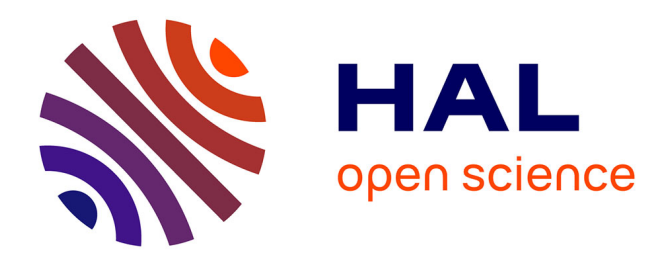

# **Étude de la turbulence liée aux particules piégées dans les plasmas de fusion**

Thomas Drouot

### **To cite this version:**

Thomas Drouot. Étude de la turbulence liée aux particules piégées dans les plasmas de fusion. Autre [cond-mat.other]. Université de Lorraine, 2015. Français.  $NNT: 2015LORR0150$ . tel-01752018

# **HAL Id: tel-01752018 <https://hal.univ-lorraine.fr/tel-01752018>**

Submitted on 29 Mar 2018

**HAL** is a multi-disciplinary open access archive for the deposit and dissemination of scientific research documents, whether they are published or not. The documents may come from teaching and research institutions in France or abroad, or from public or private research centers.

L'archive ouverte pluridisciplinaire **HAL**, est destinée au dépôt et à la diffusion de documents scientifiques de niveau recherche, publiés ou non, émanant des établissements d'enseignement et de recherche français ou étrangers, des laboratoires publics ou privés.

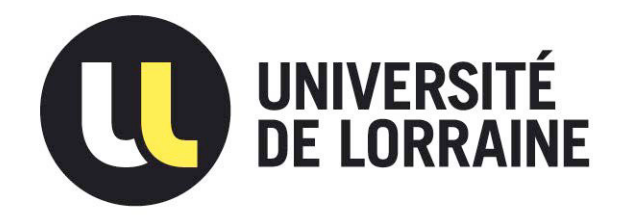

# AVERTISSEMENT

Ce document est le fruit d'un long travail approuvé par le jury de soutenance et mis à disposition de l'ensemble de la communauté universitaire élargie.

Il est soumis à la propriété intellectuelle de l'auteur. Ceci implique une obligation de citation et de référencement lors de l'utilisation de ce document.

D'autre part, toute contrefaçon, plagiat, reproduction illicite encourt une poursuite pénale.

Contact : ddoc-theses-contact@univ-lorraine.fr

# LIENS

Code de la Propriété Intellectuelle. articles L 122. 4 Code de la Propriété Intellectuelle. articles L 335.2- L 335.10 http://www.cfcopies.com/V2/leg/leg\_droi.php http://www.culture.gouv.fr/culture/infos-pratiques/droits/protection.htm

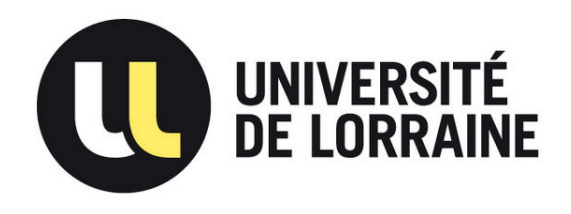

# Thèse

Pour l'obtention du titre de :

# Docteur de l'Université de Lorraine

Spécialité : Physique

Présentée par :

## Thomas Drouot

préparée au sein de l'Institut Jean Lamour

# Étude de la turbulence liée aux particules piégées dans les plasmas de fusion

Thèse soutenue publiquement le 25 septembre 2015 à Nancy devant le jury composé de :

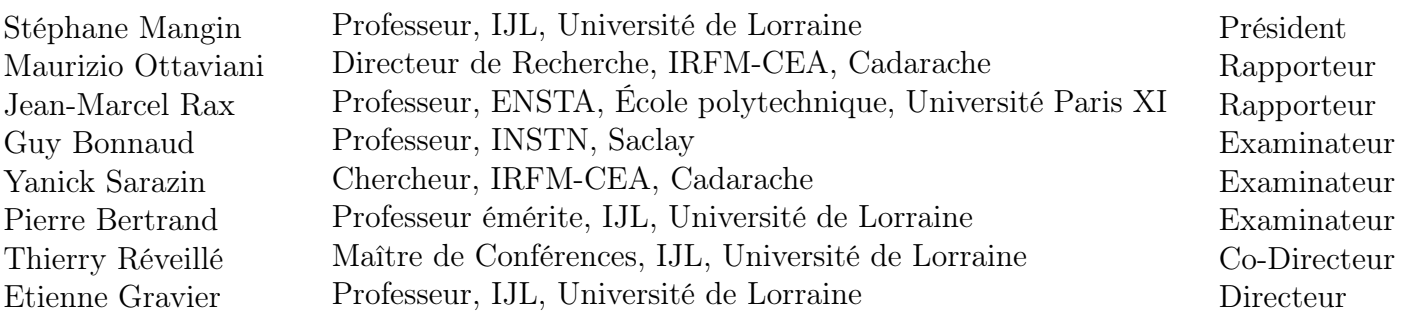

I.J.L - Faculté des Sciences et Technologies BP 70239 F-54506 VANDOEUVRE les NANCY cedex Université de Lorraine - Pôle M4: matière, matériaux, métallurgie, mécanique

# Table des matières

### [Introduction](#page-10-0) 1

# [I Modèle cinétique pour la description des particules piégées](#page-18-0) [dans une configuration magnétique de type tokamak](#page-18-0) 9 [1 Mouvement des particules dans un tokamak](#page-22-0) 13

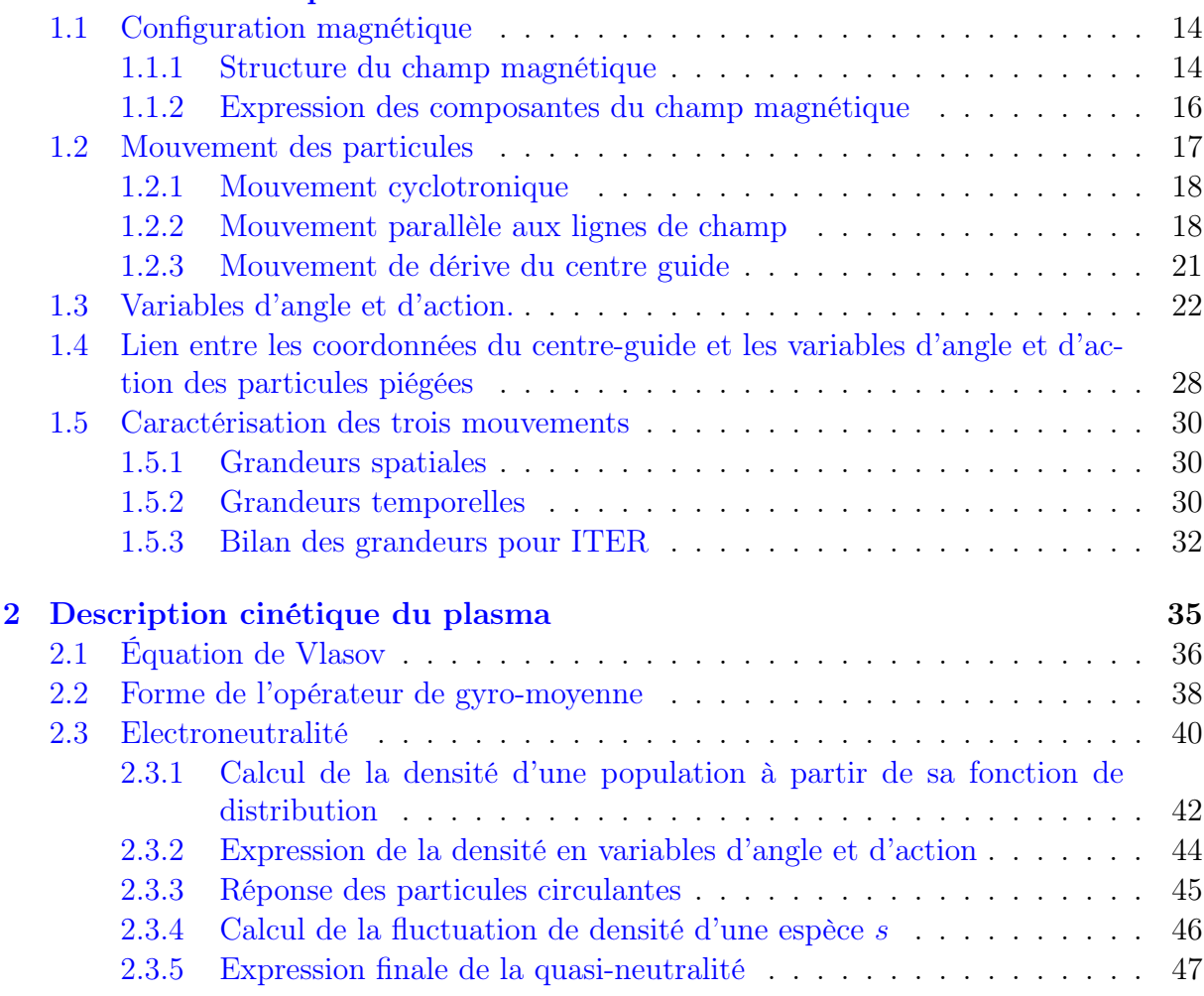

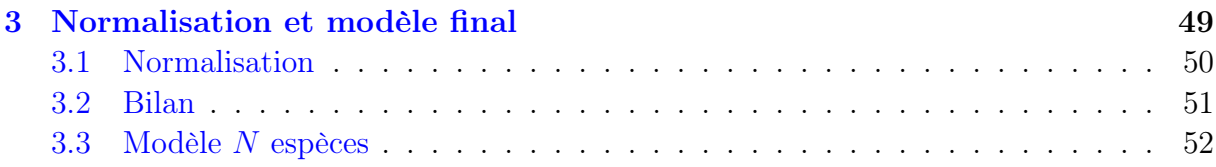

### [II Résolution linéaire du modèle et développement du code](#page-64-0) [non-linéaire TERESA](#page-64-0) 55

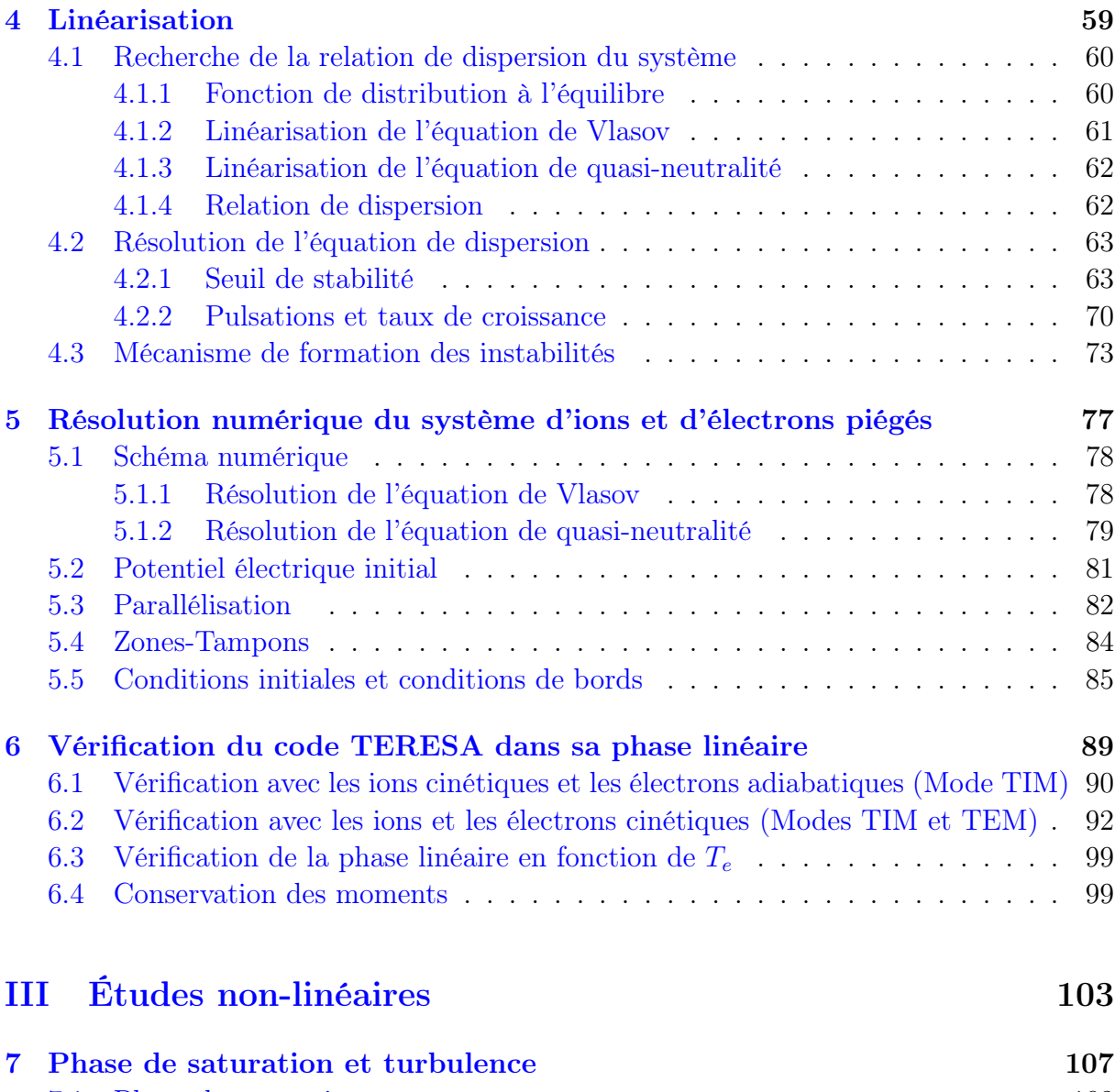

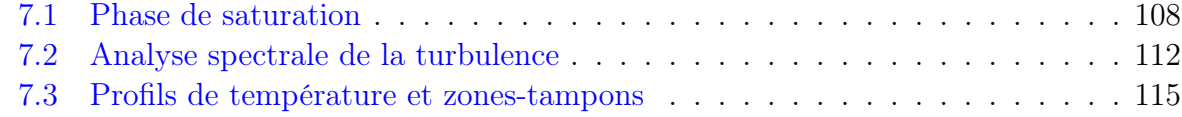

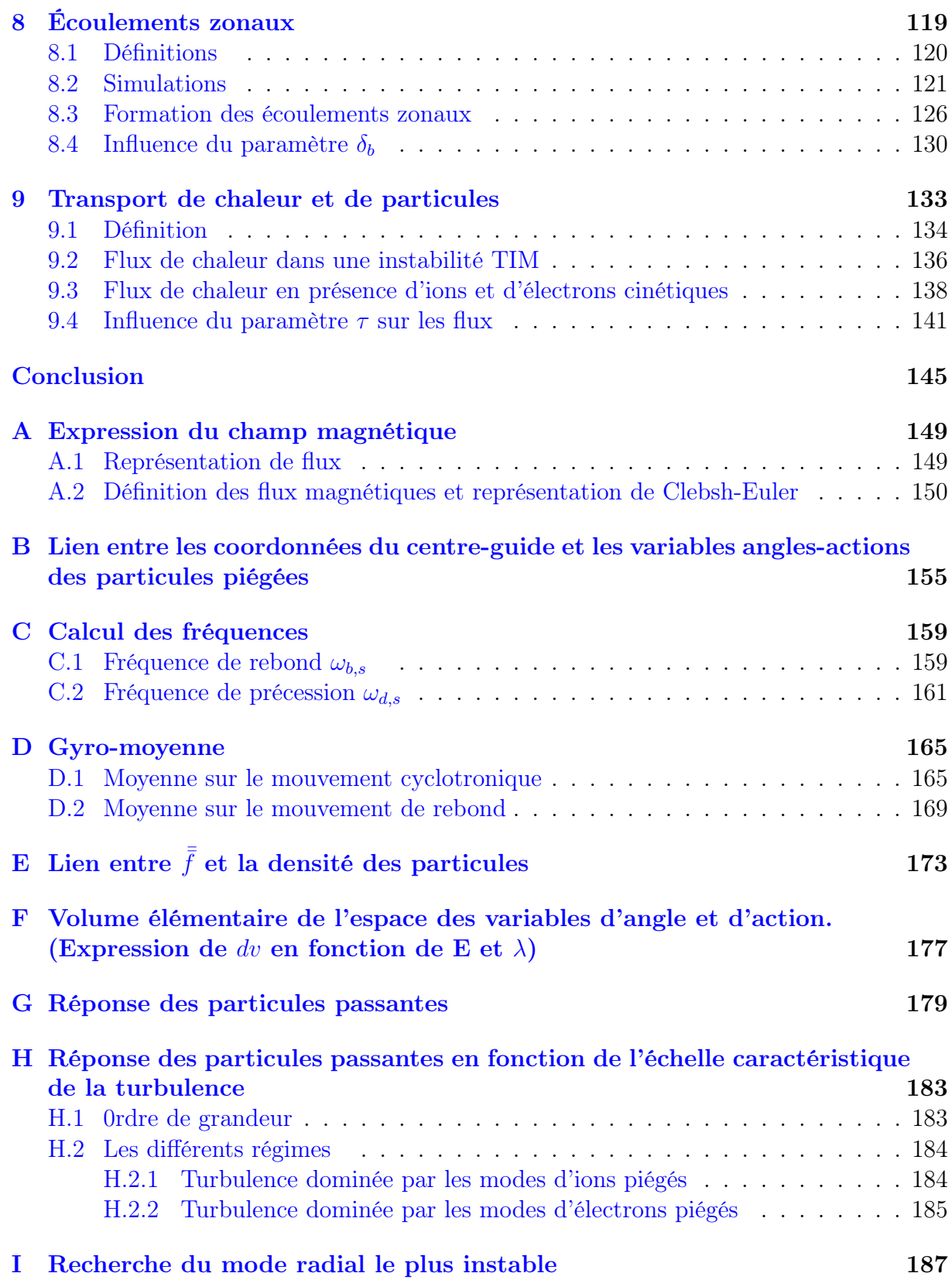

### [J Intégration du crochet de Poisson](#page-200-0) 191

# Remerciements

Je tiens tout d'abord à adresser mes plus sincères remerciements à Étienne Gravier et Thierry Réveillé qui ont accepté de m'encadrer et de me faire confiance pour ces trois années. Par leur compétence, leur rigueur scientifique et leur sens de la pédagogie, ils m'ont beaucoup appris et ont été des exemples. Ils m'ont donné une grande liberté de travail mais ont toujours été présents pour me guider. Leur encadrement, différent mais complémentaire, me semble idéal.

Merci à Étienne pour sa générosité : sa grande disponibilité et son aide constante m'ont rassuré et permis de maintenir le cap. Je le remercie aussi de m'avoir toujours poussé à me dépasser, de m'avoir permis de faire des voyages professionnels et d'en avoir partagé (fort agréablement) certains (Bier und Fußball in Berlin en 2014, par exemple...).

Merci à Thierry pour ses 5 ans d'encadrement : il m'a appris la rigueur et, grâce à ses questions maïeutiques, m'a permis d'approfondir mes connaissances. Sa bonne humeur (inversement proportionnelle à sa taille) a permis de travailler toujours agréablement mais sérieusement.

Bref, ces trois années de travail, avec Étienne et Thierry, furent un réel plaisir et resteront un moment exceptionnel de ma vie.

J'exprime tous mes remerciements à l'ensemble des membres de mon jury : Jean-Marcel Rax, Maurizio Ottaviani, Yanick Sarazin, Guy Bonnaud, Pierre Bertrand et Stéphane Mangin pour le temps qu'ils m'ont consacré et pour leur grande bienveillance.

Un grand merci à Pierre Bertrand d'avoir suivi mon travail depuis mon stage de Master 1ère année. Son expérience et ses conseils ont toujours été d'une grande aide pour moi. Je remercie également Xavier Garbet et Yanick Sarazin de l'IRFM (CEA Cadarache) pour les conseils et l'aide apportés tout au long de mon travail.

Je tiens également à remercier toute l'équipe Plasmas chauds de l'IJL (NANCY). Merci à Mathieu Sarrat et Mégane Collard pour l'aide précieuse qu'ils m'ont apportée lors de leur stage de Master 2ème année. Merci à Eric Madaule et David Coulette de m'avoir supporté dans le bureau. Merci à Aurélie Inglebert pour sa bonne humeur et pour m'avoir laissé prendre la relève. Merci, aussi, à Stéphane Devaux pour les quelques séances très sympathiques de wing shun au 6ème étage.

#### TABLE DES MATIÈRES

Un grand merci à toute l'équipe de l'IRFM du CEA pour son accueil. Un merci tout particulier à Thomas Cartier-Michaud dont la rigueur du travail et les questionnements m'ont beaucoup fait avancer, et sans qui ce travail ne serait pas aussi abouti. Sa sympathie a également fait de cette collaboration un réel plaisir.

Je remercie Stéphane Mangin d'avoir accepté de présider mon jury et de m'avoir proposé de participer à des activités d'animation scientifique. Je remercie également Hélène Fischer avec qui j'ai partagé agréablement ce travail. Merci de m'avoir permis de participer activement aux Olympiades de physique et de fréquenter les collèges de Lorraine.

Je remercie tous les copains qui m'ont motivé et supporté pendant ma thèse : (dans le désordre) merci à Florent (les  $10^{24}$  cafés bus durant ces trois années m'ont bien aidé), merci à Mathias (mon punching-ball officiel du lundi soir), merci à Lucas (mon jumeau de Verdun), merci à Sébastien et son accueil à Florence, merci à Clothilde et son accueil à Aix-en-Provence, merci à Momo (mon conseiller en penalty), merci à Louis (toujours présent quand il le faut), merci à Romain et, bien sûr, merci à Marty !

Merci tout spécialement à Thomas (mon meilleur coloc) toujours présent pour répondre aux problèmes numériques qui ont pu apparaître durant ma thèse et les résoudre presque à tous les coups.

Merci également aux copains des formations de monitorat (Pierre, Mylène, Marjorie).

Merci à Mathilde qui m'a soutenu et supporté au quotidien et qui a su me conseiller pendant mes moments de doute. Je la remercie également pour les derniers moments de thèse, sans elle, ma rédaction et ma soutenance ne se seraient pas aussi bien passées.

Enfin, je remercie mes parents qui m'ont donné le goût des sciences et ma mère qui m'a toujours aidé à faire les études qui me plaisaient. Je la remercie également pour la correction des fautes d'orthographe de ce manuscrit, évitant ainsi à tout lecteur de pleurer du sang.

Merci à tous !

# <span id="page-10-0"></span>Introduction

Le soleil, et plus généralement les étoiles, tirent leur énergie de réactions de fusion nucléaire des noyaux légers présents en leur centre. Dans ces réactions, deux interactions entrent principalement en jeu : l'interaction électrique, agissant à longue distance et l'interaction forte, agissant à très courte distance (moins de 10−<sup>15</sup>m). Tous les noyaux, étant constitués d'une assemblée de protons et de neutrons, ont une charge positive : la force électrique agit donc de manière répulsive entre eux. En revanche, l'interaction forte, beaucoup plus intense que la force électrique, va tendre à faire se rapprocher les deux noyaux lorsque ceux-ci sont très proches. Ainsi, lorsque qu'une collision met en jeu assez d'énergie pour rapprocher suffisamment deux noyaux, la force forte, par son rôle attractif, va les lier et donner naissance à un élément plus lourd : c'est la fusion nucléaire. L'intérêt est que ce type de réaction peut s'accompagner de l'émission de protons ou de neutrons possédant une très grande énergie cinétique (supérieure à l'énergie cinétique de départ pour obtenir la réaction). C'est donc un processus exogène.

La conversion de l'énergie de fusion en énergie électrique a été envisagée depuis de nombreuses années. Cependant, sur Terre, il faut trouver un mécanisme différent de celui des étoiles pour apporter assez d'énergie cinétique aux noyaux. En effet, les étoiles puisent cette énergie de leur masse qui, sous l'effet de la gravité, comprime leur centre. La Terre étant trop légère pour déclencher des réactions de fusion par sa gravité, il est évidemment impensable d'utiliser cette méthode pour réaliser des réactions de fusion dans un réacteur. Pour contourner cette difficulté, on a envisagé différents mécanismes, parmi lesquels on trouve la fusion par confinement magnétique.

L'idée sous-jacente du confinement magnétique est la création d'un plasma, c'est-àdire l'ionisation totale d'un gaz de façon à avoir un milieu chargé avec des noyaux et des électrons libres. Les particules de ce plasma sont ensuite accélérées avec des champs électriques [1](#page-10-1) et confinées dans une zone restreinte de l'espace par un champ magnétique. Le confinement des particules est indispensable pour augmenter la probabilité d'obtenir des collisions menant à une réaction de fusion afin d'avoir un réacteur rentable. Dans les étoiles la gravité joue un double rôle en fournissant l'énergie aux particules et en les confinant au centre.

Il existe différents types de configurations magnétiques envisagées, la plus développée étant la configuration de type tokamak [2](#page-10-2) . Le tokamak est constitué d'une chambre à vide

<span id="page-10-1"></span><sup>1.</sup> On peut également les accélérer avec des faisceaux de particules neutres

<span id="page-10-2"></span><sup>2.</sup> du russe "TOroïdalnaïa KAmera MAgnitnymi Katushkami", qui se traduit par "chambre toroïdale

de forme toroïdale où se situe le plasma avec une configuration magnétique de même forme. Les particules chargées suivent les lignes de champ magnétique, et sont ainsi confinées dans le tokamak. Cependant (nous le verrons plus en détail dans la suite) en présence d'un tel champ magnétique, les particules vont lentement dériver verticalement vers le plafond ou le plancher de la machine détruisant ainsi le confinement. Pour remédier à cela, la solution proposée dans un tokamak est l'ajout d'un champ magnétique poloïdal pour torsader les lignes de champ. Cette configuration a été choisie pour le projet international ITER [3](#page-11-0) [\[1\]](#page-202-0) qui vise à démontrer la possibilité de l'utilisation de la fusion pour la production d'électricité dans les réacteurs futurs.

Pour que les réactions nucléaires produites deviennent énergétiquement rentables, il faut que l'énergie apportée au système soit inférieure à l'énergie qu'elles produisent en retour. Pour ce faire, on doit vérifier le critère de Lawson [\[2\]](#page-202-1)[\[3\]](#page-202-2)

$$
\mathcal{P}_r > \mathcal{P}_{perte} \tag{1}
$$

où  $\mathscr{P}_r$  est la puissance rayonnée par les réactions de fusion et  $\mathscr{P}_{\text{perte}}$  est la puissance perdue provenant principalement du freinage des électrons, des impuretés et du transport de particules et de chaleur. Dans les scénarios typiques de fusion nucléaire au deuterium et tritium, ce critère peut se réécrire [\[4\]](#page-202-3) :

<span id="page-11-1"></span>
$$
n_e T \tau_E > 10^{21} \text{keV} \cdot \text{m}^{-3} \text{.s} \tag{2}
$$

où  $n_e$  est la densité électronique, T la température du plasma (de 10 à 20 keV) et  $\tau_E$ le temps de confinement du plasma dans la machine. Dans un tokamak, la température choisie est celle pour laquelle la probabilité de réaction entre le deutérium et le tritium est la plus élevée. Cela correspond à une température de l'ordre de 15 keV. Nous n'allons donc pas jouer sur ce paramètre pour atteindre le critère [2.](#page-11-1) Voyons ce qu'il en est pour les deux autres paramètres  $n_e$  et  $\tau_E$ . Le plasma peut être vu comme un gaz sous pression, le champ magnétique jouant le rôle de contenant. Pour ne pas que ce système "éclate", il faut que la pression magnétique de confinement ( $P_{mag} = \frac{B^2}{2\mu}$  $\frac{B^2}{2\mu_0}$ ) soit supérieure à la pression cinétique du plasma ( $P_{gaz} = nk_BT$ ). Il est d'usage d'introduire le paramètre  $\beta$ , défini par le rapport de ces deux pressions :  $\beta = \frac{P_{gas}}{P_{gas}}$  $\frac{F_{gas}}{P_{mag}}$ . Ainsi, pour maintenir le plasma dans le tokamak, on doit vérifier  $\beta < 1$ . Les champs magnétiques utilisés dans un tokamak comme ITER sont à la limite des technologies actuelles ; le facteur limitant est donc la densité qui impose un maximum à 10<sup>20</sup> particules par mètre cube (densité de Greenwald [\[3\]](#page-202-2)). Au final, pour avoir des réactions de fusion rentables, le seul paramètre sur lequel on peut jouer pour satisfaire le critère [2](#page-11-1) est le temps de confinement  $\tau_E$ . Il est alors nécessaire de bien comprendre la physique du problème pour pouvoir se placer dans des conditions telles que  $\tau_E$  soit le plus long possible.

Dans un tokamak le confinement des particules et de l'énergie n'est pas parfait. En effet, on observe toujours un transport de type diffusif, du centre vers les bords de la

avec des bobines magnétiques"

<span id="page-11-0"></span><sup>3.</sup> ITER signifie "le chemin" ou "la voie" en latin

machine, tel que :

$$
\partial_t n = D\Delta n \n\partial_t T = \chi \Delta T
$$
\n(3)

où n et T sont la densité et la température du milieu que l'on regarde. D et  $\chi$  sont les coefficients de diffusion et de chaleur . Ainsi, pour un tokamak de petit rayon a, au bout des temps caractéristiques  $\tau_n = \frac{a^2}{D}$  $\frac{a^2}{D}$  et  $\tau_T = \frac{a^2}{\chi}$  $\frac{a^2}{\chi}$ , le transport de chaleur et de particules est suffisant pour déconfiner totalement le système.

Le transport joue un rôle très important dans les performances d'un réacteur et fait donc l'objet d'une recherche intensive pour mieux le comprendre dans l'espoir de le contrôler. La théorie du transport collisionnel basé sur la marche aléatoire a tout d'abord été envisagée [\[3\]](#page-202-2)[\[5\]](#page-202-4). Cependant, elle aboutit à un transport de matière et de chaleur inférieur de plusieurs ordres de grandeur au transport mesuré expérimentalement dans un tokamak comme Tore-Supra, par exemple [\[6\]](#page-202-5). Comme nous le verrons dans la suite, dans une configuration magnétique de type tokamak, plusieurs types de trajectoires peuvent apparaître : les particules piégées oscillant entre deux points par effet de miroir magnétique et les particules passantes faisant le tour complet de la configuration magnétique. L'étude des coefficients de transport incluant ces particules piégées et les collisions coulombiennes fait l'objet de la théorie du transport néoclassique [\[5\]](#page-202-4)[\[7\]](#page-202-6)[\[8\]](#page-202-7). Encore une fois, cette théorie aboutit à des coefficients de transport inférieurs d'au moins un ordre de grandeur par rapport à ceux observés expérimentalement. On parle alors de transport anormal de particules et de chaleur, généré par la turbulence issue des micro-instabilités [\[9\]](#page-202-8)[\[10\]](#page-202-9). Dans les plasmas de tokamak, les fluctuations du potentiel électrique présentent un très large spectre spatio-temporel. Ces fluctuations du champ électrique couplées au champ magnétique vont faire dériver les particules avec une vitesse dite "de dérive électrique" définie par  $\vec{v}_d \propto \vec{\nabla} \tilde{\Phi} \times \vec{B}$  où  $\tilde{\Phi}$  représente les fluctuations du potentiel électrique. Ce système forme ce que l'on appelle des "ondes de dérive" [\[9\]](#page-202-8). En présence de gradients de densité et de température, ces ondes peuvent être déstabilisées et ainsi générer des micro-instabilités.

Ces micro-instabilités, tirant leur nom du fait qu'elles présentent des longueurs d'onde faibles devant les longueurs de gradients d'équilibre, sont généralement classées en instabilités ioniques et électroniques. Parmi les plus importantes, on trouve les instabilités de gradient de température ionique (ITG) et électronique (ETG) ; on peut aussi distinguer les instabilités de gradient de température dues aux particules piégées ioniques (TIM) et électroniques (TEM). Pour avoir une classification plus détaillée des micro-instabilités, on pourra se référer à  $[8][9][11][12]$  $[8][9][11][12]$  $[8][9][11][12]$  $[8][9][11][12]$ .

Pour bien comprendre ces mécanismes et leur rôle dans les phénomènes de transport, il est nécessaire de développer des modèles pour décrire le plasma. Pour cela, plusieurs approches peuvent être envisagées, de la plus complète à celle qui présente le plus d'approximations, on a :

— La description particulaire faisant appel aux équations de Newton de chaque particule du plasma, chacune ayant 6 degrés de liberté. On a donc à travailler dans un espace à 6N dimensions (N représente le nombre de particules du système étudié).

- Ensuite, vient la description cinétique basée sur une approche statistique du plasma avec l'approximation des champs moyens. La hiérarchie BBGKY [\[13\]](#page-202-12) nous permet de travailler avec une fonction de distribution à une particule dans un espace à 6 dimensions  $|14|$ .
- La description fluide ne s'intéresse qu'aux premiers moments de la fonction de distribution à une particule. Ainsi, le plasma est décrit par l'évolution de ces moments dans un espace à 3 dimensions.

A ceci s'ajoute la description de l'évolution des champs autocohérents, donnée par les équations de Maxwell.

Pour pouvoir utiliser l'approche fluide avec peu de moments de la fonction de distribution (en général on travaille avec quatre moments : la densité n, la vitesse fluide  $\hat{U}$ , la pression P et le flux de chaleur Q), on doit supposer de faibles fluctuations de la fonction de distribution des particules, ce qui est vrai lorsque le plasma est assez collisionnel. Nous allons donc écarter cette approche dans l'étude de la turbulence au centre du tokamak où les collisions sont négligeables. De plus, cette approche ne permet pas de décrire les interactions ondes-particules, très importantes pour la formation de la turbulence. Toutefois, une description fluide des particules piégées avec une réponse adiabatique des particules passantes a déjà été réalisée [\[15\]](#page-202-14), rendant possible la simulation du transport de particules et chaleur électronique.

L'approche particulaire ne sera pas non plus utilisée, bien qu'elle soit la plus complète. En effet le nombre de particules dans un tokamak étant de l'ordre de 10<sup>23</sup> dans ITER, il n'est pas envisageable de résoudre un tel système, même avec toutes les ressources numériques accessibles actuellement ou dans un futur proche.

Dans un plasma de fusion de type tokamak, l'énergie cinétique des particules (15 keV) est beaucoup plus grande que l'énergie potentielle moyenne entre particules. Ainsi le plasma a un comportement collectif, ce qui est le cadre idéal pour utiliser le modèle cinétique. On remarque également que la fréquence de collision est plus faible que la fréquence caractéristique de la turbulence conduite par les ondes de dérive [\[9\]](#page-202-8), on peut négliger les collisions. Ainsi, on décrit l'évolution de la fonction de distribution de chaque espèce du plasma, via l'équation de Vlasov :

$$
\frac{Df}{Dt} = 0\tag{4}
$$

Le modèle cinétique permet de décrire des phénomènes couvrant une large gamme temporelle allant du temps de confinement de l'ordre de la seconde à la période cyclotronique, et une large gamme spatiale allant de la dimension de la machine au rayon de Larmor électronique.

Les observations expérimentales de plasma de cœur ont montré que la relation d'ordre entre la fréquence caractéristique de la micro-turbulence  $\omega_{turb}$  et la fréquence cyclotronique électronique  $\omega_{c,e}$  suit :  $\frac{\omega_{turb}}{\omega_{c,e}} \sim \mathscr{O}(\epsilon)$  où  $\epsilon = \frac{\rho_{c,e}}{L} \ll 1$ , avec L la taille caractéristique de la machine et  $\rho_{c,e}$  le rayon de Larmor électronique. Ainsi, l'étude de la micro-turbulence peut se réaliser en ne s'intéressant qu'au mouvement du centre guide des particules, c'est-àdire en moyennant les équations sur le mouvement cyclotron. On obtient ainsi un modèle réduit 5D : le modèle gyro-cinétique [\[16\]](#page-202-15).

Le modèle gyro-cinétique a fait l'objet de nombreuses études. L'analyse linéaire de ce modèle est maintenant bien connue et peut prédire les conditions dans lesquelles le plasma devient instable et développe les micro-instabilités de type ITG, ETG ,TEM, TIM.

Ce modèle a permis au fil des années de dresser un portrait assez complet des mécanismes de saturation des instabilités menant à la turbulence des plasmas magnétisés. On sait par exemple que la turbulence s'auto-organise via la génération de structures à grande échelle. Les plus connues sont les écoulements zonaux [\[17\]](#page-202-16) (structures constantes sur les surfaces magnétiques) qui semblent être responsables de la saturation des ITG et régulent le transport ionique [\[17\]](#page-202-16)[\[18\]](#page-203-0). Le modèle gyro-cinétique prédit également l'existance de "streamers" qui sont des structures allongées dans la direction radiale favorisant le transport. Enfin, les phénomènes de relaxation des gradients d'équilibre via des processus d'avalanche jouent également un grand rôle dans le transport et font l'objet de nombreuses études [\[19\]](#page-203-1).

De nombreuses simulations ont montré que les ITG et les TIM sont principalement responsables du transport de chaleur ionique alors que les TEM sont les principaux candidats au transport de particules et de chaleur électronique [\[20\]](#page-203-2)[\[21\]](#page-203-3)[\[22\]](#page-203-4). Pour arriver à ces résultats, les simulations ont été réalisées principalement avec des modèles cinétiques ne décrivant qu'une seule espèce cinétique, à l'instar du code global (décrivant tout le plasma du tokamak) GYSELA-5D électrostatique [\[23\]](#page-203-5) actuellement développé à l'IRFM-CEA (Cadarache). Ce code permet une bonne description de la turbulence ionique, aussi bien sur la caractérisation de la micro-turbulence, que sur l'auto-organisation de la turbulence à grande échelle (barrière de transport, confinement amélioré, avalanche,...) [\[24\]](#page-203-6)[\[25\]](#page-203-7)[\[26\]](#page-203-8)[\[27\]](#page-203-9). Ainsi, la compréhension de la turbulence ionique est, à ce jour, bien avancée et constitue même un test de validation des codes simulant cette turbulence. En revanche, le transport engendré par les modèles gyro-cinétiques décrivant les ETG et TEM est encore mal compris [\[22\]](#page-203-4).

Comme on vient de le voir, les ions (via les ITG et les TIM) et les électrons (via les TEM) jouent un rôle majeur dans l'établissement du transport de particules et de chaleur. Il est donc nécessaire de décrire l'interaction entre ces trois types d'instabilités pour avoir une description complète du transport anormal.

Les échelles caractéristiques ioniques et électroniques étant très différentes, la description des deux espèces de manière cinétique est, encore actuellement, un challenge numérique. En effet, on a une séparation d'échelle pour les deux espèces de l'ordre  $\rho_{c,i} \sim 60 \rho_{c,e}$  $\omega_{c,e} \sim 3600 \omega_{c,i}$  avec  $\rho_{c,s}$  le rayon de Larmor et  $\omega_{c,s}$  la pulsation cyclotronique. Cependant, les simulations incluant à la fois les ions et les électrons (piégés et passants) commencent à apparaître depuis quelques années [\[21\]](#page-203-3)[\[28\]](#page-203-10)[\[29\]](#page-203-11). La plupart de ces modèles s'appuient sur des géométries de type "tube de flux" s'intéressant à la turbulence locale autour d'une surface magnétique. Cette méthode permet de réduire la taille du système étudié mais ne permet pas l'étude des phénomènes de transport à grande échelle. Ce type de modèle prédit également un transport présentant des coefficients de diffusion inversement proportionnels

au carré du champ magnétique et à la taille du système : c'est la diffusion gyro-Bohm [\[30\]](#page-203-12). Les codes gyro-cinétiques globaux ont confirmé qu'en augmentant la taille du système, on passe d'une diffusion Bohm, inversement proportionnelle au champ magnétique, à une diffusion gyro-Bohm, c'est-à-dire à un confinement amélioré [\[31\]](#page-204-0)[\[32\]](#page-204-1)[\[33\]](#page-204-2).

Un autre moyen de simplifier la résolution du modèle gyro-cinétique est l'utilisation de codes "δf" dont l'étude se base sur l'évolution des fluctuations de la fonction de distribution autour d'un équilibre Maxwellien. C'est le cas, par exemple, du code GEM (Gyrokinetic ElectroMagnetic) [\[34\]](#page-204-3) ou ORB 5 [\[32\]](#page-204-1).

A ce jour, à l'échelle de tokamak, aucune simulation numérique globale "full f", incluant à la fois les ions et les électrons, n'arrive à décrire simultanément la microturbulence et les phénomènes de transport à grande échelle générés par son auto-organisation.

Le travail qui va suivre présente un code global et "full f", c'est-à-dire décrivant totalement les fonctions de distribution (contrairement au code " $\delta f$ " introduit plus haut), mais incluant uniquement les ions piégés cinétiques et les électrons piégés cinétiques. Un des intérêts de la description cinétique des particules piégées est la possibilité de réduire la dimension du problème. En effet, en s'intéressant seulement à ces particules, on peut moyenner le système sur le mouvement de rebond, comme on l'a fait dans le modèle gyrocinétique sur le mouvement cyclotronique. Ainsi, le modèle que l'on obtient au final est 4D mais, évidemment, il ne permet pas une bonne description des particules passantes qui seront prises adiabatiques. Cependant, les particules piégées ont un impact non négligeable sur la turbulence et ce modèle permet l'étude d'un grand nombre de phénomènes présents dans les modèles gyro-cinétiques complets.

Le travail réalisé durant cette thèse, résumé sur le schéma [1,](#page-17-0) a été le suivant : nous sommes partis d'un code cinétique dans lequel seuls les ions piégés étaient décrits de manière cinétique [\[35\]](#page-204-4)[\[36\]](#page-204-5)[\[37\]](#page-204-6). Le premier objectif a été d'inclure dans le modèle les électrons piégés cinétiques, ce qui a fait l'objet d'un travail analytique. Le second objectif a été d'obtenir les seuils de déclenchement des instabilités du système et les taux de croissance linéaires associés. Pour cela, un premier travail a abouti à l'obtention de la relation de dispersion du modèle à partir de sa linéarisation. Puis, la résolution de cette relation de dispersion a fait l'objet de l'écriture d'un code linéaire à l'aide du logiciel Matlab. Le troisième objectif a été d'intervenir dans le code non-linéaire existant TERESA-4D pour prendre en compte les électrons piégés cinétiques, en ajoutant la résolution de l'équation de Vlasov pour cette nouvelle population et en modifiant l'équation de quasi-neutralité en conséquence. Une fois le code modifié, l'objectif a été de comparer ses résultats dans la phase linéaire avec les résultats du modèle linéaire. Enfin, le dernier objectif de ce travail a été d'étudier l'auto-organisation de la turbulence grâce à ce nouveau code non-linéaire TERESA-4D.

Dans la première partie de ce travail, nous présenterons les équations du modèle 4D décrivant les particules piégées cinétiques et les particules passantes adiabatiques. D'abord, nous regarderons le mouvement d'une particule chargée dans une configuration magnétique donnée. Puis, nous écrirons les équations de Vlasov décrivant nos populations cinétiques. Enfin, nous écrirons la relation de quasi-neutralité qui décrit l'évolution du potentiel électrique.

Dans la deuxième partie, nous étudierons la stabilité linéaire de ce modèle. Puis, nous décrirons les outils numériques utilisés dans le code TERESA-4D pour résoudre le système de façon non-linéaire. Enfin, nous validerons le code TERESA-4D dans sa phase linéaire.

Dans la troisième et dernière partie, nous nous intéresserons à la phase de saturation et à la turbulence donnée par le code TERESA-4D. Nous nous intéresserons ensuite à l'autoorganisation de la turbulence menant à la formation de différentes structures comme les streamers et les écoulements zonaux. Finalement, nous étudierons les flux de particules et de chaleur en présence de ces différentes structures.

### <span id="page-17-0"></span>Situation de départ

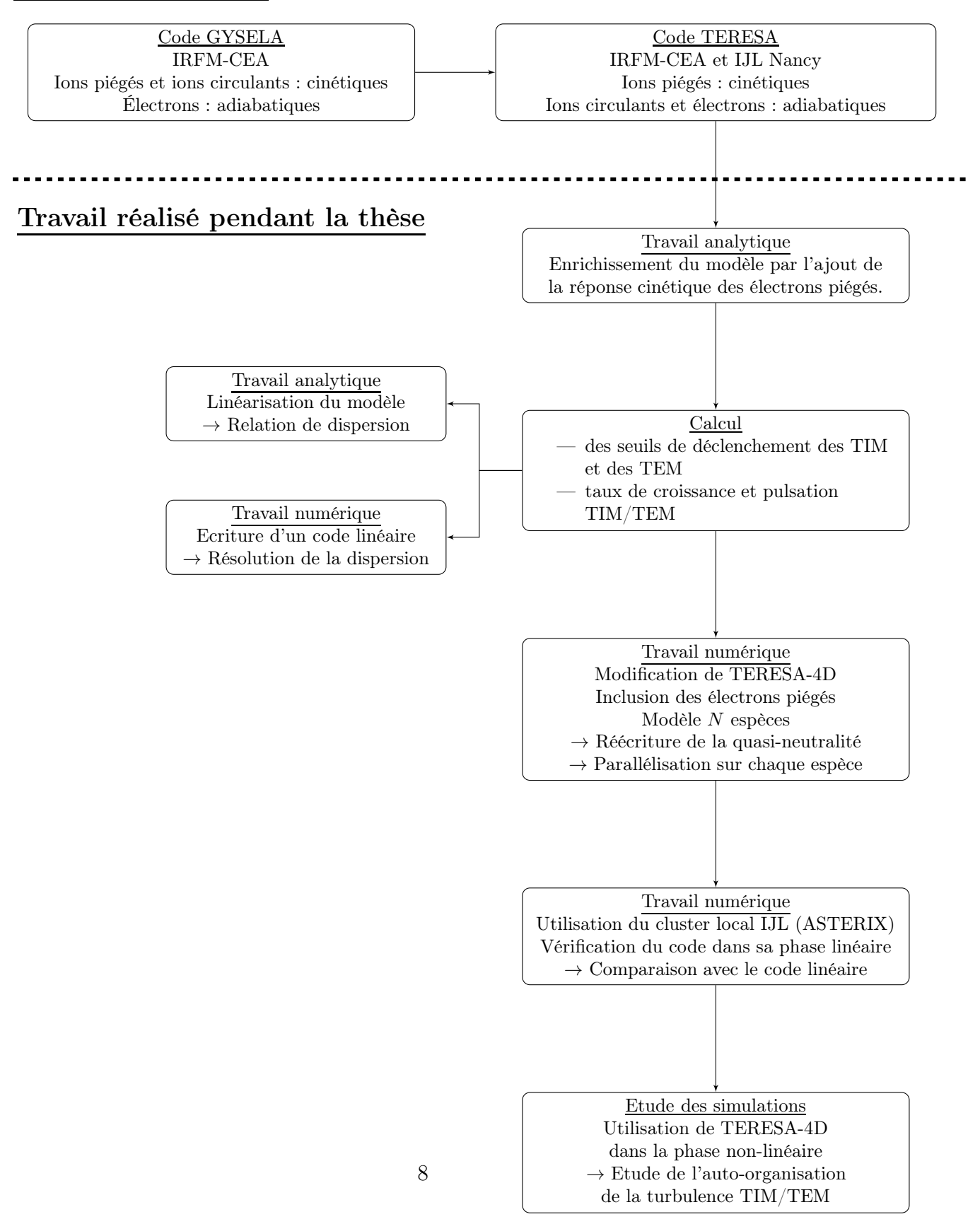

Figure 1 – Schéma récapitulatif du travail effectué au cours de cette thèse.

# Première partie

# <span id="page-18-0"></span>Modèle cinétique pour la description des particules piégées dans une configuration magnétique de type tokamak

Cette partie est dédiée à la construction d'un modèle pouvant décrire de manière cinétique toutes les particules piégées d'un plasma, dans une configuration magnétique de type Tokamak.

Dans un premier temps, nous décrirons brièvement l'allure du champ magnétique dans lequel on se place. Dans une telle configuration, le mouvement d'une particule chargée n'est pas trivial. En effet, on peut distinguer plusieurs types de trajectoire et différents comportements selon les échelles de temps regardées. L'étude de ce mouvement fera l'objet de ce premier chapitre.

Le deuxième chapitre sera consacré à la description d'un ensemble de particules formant notre plasma. Pour cela nous utiliserons une description statistique basée sur la fonction de distribution des particules évoluant selon l'équation de Vlasov. Pour réduire la dimension de notre problème, nous allons nous appuyer sur les séparations d'échelles spatio-temporelle du mouvement des particules piégées. En effet, dans ce travail, on va s'intéresser au régime d'instabilités des TIM et des TEM [\[38\]](#page-204-7) dont le rôle dans le transport anormal est encore discuté [\[32\]](#page-204-1). Ces instabilités ayant des fréquences caractéristiques de l'ordre de la précession toroïdale des piégées (identique pour les deux espèces), nous pourrons ainsi moyenner nos équations sur cette fréquence et ajouter une réponse adiabatique des passantes.

De plus, le modèle sera intéressant à écrire et à résoudre dans le formalisme Hamiltonien, nous permettant de définir et d'utiliser les variables d'angle et d'action [\[35\]](#page-204-4)[\[36\]](#page-204-5)[\[37\]](#page-204-6) [\[38\]](#page-204-7).

Pour terminer cette partie, nous allons écrire la relation reliant les deux populations ; ionique et électronique. Dans ce travail, nous nous plaçons dans un cadre électrostatique, les fluctuations magnétiques seront donc négligées. Comme nous le verrons, la relation de quasi-neutralité nous permettra de faire le lien entre les différentes populations du plasma. La fin de cette partie sera dédiée à la normalisation des équations et au récapitulatif des principaux résultats.

# <span id="page-22-0"></span>Chapitre 1

# Mouvement des particules dans un tokamak

### Sommaire

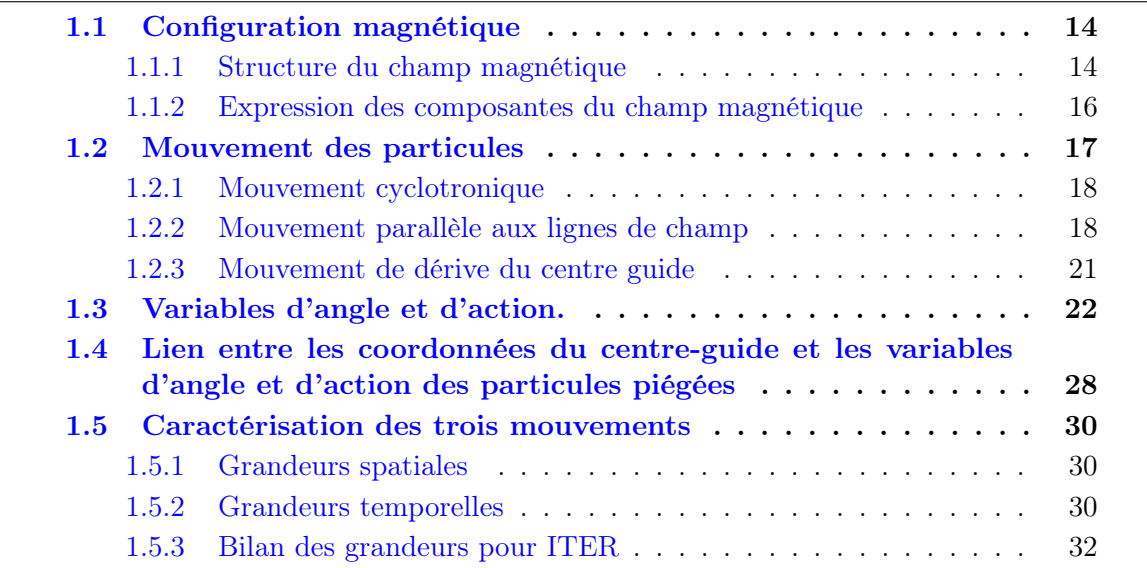

La forme du champ magnétique d'une configuration de type tokamak n'est pas simple et donne aux particules chargées des trajectoires assez complexes, ce qui fait l'objet de ce chapitre.

Dans un premier temps, nous allons nous intéresser à la description du champ magnétique qui sera utilisé pour établir les équations du modèle. On utilisera une forme simplifiée du champ magnétique dont les surfaces magnétiques sont des tores emboîtés concentriques.

Dans cette configuration nous verrons qu'il existe deux types de trajectoire : les trajectoires passantes, pour lesquelles la particule peut faire le tour complet de la configuration magnétique, et les trajectoires piégées où les particules oscillent entre deux points-miroirs de la configuration.

Pour ce dernier type de trajectoire, nous verrons que l'on peut définir trois mouvements quasi-périodiques : le mouvement cyclotronique, le mouvement de rebond, le mouvement de précession toroïdal. C'est dans ce cadre que nous allons définir les variables d'angle et d'action bien adaptées à ce type de problème.

Enfin, nous regarderons les grandeurs spatio-temporelles associées à chacun des trois mouvements des particules piégées. Nous remarquerons notamment que les échelles sont bien séparées, aussi bien du point de vue spatial que temporel.

### <span id="page-23-0"></span>1.1 Configuration magnétique

Dans ce travail nous utiliserons une forme de champ magnétique dite "circulaire concentrique". Une telle configuration est caractérisée par des surfaces magnétiques toriques centrées sur l'axe magnétique dont les sections poloïdales sont circulaires. L'écriture de ce champ se fera à l'aide du système de coordonnées toroïdales classiques  $[r,\theta,\varphi]$  centré sur l'axe de symétrie du tokamak (fig[.1.1\)](#page-24-0) où  $\theta$  est l'angle poloïdal et  $\varphi$  l'angle toroïdal.

### <span id="page-23-1"></span>1.1.1 Structure du champ magnétique

Un champ magnétique de type tokamak de forme très générale, présentant néanmoins des surfaces magnétiques, peut s'écrire sous la forme [\[39\]](#page-204-8) (annexe [A.1\)](#page-158-1) :

<span id="page-23-3"></span>
$$
\vec{B} = \frac{1}{2\pi} \vec{\nabla} \Psi_{pi} \times \vec{\nabla} (q(\rho)\eta - \xi)
$$
\n(1.1)

Ici, on utilise les coordonnées toroïdales généralisées  $[\rho(r,\theta,\varphi), \eta(r,\theta,\varphi), \xi(r,\theta,\varphi)]$ ;  $q(\rho)$  est le facteur de sécurité que l'on explicitera plus en détail par la suite et  $\Psi_{pi}$  le flux poloïdal interne. Cette dernière quantité est définie par

<span id="page-23-4"></span>
$$
\Psi_{pi} = \int_{\mathscr{S}_i(\rho,\eta)} \vec{B} \cdot d\vec{S}_i
$$
\n(1.2)

qui représente le flux du champ magnétique poloïdal à travers la surface  $\mathscr{S}_i(\rho,\eta)$  délimitée par l'axe magnétique et par la surface magnétique labellisée par ρ. Il est très important de remarquer que le flux poloïdal n'est fonction que de la variable radiale généralisée  $\Psi_{P,i} = \Psi_{P,i}(\rho)$  (annexe [A.1\)](#page-158-1).

Ainsi, dans notre choix de configuration simplifiée "circulaire concentrique", où les coordonnées généralisées sont confondues avec les coordonnées classiques ( $\rho \equiv r$ ,  $\eta \equiv$  $\theta, \xi \equiv \varphi$ , le champ magnétique peut s'écrire [\[40\]](#page-204-9) :

<span id="page-23-2"></span>
$$
\vec{B} = \vec{\nabla}(\varphi - q\theta) \times \vec{\nabla}\psi \tag{1.3}
$$

<span id="page-24-0"></span>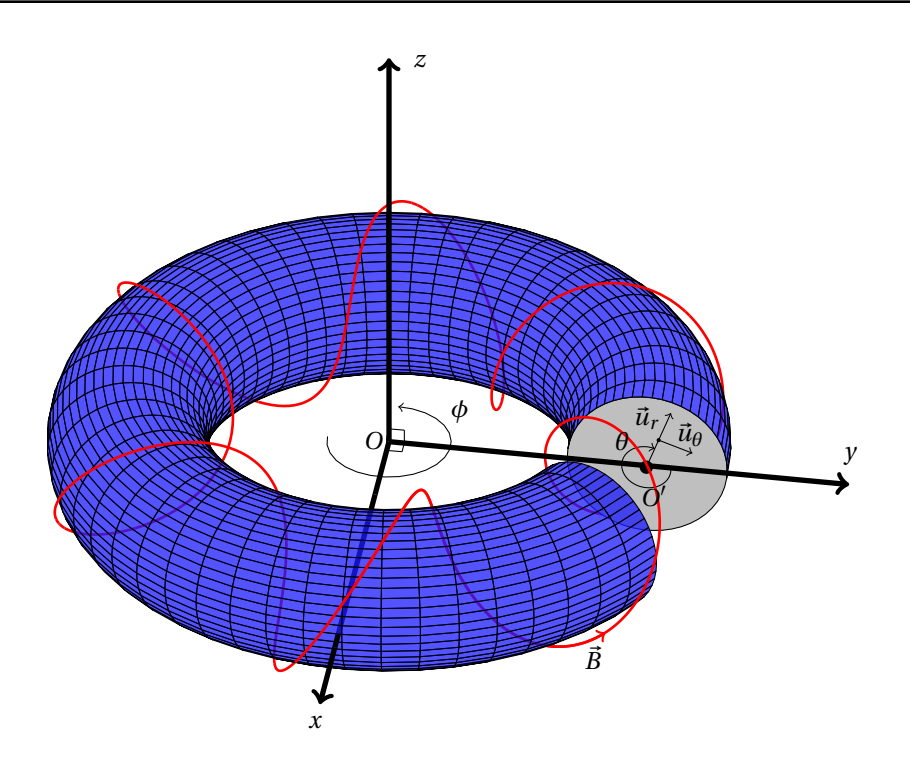

Figure 1.1 – Système de coordonnées et forme du champ magnétique de type "circulaire concentrique". En rouge, une ligne de champ s'appuyant sur la surface magnétique en bleu. L'axe magnétique est défini par le cercle dans le plan  $(xOy)$  de centre O et passant  $\mathrm{par}~O'.$ 

où on a posé :  $\psi = \frac{\Psi_{pi}}{2\pi}$  $\frac{\Psi_{pi}}{2\pi}$ . Il est intéressant de faire le lien entre la base utilisée pour établir l'équation [1.3](#page-23-2) et la base usuelle présentée sur la figure [1.1](#page-24-0) :

$$
[\vec{\nabla}r, \vec{\nabla}\theta, \vec{\nabla}\varphi] \rightarrow \left[\vec{u}_r, \frac{\vec{u}_\theta}{r}, \frac{\vec{u}_\varphi}{R}\right]
$$
\n(1.4)

où R représente le grand rayon du tokamak. Le flux poloïdal étant uniquement fonction du rayon, il est clair, d'après l'équation [1.3,](#page-23-2) que le champ magnétique n'a pas de composante suivant  $\vec{u}_r$ . Le champ s'écrit alors sous la forme :

<span id="page-24-1"></span>
$$
\vec{B} = B_{\vec{\nabla}\theta} \vec{\nabla}\theta + B_{\vec{\nabla}\varphi} \vec{\nabla}\varphi = B_{\theta} \vec{u}_{\theta} + B_{\varphi} \vec{u}_{\varphi}
$$
\n(1.5)

Il est temps d'expliciter plus en détail le facteur de sécurité que l'on a vu apparaître dans l'équation [1.1.](#page-23-3) Les relations [1.3](#page-23-2) et [1.5](#page-24-1) nous permettent d'écrire :

$$
\vec{B} \cdot \vec{\nabla} \theta = -(\vec{\nabla} \psi \times \vec{\nabla} \varphi) \cdot \vec{\nabla} \theta = (\vec{\nabla} \psi \times \vec{\nabla} \theta) \cdot \vec{\nabla} \varphi \n\vec{B} \cdot \vec{\nabla} \varphi = q(\vec{\nabla} \psi \times \vec{\nabla} \theta) \cdot \vec{\nabla} \varphi = q \vec{B} \cdot \vec{\nabla} \theta
$$
\n(1.6)

Le facteur de sécurité est ainsi défini par :

<span id="page-24-2"></span>
$$
q(r) = \frac{\vec{B}.\vec{\nabla}\varphi}{\vec{B}.\vec{\nabla}\theta} = \frac{B_{\varphi}r}{B_{\theta}R}.
$$
\n(1.7)

Cette quantité mesure le nombre de tours toroïdaux qu'une ligne de champ doit parcourir pour faire un tour poloïdal. On peut négliger sa dépendance en  $\theta$  et ainsi supposer que le facteur de sécurité ne dépend que du rayon. Sur la figure [1.1,](#page-24-0) par exemple, la ligne de champ (en rouge) semble faire six tours poloïdaux sur un tour toroïdal, le facteur de sécurité de cette configuration est donc  $q = \frac{1}{6}$  $\frac{1}{6}$ . Cette valeur q a été choisie uniquement pour des raisons de lisibilité de figure, en effet dans un tokamak les valeurs de facteur de sécurité rencontrées sont plutôt de l'ordre de l'unité au centre à quelques unités sur les bords.

### <span id="page-25-0"></span>1.1.2 Expression des composantes du champ magnétique

Dans cette partie, nous nous intéressons à la forme des composantes  $B_{\theta}$  et  $B_{\varphi}$  du champ. Définissons tout d'abord le paramètre  $\varepsilon = \frac{r}{R}$  $\frac{r}{R_0}$  qui représente l'inverse du rapport d'aspect  $\xi = \frac{R_0}{a}$  $\frac{a_0}{a}$  aux bords du tokamak. A l'équilibre, le théorème d'Ampère permet d'écrire la composante du champ magnétique selon  $\varphi$  sous la forme ref.[\[39\]](#page-204-8) :

<span id="page-25-1"></span>
$$
B_{\varphi}(r,\theta) = \frac{B_0}{1 + \varepsilon \cdot \cos(\theta)}\tag{1.8}
$$

où  $B_0$  est le champ sur l'axe magnétique (en  $r = 0$ ). La figure [1.2](#page-26-1) montre l'intensité du champ magnétique  $B_{\varphi}(r,\theta)$  sur une coupe poloïdale du tokamak en posant  $B_0 = 4T$  qui est la valeur opérationnelle pour le Tokamak ITER. En utilisant l'approximation  $\varepsilon \ll 1$ , on peut écrire le champ sous une forme légèrement différente au premier ordre en  $\frac{r}{R_0}$  :

$$
B_{\varphi}(r,\theta) = B_{min}(r) \left[ 1 + \varepsilon (1 - \cos(\theta)) \right] = B_{min}(r) h(r,\theta)
$$
\n(1.9)

où  $B_{min}(r) = \frac{B_0}{1+\varepsilon}$  est le champ sur l'axe  $\theta = 0$ ; cette valeur correspond au champ magnétique toroïdal minimal à rayon fixé. Cette approximation n'est valide pour tous r donnés qu'à la condition que l'on ait  $\xi \gg 1$  (ceci est plus ou moins vérifié dans les tokamaks comme ITER où  $\xi \sim 3.1$ , ou comme Tore Supra où  $\xi \sim 2.8$ ). Cependant cette approximation reste acceptable près de l'axe magnétique, i-e si on ne s'intéresse qu'aux régions du cœur du tokamak. Pour des raisons de commodité de calcul, nous garderons l'expression [1.9](#page-25-1) du champ magnétique. En effet, dans la suite, on va se placer sur des surfaces magnétiques  $(r = C^{st})$  où le champ magnétique minimal sur ces surfaces est déterminant pour le calcul des propriétés des particules piégées, comme par exemple le paramètre de piégeage.

Calculons finalement la composante poloïdale du champ magnétique. La définition du facteur de sécurité (eq[.1.7\)](#page-24-2), nous donne directement :

$$
B_{\theta}(r,\theta) = \frac{r}{q(r)R} B_{\varphi}(r,\theta)
$$
\n(1.10)

où  $R = R_0 + r \cos(\theta)$ . Au premier ordre en  $\frac{r}{R_0}$  on a  $\frac{r}{R} = \frac{r}{R}$  $\frac{r}{R_0}$ , le facteur q étant de l'ordre de l'unité, on peut en conclure que le champ magnétique est essentiellement dirigé selon  $\varphi$ , on pourra alors utiliser :  $|B| \simeq B_{\varphi}$ .

<span id="page-26-1"></span>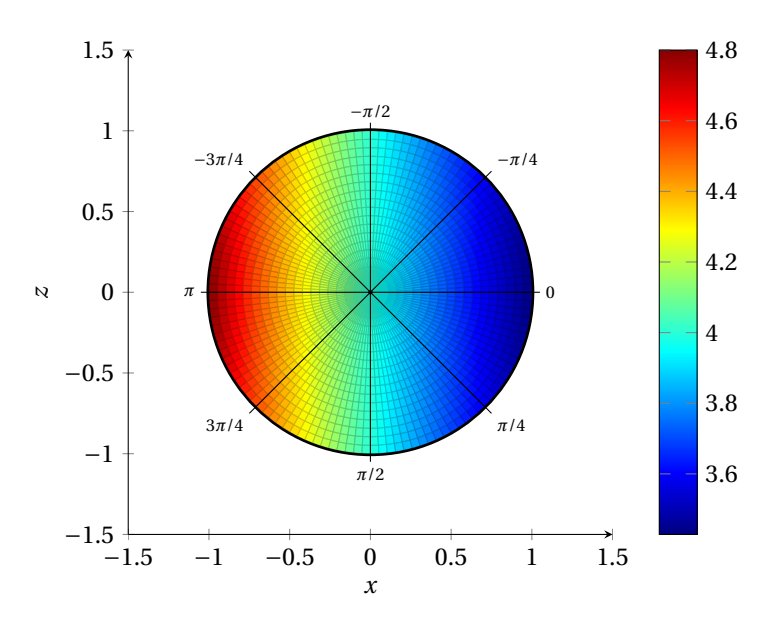

Figure 1.2 – Vue dans une coupe poloïdale de l'intensité du champ magnétique toroïdal  $B_{\varphi}$  (avec  $B = 4$  T au centre  $r = 0$ ).

Nous verrons dans la suite qu'il sera préférable d'utiliser la variable de flux poloïdal  $\psi$  plutôt que le rayon r. Il nous faut donc écrire la relation qui lie ces deux grandeurs. Pour ce faire, nous utilisons la définition de flux [1.2,](#page-23-4) pour laquelle l'intégrale sur l'angle  $\varphi$  contenu dans  $\vec{dS}_i$  vaut  $2\pi$  et où  $\vec{B}.\vec{dS}_i \propto \vec{B}_{\theta}.\vec{u}_{\theta} < 0$ , comme on peut le voir sur la figure [1.1.](#page-24-0) Ainsi, en faisant l'approximation  $R \sim R_0$ , on a :

$$
\psi(r) = -\int_0^r B_\theta R(r') dr' \sim -B_{\theta,0} R_0 \int_0^r dr'.
$$
\n(1.11)

<span id="page-26-2"></span>Ici, on a négligé la dépendance radiale de la composante poloïdale du champ magnétique en introduisant la quantité  $B_{\theta,0}$  définie par la valeur de la composante poloïdale du champ magnétique sur une surface magnétique de référence.

Au premier ordre en  $\frac{r}{R_0}$  on a donc :

$$
\psi = -B_{\theta} R_0 r \tag{1.12}
$$

La variable  $\psi$  que l'on a choisie ici est inversement proportionnelle à la variable radiale, il est important de retenir cela pour la suite où nous utiliserons plus souvent  $\psi$  que r.

### <span id="page-26-0"></span>1.2 Mouvement des particules

A présent, intéressons nous au mouvement d'une particule de charge  $q_s$  (ne pas confondre avec q le facteur de sécurité) et de masse  $m_s$  dans le champ magnétique que nous venons d'introduire. Nous verrons qu'il existe deux classes de trajectoires : les passantes et les piégées, dans cette partie nous étudierons uniquement le mouvement des particules piégées.

Dans un premier temps nous allons décrire les différents mouvements de ces particules piégées : mouvement cyclotronique rapide autour des lignes de champ, mouvement de rebond parallèle aux lignes de champ et mouvement lent de dérive. Ensuite, nous verrons l'intérêt d'utiliser les variables d'angle et d'action dans ce type de problème. Enfin nous donnerons l'expression et un ordre de grandeur des différentes quantités associées aux mouvements de la particule (fréquences, longueurs caractéristiques).

### <span id="page-27-0"></span>1.2.1 Mouvement cyclotronique

En présence d'un champ magnétique homogène  $\vec{B}_0$ , la trajectoire d'une particule de masse  $m_s$  et de charge  $q_s$  forme un mouvement hélicoïdal autour des lignes de champ sous l'effet de la force de Laplace  $\vec{F}_m = q_s \vec{v} \times \vec{B}_0$ , où  $\vec{v}$  est la vitesse de la particule. Ce mouvement est appelé "mouvement cyclotronique" caractérisé par sa période de rotation  $\omega_c = \frac{q_s|\vec{B}|}{m_s}$  et son rayon de courbure  $\rho_L = \frac{v_{\perp}}{\omega_c}$  $\frac{v_{\perp}}{\omega_c}$ , où  $v_{\perp}$  est la vitesse de la particule perpendiculaire au champ magnétique. On peut considérer ce mouvement comme une boucle de courant d'intensité :  $I = \frac{dq}{dt} = q_s \frac{\omega_c}{2\pi}$  $\frac{\omega_c}{2\pi}$  se déplaçant parallèlement aux lignes de champ. Cette boucle crée un champ magnétique opposé au champ appliqué  $\vec{B}_{0}$  (Ce phénomène est à l'origine du caractère diamagnétique d'un plasma), on peut donc lui associer un moment magnétique colinéaire et opposé à  $\vec{B}_{0}$  de norme :

<span id="page-27-4"></span>
$$
\mu = I.S = q_s \frac{\omega_c}{2\pi} \pi \rho_L = \frac{m_s v_\perp^2}{2|\vec{B}|} \tag{1.13}
$$

où  $S$  est la surface intérieure à la boucle de courant<sup>[1](#page-27-2)</sup>.

Dans la suite, on va se placer sous l'hypothèse de champ magnétique adiabatique, c'est-àdire, que l'on considère les variations du champ comme lentes devant la période cyclotronique et l'évolution spatiale comme grande devant le rayon de Larmor  $(\partial_t \log B \ll \omega_c$  et  $\left|\frac{\nabla B}{B}\right| \ll \rho_L$ ). On peut montrer [\[41\]](#page-204-10) que sous cette hypothèse le moment magnétique est un invariant adiabatique (qui est constant au premier ordre en temps) tel que  $\frac{d\mu}{dt} = 0 + \mathscr{O}(\frac{t}{\omega})$  $\frac{t}{\omega_c}$ ).

### <span id="page-27-1"></span>1.2.2 Mouvement parallèle aux lignes de champ

Dans la direction parallèle au champ homogène, la force de Laplace n'agit pas  $\left(\frac{dv_{\parallel}}{dt} = 0\right)$ , ainsi la particule est libre de se déplacer le long des lignes de champ. L'expression de la force (diamagnétique) s'appliquant sur une boucle de courant en présence d'un champ inhomogène est analogue à celle de la force agissant sur un dipôle électrique [\[42\]](#page-204-11) ; on l'écrit :  $\vec{F} = \vec{\nabla}(\vec{\mu} \cdot \vec{B})$ . Il est aisé de voir que cette force dérive du potentiel magnétique  $\mathscr{E}_{mag} = -\vec{\mu} \cdot \vec{B}$ . D'après la forme du moment magnétique créé par le mouvement cyclotronique, on a :

$$
\vec{F} = -\mu \nabla_{\parallel} (|\vec{B}|)
$$
\n
$$
\mathcal{E}_{mag} = \mu.B
$$
\n(1.14)

<span id="page-27-3"></span><span id="page-27-2"></span><sup>1.</sup> Dans la suite, nous utiliserons souvent la notation :  $B = |B|$ 

où  $\nabla_{\parallel}$  désigne le gradient dans la direction du champ magnétique<sup>[2](#page-28-0)</sup> défini par  $\vec{b} = \frac{\vec{B}}{|\vec{B}|}$  $|\vec{B}|$ ( on utilisera  $\vec{\nabla}_{\perp}$  pour gradient perpendiculaire). Il est à noter que l'énergie définie en [1.14](#page-27-3) représente le contenu énergétique de la particule pour la boucle de courant, c'est-àdire l'énergie cinétique de la particule perpendiculaire au champ magnétique. L'éq. [1.13](#page-27-4) aboutit à la relation  $\mathscr{E}_{mag} = \frac{1}{2}mv_{\perp}^2$ . Ainsi en l'absence de force extérieure, l'énergie d'une particule chargée de masse  $m_s$  s'écrit :

<span id="page-28-1"></span>
$$
E = \frac{1}{2} m_s v_{g||}^2 + \mu_s B(\vec{x_g}).
$$
\n(1.15)

Ici, nous avons utilisé les coordonnées dites de centre-guide  $\vec{x_g} = (r_g, \theta_g, \phi_g)$  qui définissent la position du centre de rotation cyclotronique. Dans la suite, on ne regardera plus la trajectoire exacte des particules mais la trajectoire de leur centre-guide ; le mouvement cyclotronique perpendiculaire rapide sera désormais intégré via l'invariant  $\mu_s$ .

Comme on l'a vu dans la partie [1.1,](#page-23-0) les lignes de champ de la configuration magnétique choisie sont enroulées autour d'une surface magnétique de telle sorte qu'en suivant ces lignes une particule explore des zones de champ fort (côté interne du tore) et des zones de champ faible (côté externe) (voir fig[.1.2\)](#page-26-1). Qualitativement, cette alternance peut être représentée par un champ de la forme  $B(\vec{x_q}) = B_{min} [1 + \varepsilon(1 - \cos(\theta))]$  que l'on a tracé sur la figure [1.3](#page-29-0) à gauche. L'expression de l'énergie dans une telle configuration est similaire à l'hamiltonien du pendule rigide. On peut donc utiliser les résultats du pendule pour décrire le mouvement de la particule. Ici, nous faisons donc l'analogie entre  $\theta$  et l'angle que fait le pendule avec la verticale et entre  $v_{g\parallel}$  et la vitesse du pendule. Il existe donc trois types de trajectoires : oscillantes, de révolution (le pendule fait un tour complet) et séparatrices. On a tracé ces trois types de trajectoires sur la figure [1.3](#page-29-0) à droite. C'est ici que nous ferons la distinction entre les particules dites piégées présentant une trajectoire oscillante et les particules passantes dont les trajectoires font tout le tour du tore. Nous ne définissons pas de classe de particules pour les séparatrices qui sont des trajectoires impossibles à réaliser expérimentalement.

Pour distinguer quantitativement les deux types de trajectoires de particules que nous venons de définir, introduisons le paramètre de piégeage  $\lambda = \frac{\mu B_{min}(\psi)}{E}$  $\frac{u^{in}(\psi)}{E}$ . D'après l'équation [1.15,](#page-28-1) l'énergie minimale que peut posséder une particule est  $E_{min} = \mu B_{min}$ , cela correspond à la situation où la particule ne possède pas de vitesse parallèle aux points où le champ est le plus faible. En ces points, on a alors  $\lambda = 1$  qui correspond aux points fixes de notre analogie au pendule. Plaçons nous ensuite sur le point particulier de la trajectoire où le champ est maximal,  $B_{max}$ . Si l'énergie d'une particule est plus petite que  $\mu B_{max}$ alors la particule ne possède pas assez d'énergie cinétique parallèle pour dépasser ce point, elle est alors piégée. Dans le cas contraire, on dit qu'elle est passante ou circulante, ces deux situations sont résumées sur la figure [1.3](#page-29-0) de gauche. D'après l'équation [1.9,](#page-25-1) le champ magnétique maximum sur une ligne de champ vaut  $B_{max} = B_{min}(1 + 2\varepsilon)$ . On rappelle qu'ici nous nous plaçons sur une surface magnétique donnée, on a donc  $B_{max} = B_{max}(r)$ .

<span id="page-28-0"></span><sup>2.</sup> En règle générale dans toute la suite les termes "parallèle" et "perpendiculaire" feront référence à l'orientation par rapport au champ magnétique.

<span id="page-29-0"></span>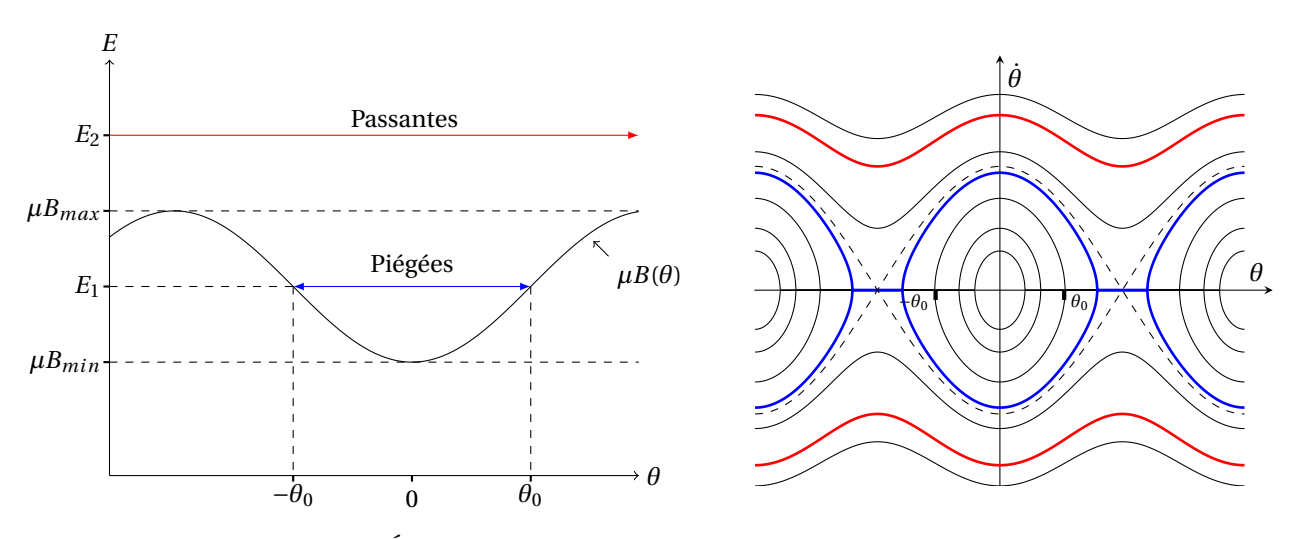

Figure 1.3 – A gauche : Énergie perpendiculaire donnée par le champ magnétique aux particules en fonction de l'angle poloïdal.

A droite : Portrait de phase du pendule simple.

Si la particule possède exactement cette énergie, son paramètre de piégeage vaut  $\lambda = \frac{1}{1+\lambda}$  $\frac{1}{1+2\varepsilon}$ . Cette situation correspond aux séparatrices dans notre analogie au pendule. Enfin, l'énergie de la particule peut prendre des valeurs arbitrairement grandes par rapport à  $\mu B_{max}$ et  $\mu B_{min}$ , on a alors  $\lambda \to 0$ .

Finalement, une particule est piégée lorsque son énergie correspond au critère de piégeage défini par :

$$
\frac{1}{1+2\varepsilon} \sim 1 - 2\varepsilon < \lambda < 1. \tag{1.16}
$$

Ici, on a utilisé l'hypothèse  $\varepsilon \ll 1$ . Le critère de piégeage évolue avec le rayon et on peut constater qu'au centre du Tokamak ( $\varepsilon = 0$ ) on a  $1 < \lambda < 1$ , c'est-à-dire que très peu de particules sont piégées près du centre.

Les équations [1.9](#page-25-1) et [1.15](#page-28-1) nous permettent d'écrire la vitesse parallèle sous la forme :

$$
v_{g||} = \pm \sqrt{\frac{2E}{m_s}} \sqrt{1 - \lambda h(\theta, r)} = \pm V \sqrt{1 - \lambda h(\theta, r)}
$$
(1.17)

où à l'aide de cette expression [1.17,](#page-29-1) on peut donner un ordre de grandeur du critère de piégeage en  $\theta = 0^3$  $\theta = 0^3$ :

<span id="page-29-1"></span>
$$
\frac{v_{\parallel}}{v_{\perp}}\bigg|_{\theta=0} < \sqrt{2\varepsilon} \tag{1.18}
$$

$$
\frac{1}{1+2\varepsilon} < \lambda \quad \to \quad \frac{E}{\mu B_{min}} < 1+2\varepsilon
$$

<span id="page-29-2"></span><sup>3.</sup> Le critère de piégeage nous permet d'écrire :

Le dernier point que nous traiterons ici sera la position des points de rebroussement définis par l'annulation de la vitesse parallèle. Pour une particule piégée à  $E$ ,  $\mu$  fixés et à un rayon  $\psi_0$  donné, on pose  $\pm \theta_0$  les angles poloïdaux des deux points de rebroussement. En ces points, l'expression de la vitesse parallèle  $V_{\parallel} = \pm V \sqrt{1 - \lambda h(\pm \theta_0, \psi_0)} = 0$  mène à la relation :

$$
h(\pm \theta_0) = \frac{1}{\lambda}.\tag{1.19}
$$

Nous verrons par la suite que cette relation sera très utile pour le calcul de la fréquence de rebond. On verra alors qu'il sera plus intéressant de travailler avec un autre paramètre de piégeage qui, lui, ne dépendra pas du rayon où l'on se place.

#### <span id="page-30-0"></span>1.2.3 Mouvement de dérive du centre guide

En présence d'un champ magnétique inhomogène sous l'hypothèse adiabatique, lorsque l'on moyenne les équations du mouvement sur la période cyclotronique, on obtient l'équation d'évolution du centre-guide :

$$
\frac{d\vec{x}_g}{dt} = v_{g||}\vec{b} + \vec{v}_d
$$
\n(1.20)

où  $\vec{b} = \frac{\vec{B}}{B}$  $\frac{B}{B}$  est le vecteur unitaire le long du champ magnétique et où  $\vec{v}_d$  représente la vitesse de dérive des centres-guides à travers les lignes de champ. Dans la limite où  $\beta \ll 1$ , cette vitesse peut s'écrire sous la forme [\[3\]](#page-202-2) [\[39\]](#page-204-8) [\[41\]](#page-204-10) [\[43\]](#page-204-12) :

<span id="page-30-1"></span>
$$
\vec{v}_d = \frac{m_s \left(v_{g||}^2 + \frac{v_\perp^2}{2}\right)}{q_s B(x_g)} \frac{\vec{b} \times \vec{\nabla} B}{B} \tag{1.21}
$$

De manière qualitative on peut montrer que dans un tokamak la dérive des centresguides est principalement verticale [\[3\]](#page-202-2). Pour montrer cela, attachons un repère direct Avec  $E = \frac{1}{2}m_s(v_{||}^2 + v_{\perp}^2)$  et [1.13](#page-27-4) on a alors :

$$
\frac{B}{B_{min}}\left[\left(\frac{v_{||}}{v_{\perp}}\right)^2+1\right]<1+2\varepsilon
$$

En utilisant la forme du champ magnétique [1.9](#page-25-1) on a alors :

$$
\left[ \left( \frac{v_{||}}{v_{\perp}} \right)^2 + 1 \right] < 1 + \varepsilon (1 + \cos(\theta)) + \mathscr{O}(\varepsilon^2)
$$

En  $\theta = 0$  la condition de piégeage s'écrit donc :

$$
\left.\frac{v_{||}}{v_{\perp}}\right|_{\theta=0}<\sqrt{2\varepsilon}
$$

 $[\vec{e}_x,\vec{e}_y,\vec{e}_z]$  à la particule. Avec  $\vec{e}_z$  semblable à  $\vec{u}_z, \vec{e}_y$  semblable à  $\vec{u}_\phi$  (voir fig. [1.1\)](#page-24-0). On prend  $\vec{e}_x$  normal à  $\vec{e}_y$  et parallèle au plan  $(xOy)$  de la figure [1.1,](#page-24-0) de telle sorte que  $\vec{e}_x$  =  $cos(\theta)\vec{u}_r - sin(\theta)\vec{u}_\theta$ . Le champ magnétique est principalement orienté selon  $\vec{u}_\phi$  on peut donc écrire :  $B \propto \vec{u}_y$ . Le gradient du champ est essentiellement dirigé vers le centre O du tokamak ce qui correspond à peu près à  $-\vec{u}_x$  sous l'hypothèse d'un grand rapport d'aspect. Ainsi  $\vec{b} \times \vec{\nabla} B \propto -\vec{u}_y \times \vec{u}_x = \vec{u}_x \times \vec{u}_y = \vec{u}_z$ , les centres-guides dérivent donc bien selon la direction verticale.

Pour une trajectoire de va-et-vient : sur le trajet "aller" une particule va dériver verticalement d'un côté de la ligne de champ ; sur le trajet "retour" la particule va subir un gradient de champ opposé à la situation précédente ; d'après l'équation [1.21](#page-30-1) la dérive verticale sera opposée. La forme de la trajectoire de rebond aura donc une forme de banane autour d'une surface magnétique.

Il existe une dérive assez faible dans la direction toroïdale due aux gradients de la composante poloïdale du champ dans la direction  $\vec{u}_\phi$ . Cette dérive est responsable du fait qu'après chaque mouvement de va et vient la particule ne se retrouve pas exactement à la position d'où elle était partie : on observe un léger décalage dans la direction toroïdale. Sur de très nombreux rebonds c'est ce décalage qui est responsable de la précession toroïdale des bananes.

### <span id="page-31-0"></span>1.3 Variables d'angle et d'action.

Dans la configuration magnétique axisymétrique que nous avons choisie (eq. [1.1\)](#page-23-0), on peut montrer que le mouvement des particules est intégrable et quasi-périodique [\[44\]](#page-204-13) [\[39\]](#page-204-8). Il est alors intéressant de passer des coordonnées d'espace  $(\vec{x},\vec{p})$  aux coordonnées d'angle et  $d'action (\vec{\alpha},J)$ . En effet une des caractéristiques importantes de ce système de coordonnées est l'indépendance de l'hamiltonien vis à vis des variables d'angle :  $H = H(\vec{J})$ . Ainsi, les équations de Hamilton vérifient :

$$
\frac{dJ_i}{dt} = -\frac{\partial H}{\partial \alpha_i} = 0\tag{1.22}
$$

$$
\frac{d\alpha_i}{dt} = \frac{\partial H}{\partial J_i} = \omega_i \tag{1.23}
$$

où les  $\omega_i$  sont les fréquences caractéristiques du mouvement :  $\omega_c, \omega_b, \omega_d$  (respectivement, fréquence cyclotronique, de rebond et de précession). Ainsi les trois angles associés s'écrivent :

$$
\vec{\alpha} = \begin{pmatrix} \alpha_1 = \omega_c(\vec{J})t + \alpha_{10} \\ \alpha_2 = \omega_b(\vec{J})t + \alpha_{20} \\ \alpha_3 = \omega_d(\vec{J})t + \alpha_{30} \end{pmatrix}
$$
\n(1.24)

Dans le cadre de la mécanique hamiltonienne, on peut montrer [\[41\]](#page-204-10) qu'à un mouvement périodique on peut associer une action qui est un invariant du problème. Il est également possible d'associer une action à un mouvement quasi-périodique, cette action sera constante aux premiers ordres définissant alors un invariant adiabatique.

#### Recherche des invariants de notre modèle

Nous rappelons ici un résultat important qui va nous permettre de chercher les invariants de notre modèle.

Soit  $\vec{P}$  et  $\vec{x}$  les variables oscillantes canoniquement conjuguées, alors l'action s'obtient en calculant [\[41\]](#page-204-10) :

<span id="page-32-0"></span>
$$
\oint \vec{P} \cdot \frac{d\vec{x}}{dt} dt = \oint \vec{P} \cdot d\vec{x} = Cst
$$
\n(1.25)

où l'intégration est faite sur une période du mouvement dans l'espace des phases. Si les paramètres de l'hamiltonien changent sur une échelle de temps T qui est très grande comparée à l'échelle de temps du mouvement périodique de période  $\Omega^{-1}$ , la quantité [1.25](#page-32-0) est conservée avec une précision de l'ordre de  $\exp(-\Omega T)$ .

Il n'est pas nécessaire de résoudre les équations de Hamilton pour décrire le mouvement, nous connaissons déjà les trois mouvements quasi-périodiques d'une particule dans notre configuration magnétique. Ici, nous allons uniquement chercher les invariants  $J_i$ associés à ces mouvements.

#### Premier invariant

Calculons l'action associée au mouvement cyclotronique, pour cela plaçons nous dans un système de coordonnées cylindriques où le champ magnétique est selon  $\vec{e}_z$   $(\vec{B} = B_z \vec{e}_z)$ . Dans une telle configuration on a :  $\vec{A} = \frac{\vec{B} \times \vec{r}}{2} = \frac{rB_z}{2}$  $\frac{B_z}{2}\vec{e}_{\theta}$ . Comme on le verra, le moment généralisé peut s'écrire  $\vec{P} = m\vec{v} + q_s\vec{A}$  ([\[41\]](#page-204-10)) donc d'après [1.25,](#page-32-0) on doit calculer :

$$
J_1 = \frac{1}{2\pi} \oint (m\vec{v_c} + q_s\vec{A}).\vec{dl}
$$
\n(1.26)

où l'intégrale se fait sur une trajectoire cyclotron (cercle de rayon  $\rho_L$ , voir chapitre [1.2\)](#page-26-0). On a $\vec{dl} = \rho_L d\theta \vec{e}_{\theta}$  et  $\vec{v}_c = -\rho_L \omega_c \vec{e}_{\theta}$  d'où :

$$
J_1 = -\frac{1}{2\pi} \int_0^{2\pi} m \rho_L^2 \omega_c d\theta + \frac{1}{2\pi} \int_0^{2\pi} \frac{q_s \rho_L^2 B_z}{2} d\theta
$$
  
=  $-\frac{m v_c^2}{\omega_c} + \frac{q_s B_z}{2} \frac{v_c^2}{\omega_c^2}$   
=  $-\frac{m^2 v_c^2}{q_s B_z} + \frac{m^2 v_c^2}{2q_s B_z}$ 

En utilisant la définition du moment magnétique (éq. 1.13), on trouve :

$$
J_1 = -\frac{m}{q_s}\mu\tag{1.27}
$$

#### Second invariant

Pour construire la deuxième action associée au mouvement de rebond, on va calculer l'intégrale [1.25](#page-32-0) sur une trajectoire "banane" :

$$
J_2 = \frac{1}{2\pi} \oint (m\vec{v} + q_s\vec{A}).\vec{dl}
$$
\n(1.28)

Sur cette trajectoire, on a :  $\vec{v} \cdot \vec{dl} \sim v_{G||} ds$ , où s représente l'abscisse curviligne le long de la ligne de champ. On peut également remarquer que l'intégrale de  $\vec{A}$  est égale au flux du champ magnétique à travers la surface définie par le contour de la banane. L'aire décrite par ce contour est très petite. En effet, la particule ne s'écarte que de quelques rayons de Larmor de la surface magnétique. De plus, le champ magnétique est quasi perpendiculaire au vecteur normal à la surface de la "banane", on peut donc négliger la contribution du terme  $\oint q_s \vec{A} \cdot d\vec{l}$ . Qualitativement, cela revient à dire que les contributions "aller" et "retour" de la particule s'annulent. Ainsi :

$$
J_2 = \frac{1}{2\pi} \oint m v_{G||} ds \tag{1.29}
$$

Remarque : Dans le cas des particules passantes, la projection des trajectoires sur un plan poloïdal ne forme pas de "banane". En effet, ces particules ont une vitesse parallèle assez grande pour faire un tour poloïdal complet. Leurs trajectoires sont donc des cercles décentrés par rapport aux surfaces magnétiques. Ainsi, en première approximation, l'intégrale de  $\vec{A}$  sur ces trajectoires est égale au flux de  $\vec{B}$  à travers une surface circulaire poloïdale qui n'est autre que le flux toroïdal  $\psi_T$  défini dans l'annexe [A.1.](#page-158-1) Pour les passantes, le second invariant s'écrit ainsi :  $J_2 = \frac{1}{2i}$  $\frac{1}{2\pi} \oint m v_{G||} ds + q_s \psi_T.$ 

#### Troisième invariant

Pour obtenir cet invariant, on va s'aider du lagrangien d'une particule dans un champ électrique et magnétique [\[39\]](#page-204-8) :

$$
\mathcal{L}(\vec{x}, \dot{\vec{x}}) = \frac{m}{2}\dot{\vec{x}}^2 + q_s \dot{\vec{x}}.\vec{A} - q_s \Phi
$$
 (1.30)

où :  $\vec{B} = \vec{\nabla} \wedge \vec{A}$  et  $\vec{E} = -\frac{\partial \vec{A}}{\partial t} - \vec{\nabla} \Phi$ . Le moment canonique est défini par :

$$
\vec{P} \equiv \frac{\partial L}{\partial \dot{\vec{x}}}
$$

On a donc :

$$
\vec{P} = m\vec{v} + q_s\vec{A}.\tag{1.31}
$$

Dans le système de coordonnées toroïdales défini précédemment, on a :

$$
\vec{x} = (R_0 \cos(\theta) + r)\vec{e_r} - R_0 \sin(\theta)\vec{e_\theta}
$$
  
\n
$$
\dot{\vec{x}} = \dot{r}\vec{e_r} + r\dot{\theta}\vec{e_\theta} + \underbrace{(R_0 + r\cos(\theta))}_{R}\vec{e_\varphi}
$$
\n(1.32)

d'où

$$
\dot{\vec{x}}^2 = \dot{r}^2 + r^2 \dot{\theta}^2 + R^2 \dot{\varphi}^2 \tag{1.33}
$$

$$
\dot{\vec{x}}.\vec{A} = \dot{r}A_r + r\dot{\theta}A_\theta + R\dot{\varphi}A_\varphi \tag{1.34}
$$

On peut donc écrire :

$$
\mathcal{L} = \frac{m}{2}(\dot{r}^2 + r^2\dot{\theta}^2 + R^2\dot{\varphi}^2) + q_s(\dot{r}A_r + r\dot{\theta}A_\theta + R\dot{\varphi}A_\varphi) - q_s\Phi
$$
 (1.35)

Une des forces de l'approche lagrangienne réside dans le fait que si le lagrangien ne dépend pas d'une variable, alors le moment canonique associé est une constante. Notre système étant considéré comme axisymétrique (ne dépend pas de  $\varphi$ ), le moment canonique  $P_\varphi$  sera constant.

En effet :

$$
\dot{P}_\varphi=\frac{\partial L}{\partial \varphi}=0
$$

<span id="page-34-0"></span>et

$$
P_{\varphi} = \frac{\partial L}{\partial \dot{\varphi}} = mR^2 \dot{\varphi} + q_s RA_{\varphi}
$$

En utilisant les coordonnées toriques dans un système axisymétrique, on peut exprimer la composante poloïdale du champ magnétique sous la forme  $B_{\theta} = (r \vec{\sigma} t(\vec{A}))_{\theta} = -\frac{1}{R}$ R  $\frac{d}{dr}(RA_{\varphi}).$ La définition du flux poloïdal (éq. [1.11\)](#page-26-2) ( $\psi = -\int B_{\theta} R dr$ ), nous permet ainsi d'écrire  $\psi = RA_{\varphi}$ . De plus, si on néglige la vitesse de dérive dans la direction du champ par rapport à la vitesse parallèle, on a  $R\dot{\varphi} \simeq v_{\parallel} d'$ où :

$$
P_{\varphi} = mRv_{||} + q_{s}\psi = J_{3}
$$
\n
$$
(1.36)
$$

Cet invariant, appelé moment cinétique toroïdal, est associé au mouvement de précession toroïdale des particules dans le tokamak. Pour les trajectoires piégées, il est alors intéressant d'écrire cet invariant aux points de rebroussement. En ces points de coordonnées  $\vec{r}_0$ ,  $v_{\parallel} = 0$ , on a alors :

$$
J_3 = q_s \psi(\vec{r}_0). \tag{1.37}
$$

On peut montrer (voir annexe [A.1\)](#page-158-1) que le flux poloïdal ne dépend que du rayon, ainsi  $\psi(\vec{r}_0) = \psi(r_0) = \psi_0$ . D'où, au final

<span id="page-34-1"></span>
$$
J_3 = q_s \psi_0 \tag{1.38}
$$

Comme on l'a déjà mentionné dans la partie [1.1,](#page-23-0) dans la suite de ce travail, la variable  $\psi$ sera utilisée comme variable radiale.

Au final, on a donc le système de variables d'actions suivant :

$$
\vec{J} = \begin{pmatrix} J_1 & = & -\frac{m_s}{q_s} \mu \\ J_2 & = & \oint \frac{m_s v_{G||}}{2\pi} ds \\ J_3 & = & q_s \psi_0 \end{pmatrix} \tag{1.39}
$$

#### Largeur banane

Nous avons déjà vu de façon qualitative que la dérive des particules donne une forme de banane à la trajectoire de rebond. Le troisième invariant adiabatique va permettre de voir de façon plus quantitative ce comportement. En un point quelconque de la trajectoire d'un particule piégée, [\(1.36\)](#page-34-0) et [\(1.38\)](#page-34-1) nous donnent :

$$
q_s \underbrace{\left(\psi(\vec{x_g}) - \psi_0\right)}_{\hat{\psi}} = -m_s R(\vec{x_g}) v_{g||}.
$$
\n(1.40)

La quantité  $\hat{\psi}$  représente la distance du centre guide à la surface magnétique sur laquelle la banane s'appuie (fig[.1.4\)](#page-36-0). Cette distance peut ainsi s'écrire :

$$
\hat{\psi} = -\frac{m_s R(\vec{x_g}) v_{g||}}{q_s}.
$$
\n(1.41)

La vitesse parallèle d'une particule piégée changeant alternativement de signe au cours du mouvement, le centre-guide passe d'un côté à l'autre de la surface magnétique  $\psi_0$ . Projetée sur un plan poloïdal, cette trajectoire a donc bien une forme de banane. On a tracé une de ces trajectoires sur la figure [1.4.](#page-36-0)
<span id="page-36-0"></span>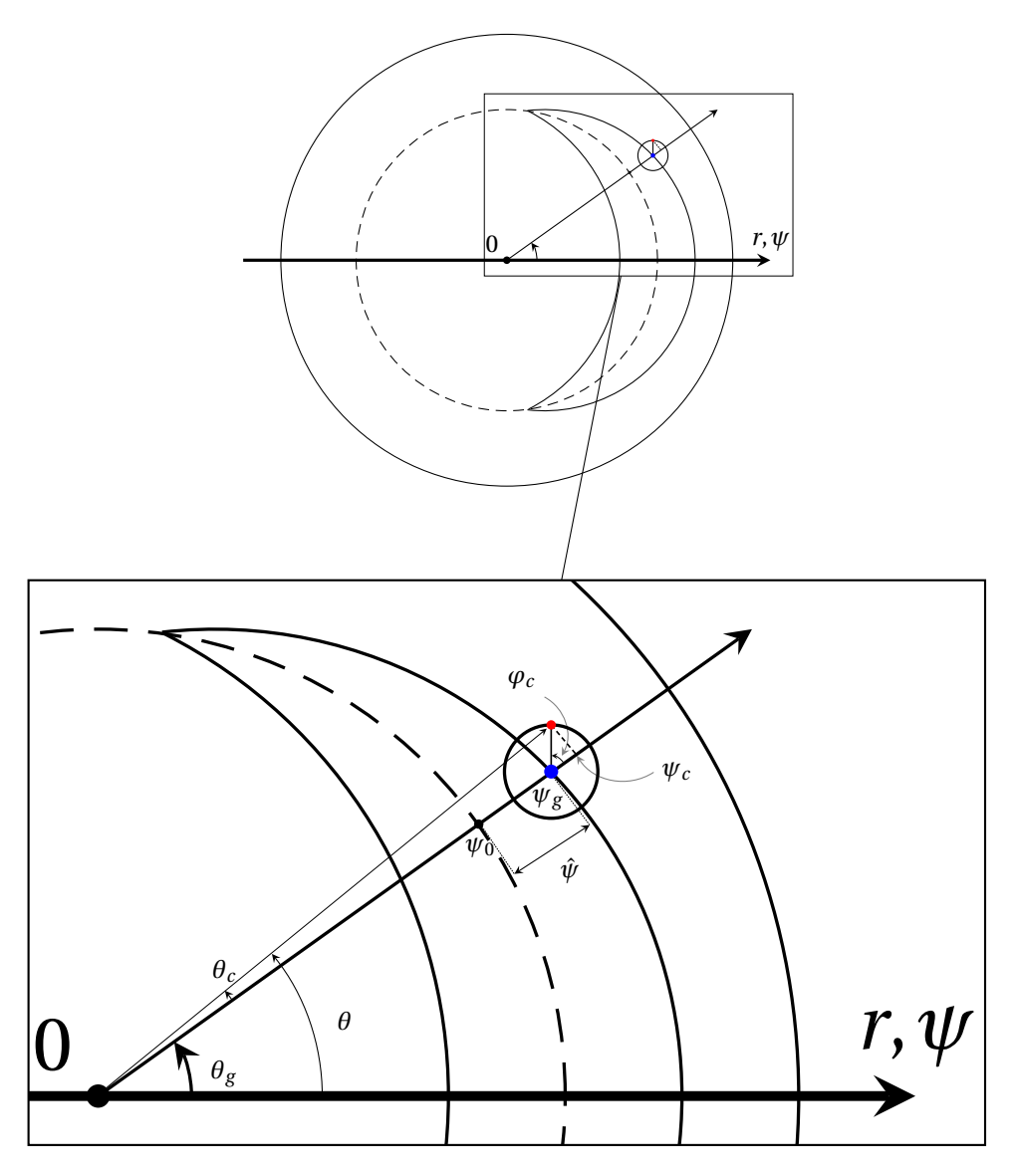

Figure 1.4 – Projection d'une trajectoire banane dans un plan poloïdal du tore. Ce shéma permet de visualiser la définition des variables  $\psi_0$ ,  $\hat{\psi}$ ,  $\psi_g$ ,  $\theta$ ,  $\theta_g$ ,  $\psi_c$ ,  $\theta_c$ , et  $\phi_c$ .

## 1.4 Lien entre les coordonnées du centre-guide et les variables d'angle et d'action des particules piégées

Pour finir notre présentation des variables d'angle et d'action, nous allons donner le lien entre ces variables et les coordonnées de l'espace réel. Pour plus de détails, on pourra se référer à la référence [\[43\]](#page-204-0) ou à l'annexe [B.](#page-164-0)

La trajectoire du centre-guide dans le plan poloïdal est résumée sur la figure [1.4,](#page-36-0) on peut écrire :

<span id="page-37-2"></span>
$$
\psi = \psi_0 + \hat{\psi} + \psi_c \tag{1.42}
$$

$$
\theta = \theta_g + \theta_c \tag{1.43}
$$

$$
\varphi = \varphi_g \tag{1.44}
$$

où  $\varphi_q$  est l'angle toroïdal du centre guide.

#### Mouvement cyclotronique

Dans le cas du mouvement cyclotronique, d'après la figure [1.4,](#page-36-0) on a directement :

$$
\psi_c = \rho_c(J_1) \cos(\alpha_1)
$$
 et  $\theta_c = \frac{\rho_c(J_1)}{\psi} \sin(\alpha_1)$  (1.45)

où  $α_1 ≡ φ_c$  est l'angle associé au premier invariant.

#### Mouvement banane

Les trajectoires banane n'étant pas circulaires, la situation est beaucoup plus compliquée à traiter que dans le cas précédent. Pour ce mouvement, un point de la trajectoire est défini par  $\psi_g = \psi_0 + \hat{\psi}$  et par l'angle  $\alpha_2$  (valant 0 et  $\pi$  là où la banane est la plus large et valant  $\frac{\pi}{2}$  et  $-\frac{\pi}{2}$  $\frac{\pi}{2}$  aux points de rebroussement  $\psi_g = \psi_0$ ). On peut alors montrer (Annexe [B\)](#page-164-0) que :

<span id="page-37-1"></span>
$$
d\alpha_2 = q_0 R_0 \omega_b \frac{d\theta}{v_{g0||}}, \qquad \alpha_2 = q_0 R_0 \omega_b \int_{-\theta_0}^{\theta_g} \frac{d\theta}{v_{g0||}} \qquad (1.46)
$$

Ainsi, d'après [B.7,](#page-165-0) on obtient :

<span id="page-37-0"></span>
$$
\theta_g = \int_0^{\alpha_2} \frac{v_{g0||}}{q_0 R_0} \frac{d\alpha_2'}{\omega_b} = \hat{\theta}
$$
\n(1.47)

Cette fonction est périodique en  $\alpha_2$  et dépend des trois actions via la vitesse parallèle, soit  $\theta_g = \hat{\theta}(\vec{J}, \alpha_2)$  qui ne dépend pas de  $\alpha_1$ , déjà intégré dans le mouvement cyclotronique (on ne s'intéresse qu'au centre guide), et ne dépend pas de  $\alpha_3$ .

#### Précession toroïdale

Le mouvement toroïdal se calcule en introduisant la variable :  $\xi_g = \varphi_g - q_0 \theta_g$ , où  $q_0$ est le facteur de sécurité sur la surface magnétique  $\psi_0$ . Ainsi, en utilisant [1.47](#page-37-0) on a :

<span id="page-38-0"></span>
$$
\varphi_g = \xi_g + q_0 \hat{\theta} \tag{1.48}
$$

On peut montrer que :

$$
\varphi_g = \alpha_3 + \hat{\varphi} + q_0 \hat{\theta} \tag{1.49}
$$

où  $\hat{\varphi}$  est l'écart à la précession régulière défini par :

$$
\hat{\varphi} = \int \left[ v_{d\varphi} + \partial_{\psi} q \vert_{\psi_0} \frac{v_{g||0}}{q_0 R_0} \hat{\psi} - q_0 v_{d\theta} - \left\langle v_{d\varphi} + \partial_{\psi} q \vert_{\psi_0} \frac{v_{g||0}}{q_0 R_0} \hat{\psi} - q_0 v_{d\theta} \right\rangle \right] dt \qquad (1.50)
$$

où les crochets représentent une moyenne sur l'angle  $\alpha_2 \left( \langle f \rangle = \frac{1}{2i} \right)$  $rac{1}{2\pi} \int_0^{2\pi} f d\alpha_2$ .

Lorsque l'on projette l'équation [1.20](#page-30-0) sur  $[\psi_g, \theta_g, \phi_g]$ , en négligeant la vitesse de dérive du centre guide en  $\theta$  (voir annexe [B\)](#page-164-0), on obtient :

$$
\frac{d\theta_g}{dt} = \frac{v_{g\parallel,0}}{q_0 R_0} \tag{1.51}
$$

A l'aide de cette expression et des équations [1.46,](#page-37-1) on peut écrire l'intégrale sur le temps en fonction de  $\alpha_2$  comme suit :  $\int_0^t dt' = \int_0^{\alpha_2}$  $\frac{d\alpha'_{2}}{\omega_{b}}$ . On peut donc dire que, tout comme  $\hat{\theta}$ , la fonction  $\hat{\varphi}$  dépend des variables d'action et est périodique en  $\alpha_2$ . Cette même conclusion s'applique au mouvement radial, en effet d'après [1.20](#page-30-0) on a :

$$
\frac{d\psi}{dt} = v_{d\psi,0} \tag{1.52}
$$

où  $v_{d\psi,0}$  est la composante selon  $\psi$  de la vitesse de dérive. Ainsi :

$$
\hat{\psi} = \int_0^t v_{d\psi 0} dt = \int_0^{\alpha_2} v_{d\psi 0} \frac{d\alpha_2'}{\omega_b} \tag{1.53}
$$

où  $v_{d\psi 0}$  est la vitesse de dérive radiale sur l'axe magnétique.

#### Bilan

En résumé, le système de coordonnées de centre-guide des particules piégées peut s'écrire :

$$
\psi_g = \psi_0 + \hat{\psi}(\vec{J}, \alpha_2) \tag{1.54}
$$

$$
\theta_g = \hat{\theta}(\vec{J}, \alpha_2) \tag{1.55}
$$

$$
\varphi_g = \alpha_3 + q_0 \hat{\theta}(\vec{J}, \alpha_2) + \hat{\varphi}(\vec{J}, \alpha_2) \tag{1.56}
$$

Dans la suite, on néglige  $\hat{\varphi}$  devant  $\alpha_3$  et  $q_0\theta_g(\vec{J},\alpha_2)$ , on a donc :

<span id="page-38-1"></span>
$$
\alpha_3 = \varphi_g - q_0 \theta_g \tag{1.57}
$$

Dans la suite on posera  $\alpha \equiv \alpha_3$ .

## 1.5 Caractérisation des trois mouvements

#### 1.5.1 Grandeurs spatiales

#### Mouvement cyclotronique

La grandeur spatiale associée au mouvement cyclotronique est le rayon de rotation appelé rayon de Larmor que nous avons déjà défini dans la partie [1.2.1](#page-27-0) :

$$
\rho_L = \frac{v_\perp}{\omega_c} = \frac{v_\perp m_s}{q_s|\vec{B}|} \tag{1.58}
$$

#### Largeur banane

Il est intéressant de donner un ordre de grandeur de la largeur des "bananes". Pour cela, plaçons nous en  $\theta = 0$  (endroit où la "banane" est la plus large) et écrivons  $J_3$  sur les bords intérieur et extérieur. D'après l'invariance de  $J_3$  et son expression donnée en [1.36,](#page-34-0) on a :

$$
q_s \psi(x_g) + m_s R(x_g) v_{g||} = q_s \psi(x_g + 2\delta_b) - m_s (R(x_g) + 2\delta_b) v_{g||}
$$
(1.59)

où  $\delta_b$  est la largeur de la "banane" et le signe moins vient du fait que la vitesse change de signe d'un bord à l'autre. En utilisant l'hypothèse  $R \gg \delta_b$  et  $x_g \gg \delta_b$ , on peut écrire :

$$
q_s \psi(x_g) + m_s R(x_g) v_{g||} = q_s \psi(x_g) + 2q_s \delta_b \left. \frac{\partial \psi}{\partial r} \right|_{x_g} - m_s R(x_g) v_{g||}
$$
 (1.60)

On a alors :

$$
\delta_b = \frac{m_s R(x_g) v_{g||}}{q_s \left. \frac{\partial \psi}{\partial r} \right|_{x_g}} \tag{1.61}
$$

D'après le critère de piégeage [1.18](#page-29-0) on a  $v_{||} \sim \sqrt{2\varepsilon} v_{\perp}$  (pour la plus large des "bananes" : à la limite passante/piégée) et en utilisant [1.12](#page-26-0) et [1.7,](#page-24-0) on obtient :

$$
\delta_b = \frac{q_0 \rho_c}{\sqrt{\varepsilon}}\tag{1.62}
$$

Remarque : Ici la largeur "banane" a été définie comme le rayon maximal de la trajectoire en  $\theta = 0$ . [D](#page-174-0)ans l'annexe D on donne une autre expression de cette longueur. Il est à noter que dans certains ouvrages, on peut voir apparaître un facteur 2, tout dépend de la définition de cette largeur (rayon ou diamètre).

#### 1.5.2 Grandeurs temporelles

Nous venons de voir qualitativement que les trajectoires des centres-guides présentent une forme de banane qui elle-même a un mouvement de précession autour de l'axe toroïdal. Calculons maintenant quantitativement les fréquences associées à ces deux mouvements ref.[\[37\]](#page-204-1).

#### Fréquence de rebond

Pour calculer la pulsation de rebond  $\omega_{b,s}$ , on utilise la formule [1.46](#page-37-1) avec pour expression de la vitesse parallèle l'équation [1.17,](#page-29-1) on obtient ainsi :

<span id="page-40-0"></span>
$$
\frac{2\pi}{\omega_{b,s}} = 2\sqrt{\frac{m_s}{2E}} \int_{-\theta_0}^{\theta_0} \frac{q_0 R_0 d\theta}{\sqrt{1 - \lambda b(\theta, r)}}
$$
(1.63)

En annexe [C](#page-168-0) on donne le détail du calcul de [1.63](#page-40-0) ; au final, on obtient :

$$
\omega_{b,s} = \frac{\sqrt{2\frac{E}{m_s}}}{q_0 R_0} \bar{\omega}_b \tag{1.64}
$$

avec  $\bar{\omega}_b = \sqrt{\frac{\varepsilon}{2}}$  $\pi$  $\frac{\pi}{2\mathscr{K}(\kappa)}$  qui est indépendant du choix de l'espèce décrite et où  $\mathscr{K}(\kappa)$  est la fonction elliptique de première espèce<sup>[4](#page-40-1)</sup> et  $\kappa = \frac{1-\lambda}{2\varepsilon\lambda}$ .

#### Fréquence de précession

De la même façon, on va calculer la fréquence de précession des "bananes" autour de l'axe toroïdal. Pour cela on va utiliser la variable  $\xi_q$  définie précédemment [\(1.48\)](#page-38-0). En effet on a dit que la pulsation de précession était égale à la moyenne par rapport à  $\alpha_2$  de la dérivée de  $\xi_g$ :

$$
\omega_{d,s} = \left\langle \frac{d\xi_g}{dt} \right\rangle \tag{1.66}
$$

Le calcul de ce terme développé dans l'annexe [C](#page-168-0) nous donne :

$$
\omega_{d,s} = \frac{q_0}{r_0} \frac{E}{q_s B_{min} R_0} \bar{\omega}_d \tag{1.67}
$$

avec

$$
\bar{\omega}_d = \frac{2\mathscr{E}(\kappa)}{\mathscr{K}(\kappa)} - 1 + 4s_0 \left( \frac{\mathscr{E}(\kappa)}{\mathscr{K}(\kappa)} + \kappa - 1 \right)
$$
(1.68)

où  $s_0$  est le cisaillement magnétique :

$$
s_0 = \frac{r}{q} \left(\frac{dq}{dr}\right)_{r=r_0} = \frac{\psi_g}{q} \left(\frac{dq}{d\psi}\right)_{\psi=\psi_0} \tag{1.69}
$$

<span id="page-40-1"></span>4. La fonction elliptique de première espèce est définie par :

$$
\mathcal{K}(\kappa) = \int_0^1 \frac{dt}{\sqrt{1 - t^2}\sqrt{1 - \kappa^2 t^2}}\tag{1.65}
$$

Et où  $\mathcal{E}(\kappa)$  est la fonction elliptique de seconde espèce  $5$  Dans la suite on écrira la fréquence de précession sous la forme :

<span id="page-41-2"></span>
$$
\omega_{d,s} = \frac{E}{Z_s} \Omega_d \tag{1.71}
$$

avec  $Z_s$  le degré d'ionisation de l'espèce étudiée (on prend  $Z_e = -1$  pour les électrons),  $\Omega_d = \frac{q_0}{r_0 B_{\text{min}}}$  $\frac{q_0}{r_0 B_{min} R_0 e} \bar{\omega}_d = \frac{1}{e R_0 \beta}$  $\frac{1}{eR_0\left(\frac{d\psi}{dr}\right)}\bar{\omega}_d$ , et  $e = +1.6.10^{-19}$  C la charge élémentaire du proton. Ainsi,  $\Omega_d$  ne dépend pas de l'espèce étudiée.

#### 1.5.3 Bilan des grandeurs pour ITER

Ici, nous donnons une évaluation des différentes fréquences et longueurs caractéristiques pour les ions et les électrons piégés. Pour cela, on prend les paramètres caractéristiques de ITER :  $T = 15$  keV,  $B = 5,3$  T,  $a = 2$  m,  $R_0 = 6,2$  m et  $q_0(r) \sim 3$ . On donne ces différentes grandeurs dans le tableau [1.1](#page-41-1) pour un proton de masse  $m_{proton} = 1,67.10^{-27}$ kg et pour les électrons de masse  $m_e = 9{,}1.10^{-31}$  kg.

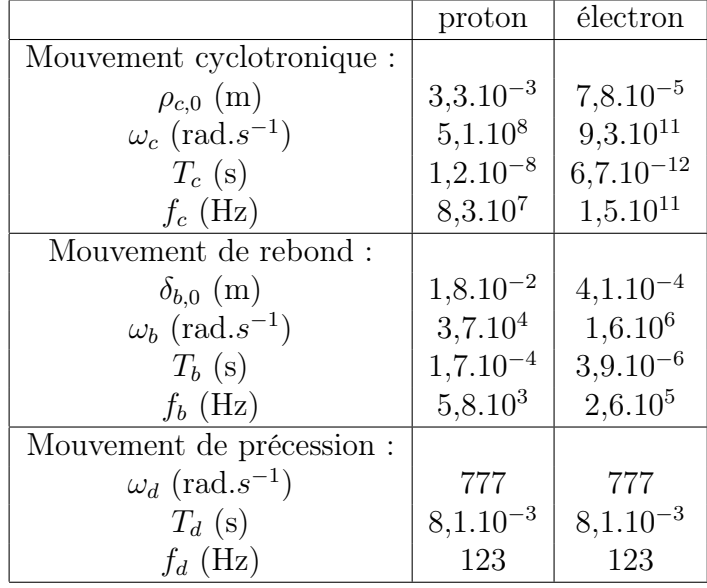

<span id="page-41-1"></span>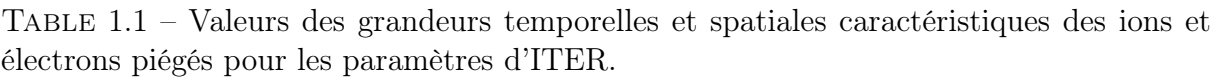

<span id="page-41-0"></span>5. La fonction elliptique de seconde espèce est définie par :

$$
\mathcal{E}(\kappa) = \int_0^1 \frac{1 - \kappa^2 t^2}{\sqrt{1 - \kappa^2 t^2} \sqrt{1 - t^2}} dt
$$
\n(1.70)

Nous connaissons le mouvement d'une particule piégée dans la configuration magnétique choisie et nous avons observé une grande différence d'échelle temporelle et spatiale pour les trois mouvements. Intéressons nous maintenant au comportement collectif du plasma via l'équation de Vlasov et la quasi-neutralité.

CHAPITRE 1. MOUVEMENT DES PARTICULES DANS UN TOKAMAK

## Chapitre 2

# Description cinétique du plasma

#### Sommaire

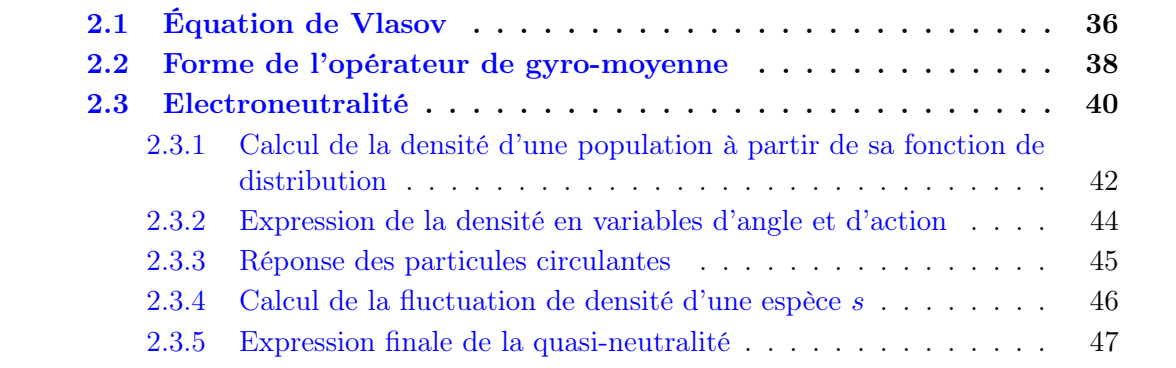

Maintenant que nous connaissons le comportement d'une particule chargée dans la configuration magnétique choisie, nous pouvons nous intéresser à la description d'une assemblée de particules chargées formant le plasma.

Dans un premier temps, nous utiliserons une description statistique des particules basée sur la fonction de distribution à une particule. Dans le modèle présenté ici, nous négligerons les collisions, ce qui est légitime dans les plasmas de cœur ; l'évolution de la fonction de distribution est alors décrite par l'équation de Vlasov.

Nous verrons ensuite la procédure à utiliser pour réduire la dimension du système et étudier le mouvement sur des échelles de temps de l'ordre de la précession toroïdale des particules piégées. En utilisant les variables d'angle et d'action et les invariants décrits précédemment, nous pourrons ainsi réduire le nombre d'opérateurs différentiels présents dans l'équation de Vlasov.

Nous allons ici négliger les fluctuations magnétiques : seul le champ électrique pourra évoluer et sera piloté par la relation de quasi-neutralité. L'expression de cette relation nécessite de connaître la densité dans les coordonnées d'angle et d'action. L'obtention de l'expression de la densité dans ces variables est un des points délicats de ce modèle. Inclure les électrons et d'autres espèces ioniques, en plus de la seule espèce ionique initialement présente, a été le premier objectif de ce travail.

Finalement, une réponse adiabatique des particules passantes sera incluse dans la quasi-neutralité.

## <span id="page-45-0"></span>2.1 Équation de Vlasov

Les particules d'une même espèce s sont décrites par une fonction de distribution  $f_s(\vec{r}, \vec{v}, t)$ . Dans cette partie, nous nous intéressons à l'équation d'évolution de cette fonction. On se place dans le cadre des plasmas chauds non collisionnels,  $f_s$  est donc solution de l'équation de Vlasov :

$$
\frac{\partial f_s}{\partial t} + \sum_{i=1}^3 \frac{\partial q_i}{\partial t} \frac{\partial f_s}{\partial q_i} + \sum_{i=1}^3 \frac{\partial p_i}{\partial t} \frac{\partial f_s}{\partial p_i} = 0
$$
\n(2.1)

avec  $(q_i, p_i)$  les variables canoniquement conjuguées du système. On peut également écrire sous une forme plus compacte :

$$
\frac{\partial f_s}{\partial t} - [H_s, f_s] = 0 \tag{2.2}
$$

où  $H_s$  est l'hamiltonien des particules de l'espèce  $s$ , le crochet de Poisson est défini par  $[f,g] = \sum_{i=1}^{3} \partial_{\alpha_i} f \partial_{J_i} g - \partial_{\alpha_i} g \partial_{J_i} f$ . Lors de l'introduction des variables d'angle et d'action de la partie [1.3,](#page-31-0) on a vu que l'hamiltonien d'équilibre  $H_{eq}$  ne dépendait que des actions  $J_i$ . Ainsi :

<span id="page-45-1"></span>
$$
\frac{\partial f_s}{\partial t} + \sum_{i=1}^3 \frac{\partial H}{\partial J_i} \frac{\partial f_s}{\partial \alpha_i} = 0
$$
\n(2.3)

Le modèle peut se simplifier en remarquant que la période de précession des "bananes" est beaucoup plus grande que le mouvement cyclotronique et de rebond. Pour étudier des phénomènes évoluant sur des temps de l'ordre de la période de précession toroïdale, nous pouvons moyenner le mouvement cyclotronique et le mouvement de rebond : cela revient à faire une moyenne sur les angles  $\alpha_1$  et  $\alpha_2$ . Ce faisant, on fait apparaître un opérateur de gyro-moyenne que nous développerons dans la section suivante et dans l'annexe [D.](#page-174-0) Pour le moment, on se contente de surmonter de deux barres les grandeurs gyro-moyennées. La fonction de distribution gyro-moyennée (fonction de distribution des "bananes")  $\bar{f}_s$  ne dépend donc plus que de la variable angulaire  $\alpha_3$  et des trois invariants adiabatiques. Ainsi seul le terme en  $\frac{\partial \bar{\bar{H}}}{\partial J_3}$  $\partial \bar{\bar{f}}_s$  $\frac{\partial f_s}{\partial \alpha_3}$  subsiste dans la relation [2.3.](#page-45-1) A l'équilibre, en utilisant l'expression de  $J_3$   $(1.38)$ , on obtient :

$$
\frac{\partial \bar{\bar{f}}_s}{\partial t} + \frac{1}{q_s} \frac{\partial \bar{\bar{H}}}{\partial \psi_0} \frac{\partial \bar{\bar{f}}_s}{\partial \alpha_3} = 0 \tag{2.4}
$$

D'après l'équation [1.23,](#page-31-1) on a :

$$
\frac{1}{eZ_s} \frac{\partial \bar{H}}{\partial \psi_0} = \omega_{d,s} \tag{2.5}
$$

On rappelle que  $Z_s$  est le degré d'ionisation de l'espèce s étudiée (avec  $Z_e = -1$  pour les électrons) et que e est la charge élémentaire du proton. Si l'on considère que  $\omega_{d,s}$  ne dépend pas du rayon [\[36\]](#page-204-2), en utilisant l'équation [1.71](#page-41-2) on peut écrire l'hamiltonien sous la forme :

$$
\bar{H} = eZ_s \omega_{d,s} \psi_0 + C^{t\bar{e}} = eE\Omega_d \psi_0 + C^{t\bar{e}} \tag{2.6}
$$

où  $E$  est l'énergie des particules de la population étudiée et où la constante  $C^{te}$  est indépendante de  $\psi_0$ . On pourra prendre par commodité  $C^{\underline{te}} = E$ , d'où :

<span id="page-46-0"></span>
$$
\bar{H} = E(1 + e\Omega_d \psi_0) \tag{2.7}
$$

Bien que le champ électrique soit pris nul à l'équilibre, nous autorisons ses fluctuations. Il faut donc rajouter un terme d'énergie électrostatique à l'hamiltonien. L'énergie apportée aux particules par un champ électrique de potentiel  $\Phi$  s'écrit  $\mathscr{E}_{elec} = q_s \Phi$ . Ce potentiel électrique dépendant des variables  $J_i$  et  $\alpha_i$ , nous devons également lui appliquer la moyenne sur les deux angles pour réduire sa dépendance aux  $J_i$  et à  $\alpha_3$ . Ainsi, on a :

$$
\bar{H}_s = E(1 + e\Omega_d \psi_0) + eZ_s \bar{\bar{\Phi}}(\vec{J}, \alpha_3)
$$
\n(2.8)

L'équation de Vlasov de l'espèce s s'écrit alors :

$$
\frac{\partial \bar{f}_s}{\partial t} + \left( \frac{e\Omega_d E}{eZ_s} + \frac{\partial \bar{\bar{\Phi}}}{\partial \psi_0} \right) \frac{\partial \bar{f}_s}{\partial \alpha_3} - \frac{\partial \bar{\bar{\Phi}}}{\partial \alpha_3} \frac{\partial \bar{f}_s}{\partial \psi_0} = 0 \tag{2.9}
$$

On peut finalement écrire l'équation de Vlasov sous la forme :

$$
\frac{\partial \bar{\bar{f}}_s}{\partial t} - \left[ \bar{\bar{\Phi}}, \bar{\bar{f}}_s \right] + \frac{\Omega_d E}{Z_s} \frac{\partial \bar{\bar{f}}_s}{\partial \alpha_3} = 0 \tag{2.10}
$$

Pour résumer, en moyennant sur les deux mouvements rapides des particules piégées, on passe d'un modèle à six dimensions à un modèle à deux dimensions  $(\alpha_3, J_1, J_2, J_3)$ . Les  $J_1$  et  $J_2$  étant des invariants, ils seront vus par la suite plutôt comme des paramètres; il est à noter que l'on peut relier  $J_1$  à  $\kappa$  et  $J_2$  à E. Une population s du plasma sera donc décrite par une fonction de distribution ne dépendant que de  $\alpha_3$  et  $J_3$  pour chaque valeur des paramètres  $\kappa$  et E.

L'évolution de la fonction de distribution induit une évolution du champ électrostatique Φ. Nous devons donc coupler l'équation de Vlasov à l'équation de Poisson (ou équation d'électroneutralité) décrivant l'évolution de Φ. Toute la suite de cette partie est consacrée à l'obtention de l'équation d'électroneutralité. Mais, auparavant, définissons la forme de l'opérateur de gyro-moyenne.

## <span id="page-47-0"></span>2.2 Forme de l'opérateur de gyro-moyenne

Soit G une fonction des variables d'angle et d'action. Dans cette partie, on cherche la forme de l'opérateur  $\mathscr{J}_0$  à appliquer sur G pour obtenir sa moyenne  $\bar{\bar{G}}$  à la fois sur le mouvement cyclotronique et sur le mouvement de rebond  $(\bar{\bar{G}} = \mathscr{J}_0 G)$ . Au vu de la configuration magnétique, on peut admettre que G ne dépend que de  $\psi$  et  $\varphi - q(\psi)\theta$ :  $G(\psi, \varphi - q(\psi)\theta, t)$ . Cela consiste à supposer que les perturbations sont constantes le long des lignes de champ : c'est l'hypothèse flute ( $\nabla$ <sub>k</sub> = 0). D'après les relations [1.43](#page-37-2) et [1.57](#page-38-1) on peut écrire :  $\varphi - q(\psi)\theta = \alpha - q(\psi)\theta_c$ .

Tout d'abord, écrivons G à l'aide des séries de Fourier :

$$
G(\psi, \varphi - q(\psi)\theta, t) = \sum_{n\omega} \hat{G}_{n\omega}(\psi_g + \psi_c) e^{-inq(\psi_0)\theta_c} e^{i(n\alpha - \omega t)}
$$
(2.11)

où les n sont les modes angulaires dans la direction  $\alpha$ ,  $\omega$  les pulsations temporelles et  $\hat{G}_{n\omega}$  la transformée de Fourier de  $G$  qui ne dépend que de  $\psi$ . On cherche alors la double gyromoyenne de  $G_{n\omega}(\psi) = \hat{G}_{n\omega}(\psi_0 + \hat{\psi} + \psi_c)e^{-inq(\psi_0)\theta_c}$ :

$$
\bar{\hat{G}}_{n\omega} = \int_0^{2\pi} \int_0^{2\pi} \hat{G}_{n\omega}(\psi_g + \psi_c) e^{-inq(\psi_0)\theta_c} \frac{d\varphi_c}{2\pi} \frac{d\alpha_2}{2\pi}
$$
(2.12)

On développe cette expression en utilisant la représentation de Fourier en  $\psi$ , ce qui nous donne :

<span id="page-47-1"></span>
$$
\bar{\tilde{G}}_{n\omega} = \int_{-\infty}^{+\infty} \int_0^{2\pi} \int_0^{2\pi} \hat{G}_{n\omega}(k) e^{i(k(\psi_0 + \hat{\psi} + \psi_c) - nq(\psi_0)\theta_c)} \frac{d\varphi_c}{2\pi} \frac{d\alpha_2}{2\pi}
$$
(2.13)

D'après la figure [1.4](#page-36-0) on a :  $\psi_c = \rho_{c,s} \cos(\varphi_c)$  et  $\theta_c = \frac{\rho_{c,s}}{\psi_0}$  $\frac{\partial c_{c,s}}{\psi_0} \sin(\varphi_c)$  (ici les rayons de Larmor sont exprimés en unité de  $\psi$ ). On peut donc écrire [2.13](#page-47-1) sous la forme :

<span id="page-47-2"></span>
$$
\bar{\hat{G}}_{n\omega} = \int_{-\infty}^{+\infty} \hat{G}_{n\omega}(k)e^{ik\psi_0} \underbrace{\int_0^{2\pi} e^{\left[i\left(k\rho_{c,s}\cos(\varphi_c) - n\frac{q(\psi_0)}{\psi_0}\rho_{c,s}\sin(\varphi_c)\right)\right]}\frac{d\varphi_c}{2\pi}}_{A} \underbrace{\int_0^{2\pi} \frac{d\alpha_2}{2\pi} e^{ik\hat{\psi}}}_{B} \quad (2.14)
$$

Dans un premier temps, on va calculer le terme A. Pour cela on introduit le vecteur d'onde perpendiculaire aux lignes de champ :

$$
\vec{k}_{\perp} = k \vec{e}_{\psi_c} - \frac{nq(\psi_0)}{\psi_0} \vec{e}_{\theta_c}
$$
\n(2.15)

Où  $\vec{e}_{\psi_c}$  et  $\vec{e}_{\theta_c}$  sont les vecteurs unitaires selon  $\psi_c$  et  $\theta_c$  respectivement (figure [1.4\)](#page-36-0). Ainsi on a :

$$
A = \int_0^{2\pi} e^{\left[i\vec{k}_\perp \vec{\rho}_{c,s}\right]} \frac{d\varphi_c}{2\pi} = \int_0^{2\pi} e^{\left[ik_\perp \rho_{c,s} \cos(\varphi_c)\right]} \frac{d\varphi_c}{2\pi} = J_0(k_\perp \rho_{c,s}) \tag{2.16}
$$

Où  $J_0$  est la fonction de Bessel de première espèce d'ordre zéro. En remarquant que  $k_{\perp}^2 = k^2 + \frac{n^2 q^2 (\psi_0)}{\psi_0^2}$  $\frac{dI^2(\psi_0)}{\psi_0^2}$ , on a, à l'ordre 2 en  $k_\perp \rho_{c,s}$ :

<span id="page-48-0"></span>
$$
A = 1 - \frac{1}{4} \left( k^2 + \frac{n^2 q^2(\psi_0)}{\psi_0^2} \right) \rho_{c,s} \tag{2.17}
$$

Une démonstration plus détaillée du calcul de l'opérateur de gyromoyenne est donnée dans l'annexe [D.](#page-174-0) Calculons maintenant le terme B de l'équation [\(2.14\)](#page-47-2). Pour cela on utilise les relations [1.46](#page-37-1) qui nous donnent :  $d\alpha_2 = 2\omega_{b,s} \frac{q(\psi_0)}{\psi_0}$  $\frac{(\psi_0)}{\psi_0}R_0\frac{d\theta}{v_{g||}}$  $\frac{d\theta}{v_{g||,s}}$  et l'équation [1.17](#page-29-1) permet d'écrire :

$$
d\alpha_2 = 2\omega_{b,s} \frac{q(\psi_0)}{\psi_0} R_0 \frac{d\theta}{\sqrt{\frac{2E}{m_s}} \sqrt{1 - \lambda b(\theta)}} = 2\bar{\omega}_b \frac{d\theta}{\sqrt{1 - \lambda b(\theta)}}
$$

D'où :

$$
B = 2 \int_{-\theta_0}^{\theta_0} \bar{\omega}_b \frac{d\theta}{\pi \sqrt{1 - \lambda b(\theta)}} e^{ik\hat{\psi}} \tag{2.18}
$$

En utilisant l'expression de  $\hat{\psi}$  eq[.1.41](#page-35-0) et de  $v_{\parallel}$  eq[.1.17](#page-29-1), on a :

$$
B = 2 \int_{-\theta_0}^{\theta_0} \bar{\omega}_b \frac{d\theta}{\pi \sqrt{1 - \lambda b(\theta)}} \exp\left[-ik \frac{R_0}{q_s} \sqrt{2m_s E} \sqrt{1 - \lambda b(\theta)}\right]
$$
(2.19)

En injectant l'expression de  $\bar{\omega}_b$  [\(B.6\)](#page-165-1) et en développant l'exponentielle au second ordre, on trouve :

$$
B = \int_{-\theta_0}^{\theta_0} \frac{1}{\int_{-\theta_0}^{\theta_0} \frac{d\theta}{\pi\sqrt{1-\lambda b(\theta)}}} \frac{d\theta}{\pi\sqrt{1-\lambda b(\theta)}} \left[1 - k^2 \frac{R_0^2 m_s E}{q_s^2} (1 - \lambda b(\theta))\right]
$$
(2.20)

$$
= 1 - k^2 \frac{R_0^2 m_s E}{q_s^2} \frac{\int_{-\theta_0}^{\theta_0} \frac{d\theta}{\pi} \left[1 - \lambda b(\theta)\right]^{\frac{1}{2}}}{\int_{-\theta_0}^{\theta_0} \frac{d\theta}{\pi} \left[1 - \lambda b(\theta)\right]^{-\frac{1}{2}}}
$$
(2.21)

Ici, seuls les termes pairs du développement sont conservés, en effet lorsqu'on les intègre, les termes impairs mènent à un résultat nul. On introduit une largeur banane thermique, définie par :

$$
\delta_{b,0,s}^2 = 4m_s T_{eq,s} \frac{R_0^2}{q_s^2} \frac{\int_{-\theta_0}^{\theta_0} \frac{d\theta}{\pi} \left[1 - \lambda b(\theta)\right]^{\frac{1}{2}}}{\int_{-\theta_0}^{\theta_0} \frac{d\theta}{\pi} \left[1 - \lambda b(\theta)\right]^{-\frac{1}{2}}}
$$
(2.22)

Au final, on a :

<span id="page-49-1"></span>
$$
B = \left[1 - \frac{1}{4}k^2 \frac{E}{T_{eq,s}} \delta_{b,0,s}^2\right]
$$
 (2.23)

Donc, en utilisant  $(2.17)$  et  $(2.23)$  on obtient (en négligeant les termes en  $k^4$  qui sont d'un ordre supérieur à notre développement) :

$$
\bar{\tilde{G}}_{n\omega} = \int_{-\infty}^{+\infty} \hat{G}_{n\omega}(k)e^{ik\psi_0} \underbrace{\left[1 - \frac{1}{4}k^2 \left(\rho_{c,s}^2 + \frac{E}{T_{eq,s}}\delta_{b,0,s}^2\right)\right] \left[1 - \frac{1}{4}n^2 \frac{q^2(\psi_0)}{\psi_0^2} \rho_{c,s}^2\right]}_{\mathcal{J}_{0s}} dk. (2.24)
$$

Souvent on négligera le rayon de Larmor devant la largeur banane. Nous venons d'obtenir l'expression de l'opérateur de gyro-moyenne sur le mouvement cyclotronique et de rebond  $\mathscr{J}_0$  dans l'espace de Fourier. Pour obtenir son expression dans l'espace réel, on réalise la substitution :  $k^2 \to \partial^2_{\psi}$  et  $n^2 \to \partial^2_{\alpha}$ . Au final, l'opérateur de double gyro-moyenne s'écrit :

$$
\mathcal{J}_{0s} = \left[1 + \left(\frac{1}{4}\frac{E}{T_{eq,s}}\delta_{b,0,s}^2\right)\partial_{\psi}^2\right] \left[1 + \left(\frac{1}{4}\frac{q^2(\psi_0)}{\psi_0^2}\rho_{c,s}^2\right)\partial_{\alpha}^2\right].
$$
 (2.25)

Il nous reste encore un point à régler : l'opérateur de gyro-moyenne a tendance à amortir les grands nombres d'ondes. Or le développement à l'ordre 2 que nous avons réalisé fait perdre ce comportement à l'opérateur. Pour remédier à cela, nous pouvons utiliser un développement de Padé [\[36\]](#page-204-2) qui, lui, maintient le comportement asymptotique pour les grands nombres d'ondes.

$$
\mathcal{J}_{0s} = \left[1 - \left(\frac{1}{4}\frac{E}{T_{eq,s}}\delta_{b,0,s}^2\right)\partial_{\psi}^2\right]^{-1} \left[1 - \left(\frac{1}{4}\frac{q^2(\psi_0)}{\psi_0^2}\rho_{c,s}^2\right)\partial_{\alpha}^2\right]^{-1}.\tag{2.26}
$$

En introduisant, comme pour la largeur banane, un rayon de Larmor thermique telle que  $\rho_{c,0,s}=\frac{T_{eq,s}}{E}$  $\frac{eq,s}{E}\rho_{c,s}$  et en négligeant la dépendance en rayon de la gyromoyenne, on a au final :

$$
\mathcal{J}_{0s} = \left[1 - \left(\frac{1}{4}\frac{E}{T_{eq,s}}\delta_{b,0,s}^2\right)\partial_{\psi}^2\right]^{-1} \left[1 - \left(\frac{1}{4}\frac{E}{T_{eq,s}}\frac{q_0^2}{a_{\psi}^2}\rho_{c,0,s}^2\right)\partial_{\alpha}^2\right]^{-1}.\tag{2.27}
$$

<span id="page-49-0"></span>Ici, nous avons choisi de faire apparaître la taille radiale du système  $a_{\psi}$ , le rayon de Larmor et la largeur banane en unité de  $\psi$ .

## 2.3 Electroneutralité

Pour obtenir l'équation de quasi neutralité, on part de l'équation de Maxwell-Gauss :

$$
\operatorname{div}(\vec{E}) = \frac{\rho}{\epsilon_0} \tag{2.28}
$$

où  $\vec{E}$  est le champ électrique et  $\rho$  la densité de charges du plasma. Dans la suite, on notera la densité de charge de l'espèce s comme :  $\rho_s = eZ_s n_s$  (avec e la charge élémentaire,  $Z_s$ le nombre de charges et  $n_s$  la densité de l'espèce). En utilisant la définition du potentiel électrique  $\Phi$ , on obtient :

<span id="page-50-0"></span>
$$
\Delta \Phi = -\frac{\rho}{\epsilon_0} \tag{2.29}
$$

En utilisant les notations précédentes, on peut écrire :

$$
\rho = e\left(\sum_{j=1}^{N} Z_j n_j - n_e\right) = \sum_s \rho_s \tag{2.30}
$$

où N est le nombre d'espèces ioniques présentes dans notre modèle. Remarque : A l'équilibre, la densité de charge est nulle, en prenant  $n_{eq,e} = n_{eq}$  on peut donc écrire :

$$
n_{eq} = \sum_{j=1}^{N} Z_j n_{eq,j} \tag{2.31}
$$

Où j représente une espèce ionique parmi les N présentes dans le plasma. L'équation [2.29](#page-50-0) peut se mettre sous la forme :

$$
\Delta \frac{e\Phi}{T_{eq,e}} = \frac{e^2 n_{eq}}{\epsilon_0 T_{eq,e}} \left( \frac{n_e}{n_{eq}} - \frac{1}{n_{eq}} \sum_{j=1}^N Z_j n_j \right) \tag{2.32}
$$

Ici, on voit apparaître la longueur de Debye électronique définie par  $\lambda_D = \sqrt{\frac{\epsilon_0 T_{eq,e}}{e^2 n_{eq}}}$  $\frac{\epsilon_0 I_{eq,e}}{e^2 n_{eq}}$ . Ainsi :

$$
\lambda_D^2 \Delta \frac{e\Phi}{T_{eq,e}} = \left(\frac{n_e}{n_{eq}} - \frac{1}{n_{eq}} \sum_{j=1}^N Z_j n_j\right) \tag{2.33}
$$

Maintenant on va faire apparaître les fluctuations de densité en notant pour une espèce s :

$$
n_s = n_{eq,s} + \tilde{n}_s \tag{2.34}
$$

On a alors l'équation de Poisson :

<span id="page-50-1"></span>
$$
\lambda_D^2 \Delta \frac{e\Phi}{T_{eq,e}} = \left(\frac{\tilde{n}_e}{n_{eq}} - \frac{1}{n_{eq}} \sum_{j=1}^N Z_j \tilde{n}_j\right)
$$
(2.35)

Arrêtons nous quelques instants et anticipons brièvement ce que l'on va développer dans la suite. L'équation [2.35](#page-50-1) fait apparaître les fluctuations de densité de toutes les particules (aussi bien piégées que passantes) des différentes espèces présentes dans le plasma. Dans

la suite, nous décrirons la réponse des particules passantes de manière adiabatique. Ainsi les fluctuations de densité peuvent s'écrire comme la somme de la fluctuation de la densité des piégées  $\tilde{n'_s}$  et de la fluctuation adiabatique des passantes qui sera proportionnelle à  $\Phi$ . D'où

$$
\tilde{n}_s = -\frac{q_s n_{eq,s} \Phi}{T_{eq,s}} + \tilde{n}'_s \tag{2.36}
$$

On a donc :

$$
\lambda_D^2 \Delta \frac{e\Phi}{T_{eq,e}} = \left(\frac{e\Phi}{T_{eq,e}} + \frac{\tilde{n}'_e}{n_{eq}} + \frac{1}{n_{eq}} \sum_{j=1}^N Z_j^2 \frac{e n_{eq,j} \Phi}{T_{eq,j}} - \frac{1}{n_{eq}} \sum_{j=1}^N Z_j \tilde{n}'_j\right)
$$
(2.37)

$$
\lambda_D^2 \Delta \frac{e\Phi}{T_{eq,e}} - \left(1 + \frac{T_{eq,e}}{n_{eq}} \sum_{j=1}^N Z_j^2 \frac{n_{eq,j}}{T_{eq,j}}\right) \frac{e\Phi}{T_{eq,e}} = \frac{\tilde{n'}_e}{n_{eq}} - \frac{1}{n_{eq}} \sum_{j=1}^N Z_j \tilde{n'}_j
$$
(2.38)

Dans l'espace de Fourier (où  $\Phi = \int \Phi_k e^{i\vec{k} \cdot \vec{x}} dk$ ) le membre de gauche de cette équation peut s'écrire :

$$
\left(1 + \frac{T_{eq,e}}{n_{eq}} \sum_{j=1}^{N} Z_j^2 \frac{n_{eq,j}}{T_{eq,j}} + \lambda_D^2 k^2 \right) \frac{e\Phi_k}{T_{eq,e}} \tag{2.39}
$$

Dans un tokamak, les échelles caractéristiques des fluctuations du potentiel électrique sont supérieures au rayon de Larmor ionique. Or, dans un plasma de fusion la longueur de Debye électronique est au moins un ordre de grandeur plus petite que le rayon de Larmor des ions; on est alors dans une configuration où  $\lambda_D^2 k^2 \ll 1$ . La somme des deux premiers termes de la parenthèse étant supérieure à 1 on peut négliger le terme  $\lambda_D^2 k^2 \ll 1$ . A partir de l'équation [2.35,](#page-50-1) on obtient au final l'équation de quasi neutralité :

$$
\frac{\tilde{n}_e}{n_{eq}} = \frac{1}{n_{eq}} \sum_{j=1}^{N} Z_j \tilde{n}_j
$$
\n(2.40)

Cette équation traduit le fait que dans un tokamak le plasma reste à peu près neutre. Pour obtenir le potentiel électrique, indispensable au calcul de l'équation de Vlasov, il nous faut alors connaitre les fluctuations de densité des particules. Or, dans notre système, nous n'avons accès qu'à la fonction de distribution des centres-bananes ; seule la densité de bananes est donc obtenue simplement. Dans la suite, nous allons développer les différentes procédures utiles au calcul des fluctuations de densité des particules.

## <span id="page-51-0"></span>2.3.1 Calcul de la densité d'une population à partir de sa fonction de distribution

On vient de le voir, l'équation d'électroneutralité s'exprime en fonction des fluctuations de densité du plasma. Une des difficultés de l'obtention de l'équation de quasi-neutralité est le calcul de ces fluctuations de densité à partir de la fonction de distribution des centresbananes. De façon générale la densité d'une espèce s s'obtient en intégrant la fonction de distribution des particules de cette espèce  $(f_s)$  sur la vitesse :  $n_s = \int f_s(\vec{x}, \vec{v}, t) d^3v$ . Dans un premier temps, trouvons la relation entre  $f_s$ , la fonction de distribution des particules, et la fonction de distribution des centres-banane  $f_s$ .

Ici, nous donnerons la relation cherchée par une approche intuitive basée sur des effets géométriques (un développement plus rigoureux est donné en annexe [E\)](#page-182-0). Pour des raisons de simplicité, nous raisonnons uniquement sur la gyro-moyenne cyclotronique à un rayon de Larmor donné  $\rho_c$ ; le résultat sur la double gyro-moyenne découlera de lui-même. Il est connu que la gyro-moyenne associe à un point de l'espace des centres-guides la moyenne des points formés par le cercle de rayon  $\rho_L$  centré sur ce point. Cette situation est montrée dans la partie supérieure de la figure [2.1](#page-53-1) : l'opérateur de gyro-moyenne peut alors être vu comme la projection d'une fonction de l'espace des particules vers l'espace des centres-guides. Connaissant, grâce à l'équation de Vlasov, la fonction de distribution gyro-moyennée, il nous faut connaître l'application inverse pour obtenir la fonction dans l'espace des particules. Il est clair qu'en un point de l'espace réel est associée une infinité de trajectoires cyclotroniques de rayon  $\rho_L$  (les centres de ces trajectoires étant les centres-guides formant un cercle autour de ce point). Une deuxième application de l'opérateur de gyro-moyenne projette donc de l'espace des centres-guides vers l'espace des particules. Cette situation est montrée dans la partie inférieure de la figure [2.1.](#page-53-1) D'après ce raisonnement, on a donc  $f_s = \mathscr{J}_0 \bar{\bar{f}}_s$  et :

<span id="page-52-0"></span>
$$
n_s(\vec{x}) = \int \mathcal{J}_0 \bar{f}_s d^2 v \tag{2.41}
$$

Sur la figure [2.1,](#page-53-1) il est clair que l'application des opérations décrites précédemment sur la quantité G nous fait passer de G à  $\mathscr{J}_0^2G$ . Ces deux quantités ne sont pas égales, en effet l'opérateur  $\mathscr{J}_0$  n'est pas égal à son inverse ( $\mathscr{J}_0 \neq \mathscr{J}_0^{-1}$ ). Utilisons le potentiel électrique pour estimer l'écart entre  $\Phi$  et  $\mathscr{J}_0^2\Phi$ . Les variations du potentiel sur le mouvement cyclotronique peuvent être reliées au moment magnétique, nous permettant ainsi de quantifier l'erreur commise lors de la moyenne (Annexe [E\)](#page-182-0). Cet écart se quantifie simplement par  $(1 - \mathcal{J}_0^2) \Phi(\vec{x})$ . Appliqué à la fonction de distribution à l'équilibre, il nous permet donc d'estimer l'erreur entre  $f_s$  et  $\mathscr{J}_0 \bar{f}_s$  par [\[22\]](#page-203-0) [\[16\]](#page-202-0) :

$$
\left(1 - \mathcal{J}_0^2\right) \Phi(\vec{x}) f_{eq} \tag{2.42}
$$

Ainsi, pour calculer la densité, il ne nous reste qu'à intégrer et à retrancher ce terme à l'expression [2.41](#page-52-0) :

<span id="page-52-1"></span>
$$
n_s(\vec{x}) = \int \mathcal{J}_0 \bar{f}_s(\vec{x}_{GC}, \mu, v_{||}) d^2v - \frac{q_s}{T_{eq,s}} \int \left(1 - \mathcal{J}_0^2\right) \Phi(\vec{x}) f_{eq,s} d^2v \tag{2.43}
$$

où on a rajouté  $\frac{q_s}{T_{eq,s}}$  pour des raisons de dimension. Le terme de correction que l'on vient de retrancher dans l'expression [2.43](#page-52-1) est appelé "densité de polarisation". De manière plus <span id="page-53-1"></span>physique, on peut voir ce terme comme l'effet de la polarisation fictive du plasma, du fait de l'erreur entre le potentiel réel et le potentiel gyro-moyenné.

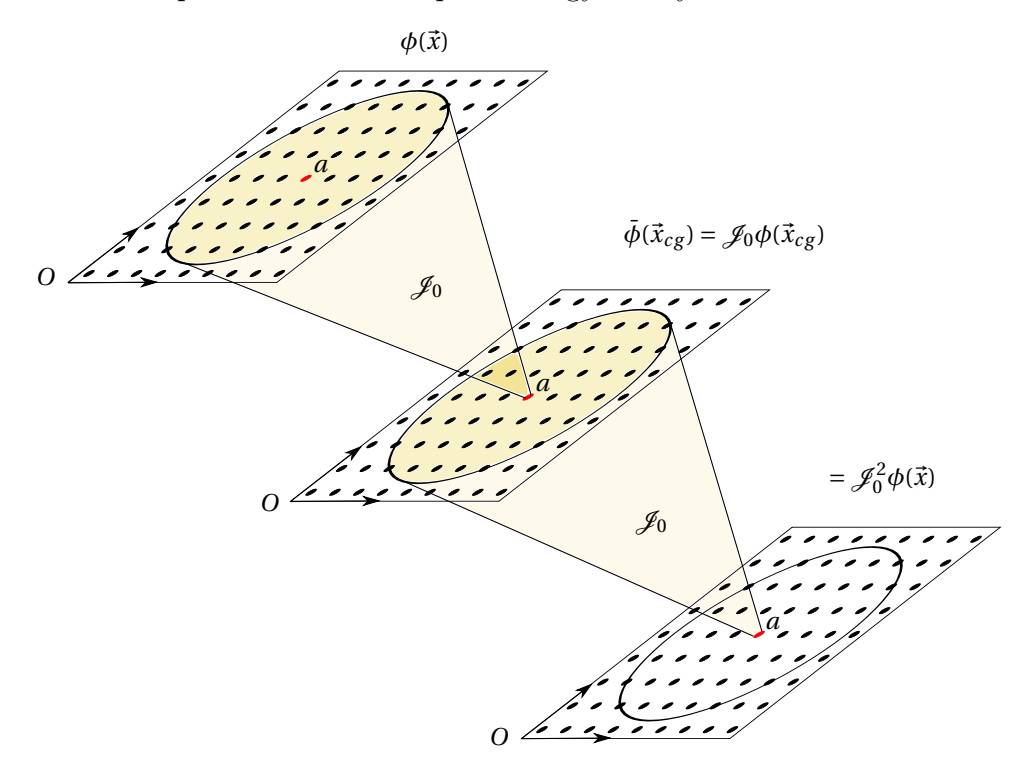

Figure 2.1 – Procédure utilisée pour le passage de l'espace des particules à l'espace des centres bananes et inversement. Les points de la grille du haut et du bas représentent la position des particules et les cercles représentent la trajectoire cyclotronique ou banane. Les points de la grille du milieu représentent la position des centres-guides ou des centres bananes.

#### <span id="page-53-0"></span>2.3.2 Expression de la densité en variables d'angle et d'action

Pour calculer la densité il nous faut intégrer sur la vitesse ; il est alors temps de trouver la relation liant la vitesse et les variables d'angle et d'action. Partons du volume élémentaire de l'espace des phases écrit à l'aide de la définition des variables d'angle et d'action [1.39,](#page-34-2) on a :

$$
(2\pi)^2 d\alpha_3 d^3 J = -(2\pi)^2 d\alpha_3 \frac{m_s d\mu}{q_s} dJ_2 q_s d\psi_0
$$
 (2.44)

où le facteur  $(2\pi)^2$  vient de la gyro-moyenne sur  $\alpha_1$  et  $\alpha_2$ . On montre d'après [F](#page-186-0) qu'en variables d'angle et d'action le volume élémentaire dans l'espace des vitesses s'écrit :

$$
d^3v = 4\pi\sqrt{2}m_s^{-\frac{3}{2}}E^{1/2}dE\frac{d\lambda}{4\bar{\omega}_b}
$$
 (2.45)

La densité d'une espèce s peut donc s'écrire d'après [2.43](#page-52-1) :

$$
n_s(\vec{x}) = 4\pi\sqrt{2}m_s^{-\frac{3}{2}} \left( \int_1^{1-2\epsilon} \frac{d\lambda}{4\bar{\omega}_b} \int_0^{+\infty} \mathcal{J}_{0s} \bar{\bar{f}}_s E^{1/2} dE - \frac{q_s}{T_{eq,s}} \int_1^{1-2\epsilon} \frac{d\lambda}{4\bar{\omega}_b} \int_0^{+\infty} \left(1 - \mathcal{J}_{0s}^2\right) \Phi(\vec{x}) f_{eq,s} E^{1/2} dE \right)
$$
\n(2.46)

Si l'on suppose que la fonction d'équilibre est de la forme :  $f_{eq,s} = \frac{n_{eq,s}}{\tau^{3/2}}$  $\frac{n_{eq,s}}{T_{eq,s}^{3/2}}e^{-\frac{E}{T_{eq,s}}},$  on peut montrer ref.[\[36\]](#page-204-2) que l'étude dans l'espace de Fourier de l'intégrale en énergie du terme  $(1 - \mathscr{J}_0^2)$  permet d'écrire le dernier terme de [2.46](#page-54-1) sous la forme d'un opérateur laplacien défini par :

<span id="page-54-2"></span><span id="page-54-1"></span>
$$
\bar{\Delta}_s \equiv \frac{q_0^2}{a_\psi^2} \rho_{\text{cos}} \partial_{\alpha_3}^2 + \delta_{b0s} \partial_\psi^2 \tag{2.47}
$$

On a :

$$
\frac{q_s}{T_{eq,s}} \int_1^{1-2\epsilon} \frac{d\lambda}{4\bar{\omega}_b} \int_0^{+\infty} \left(1 - \mathcal{J}_0^2\right) \Phi(\vec{x}) f_{eq,s} E^{1/2} dE = -\frac{q_s n_{eq,s} f_T}{T_{eq,s}} \bar{\Delta}_s(\Phi) \tag{2.48}
$$

où on a posé  $f_T = \frac{2\sqrt{2\epsilon}}{\pi}$  $\frac{\sqrt{2}\epsilon}{\pi}$  la fraction de particules piégées, on verra plus tard que ce terme a un lien avec  $\lambda$ . Ainsi, on peut écrire la densité sous la forme :

$$
n_s(\vec{x}) = 4\pi\sqrt{2m_s}^{\frac{3}{2}} \left( \int_1^{1-2\epsilon} \frac{d\lambda}{4\bar{\omega}_b} \int_0^{+\infty} \mathcal{J}_{0s} \bar{f}_s E^{1/2} dE \right) + \frac{q_s n_{eq,s} f_T}{T_{eq,s}} \bar{\Delta}_s(\Phi) \tag{2.49}
$$

#### <span id="page-54-0"></span>2.3.3 Réponse des particules circulantes

Dans ce modèle, nous allons également inclure les particules passantes dans l'équation d'électroneutralité. Nous ne pouvons pas ajouter une réponse cinétique des particules passantes sans augmenter le nombre de variables de notre système. Ainsi on perdrait l'avantage de ne prendre en compte que les particules piégées. Nous souhaitons ainsi obtenir une réponse approchée des particules passantes. La linéarisation de l'équation de Vlasov gyro-cinétique va nous permettre d'obtenir cette réponse approchée (les détails de ces calculs sont donnés en annexe [G\)](#page-188-0). Le résultat principal est que l'on peut modéliser la réponse des passantes par un comportement adiabatique. Ainsi, les fluctuations de la fonction de distribution des particules passantes de l'espèce s s'écrit :

<span id="page-54-3"></span>
$$
\frac{\tilde{f}_{c,s}}{F_{eq}} = -Z_s \frac{e(1 - f_T)}{T_{eq}} (\Phi - \epsilon_{\phi,s} \langle \Phi \rangle_\alpha)
$$
\n(2.50)

où  $\langle \Phi \rangle_{\alpha}$  représente la moyenne du potentiel sur la surface magnétique (c'est le mode  $n = 0$ du potentiel dans la direction  $\alpha$ ) et où  $\epsilon_{\phi,s}$  une est constante que l'on doit déterminer.  $f_T$ étant la fraction de particules piégées,  $1-f_T$  représente la fraction de particules passantes.

Lorsque  $\epsilon_{\phi,s} = 0$ , les particules passantes ont une réponse adiabatique pour tous les modes. En revanche, lorsque  $\epsilon_{\phi,s} = 1$ , les passantes ne répondent pas au mode 0  $(\langle \Phi \rangle_{\alpha})$ . En effet, pour ce mode  $f_{c,s} = 0$ . Ces deux valeurs de  $\epsilon_{\phi,s}$  doivent être convenablement choisies en fonction du régime de la turbulence étudiée : ionique (ITG et TIM) ou électronique (ETG et TEM) [\[22\]](#page-203-0). Dans une turbulence ITG, le rayon de Larmor électronique est négligeable par rapport à l'échelle spatiale du potentiel moyenné le long des surfaces magnétiques. Ainsi, on peut négliger la réponse des électrons à ce champ moyen, d'où  $\underline{\delta n_e}$  $\frac{dm_e}{m_0} = C_e(\Phi - \langle \Phi \rangle_\alpha)$ . Dans la situation ETG-TEM [\[22\]](#page-203-0)[\[36\]](#page-204-2) les ions sont pris comme adiabatiques mais leur extension radiale du fait de leur grand rayon de Larmor comparé aux électrons leur permet de répondre au mode moyen. Ainsi la réponse ionique est de la forme  $\frac{\delta n_i}{n_0} = C_e \Phi$ . Dans notre cas (nous avons à la fois des passantes ioniques et des passantes électroniques), la valeur de  $\epsilon_{\Phi,s}$  va dépendre de l'espèce et des caractéristiques de la turbulence. Le détail de la réponse en fonction de la turbulence est donné dans l'annexe [H.1.](#page-192-0)

#### <span id="page-55-0"></span>2.3.4 Calcul de la fluctuation de densité d'une espèce s

Exprimons finalement les fluctuations de densité  $\tilde{n}_s$  d'une espèce s telle que  $n_s$  $n_{eq,s} + \tilde{n}_s$ . Précédemment, on a montré [2.49](#page-54-2) que la densité des piégées s'écrit :

$$
n_{sT} = 4\pi\sqrt{2m_s}^{\frac{3}{2}} \left( \int_1^{1-2\epsilon} \frac{d\lambda}{4\bar{\omega}_b} \int_0^{+\infty} \mathcal{J}_{0s} \bar{f}_s E^{1/2} dE \right) + \frac{q_s n_{eq,s} f_T}{T_s} \bar{\Delta}_s(\Phi) \tag{2.51}
$$

Où  $n_{sT}$  est la densité totale de piégées. On pose  $n_s = n_{sc} + n_{sT}$  avec  $n_{sc}$  la densité de passantes. Les fluctuations de densité peuvent donc s'écrire :

$$
\tilde{n}_s = n_{sc} + n_{sT} - n_{eq,s} \tag{2.52}
$$

Calculons alors la densité de passante  $n_{s,c}$  pour cela on écrit :

$$
n_{sT} = \tilde{n}_{sT} + f_T n_{eq,s}
$$
  
\n
$$
n_{sc} = \tilde{n}_{sc} + (1 - f_T) n_{eq,s}
$$
\n(2.53)

En utilisant la réponse des particules passantes calculée précédemment [2.50,](#page-54-3) on a :

$$
\frac{n_{sc}}{n_{eq,s}} = -(1 - f_T) \left( \frac{q_s}{T_{eq,s}} (\Phi - \epsilon_{\phi,s} \langle \Phi \rangle_\alpha) - 1 \right)
$$
\n(2.54)

La perturbation de densité d'une espèce s s'écrit donc :

n˜s neq,s = 4π √ 2m − 3 2 s <sup>n</sup>eq,s Z <sup>1</sup>−2<sup>ε</sup> 1 dλ 4¯ω<sup>b</sup> Z <sup>+</sup><sup>∞</sup> 0 J0<sup>s</sup> ¯¯fs<sup>E</sup> 1/2 dE + qsf<sup>T</sup> <sup>T</sup>eq,s ∆¯ <sup>s</sup>(Φ) − 1 − f<sup>T</sup> fT (Φ − ǫφ,shΦiα) −f<sup>T</sup> . (2.55)

En utilisant le paramètre  $\kappa$  défini dans l'annexe [C](#page-168-0) et la définition de  $\omega_b$ , on a :

$$
\int_{1}^{1-2\varepsilon} \frac{d\lambda}{4\bar{\omega}_b} = -\frac{2\sqrt{2\varepsilon}}{\pi} \int_{0}^{1} \kappa \mathcal{K}(\kappa) d\kappa = -f_T \int_{0}^{1} \kappa \mathcal{K}(\kappa) d\kappa \tag{2.56}
$$

Dans la suite de ce travail, nous simplifierons les calculs en posant :  $\int_1^{1-2\epsilon}$  $d\lambda$  $\frac{d\lambda}{4\bar{\omega_b}}=f_T$ 

$$
\int_{0}^{1} \kappa \mathcal{K}(\kappa) d\kappa \simeq 1
$$
\n(2.57)

Au final, on écrit les fluctuations de la densité :

$$
\frac{\tilde{n}_s}{n_{eq,s}} = \frac{4\pi\sqrt{2}m_s^{-\frac{3}{2}}f_T}{n_{eq,s}} \int_0^{+\infty} \mathcal{J}_{0s} \bar{f}_s E^{1/2} dE + \frac{q_s f_T}{T_{eq,s}} \left[ \bar{\Delta}_s(\Phi) - \frac{1 - f_T}{f_T} (\Phi - \epsilon_{\phi,s} \langle \Phi \rangle) \right] - f_T \tag{2.58}
$$

### <span id="page-56-0"></span>2.3.5 Expression finale de la quasi-neutralité

Nous pouvons finalement écrire l'expression de la quasi-neutralité dans notre système de coordonnées :

$$
\frac{4\pi\sqrt{2}m_i^{-\frac{3}{2}}}{n_{eq,i}} \int_0^{+\infty} \mathcal{J}_{0i} \bar{f}_i E^{1/2} dE - \frac{e}{T_i} \Delta_i \Phi - \frac{e(1-f_T)}{T_{eq_i}f_T} (\Phi - \epsilon_{\phi,i} \langle \Phi \rangle) - 1 \n= \frac{4\pi\sqrt{2}m_e^{-\frac{3}{2}}}{n_{eq,e}} \int_0^{+\infty} \mathcal{J}_{0e} \bar{f}_e E^{1/2} dE + \frac{e}{T_e} \Delta_e \Phi + \frac{e(1-f_T)}{T_{eq,e}f_T} (\Phi - \epsilon_{\phi,e} \langle \Phi \rangle) - 1
$$
\n(2.59)

qui peut se mettre sous la forme :

$$
\frac{4\pi\sqrt{2}m_i^{-\frac{3}{2}}}{n_{eq,i}}\left(\int_0^{+\infty}\!\!\!\!\!\!\!\mathcal{J}_{0i}\bar{f}_iE^{1/2}dE-\left(\frac{m_e}{m_i}\right)^{-\frac{3}{2}}\!\!\!\!\!\int_0^{+\infty}\!\!\!\!\!\!\mathcal{J}_{0e}\bar{f}_eE^{1/2}dE\right)\n=\frac{1}{T_{eq,i}}\left(e\left(\Delta_i\Phi+\tau\Delta_e\Phi\right)+C_{ad}(\Phi-\epsilon_\phi\langle\Phi\rangle)\right)
$$
\n(2.60)

$$
\text{ou } \tau = \frac{T_i}{T_e}, \ C_{ad} = \frac{e(1 - f_T)}{f_T} (1 + \tau) \text{ et } \epsilon_{\phi} = \frac{\epsilon_{\phi,i} + \tau \epsilon_{\phi,e}}{1 + \tau}.
$$

C'est cette dernière expression que nous utiliserons par la suite pour l'analyse linéaire du modèle et pour l'écriture de TERESA-4D dans sa version multi-espèces.

# Chapitre 3

# Normalisation et modèle final

#### Sommaire

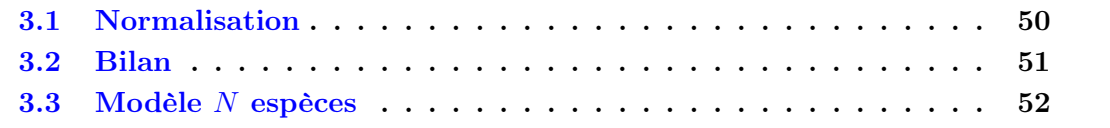

Dans ce dernier chapitre de la première partie, nous allons normaliser les différentes variables de notre système avec des quantités typiques rencontrées dans ce type de problème.

Ensuite, nous résumerons le système d'équations normalisées décrivant le modèle électrostatique d'ions et d'électrons cinétiques piégés avec des passantes adiabatiques.

Finalement, nous allons présenter une extension de ce modèle pouvant décrire un nombre arbitraire d'espèces cinétiques.

## <span id="page-59-0"></span>3.1 Normalisation

— L'énergie est normalisée à un température de référence  $T_0$  :

$$
\hat{E} = \frac{E}{T_0} \tag{3.1}
$$

— Le temps est adimensionné avec la fréquence de référence  $\omega_0 = \frac{T_0}{eR_0^2B_\theta}$ , représentant la fréquence de précession toroïdale ionique à la température  $T_0$  (à l'aide de ces notations on a  $\hat{\Omega}_d = \frac{\Omega_d T_0}{\omega_0}$  $(\frac{d}{\omega_0})$ , ainsi :

$$
\hat{t} = \omega_0 t \tag{3.2}
$$

— Les distances sont normalisées à la taille radiale du problème en unité de  $\psi$ :

$$
\hat{\psi} = \frac{\psi}{L_{\psi}}\tag{3.3}
$$

avec  $L_{\psi} = a \left| \frac{d\psi}{dr} \right|$  $\frac{d\psi}{dr}\big| = aR_0B_\theta.$ — Le potentiel électrique est normalisé à  $\omega_0 L_\psi$ :

$$
\hat{\Phi} = \frac{\Phi}{\omega_0 L_{\psi}}\tag{3.4}
$$

On normalise la fonction de distribution de la manière suivante :

$$
\hat{\bar{f}}_s = \frac{1}{n_{0,s}} \left( 2\pi \frac{T_{0,s}}{m_s} \right)^{\frac{3}{2}} \bar{f}_s
$$
\n(3.5)

où  $n_0$  est une densité de référence et  $\hat{\bar{f}}_s$  est sans dimension.

Remarque : le facteur  $2\pi$  vient du fait que l'on veut que l'intégrale de  $\bar{\bar{f}}_s$  à l'équilibre soit égale à 1 dans le programme que nous développerons dans la seconde partie de ce manuscrit.

Dans la suite nous ne travaillerons uniquement avec les grandeurs normalisées, pour alléger les notations nous pouvons donc retirer les "ˆ"dans nos équations.

L'équation de Vlasov normalisée s'écrit :

$$
\frac{\partial \bar{f}_s}{\partial t} - \left[ \mathcal{J}_{0s} \Phi_s \bar{f}_s \right] + \frac{E \Omega_d}{Z_s} \frac{\partial \bar{f}_s}{\partial \alpha} = 0 \tag{3.6}
$$

L'équation normalisée de quasi-neutralité d'un plasma avec des ions (une fois ionisés,  $Z_s = 1$ ) et des électrons piégés cinétiques et des particules passantes adiabatiques, s'écrit :

<span id="page-60-3"></span>
$$
\frac{2}{\sqrt{\pi}n_{eq}}\left(\int_0^{+\infty}\!\!\mathscr{J}_{0i}\bar{\bar{f}}_iE^{1/2}dE-\int_0^{+\infty}\!\!\mathscr{J}_{0e}\bar{\bar{f}}_eE^{1/2}dE\right)=\frac{1}{T_{eq,i}}\left[C_{ad}(\Phi-\epsilon_\phi\langle\Phi\rangle)-C_{pol}\bar{\Delta}_{i+e}(\Phi)\right]
$$
\n(3.7)

avec  $C_{pol} = \frac{e\omega_0 L_{\psi}}{T_0}$  $\frac{C_{D}L_{\psi}}{T_{0}}, \; C_{ad} \; = \; \frac{C_{pol}(1-f_{T})}{f_{T}}$  $\frac{(1-f_T)}{f_T}(1+\tau)$  et  $\epsilon_{\phi}\,=\,\frac{\epsilon_{\phi,i}+\tau\epsilon_{\phi,e}}{1+\tau}$  $\frac{i+\tau\epsilon_{\phi,e}}{1+\tau}$ . Ici, nous avons introduit l'opérateur  $\bar{\Delta}_{i+e}$  défini par  $\bar{\Delta}_{i+e}(\Phi) = \bar{\Delta}_{i}(\Phi) + \tau \bar{\Delta}_{e}(\Phi)$ .

## <span id="page-60-0"></span>3.2 Bilan

Pour conclure cette partie, voici le récapitulatif des équations du modèle décrivant les ions (une fois ionisés,  $Z_s = 1$ ) et les électrons piégés de manière cinétique et incluant un réponse adiabatique des particules passantes.

$$
\frac{2}{\sqrt{\pi}n_{eq}}\left(\int_0^{+\infty}\!\!\!\!\!\!\!\mathscr{J}_{0i}\bar{\bar{f}}_iE^{1/2}dE-\int_0^{+\infty}\!\!\!\!\!\!\mathscr{J}_{0e}\bar{\bar{f}}_eE^{1/2}dE\right)=\frac{1}{T_{eq,i}}\left[C_{ad}(\Phi-\epsilon_{\Phi}\langle\Phi\rangle)-C_{pol}\bar{\Delta}_{i+e}(\Phi)\right]
$$
\n(3.8a)

<span id="page-60-2"></span><span id="page-60-1"></span>
$$
\frac{\partial \bar{\bar{f}}_i}{\partial t} - \left[ \mathcal{J}_{0i} \Phi_s \bar{\bar{f}}_i \right] + \Omega_d E \frac{\partial \bar{\bar{f}}_i}{\partial \alpha} = 0 \tag{3.8b}
$$

$$
\frac{\partial \bar{\bar{f}}_e}{\partial t} - \left[ \mathcal{J}_{0e} \Phi, \bar{\bar{f}}_e \right] - \Omega_d E \frac{\partial \bar{\bar{f}}_e}{\partial \alpha} = 0 \tag{3.8c}
$$

où le crochet de Poisson est défini par  $[f,g] = \partial_{\alpha} f \partial_{\psi} g - \partial_{\alpha} g \partial_{\psi} f$  et avec  $C_{pol} = \frac{e\omega_0 L_{\psi}}{T_0}$  $\frac{\partial L_{\psi}}{T_0},$  $C_{ad} = \frac{C_{pol}(1-f_T)}{f_T}$  $\frac{(1-f_T)}{f_T}(1+\tau),\,\epsilon_\phi=\frac{\epsilon_{\phi,i}+\tau\epsilon_{\phi,e}}{1+\tau}$  $\frac{i+\tau\epsilon_{\phi,e}}{1+\tau}$  et  $\bar{\Delta}_{i+e}(\Phi) = \bar{\Delta}_{i}(\Phi) + \tau \bar{\Delta}_{e}(\Phi)$ . Les opérateurs sont définis par :

$$
\mathcal{J}_{0s} = \left(1 + \frac{E}{T_{eq,s}} \frac{\delta_{b,s}^2}{4} \partial_{\psi}^2\right) \left(1 + \frac{E}{T_{eq,s}} \frac{q^2 \rho_{c,s}^2}{4a_{\psi}^2} \partial_{\alpha}^2\right)
$$
(3.9)

et

$$
\bar{\Delta}_s = \left(\frac{q\rho_{c,s}}{a_{\psi}}\right)^2 \partial_{\alpha}^2 + \delta_{b,s}^2 \partial_{\psi}^2 \tag{3.10}
$$

Encore une fois, il est important de remarquer que les quantités  $\rho_{c,s}$ ,  $\delta_{b,s}$  et  $a_{\psi}$  sont en unité de  $\psi$ . Pour simplifier les notations on a noté ici :  $\rho_{c,s} = \rho_{c,0,s}$  et  $\delta_{b,s} = \delta_{b,0,s}$ . Pour avoir une idée plus précise de l'ordre de grandeur des termes de notre modèle, on peut définir  $\rho^* = \frac{\rho_{c,i}}{g}$  $\frac{\partial c_{c,i}}{a_{\psi}}$  où  $\rho_{c,i}$  est le rayon de Larmor de l'espèce ionique de référence. Ainsi en introduisant la nouvelle notation  $\bar{\delta}_b = \frac{\delta_{b,s}}{\delta_{cs}}$  $\frac{\partial b, s}{\partial c, s}$ , qui ne dépend pas de l'espèce, on a :

$$
\mathcal{J}_{0s} = \left(1 + \rho^{\star^2} \frac{m_s}{m_i} \frac{E}{T_{eq,s}} \frac{\bar{\delta}_b^2}{4} \partial_\psi^2 \right) \left(1 + \rho^{\star^2} \frac{m_s}{m_i} \frac{E}{T_{eq,s}} \frac{q^2}{4} \partial_\alpha^2 \right) \tag{3.11}
$$

on peut également définir l'opérateur, indépendant de l'espèce, intervenant dans la polarisation :

$$
\bar{\Delta}_s = \left( q^2 \partial_\alpha^2 + \bar{\delta}_b^2 \partial_{\hat{\psi}}^2 \right) \tag{3.12}
$$

Le terme de polarisation de l'équation [3.8a](#page-60-1) peut donc s'écrire :

$$
C_{pol}\bar{\Delta}_{i+e} = C_{pol}\rho^{\star 2}\bar{\Delta}(\Phi)\sum_{s}\frac{m_s}{m_i}
$$
\n(3.13)

Ainsi, il est clair que ce terme est d'ordre  $\rho^{\star 2}$  et que la contribution des électrons dans ce terme est négligeable.

## <span id="page-61-0"></span>3.3 Modèle N espèces

Dans le cadre de ce travail, le modèle décrivant N espèces cinétiques de particules piégées a été développé. Ce modèle est intéressant par plusieurs aspects, voici trois exemples de situations encore mal comprises faisant intervenir au moins 3 espèces de particules :

- Les interactions entre le plasma et les parois du tokamak créent des impuretés qui peuvent polluer le plasma et réduire les performances de la machine. La compréhension du transport de ces impuretés et leur rôle dans la turbulence sont donc très importants.
- La réaction de fusion choisie pour l'expérience ITER est la collision entre deux isotopes de l'hydrogène : le tritum et le deuterium. La simulation de ces deux éléments et de la population électronique est donc également intéressante.
- Enfin, les réactions de fusion produisent des particules alpha qui, si elles restent au centre du plasma, réduisent elles aussi les performances du réacteur. D'où l'utilité de tenir compte de cette population et d'étudier leur transport.

L'écriture de l'équation de Vlasov associée à chaque espèce s'obtient juste en changeant la charge électrique. L'écriture de la quasi-neutralité est plus délicate mais suit exactement le même raisonnement que celui donné au chapitre précédent. Ainsi on obtient le système constitué des N équations de Vlasov de chaque espèce s :

$$
\frac{\partial \bar{f}_s}{\partial t} - \left[ \mathcal{J}_{0s} \Phi_s, \bar{f}_s \right] + \frac{\Omega_d E}{Z_s} \frac{\partial \bar{f}_s}{\partial \alpha} = 0 \tag{3.14}
$$

$$
\sum_{s=1}^{N} Z_s \mathcal{C}_s \left[ \frac{2f_T}{\sqrt{\pi} \hat{n}_{s,eq}} \left( \int_0^1 \kappa \mathcal{K}(\kappa) d\kappa \int_0^{+\infty} \bar{f}_s E^{1/2} dE \right) \right] = C_{ad1} \Phi - C_{ad2} \langle \Phi \rangle - \sum_{s=1}^{N} C_{pol,s} \bar{\Delta}_s(\Phi)
$$
\n(3.15)

avec :  $C_{pol,s}=C\frac{\mathscr{C}_{s}Z_{s}^{2}f_{T}}{\hat{T}}$  $\hat{T}_{s,eq}$  $C_{ad1} = \sum_{s=1}^{N} C \frac{\mathscr{C}_s Z_s^2}{\hat{T}_{s,eq}} (1 - f_T)$  $C_{ad2}=\sum_{s=1}^N C\frac{\mathscr{C}_sZ_s^2}{\hat{T}_{s,eq}}(1-f_T)\epsilon_{\phi,s}$ 

où  $\mathscr{C}_s = \frac{n_{eq,s}}{n_{eq}}$  $\frac{h_{eq,s}}{n_{eq}}$  est la concentration de l'espèce s et  $C = \frac{e\omega_0 L_{\psi}}{T_0}$  $\frac{\partial h \psi}{\partial T_0}$  la constante de normalisation. Ici, la somme se fait aussi bien sur les ions que sur les électrons.

Dans cette première partie, nous avons développé le modèle analytique décrivant toutes les particules piégées de manière cinétique avec des particules passantes adiabatiques. Nous pouvons maintenant nous intéresser à la résolution de ce modèle, ce qui est fait dans la partie suivante.

# Deuxième partie

# Résolution linéaire du modèle et développement du code non-linéaire TERESA

Le modèle décrivant un plasma avec des ions cinétiques, des électrons cinétiques et un fond de particules passantes adiabatiques étant désormais bien posé, nous devons maintenant le résoudre et étudier son comportement vis-à-vis des paramètres du plasma.

Dans un premier temps le comportement linéaire de ce système sera étudié, nous verrons alors l'influence des paramètres du plasma sur les seuils de déclenchement des instabilités TIM et TEM. Un code linéaire permettant de résoudre la relation de dispersion a été écrit.

La résolution du système complet non-linéaire a fait l'objet du développement d'un code non-linéaire appelé TERESA-4D. Dans le cadre de cette thèse nous avons développé et enrichi un code existant dans lequel seuls les ions piégés étaient cinétiques. TERESA-4D permet maintenant de prendre en compte également les électrons piégés cinétiques. Les moyens numériques mis en œuvre pour l'écriture de ce code seront donnés dans cette partie.

Enfin, nous validerons la phase linéaire de TERESA-4D, en comparant ses résultats aux résultats donnés par le code linéaire.

# Chapitre 4

# Linéarisation

#### Sommaire

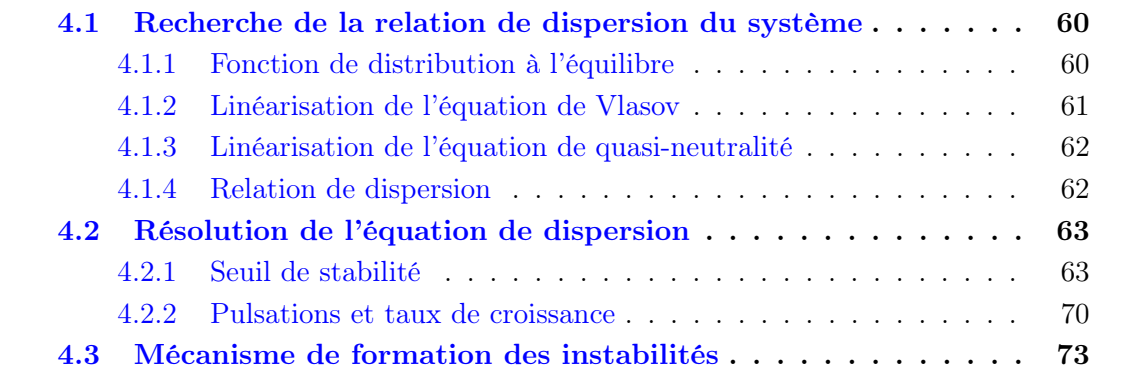

Dans ce chapitre, nous allons rechercher la relation de dispersion de notre modèle décrit précédemment (éq. [3.8\)](#page-60-2). Pour cela, nous allons linéariser les équations du système autour d'un équilibre ne présentant pas de champ électrique initial.

Ensuite, nous allons résoudre la relation de dispersion obtenue. Dans un premier temps, on va chercher, en fonction des paramètres du plasma, les seuils de déclenchement des deux instabilités pouvant apparaître dans ce système : les TIM (Trapped Ion Modes) et les TEM (Trapped Electron Modes). On remarquera notamment que les TEM sont plus instables que les TIM avec  $T_i = T_e$  et on retrouvera le caractère stabilisant des gradients de densité observé pour l'instabilité TIM seule [\[36\]](#page-204-2).

Dans tout ce travail, nous nous intéresserons uniquement au cas où les ions et les électrons présentent les mêmes profils de température et de densité ( $\kappa_{T,i} = \kappa_{T,e} = \kappa_T$ ) et  $(\kappa_{n,i} = \kappa_{n,e} = \kappa_n).$ 

Nous étudierons ensuite les taux de croissance et les pulsations des TIM et des TEM pour différentes configurations  $\kappa_T$ ,  $\kappa_n$  et  $\frac{T_i}{T_e} = \tau$  données.

<span id="page-68-0"></span>Remarque : On rappelle que dans la suite de ce travail, nous utilisons uniquement des grandeurs adimensionnées.

## 4.1 Recherche de la relation de dispersion du système

Les solutions du système d'équations  $3.8$  ne peuvent pas s'obtenir de façon analytique, à part, bien sûr, pour des cas triviaux inintéressants du point de vue physique. Dans cette partie, il s'agit d'obtenir l'évolution du système autour d'une position que l'on aura choisie comme équilibre en linéarisant les équations. Ici, toutes les grandeurs utilisées sont normalisées. Écrivons, tout d'abord, la fonction de distribution et le potentiel comme la somme de leur valeur d'équilibre et d'une perturbation.

<span id="page-69-2"></span>
$$
\bar{\bar{f}}_s = F_{eq,s} + \tilde{f}_s
$$
\n
$$
\Phi = \tilde{\Phi}
$$
\n(4.1)

<span id="page-69-0"></span>Ici, nous avons considéré un plasma parfaitement neutre à l'équilibre. Ce qui nous permet d'écrire  $\Phi_{eq} = 0$ .

#### 4.1.1 Fonction de distribution à l'équilibre

On peut montrer que les solutions ne dépendant pas de la variable  $\alpha$  sont solutions de l'équation de Vlasov à l'équilibre. En effet, si l'on injecte dans l'équation de Vlasov [3.8c](#page-60-2) ou [3.8c](#page-60-2) une fonction de distribution ne dépendant que de  $\psi$ , il apparaît directement que  $\partial_t f(\psi) = 0$ . Ceci est également vrai en présence d'un potentiel électrique d'équilibre ne dépendant également que de  $\psi$ . On choisit une fonction de distribution à l'équilibre de forme maxwellienne pour chaque espèce s :

$$
F_{eq,s}(\psi) = \frac{n_{eq,s}(\psi)}{T_{eq,s}(\psi)^{\frac{3}{2}}} \exp\left(-\frac{H_{eq,s}(\psi)}{T_{eq,s}(\psi)}\right)
$$
(4.2)

Au vu de la forme de l'hamiltonien d'équilibre [2.7,](#page-46-0) il est pratique de définir les quantités  $\bar{T}_s = \frac{T_{eq,s}}{1+\Omega_{d'}}$  $\frac{T_{eq,s}}{1+\Omega_d\psi}$  et  $\bar{n}_s = \frac{n_{eq,s}}{(1+\Omega_d\psi)}$  $\frac{n_{eq,s}}{(1+\Omega_d\psi)^{\frac{3}{2}}}$ . On a alors :

<span id="page-69-1"></span>
$$
F_{eq,s} = \frac{\bar{n}_s(\psi)}{\bar{T}_s^{\frac{3}{2}}(\psi)} \exp\left(-\frac{E}{\bar{T}_s(\psi)}\right)
$$
(4.3)

Ici, on choisit un profil linéaire en  $\psi$  correspondant au développement de la fonction [4.3](#page-69-1) autour de  $\psi = 0$  au premier ordre. On obtient alors :

$$
F_{eq,s} = \frac{n_{0,s}}{T_{0,s}^{\frac{3}{2}}} \exp\left(-\frac{E}{T_{0,s}}\right) \left[1 + \psi \left(\frac{1}{n_{0,s}} \left. \frac{\partial n_{eq,s}}{\partial \psi}\right|_{\psi=0} + \left(\frac{E}{T_{eq,s}} - \frac{3}{2}\right) \frac{1}{T_{0,s}} \left. \frac{\partial T_{eq,s}}{\partial \psi}\right|_{\psi=0}\right)\right] (4.4)
$$

où  $\bar{T}_s(0) = T_{eq,s}(0) = T_{0,s}$  et  $\bar{n}_s(0) = n_{eq,s}(0) = n_{0,s}$  sont les valeurs de la température et de la densité de l'espèce  $s$  en  $\psi=0.$  Les profils de densité et de température peuvent être caractérisés par leur longueur de gradient<sup>[1](#page-70-1)</sup> :  $\frac{1}{n}$  $n_{eq,s}$  $\frac{\partial n_{eq,s}}{\partial \psi} = \kappa_{n,s}(\psi)$  et  $\frac{1}{T_{eq,s}}$  $\frac{\partial T_{eq,s}}{\partial \psi} = \kappa_{T,s}(\psi).$ 

Au final, le profil à l'équilibre s'écrit :

<span id="page-70-2"></span>
$$
F_{eq,s} = \frac{n_{0,s}}{T_{0,s}^{\frac{3}{2}}} \exp\left(-\frac{E}{T_{0,s}}\right) \left[1 + \psi\left(\kappa_{n,s}(0) + \left(\frac{E}{T_{0,s}} - \frac{3}{2}\right)\kappa_{T,s}(0)\right)\right]
$$
(4.5)

#### <span id="page-70-0"></span>4.1.2 Linéarisation de l'équation de Vlasov

Maintenant que nous avons une solution pour notre équilibre, linéarisons l'équation de Vlasov de l'espèce s :

$$
\frac{\partial \bar{f}_s}{\partial t} - \left[ \mathcal{J}_{0s} \Phi_s, \bar{f}_s \right] + \frac{\Omega_d E}{Z_s} \frac{\partial \bar{f}_s}{\partial \alpha} = 0 \tag{4.6}
$$

Développons, tout d'abord, le second terme de cette équation en utilisant les relations [4.1](#page-69-2)

$$
\left[\mathcal{J}_{0s}\Phi,\bar{\bar{f}}_{s}\right] = \left[\mathcal{J}_{0s}\tilde{\Phi},F_{eq,s}\right] + \left[\mathcal{J}_{0s}\tilde{\Phi},\tilde{f}_{s}\right]
$$
\n(4.7)

Le second terme, faisant intervenir un double produit des quantités perturbées, va être à l'origine de la non linéarité du système. Dans le but de linéariser nos équations, nous allons donc le négliger. Écrivons les quantités perturbées dans l'espace de Fourier :

$$
\tilde{f}_s = \sum_{n,\omega} f_{s,n,\omega}(\psi) e^{i(n\alpha - \omega t)} \tag{4.8}
$$

$$
\tilde{\Phi} = \sum_{n,\omega} \Phi_{n,\omega}(\psi) e^{i(n\alpha - \omega t)} \tag{4.9}
$$

On a alors :

$$
\left[\mathcal{J}_{0s}\Phi,\bar{f}_{s}\right] \simeq \left[\mathcal{J}_{0s}\tilde{\Phi},F_{eq,s}\right] = \sum_{n,\omega} in \mathcal{J}_{n,s} \frac{\partial F_{eq,s}}{\partial \psi} \Phi_{n,\omega}(\psi)e^{i(n\alpha - \omega t)}\tag{4.10}
$$

D'après l'expression du profil à l'équilibre [4.5](#page-70-2) :

$$
\left[\mathcal{J}_{0s}\Phi,\bar{f}_{s}\right] \simeq \sum_{n,\omega} in \mathcal{J}_{n,s}F_{eq,s}(0)\left[\kappa_{n,s}(0) + \kappa_{T,s}(0)\left(\frac{E}{T_{0,s}} - \frac{3}{2}\right)\right]\Phi_{n,\omega}(\psi)e^{i(n\alpha - \omega t)}\tag{4.11}
$$

<span id="page-70-1"></span><sup>1.</sup> En présence de profils exponentiels tels que :  $n_{eq,s} = n_{0,s} \exp(\frac{\psi}{\psi_n})$  et  $T_{eq,s} = T_{0,s} \exp(\frac{\psi}{\psi_T})$ , on a  $\kappa_{n,s} = \frac{1}{\psi_n}$  et  $\kappa_{T,s} = \frac{1}{\psi_T}$ , ces grandeurs représentent donc l'inverse de la longueur de gradient des profils.

Injectons alors ce résultat dans l'équation de Vlasov :

$$
-\omega f_{s,n,\omega}(\psi) - n \mathscr{J}_{n,s} F_{eq,s}(0) \left[ \kappa_{n,s}(0) + \kappa_{T,s}(0) \left( \frac{E}{T_{0,s}} - \frac{3}{2} \right) \right] \Phi_{n,\omega}(\psi) + Z_s^{-1} n \Omega_d E f_{s,n,\omega}(\psi) = 0
$$
\n(4.12)

Finalement, l'expression de la perturbation de la fonction de distribution s'écrit :

<span id="page-71-3"></span>
$$
f_{s,n,\omega}(\psi) = \frac{n \left[ \kappa_{n,s}(0) + \kappa_{T,s}(0) \left( \frac{E}{T_{eq,s}} - \frac{3}{2} \right) \right]}{(Z_s^{-1} n \Omega_d E - \omega)} \mathscr{J}_{n,s} \Phi_{n,\omega}(\psi) F_{eq,s}(0) \tag{4.13}
$$

#### <span id="page-71-0"></span>4.1.3 Linéarisation de l'équation de quasi-neutralité

Étant donné que nous nous sommes placés dans le cas d'un plasma neutre à l'équilibre [4.1,](#page-69-2) d'après l'équation de quasi-neutralité [3.7,](#page-60-3) on en conclut que les densités à l'équilibre des deux espèces s'annulent. Seules les fonctions de distribution perturbées vont donc intervenir dans la quasi-neutralité linéarisée. On a :

<span id="page-71-2"></span>
$$
C_{ad}(\Phi - \epsilon_{\Phi}\langle \Phi \rangle) - C_{pol}\bar{\Delta}_{i+e}(\Phi) = \frac{T_{eq,i}}{n_{eq}} \int_0^\infty \mathcal{J}_{0i} \tilde{f}_i E^{\frac{1}{2}} dE - \tau \frac{T_{eq,e}}{n_{eq}} \int_0^\infty \mathcal{J}_{0e} \tilde{f}_e E^{\frac{1}{2}} dE \quad (4.14)
$$

avec  $C_{pol} = \frac{e\omega_0 L_{\psi}}{T_0}$  $\frac{C_{D}L_{\psi}}{T_{0}},~C_{ad}=\frac{C_{pol}(1-f_{T})}{f_{T}}$  $\frac{(1-f_T)}{f_T}(1+\tau),\,\epsilon_{\phi}=\frac{\epsilon_{\phi,i}+\tau\epsilon_{\phi,e}}{1+\tau}$  $\frac{i+\tau\epsilon_{\phi,e}}{1+\tau}$  et  $\bar{\Delta}_{i+e}(\Phi) = \bar{\Delta}_i(\Phi) + \tau \bar{\Delta}_e(\Phi)$ . Écrivons [4.14](#page-71-2) dans l'espace de Fourier :

<span id="page-71-4"></span>
$$
C_n \Phi_{n,\omega} = \frac{T_{eq,i}}{n_{eq}} \int_0^\infty \mathcal{J}_{n,i} f_{i,n,\omega} E^{\frac{1}{2}} dE - \tau \frac{T_{eq,e}}{n_{eq}} \int_0^\infty \mathcal{J}_{n,e} f_{i,n,\omega} E^{\frac{1}{2}} dE \tag{4.15}
$$

où l'on a défini l'opérateur  $C_n$  par :

$$
C_n = \frac{\sqrt{\pi}}{2} \left[ C_{ad} \left( 1 + \epsilon_{\phi} \delta_n \right) + C_{pol} \frac{q^2 \left( \rho_{c,i}^2 + \tau \rho_{c,e}^2 \right)}{a_{\psi}^2} n^2 - C_{pol} \left( \delta_{b,i}^2 + \tau \delta_{b,e}^2 \right) \partial_{\psi}^2 \right]. \tag{4.16}
$$

#### <span id="page-71-1"></span>4.1.4 Relation de dispersion

Pour obtenir la relation de dispersion il ne nous reste plus qu'à injecter [4.13](#page-71-3) dans [4.15,](#page-71-4) ce qui nous donne :

$$
C_n \Phi_{n,\omega} = \frac{T_{eq,i}}{n_{eq}} \int_0^\infty \frac{n \left[ \kappa_{n,i}(0) + \kappa_{T,i}(0) \left( \frac{E}{T_{0,i}} - \frac{3}{2} \right) \right]}{\left( Z_i^{-1} n \Omega_d E - \omega \right)} \mathcal{J}_{n,i}^2 \Phi_{n,\omega}(\psi) F_{eq,i} E^{\frac{1}{2}} dE \qquad (4.17)
$$

$$
-\tau \frac{T_{eq,e}}{n_{eq}} \int_0^\infty \frac{n \left[ \kappa_{n,e}(0) + \kappa_{T,e}(0) \left( \frac{E}{T_{0,e}} - \frac{3}{2} \right) \right]}{(Z_e^{-1} n \Omega_d E - \omega)} \mathscr{J}_{n,e}^2 \Phi_{n,\omega}(\psi) F_{eq,e} E^{\frac{1}{2}} dE \qquad (4.18)
$$
La relation de dispersion du système s'écrit donc :

<span id="page-72-0"></span>
$$
\mathscr{D} = 0 = C_n \Phi_{n,\omega} - \underbrace{\int_0^\infty \frac{\left[\kappa_n + \kappa_T \left(\xi_i - \frac{3}{2}\right)\right]}{\Omega_d \left(\xi_i - x_i\right)} \mathscr{J}_{n,i}^2 \Phi_{n,\omega} e^{-\xi_i} \xi_i^{\frac{1}{2}} d\xi_i}_{\text{Ions}} - \underbrace{\tau \int_0^\infty \frac{\left[\kappa_n + \kappa_T \left(\xi_e - \frac{3}{2}\right)\right]}{\Omega_d \left(\xi_e + x_e\right)} \mathscr{J}_{n,e}^2 \Phi_{n,\omega} e^{-\xi_e} \xi_e^{\frac{1}{2}} d\xi}_{\text{Electrons}} \tag{4.19}
$$

où on a posé  $x_s = \frac{\omega}{n\Omega_d T}$  $\frac{\omega}{n\Omega_d T_{eq,s}},\,\xi_e=\frac{E}{T_0}$  $\frac{E}{T_{0,e}}$  et  $\xi_i = \frac{E}{T_{0,i}}$  $\frac{E}{T_{0,i}}.$ 

Avant de résoudre la relation de dispersion [4.19,](#page-72-0) observons la de manière qualitative. On remarque que lorsque, la partie réelle de  $x_i$  est positive et que sa partie imaginaire est nulle, l'intégrale sur les ions présente une singularité alors que l'intégrale sur les électrons reste bien définie. Physiquement,  $x_i$  positif correspond à une onde de pulsation  $\omega_r$  positive qui peut échanger de l'énergie avec les ions, dont la pulsation associée à leur précession est également positive. Ce gain ou cette perte d'énergie via les interactions onde-particule est quantifié par la valeur imaginaire de  $x_i$  (dans la suite on pose  $\omega = \omega_r + i\gamma$ ). Lorsque γ est positif, les ions cèdent leur énergie à l'onde qui peut alors croître : on est face à "l'instabilité d'ions piégés" (TIM pour Trapped Ion Mode) de type résonante. Le cas opposé se présente lorsque la partie réelle de  $x_e$  est négative, on a alors affaire à une onde qui se propage dans le sens de précession des électrons : dans ce cas, il peut se former une instabilité résonante d'électrons piégés (TEM pour Trapped Electron Mode). Par ailleurs, les TIM et les TEM présentent également une branche non résonante.

## 4.2 Résolution de l'équation de dispersion

Cherchons maintenant les solutions de la relation [4.19.](#page-72-0) Tout d'abord, on peut montrer (Annexe [I\)](#page-196-0) que le mode radial  $k$  le plus instable correspond au mode de plus grande longueur d'onde satisfaisant aux conditions de bords (potentiel nul aux bords du domaine radial de résolution), c'est-à-dire  $k = \frac{\pi}{L}$  $\frac{\pi}{L_{\psi}}$  où  $L_{\psi}$  est la taille radiale du domaine. Ici, nous allons donc fixer  $k = \frac{\pi}{L}$  $\frac{\pi}{L_{\psi}},$  puis chercher la pulsation  $\omega_r$  et le taux de croissance  $\gamma$  des modes angulaires du potentiel électrique avec lesquels on excite le plasma. Ce plasma sera caractérisé par : les différents profils  $\kappa_n$  et  $\kappa_T$ , le rapport de température  $\tau$ , les rayons de Larmor et les largeurs banane ionique et électronique.

#### 4.2.1 Seuil de stabilité

Cherchons, tout d'abord, les seuils de déclenchement de l'instabilité, c'est-à-dire les paramètres du plasma pour lesquels les instabilités se déclenchent. Pour cela on va chercher les solutions de la relation de dispersion pour lesquelles  $\gamma = 0$ . Comme on l'a déjà vu plus haut, pour des valeurs réelles, la relation présente des singularités : nous allons donc faire tendre gamma vers 0 et utiliser la formule de Plemelj<sup>[2](#page-73-0)</sup>.

#### Expression du seuil pour les ondes de pulsation positive

Détaillons la résolution pour  $\Re e(\omega) > 0$ , les solutions pour  $\Re e(\omega) < 0$  en découleront naturellement. Appliquons la formule de Plemelj sur l'intégrale résonante :

$$
0 = C_n - \mathscr{P}\left(\int_0^\infty \frac{\left[\kappa_n + \kappa_T\left(\xi_i - \frac{3}{2}\right)\right]}{\Omega_d\left(\xi_i - x_i\right)} \mathscr{J}_{n,i}^2 e^{-\xi_i} \xi_i^{\frac{1}{2}} d\xi_i\right) - \frac{i\pi}{\Omega_d} \left[\kappa_n + \kappa_T\left(x_i - \frac{3}{2}\right)\right] \mathscr{J}_{n,i}^2 e^{-x_i} x_i^{\frac{1}{2}}
$$

$$
- \tau \int_0^\infty \frac{\left[\kappa_n + \kappa_T\left(\xi_e - \frac{3}{2}\right)\right]}{\Omega_d\left(\xi_e + x_e\right)} \mathscr{J}_{n,e}^2 e^{-\xi_e} \xi_e^{\frac{1}{2}} d\xi_e \quad (4.21)
$$

où  $\mathscr{P}$  () représente la valeur principale. Ici nous avons utilisé le principe de causalité (les fluctuations doivent s'annuler lorsque  $t \to \infty$ ) aussi appelé prescription Landau pour le choix du signe de la partie imaginaire. Pour que cette formule soit nulle, il faut annuler sa partie réelle et sa partie imaginaire. Pour ce qui est de la partie imaginaire, on a :

$$
-i\pi \left[\kappa_n + \kappa_T \left(x_i - \frac{3}{2}\right)\right] \mathcal{J}_{n,i}^2 e^{-x_i} x_i^{\frac{1}{2}} = 0 \tag{4.22}
$$

Ce qui nous donne :

<span id="page-73-2"></span>
$$
\kappa_n = \kappa_T \left(\frac{3}{2} - x_i\right) \tag{4.23}
$$

Injectons alors ce résultat dans la partie réelle :

<span id="page-73-1"></span>
$$
C_n - \frac{\kappa_T}{\Omega_d} \left( \int_0^\infty \mathcal{J}_{n,i}^2 e^{-\xi_i} \xi_i^{\frac{1}{2}} d\xi_i \right) - \frac{\tau \kappa_T}{\Omega_d} \int_0^\infty \frac{(\xi_e - x_i)}{(\xi_e + x_e)} \mathcal{J}_{n,e}^2 e^{-\xi_e} \xi_e^{\frac{1}{2}} d\xi_e = 0 \tag{4.24}
$$

En fixant les valeurs de  $x_i$ , n et k, il est possible de trouver, à l'aide d'un logiciel comme Matlab, la valeur de  $\kappa_T$  solution de l'équation [4.24.](#page-73-1) Par suite, à l'aide de [4.23](#page-73-2) on obtient simplement  $\kappa_n$ . Pour obtenir la relation  $\kappa_n = f(\kappa_T)$ , solution de [4.19](#page-72-0) définissant la courbe de seuil de stabilité pour un mode donné dans le plan  $(\kappa_n, \kappa_T)$ , nous réalisons la même démarche que précédemment en balayant sur toutes les valeurs de  $x_i$  positives.

$$
\lim_{\epsilon \to 0} \int_0^{+\infty} \frac{f(x)}{(x - x_0) \pm i\epsilon} dx = \mp i\pi f(x_0) + \mathcal{P} \int_0^{+\infty} \frac{f(x)}{(x - x_0)} dx \tag{4.20}
$$

où  $\mathscr P$  représente la valeur principale.

<span id="page-73-0"></span><sup>2.</sup> Soit  $f(x)$  une fonction analytique sur tout le domaine étudié, pour  $x_0 \in \mathbb{R}_+^*$  on a :

#### Expression du seuil pour les ondes de pulsation négative

Le cas  $\Re e(\omega) < 0$  est très similaire, en appliquant le même raisonnement que précédemment, on obtient des relations légèrement différentes :

<span id="page-74-1"></span>
$$
\kappa_n = \kappa_T \left( x_e + \frac{3}{2} \right) \tag{4.25}
$$

et :

$$
C_n - \frac{\tau \kappa_T}{\Omega_d} \mathscr{P} \left( \int_0^\infty \mathscr{J}_{n,e}^2 e^{-\xi_e} \xi_e^{\frac{1}{2}} d\xi_e \right) - \frac{\kappa_T}{\Omega_d} \int_0^\infty \frac{(\xi_i + x_e)}{(\xi_i - x_i)} \mathscr{J}_{n,i}^2 e^{-\xi_i} \xi_i^{\frac{1}{2}} d\xi_i = 0 \tag{4.26}
$$

Dans ce cas, la courbe  $\kappa_n = f(\kappa_T)$  est obtenue en balayant sur les  $x_i$  négatifs.

#### Allure des seuils de stabilité en fonction des paramètres du système

<span id="page-74-0"></span>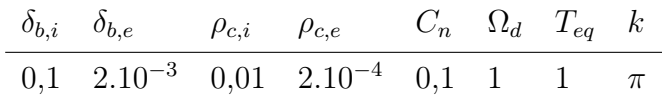

Table 4.1 – Paramètres principaux utilisés pour la recherche des seuils de stabilité linéaire.

Observons maintenant l'allure des seuils de stabilité avec les paramètres donnés dans le tableau [4.1.](#page-74-0)

La figure [4.1](#page-75-0) montre une partie du diagramme de stabilité pour le mode  $n = 40$ . On distingue deux courbes qui décrivent les situations  $\omega_r > 0$  et  $\omega_r < 0$ , délimitant trois zones distinctes : la zone sous la courbe bleue pour laquelle les TIM et les TEM sont stables, la zone entre les deux courbes où seuls les TEM sont instables et enfin la zone au-dessus de la courbe rouge dans laquelle TIM et TEM sont instables.

Sur la figure [4.2,](#page-75-1) maintenant, on peut voir le diagramme de stabilité du mode  $n = 340$ . Pour cette valeur de mode, l'opérateur de gyro-moyenne amortit complètement la réponse ionique ; seule l'instabilité TEM persiste. On remarque également que plus le mode est élevé, plus les gradients doivent être forts pour déstabiliser le système. Ainsi, avec  $\kappa_n = 0$ , le mode  $n = 1$  se déstabilise pour des gradients de température  $\kappa_T > 0.14$ , alors que le mode  $n = 340$  nécessite  $\kappa_T > 1,35$ .

La figure [4.3,](#page-76-0) enfin, montre le diagramme de seuil absolu, c'est-à-dire le seuil pour lequel au moins un mode est instable (TIM ou TEM). Pour la région  $\kappa_n < 0$ , ce seuil est piloté par le mode  $n = 1$  et, pour les régions  $\kappa_n > 0$ , on constate l'effet stabilisant d'un gradient positif de densité en accord avec les travaux précédents [\[45\]](#page-204-0),[\[36\]](#page-204-1),[\[35\]](#page-204-2).

Affinons un peu plus notre étude en regardant plus particulièrement le cas  $\kappa_n = 0$  qui sera utilisé dans la suite de ce travail. Dans ce cas, on obtient facilement, à partir des

<span id="page-75-0"></span>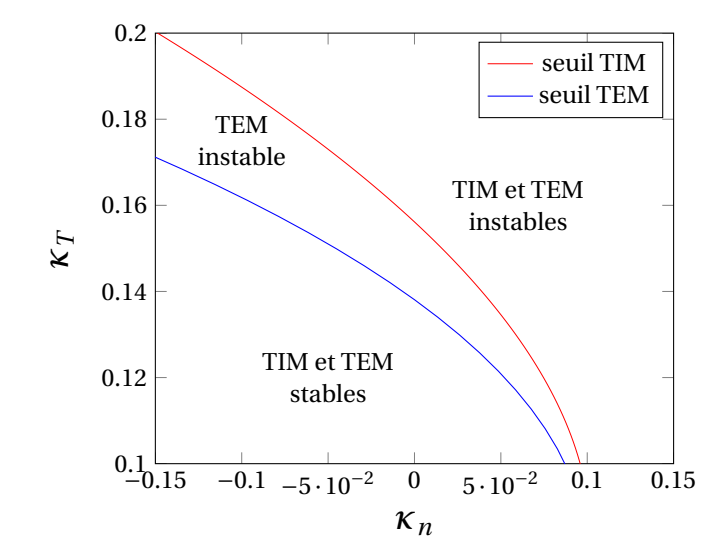

FIGURE 4.1 – Diagramme de stabilité dans le plan  $(\kappa_n, \kappa_T)$  du mode  $n = 40$  avec les paramètres donnés dans le tableau [4.1.](#page-74-0)

<span id="page-75-1"></span>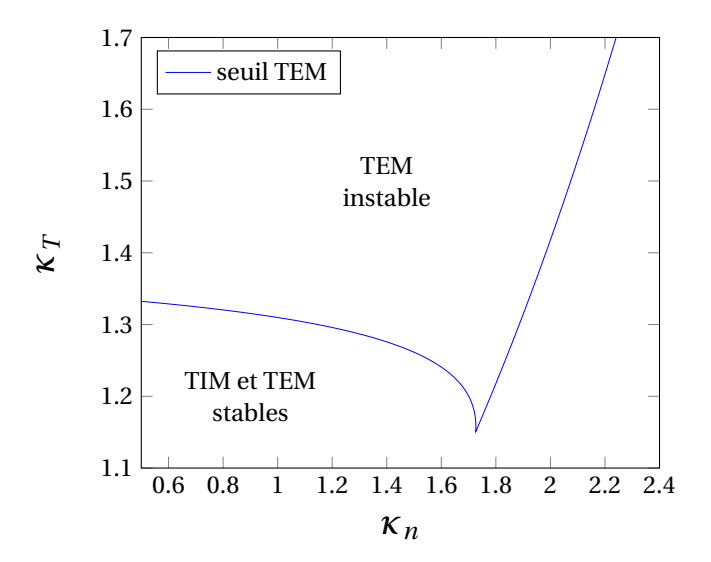

FIGURE 4.2 – Diagramme de stabilité dans le plan  $(\kappa_n, \kappa_T)$  du mode  $n = 340$  avec les paramètres donnés dans le tableau [4.1.](#page-74-0)

<span id="page-76-0"></span>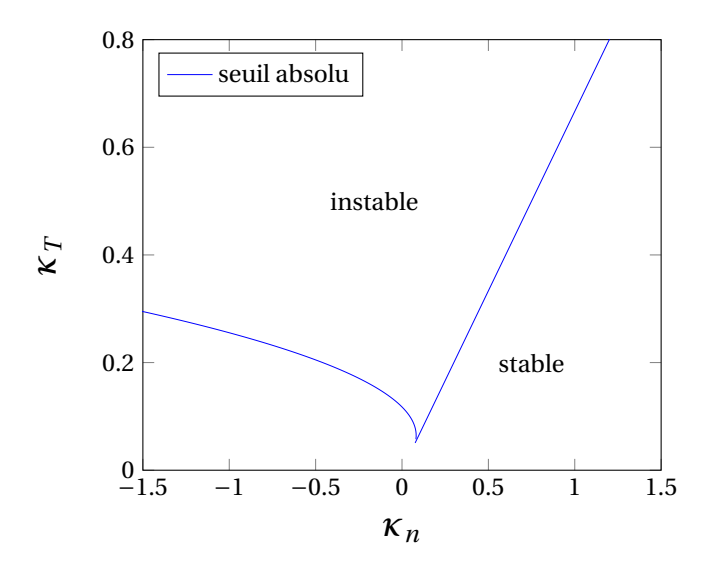

FIGURE 4.3 – Diagramme de stabilité absolue dans le plan  $(\kappa_n, \kappa_T)$  avec les paramètres donnés dans le tableau [4.1.](#page-74-0)

<span id="page-76-1"></span>équations [4.23](#page-73-2) et [4.25,](#page-74-1) les expressions des pulsations :

$$
\omega_{seuil} = \frac{3}{2}n \qquad \text{pour les modes TIM}
$$
\n
$$
\omega_{seuil} = -\frac{3}{2}\frac{n}{\tau} \qquad \text{pour les modes TEM}
$$
\n(4.27)

On peut alors écrire le gradient de température au seuil de l'instabilité (que l'on appellera par la suite "gradient de température critique") :

<span id="page-76-2"></span>
$$
\kappa_{T,(TIM)} = \frac{\Omega_d C_n}{\int_0^\infty \mathcal{J}_{n,i}^2 e^{-\xi} \xi^{\frac{1}{2}} d\xi + \tau \int_0^\infty \frac{(\xi - \frac{3}{2})}{(\xi + \frac{3\tau}{2})} \mathcal{J}_{n,e}^2 e^{-\xi} \xi^{\frac{1}{2}} d\xi}
$$
(4.28)

<span id="page-76-3"></span>
$$
\kappa_{T,(TEM)} = \frac{\Omega_d C_n}{\tau \int_0^\infty \mathcal{J}_{n,e}^2 e^{-\xi} \xi^{\frac{1}{2}} d\xi + \int_0^\infty \frac{(\xi - \frac{3}{2})}{(\xi + \frac{3}{2\tau})} \mathcal{J}_{n,i}^2 e^{-\xi} \xi^{\frac{1}{2}} d\xi}
$$
(4.29)

La figure [4.4](#page-77-0) montre l'évolution du gradient de température critique en fonction du mode présent dans le plasma. On remarque que, globalement, pour déstabiliser des modes de plus en plus grands, il faut augmenter le gradient de température. Il est également clair que, pour tous les modes, les électrons sont déstabilisés par des gradients de température plus faibles que pour les ions. Tout ceci est en parfait accord avec ce qui a été montré précédemment.

Regardons maintenant l'effet du rapport de température entre les ions et les électrons  $\tau = \frac{T_i}{T_{\text{-}}}$  $\frac{T_i}{T_e}$  (ce travail a été réalisé dans le cadre du stage de M2 de Mathieu Sarrat [\[46\]](#page-204-3)).

La figure [4.5](#page-78-0) représente l'évolution des gradients de température critique en fonction du mode injecté dans le plasma pour  $\tau = 0.5$  (c'est-à-dire pour des électrons plus chauds

<span id="page-77-0"></span>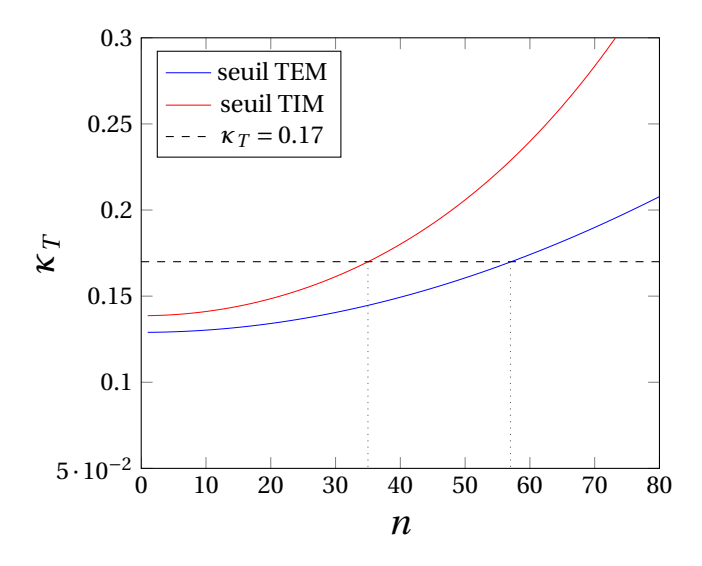

Figure 4.4 – Gradient de température critique en fonction du mode injecté dans le plasma avec les paramètres donnés dans le tableau [4.1](#page-74-0) et  $\tau = 1$ , avec  $\kappa_n = 0$ .

que les ions) et pour  $\kappa_n = 0$ . Pour les modes de faible nombre d'onde  $(n < 105)$ , on constate, contrairement au cas  $\tau = 1$ , que les ions sont déstabilisés par des gradients de température plus faibles que pour les électrons. Cependant, cette situation s'inverse au-delà du mode  $n = 105$ . Dans la situation  $\tau > 1$ , que nous n'avons pas tracée ici, on observe un comportement similaire au cas  $\tau = 1$ : l'évolution des gradients critiques reste la même. On constate tout de même que le gradient critique des TEM est globalement plus faible.

Pour finir, montrons l'effet du paramètre  $\tau$  sur le diagramme de stabilité dans le plan  $(\kappa_n,\kappa_T).$ 

La figure [4.6](#page-78-1) montre les seuils de stabilité du mode  $n = 80$  dans les configurations :  $\tau = 1.5, \tau = 1$  et  $\tau = 0.5$ . Comme nous l'avons déjà mentionné, les situations  $\tau = 1$  et  $\tau = 1.5$  sont assez similaires à ceci près que des gradients de température plus faibles suffisent à déstabiliser le système dans le cas  $\tau = 1.5$ . Le cas  $\tau = 0.5$  est complètement différent : en effet, on constate qu'en jouant sur le gradient de densité, on peut changer la nature de l'instabilité qui se déclenche avec le gradient de température le plus faible. Dans la situation présentée sur la figure [4.6](#page-78-1) pour −0,8 < κ<sup>n</sup> < 0,2 les TEM se déclenchent pour des gradients de température plus faibles ; la situation opposée se produit pour  $\kappa_n < -0.8$ .

Il est utile de remarquer que les pulsations de la perturbation au seuil sont proportionnelles au nombre d'onde n. Cela implique que pour les grands nombres d'onde la validité du modèle est mise en défaut par le fait que la relation  $\omega \ll \omega_b$  n'est plus respectée. Les données du tableau [1.1](#page-41-0) montrent que ce sont les ions qui fixent la valeur maximale du nombre d'onde des perturbations  $\left(\frac{\omega_{b,i}}{\omega_{d,i}} \sim 50 \ll \frac{\omega_{b,e}}{\omega_{d,e}}\right)$  $\frac{\omega_{b,e}}{\omega_{d,e}}$ ).

<span id="page-78-0"></span>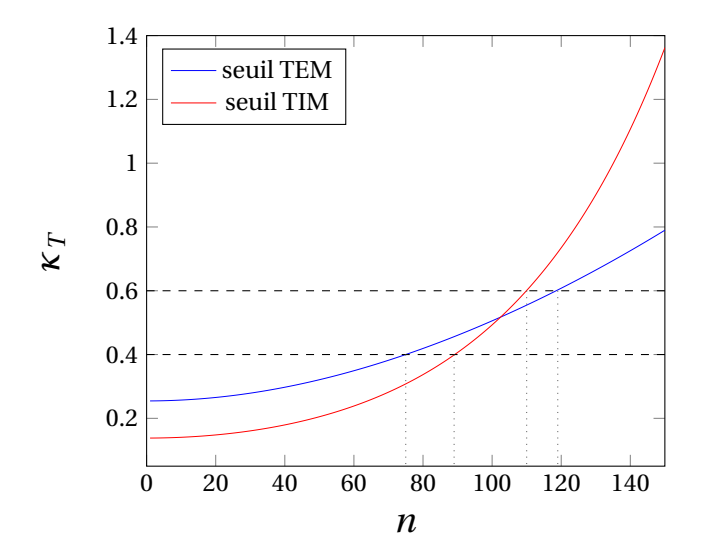

Figure 4.5 – Gradient de température critique en fonction du mode injecté dans le plasma avec les paramètres donnés dans le tableau [4.1](#page-74-0) et $\tau=0,5,$  avec  $\kappa_n=0.$ 

<span id="page-78-1"></span>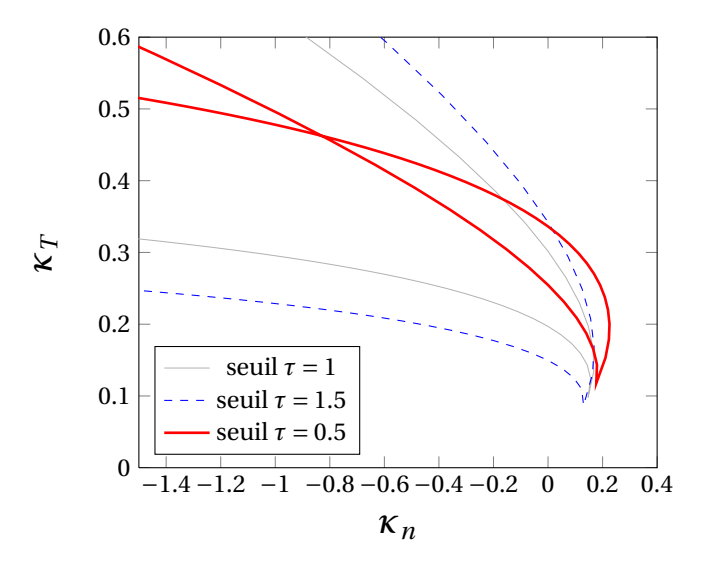

FIGURE 4.6 – Diagramme de stabilité dans le plan  $(\kappa_n, \kappa_T)$  du mode  $n = 80$  avec les paramètres donnés dans le tableau [4.1](#page-74-0) pour  $\tau = 1.5, \tau = 1$  et  $\tau = 0.5$ .

<span id="page-79-1"></span>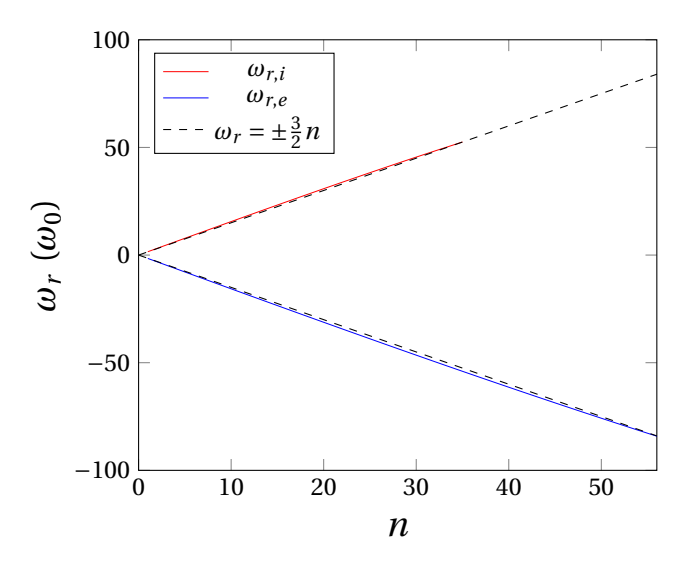

Figure 4.7 – Pulsation des TIM (courbe rouge) et des TEM (courbe bleue) en fonction du mode *n* avec les paramètres donnés dans le tableau [4.2](#page-79-0) pour  $\tau = 1$ 

#### 4.2.2 Pulsations et taux de croissance

Maintenant que nous connaissons les paramètres nécessaires au déclenchement des instabilités, analysons les taux de croissance et les pulsations associées aux modes instables. Pour ce faire, on fixe la configuration  $(\kappa_n, \kappa_T, \rho_{c,s}, \delta_{b,s})$  du plasma que l'on veut étudier avec les valeurs données dans le tableau [4.2.](#page-79-0) On résout la relation de dispersion pour un mode n donné (éq. [4.19\)](#page-72-0) en balayant le plan complexe  $(\omega_r, \gamma)$  pour trouver la ou les solutions  $\omega = \omega_r + i\gamma$  qui annulent avec la précision machine la relation de dispersion. Pour cela, on utilise une fonction de Matlab basée sur une méthode simplexe [\[47\]](#page-204-4), recherchant le minimum d'une fonction scalaire à plusieurs variables.

<span id="page-79-0"></span>

| $\delta_{b,i}$ $\delta_{b,e}$ $\rho_{c,i}$ $\rho_{c,e}$ $C_n$ $\Omega_d$ $T_{eq}$ $k$ $\kappa_{n(i,e)}$ $\kappa_{T(i,e)}$ $\tau$ |  |  |  |  |  |
|----------------------------------------------------------------------------------------------------|--|--|--|--|--|
| $0,1$ $2.10^{-3}$ $0,01$ $2.10^{-4}$ $0,1$ 1 1 $\pi$ $0,0$ $0,17$ 1                                                              |  |  |  |  |  |

Table 4.2 – Paramètres principaux utilisés pour la recherche des pulsations et des taux de croissance des instabilités linéaires (TIM et TEM).

Dans un premier temps, fixons les paramètres donnés dans le tableau [4.2.](#page-79-0) On obtient deux solutions pour les valeurs réelles de  $\omega$  que l'on a tracées sur la figure [4.7.](#page-79-1) On constate que même au-delà du seuil de stabilité, la pulsation suit la courbe  $\omega_r = \pm \frac{3}{2}$  $\frac{3}{2}n$  (éq. [4.27\)](#page-76-1). On rappelle que  $\omega_r > 0$  correspond aux TIM, et  $\omega_r < 0$  correspond aux TEM.

A partir de la figure [4.4,](#page-77-0) essayons de prévoir les taux de croissance que nous devons obtenir. Sur cette figure, nous avons tracé en pointillé la courbe  $\kappa_T = 0.17$ . Pour ce gradient, on observe que :

— pour  $0 < n < 35$ , TIM et TEM sont instables : les taux de croissance associés à ces instabilités doivent donc être positifs,

<span id="page-80-0"></span>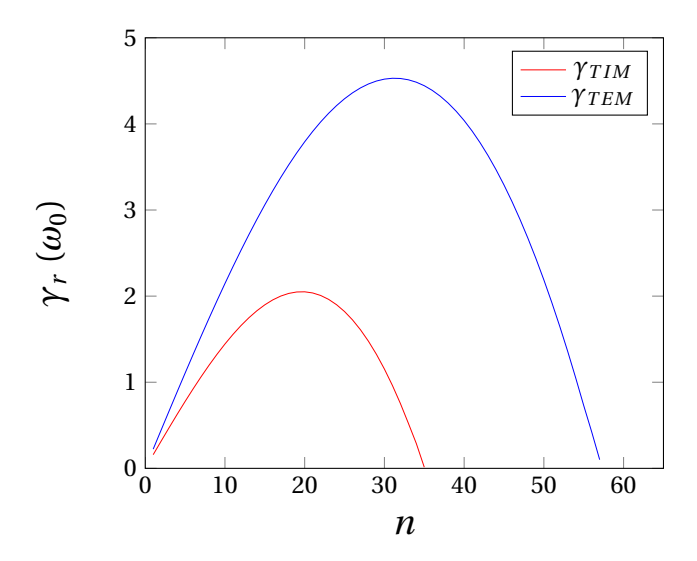

Figure 4.8 – Taux de croissance des TIM (courbe rouge) et des TEM (courbe bleue) en fonction du mode n avec les paramètres donnés dans le tableau [4.2](#page-79-0) pour  $\tau = 1$ .

- pour  $35 < n < 57$ , seuls les TEM sont instables : les taux de croissance associés aux TIM doivent donc être négatifs,
- pour  $57 < n < +\infty$ , TIM et TEM sont stables : les taux de croissance associés à ces instabilités doivent donc être négatifs.

La figure [4.8](#page-80-0) montre les taux de croissance TIM et TEM, solutions de [4.19](#page-72-0) que nous obtenons en fonction de n. On observe exactement les comportements attendus.

Nous souhaitons maintenant faire une étude pour des valeurs différentes du paramètre τ . La figure [4.9](#page-81-0) montre les pulsations TIM et TEM en fonction de n pour τ = 0,5 avec  $\kappa_T = 0.4$  et  $\kappa_T = 0.6$ . Les pulsations suivent toujours les courbes solutions au seuil de l'instabilité ( $\omega_r = \pm \frac{3}{2}$  $\frac{3}{2}n$  pour les ions et  $\omega_r = \pm \frac{3}{2}$  $\frac{3}{2\tau}n$  pour les électrons) avec, tout de même, un écart plus important en s'éloignant des gradients au seuil, c'est ce que l'on peut voir pour  $\kappa_T = 0.6$ .

Enfin, toujours avec  $\tau = 0.5$ , la figure [4.10](#page-81-1) montre les taux de croissance TIM et TEM en fonction de *n* pour ces mêmes valeurs de  $\kappa_T$ . On observe :

— pour  $75 < n < 88$ , seuls les TIM sont instables avec  $\kappa_T = 0.4$ ,

— pour  $110 < n < 120$ , seuls les TEM sont instables avec  $\kappa_T = 0.6$ .

Ces deux comportements sont en accord parfait avec les résultats de la figure [4.5.](#page-78-0)

Ici, nous avons observé le comportement de la relation de dispersion pour des valeurs de  $\rho_{c,i}$ ,  $\rho_{c,e}$ ,  $\delta_{b,i}$  et  $\delta_{b,e}$  fixées. Comme on peut le voir sur les équations [4.28](#page-76-2) et [4.29,](#page-76-3) ces paramètres (dont les valeurs sont petites devant l'unité) n'ont que très peu d'influence sur les seuils. Cependant, via l'opérateur de gyro-moyenne et le terme de polarisation (présent dans  $C_n$ ), ces paramètres vont avoir un impact sur les taux de croissance des modes excités. En effet, plus les valeurs de ces paramètres sont élevées, plus la gyromoyenne et la polarisation vont amortir des modes de faible nombre d'onde. Ainsi, en

<span id="page-81-0"></span>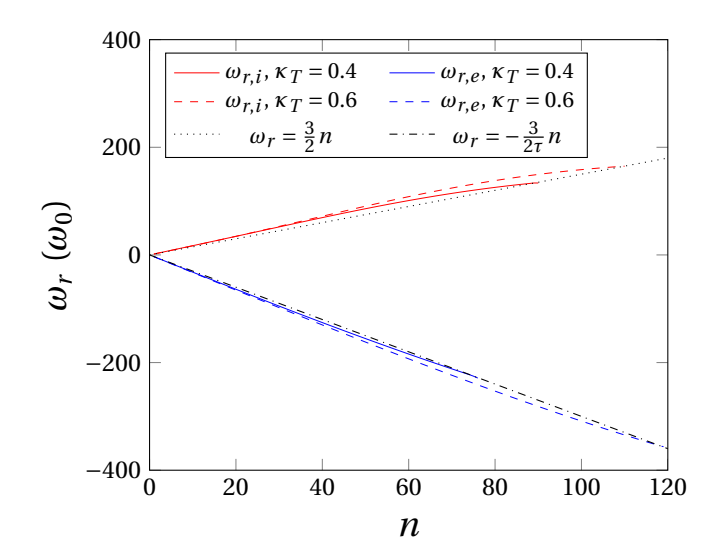

Figure 4.9 – Pulsations des TIM (courbe rouge) et des TEM (courbe bleue) en fonction du mode *n* avec les paramètres donnés dans le tableau [4.1](#page-74-0) et  $\tau = 0.5$  pour  $\kappa_T = 0.4$  (traits pleins) et  $\kappa_T = 0.6$  (traits pointillés)

<span id="page-81-1"></span>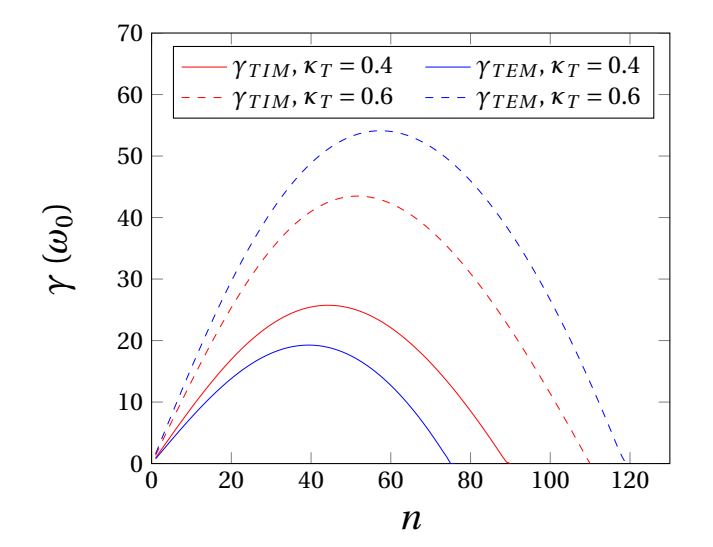

Figure 4.10 – Taux de croissance des TIM (courbes rouges) et des TEM (courbes bleues) en fonction du mode *n* avec les paramètres donnés dans le tableau [4.1](#page-74-0) et  $\tau = 0.5$  pour  $\kappa_T = 0.4$  (traits pleins) et  $\kappa_T = 0.6$  (traits pointillés).

augmentant les rayons de Larmor et les largeurs banane, on va jouer sur la valeur maximale du mode pouvant être déstabilisé dans le cas TIM (pour les paramètres ioniques) et TEM (pour les paramètres électroniques). Cependant, on a constaté que l'amortissement des modes est principalement causé par la polarisation. Les paramètres électroniques étant, en général, plus petits que les paramètres ioniques, l'effet de l'opérateur de polarisation  $C_{pol}\frac{q^2}{a^2}$  $\frac{q^2}{a^2}n^2\left(\rho_{c,i}^2+\tau\rho_{c,e}^2\right)+C_{pol}k^2\left(\delta_{b,i}^2+\tau\delta_{b,e}^2\right)\right)$  est piloté par les paramètres ioniques. On peut résumer cela en disant que plus les valeurs de  $\rho_{c,i}$  et de  $\delta_{b,i}$  seront grandes, moins les modes excités dans notre système seront nombreux.

Les différents résultats montrés dans cette partie sont assez difficiles à comparer avec les résultats obtenus par d'autres modèles. En effet, dans la plupart des modèles la réponse des ions passants n'est pas adiabatique, ce qui implique une déstabilisation plus importante des ions via les ITG.

### 4.3 Mécanisme de formation des instabilités

Nous venons de voir que, sous certaines conditions, le modèle pouvait déclencher les instabilités TIM et TEM. Avant de décrire la façon dont nous allons résoudre numériquement notre modèle linéaire, nous allons essayer dans ce paragraphe de décrire qualitativement l'origine de ces instabilités. Elles peuvent être associées aux instabilités de type Rayleigh-Bénard [\[48\]](#page-205-0) [\[49\]](#page-205-1).

Pour décrire ce type d'instabilité, plaçons nous dans une situation où nous chauffons par le bas un fluide soumis à la gravité (cette situation se retrouve typiquement lorsque l'on chauffe de l'eau dans une casserole). La densité du fluide étant inversement proportionnelle à la température, on a alors un fluide plus dense au-dessus d'un fluide moins dense. Cette configuration n'est pas stable. Imaginons un élément du fluide légèrement plus chaud (donc moins dense) que son environnement, il va s'élever sous l'effet de la poussée d'Archimède et rencontrer des zones encore plus froides, ce qui va amplifier son ascension. Un raisonnement similaire s'applique à un élément fluide plus froid que son environnement qui a, alors, un mouvement descendant. La convection des éléments fluides dans ce système est donc source d'instabilité.

Deux processus vont avoir un effet stabilisant sur la convection : la dissipation visqueuse, qui tend à freiner l'élément fluide dans son mouvement ascensionnel ou descendant, et la diffusion de la chaleur, qui diminue l'écart de température entre l'élément fluide observé et son voisinage. Lorsque l'écart  $\Delta T$  de température, entre le bas et la surface du fluide, est assez faible, ces deux processus stabilisent le système. Le flux conductif de chaleur, généré par l'énergie que l'on apporte au système, suffit donc à maintenir le système au repos. Si  $\Delta T$  dépasse le seuil critique  $\Delta T_c$ , alors le système devient instable et les flux convectifs apparaissent.

L'équation de Vlasov que l'on a écrit en [3.8b](#page-60-0) et [3.8c](#page-60-1) peut décrire cette instabilité. Le terme  $\Omega_d E \frac{\partial \bar{f}_s}{\partial \alpha}$  décrivant la convection de  $\bar{f}_s$  à la vitesse diamagnétique remplace le terme faisant apparaître la gravité, c'est donc un élément favorisant l'instabilité. Le transport

convectif est, quant à lui, décrit par le terme  $\left[\mathcal{J}_{0s}\Phi,\bar{\bar{f}}_s\right]$  couplé à la quasi-neutralité. Nous avons également un gradient de température aux bords de notre domaine qui, s'il dépasse le seuil  $\kappa_T$ , rend instable le système. On peut noter également qu'ici ce sont les interactions ondes/particules via le couplage avec la quasi-neutralité qui déterminent le seuil de stabilité. Au contraire, dans le cas fluide présenté plus haut ce sont les collisions, via la diffusion de chaleur et la dissipation visqueuse, qui déterminent le seuil.

Sur la figure [4.11,](#page-84-0) on a schématisé le mécanisme de l'instabilité. A gauche, où le plasma est plus chaud, les particules dérivent avec une vitesse  $\vec{v}_d$  proportionnelle à la température donc plus grande qu'à droite, où le plasma est plus froid. Une légère perturbation de température, associée à cette différence de vitesse, permet ainsi de créer une différence de charge entre les zones froides et chaudes à l'interface : d'où l'apparition de champs électriques. Le champ magnétique étant perpendiculaire à ces champs électriques, les particules vont dériver avec la vitesse  $\vec{E} \times \vec{B}$  perpendiculairement à  $\vec{v_d}$ , cela va amplifier la perturbation et générer de nouveaux champs, et ainsi de suite. Ce système est donc bien instable.

Avec les outils développés dans cette partie, nous pouvons donc connaître les seuils de déclenchement des instabilités et accéder aux valeurs des taux de croissance, en fonction des paramètres du plasma étudié. Nous sommes prêts à écrire un programme capable de résoudre le système complet [3.8](#page-60-1) non linéaire, c'est ce que nous allons faire maintenant.

<span id="page-84-0"></span>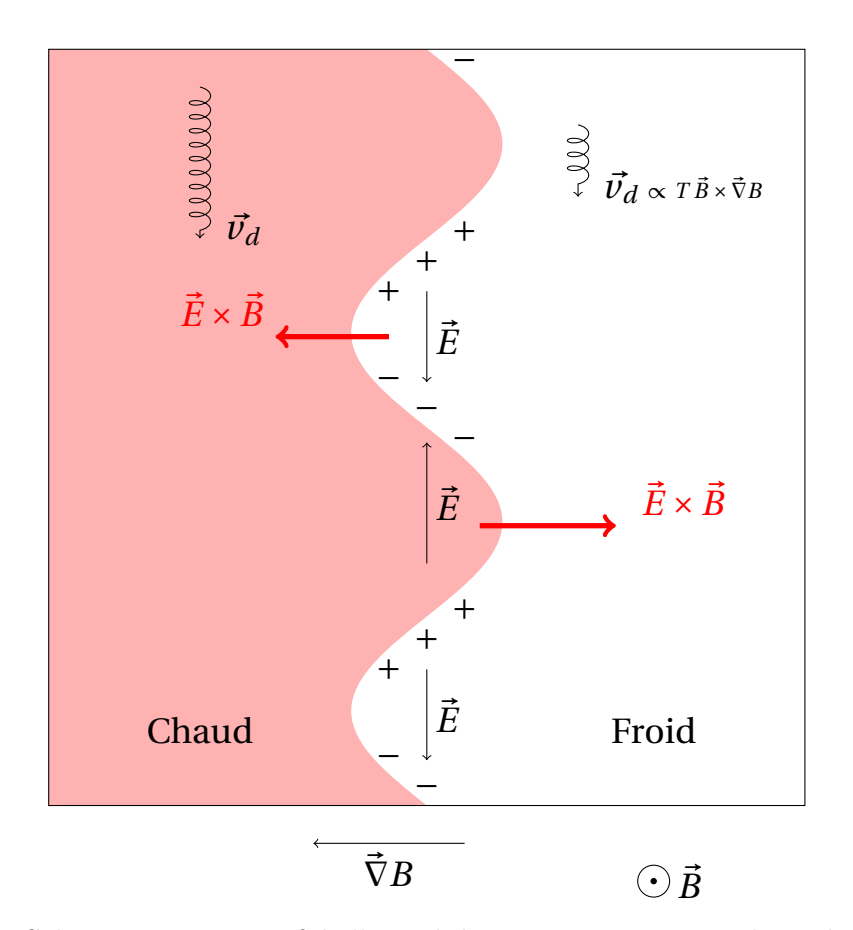

Figure 4.11 – Schéma représentatif de l'instabilité causée par un gradient de température. A gauche, on a la zone chaude où les particules dérivent verticalement avec la vitesse  $\vec{v_d} \propto T$  et à droite, on a la zone froide où les particules dérivent verticalement avec une vitesse inférieure. On apporte une perturbation à l'interface de ces deux zones. A cause de l'écart de vitesse, des différences de charges apparaissent créant des champs électriques. Les particules dérivent alors avec la vitesse  $\vec{E} \times \vec{B}$ , ce qui, dans la configuration présentée ici, amplifie la perturbation.

## Chapitre 5

# Résolution numérique du système d'ions et d'électrons piégés

#### Sommaire

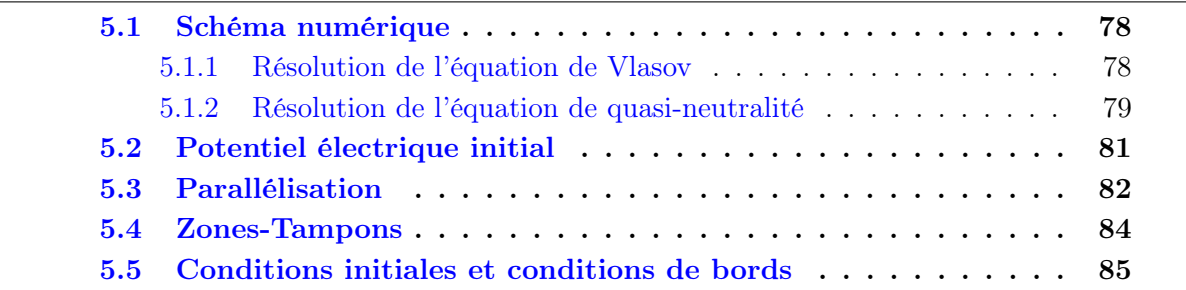

La résolution du modèle non-linéaire décrivant les ions cinétiques piégés avec un fond d'électrons adiabatiques a fait l'objet de l'écriture du code à trois dimension TIM-3D (deux variables d'espace  $\alpha$  et  $\psi$  et le paramètre d'énergie E) développé à Nancy [\[37\]](#page-204-5) basé sur la méthode de résolution semi-lagrangienne [\[50\]](#page-205-2). Ce code a subi plusieurs évolutions [\[36\]](#page-204-1),[\[35\]](#page-204-2), parmi lesquelles on trouve l'ajout d'une dimension (TIM-4D) par la prise en compte du paramètre de piégeage  $\kappa$  qui permet l'étude de l'influence du shear magnétique. Récemment, TIM-4D a fait l'objet d'une réécriture afin d'optimiser ses performances et de pouvoir bénéficier des avantages des ordinateurs massivement parallèles. Cette réécriture a été réalisée au sein de l'IRFM du CEA Cadarache [\[51\]](#page-205-3) et a conduit au changement de nom de TIM-4D en TERESA-4D pour "Trapped Element REduction in Semi lagrangian Approach". Le langage utilisé pour cette version est le fortran-90, cependant les diagnostics du code ont été entièrement écrits en Python.

Un des objectifs du travail présenté ici est l'écriture d'une nouvelle version de TERESA-4D incluant, à la fois les ions piégés cinétiques et les électrons piégés cinétiques. Le développement de cette version a été réalisé en collaboration avec l'IRFM-CEA Cadarache. En plus de l'ajout de la prise en compte des électrons cinétiques, nous avons écrit cette version de manière à pouvoir inclure d'autres espèces cinétiques à l'aide du modèle N-espèces présenté en [3.3.](#page-61-0) La nouvelle version de TERESA a été installée sur le cluster ASTERIX de l'IJL (Nancy).

Dans cette section nous allons décrire brièvement les différentes étapes numériques utiles à la résolution du système [3.8,](#page-60-1) telle que la méthode semi-lagrangienne [\[50\]](#page-205-2). Nous présenterons également les changements et les difficultés apportés par l'ajout d'une nouvelle espèce cinétique dans le système. Finalement nous verrons les conditions initiales et les conditions de bords que nous pourrons utiliser.

### <span id="page-87-0"></span>5.1 Schéma numérique

#### <span id="page-87-1"></span>5.1.1 Résolution de l'équation de Vlasov

Attachons nous, tout d'abord à la résolution de l'équation de Vlasov qui consiste à trouver la fonction de distribution  $f(\psi,\alpha,E)$  à t (avec  $\delta t$  le pas de temps) à partir de f au temps  $t - \delta t$ . On voit que les équations de Vlasov [3.8b](#page-60-0) et [3.8c](#page-60-1) ne fait intervenir aucun opérateur différentiel de la variable d'énergie. La seule dépendance en énergie de l'équation de Vlasov est la multiplication par E du dernier terme du membre de gauche. En prenant N valeurs d'énergie  $E = \{0 < E_n < E_{max}\}$ , on peut donc découper la fonction de distribution  $f(\psi,\alpha,E)$  en N fonctions de distribution  $f_{E_n}(\psi,\alpha)$  à énergie  $E_n$  fixe. Il ne nous reste donc plus qu'à résoudre N équations de Vlasov dans l'espace  $(\alpha, \psi)$ .

Un raisonnement similaire s'applique lorsque l'on travaille avec la quatrième dimension qui est le paramètre  $\kappa$ . En effet, la dépendance des équations de Vlasov [3.8b](#page-60-0) et [3.8c](#page-60-1) vis-à-vis de ce paramètre se fait à travers l'expression de la quantité  $\Omega_d$  (reliée à la fréquence de précession). Comme pour l'énergie, on peut prendre M valeurs de paramètre de piégeage  $\kappa = \{0 < \kappa_m < \kappa_{max}\}$  et ainsi découper la fonction de distribution en  $N \times M$ fonctions  $f_{E_n,\kappa_m}(\psi,\alpha)$  à énergie  $E_n$  et  $\kappa_m$  fixes (attention : dans ce modèle  $\kappa_{max}$  < 1 pour décrire les particules piégées). Dans ce travail, comme nous l'avons déjà mentionné lors de l'établissement des équations du modèle, nous n'utiliserons pas la dimension  $\kappa$ . Nous travaillerons avec une seule valeur de  $\kappa$  telle que  $\Omega_d = 1$ .

#### Méthode semi-lagrangienne

Pour résoudre ces équations, nous allons utiliser la méthode dite semi-lagrangienne [\[50\]](#page-205-2). Commençons par écrire une de nos équations de Vlasov sous forme advective :

$$
\partial_t f_{E_n} + \vec{V} \cdot \partial_{\vec{X}} f_{E_n} = 0 \tag{5.1}
$$

où  $\vec{X}(t) = (\alpha, \psi)$  et  $\vec{V}$  est le champ d'advection  $\vec{V}(\alpha, \psi, t) = (\omega_d E_n + \partial_{\psi} \phi, -\partial_{\alpha} \phi)$ . On peut montrer<sup>[1](#page-87-2)</sup> que la fonction de distribution est constante le long des trajectoires

<span id="page-87-2"></span>1. Preuve de la constance de f le long des caractéristiques :  $f_{E_n} = f_{E_n}(X(t),t)$  donc  $\frac{df_{E_n}}{dt} = \partial_t f_{E_n} +$ 

<span id="page-88-1"></span>définies par :

$$
\frac{d\vec{X}}{dt} = \vec{V}(X(t),t)
$$
\n(5.3)

Cette équation définit les caractéristiques de la fonction de distribution.

On connaît les valeurs de  $f$  en tout point d'une grille fixe à la  $n^{me}$  itération i-e  $f_{E_n}^n =$  $f_{E_n}(\vec{X},n\delta t)$ . Résoudre l'équation de Vlasov revient à connaître  $f_{E_n}^{n+1}$  $\mathbb{E}_{E_n}^{n+1}$  en tout point de cette grille. Pour connaître la fonction de distribution en un point  $\vec{x}_j$  ( $\hat{f}_{E_n}^{n+1}$ )  $E_n^{n+1}(\vec{x}_j)$ , il faut trouver la position  $\vec{x}$  où la fonction de distribution avait la même valeur au temps n. Connaissant la valeur de  $f_{E_n}^n$  en tout point et notamment en ce point  $\vec{x}$ , nous obtenons donc la valeur de  $f_{E_n}^{n+1}$  $E_n^{n+1}(\vec{x}_j) = f_{E_n}^n(\vec{x}).$ 

Toute la difficulté de cette méthode est donc de trouver la position  $\vec{x}$ . Notons  $\vec{X}(t +$  $\delta t$ ;  $\vec{x},t$ ) la caractéristique qui a pour valeur  $\vec{x}_i$  au temps  $t + \delta t$  et  $\vec{x}$  au temps t. Comme on peut le voir sur la figure [5.1,](#page-89-0) on écrit :

$$
f_{E_n}(\vec{X}(t+\delta t; \vec{x}, t), t+\delta t) = f_{E_n}(\vec{X}(t; \vec{x}, t) + \vec{\delta x}, t+\delta t)
$$
  
= 
$$
f_{E_n}(\vec{x}, t)
$$
 (5.4)

En effet,  $\vec{X}(t; \vec{x}, t) = \vec{x}$ . Nous arrivons donc à la relation  $\vec{X}(t + \delta t; x, t) - \vec{X}(t; x, t) = \delta \vec{x}$ qui, en utilisant l'éq[.5.3,](#page-88-1) se traduit par [\[50\]](#page-205-2) [\[23\]](#page-203-0) :

$$
\delta \vec{x} = \int_{t}^{t + \Delta t} \vec{V}(\vec{X}(s; \vec{x}, t), s) ds
$$
\n(5.5)

La solution de cette équation est obtenue par la méthode des points fixes avec un algorithme de Newton [\[51\]](#page-205-3). Il ne nous reste plus qu'à réitérer la procédure pour tous les points de la grille ainsi nous connaissons désormais la fonction de distribution au temps  $t + \delta t$ . Dans la majorité des cas, la position  $\vec{x}$  ne se trouve pas exactement sur un point de la grille : on calcule alors  $f_{E_n^i}(\vec{x})$  par une interpolation avec les quatre points voisins par la méthode de spline bicubique [\[52\]](#page-205-4).

Cette méthode de résolution (basée sur la recherche des caractéristiques sur une grille fixe), dite méthode semi-lagrangienne, [\[50\]](#page-205-2) est résumée dans la figure [5.1.](#page-89-0)

#### <span id="page-88-0"></span>5.1.2 Résolution de l'équation de quasi-neutralité

L'équation de quasi-neutralité [3.8a](#page-60-2) fait intervenir les dérivées secondes du potentiel électrique en ψ et en α. Nous allons utiliser les différences finies dans la direction ψ et une

 $\frac{d\vec{X}}{dt} \cdot \vec{\nabla}_{\vec{X}} f_{E_n}$ . Les caractéristiques sont définies par  $\frac{d\vec{X}}{dt} = \vec{V}(X(t),t)$ . Ainsi :

$$
\frac{df_{E_n}}{dt} = \partial_t f_{E_n} + \frac{d\vec{X}}{dt} \cdot \vec{\nabla}_{\vec{X}} f_{E_n} = \partial_t f_{E_n} + \vec{V}(X(t), t) \cdot \vec{\nabla}_{\vec{X}} f_{E_n} = 0
$$
\n(5.2)

CHAPITRE 5. RÉSOLUTION NUMÉRIQUE DU SYSTÈME D'IONS ET D'ÉLECTRONS PIÉGÉS

<span id="page-89-0"></span>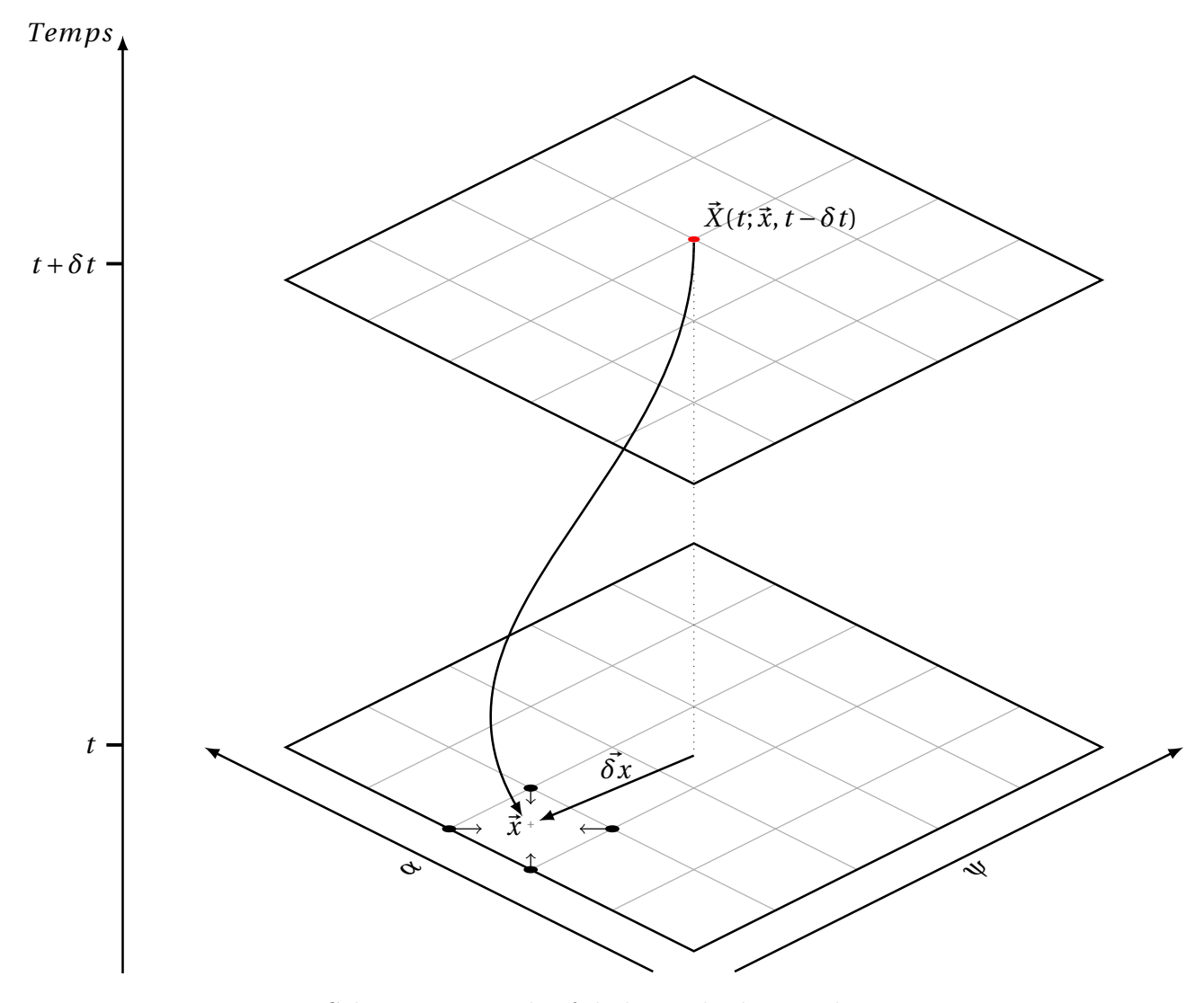

 $\tt{FIGURE 5.1 - Schéma récapitulatif}$ de la méthode semi-lagrangienne.

décomposition en mode Fourier dans la direction périodique  $\alpha$  sur une grille comportant  $N_{\psi}$  points dans la direction  $\psi$  et  $N_{\alpha}$  points dans la direction  $\alpha$ .

On pose ainsi :

$$
\Phi(\alpha,\psi) = \sum_{n} \phi_n(\psi) e^{-in\alpha} \n\delta n(\alpha,\psi) = \sum_{n} \delta n_n(\psi) e^{-in\alpha}
$$
\n(5.6)

où  $\delta n = \frac{2}{\sqrt{\pi} n_{eq}} \left( \int_0^{+\infty} \mathscr{J}_{0i} \bar{f}_i E^{1/2} dE - \int_0^{+\infty} \mathscr{J}_{0e} \bar{f}_e E^{1/2} dE \right).$  Ainsi, l'équation de quasi-neutralité s'écrit pour chaque mode n :

$$
C_{ad} (1 - \delta_{n,0} \epsilon_{\phi}) - C_{pol} \frac{q^2}{a_{\psi}^2} \left( \rho_{c,i}^2 + \tau \rho_{c,e}^2 \right) n^2 - C_{pol} \left( \delta_{b,i}^2 + \tau \delta_{b,e}^2 \right) \partial_{\psi}^2 \right) \Phi_n = \delta n_n(\psi) \tag{5.7}
$$

où  $\delta_{n,0}$  est le symbole de Kronecker valant 1 pour le mode  $n = 0$ , correspondant à la moyenne dans la direction  $\alpha$ , et 0 pour tous les autres modes. On est donc amené à résoudre  $(N_\alpha-1)/2+1$  systèmes indépendants de taille  $N_\psi$ , au lieu d'un système de taille  $N_{\alpha}N_{\psi}$ . Une des nouveautés, par rapport aux versions antérieures, est la réécriture du terme de gauche de l'équation [5.8](#page-90-1) pour prendre en compte les différentes réponses possibles des N espèces et notamment des électrons cinétiques. Cette modification procède par ajout d'interrupteurs. La principale difficulté de modification de l'équation [5.8](#page-90-1) pour inclure d'autres espèces cinétiques est l'écriture du terme δn qui fait intervenir les fonctions de distribution de chaque espèce et leur gyro-moyenne. En effet, ce terme peut être à l'origine d'un champ électrique initial parasite.

## <span id="page-90-0"></span>5.2 Potentiel électrique initial

Nous donnons, en entrée du code, la forme des deux fonctions de distribution des centres-bananes ioniques et électroniques. Le premier pas de temps est dédié à la perturbation de ces fonctions puis au calcul du potentiel électrique à l'aide de la quasi-neutralité. Lors du calcul de la quasi-neutralité, il faut gyro-moyenner les deux fonctions de distribution avec l'opérateur de gyro-moyenne associé à chaque espèce. Ces deux opérateurs étant différents pour les ions et les électrons, on observe un champ parasite dès le premier pas de temps. Pour supprimer ce champ initial qui pourrait fausser nos simulations, on peut envisager plusieurs solutions. En supprimant l'opérateur de gyro-moyenne  $\mathscr{J}_0 = 1$ , on constate bien que ce champ disparaît ; évidemment il est exclu de travailler sans opérateur de gyro-moyenne. On pourrait entrer, comme paramètre du code, une forme des fonctions de distribution telle que  $\mathscr{J}_{0i}f_{eq,i} = \mathscr{J}_{0e}f_{eq,e}$ . Nous allons utiliser un solution plus simple en consacrant le premier pas de temps à la recherche de ces fonctions. Pour ce faire, on modifie légèrement l'équation de quasi-neutralité :

<span id="page-90-1"></span>
$$
C_{ad} (1 - \delta_{n,0} \epsilon_{\phi}) - C_{pol} \frac{q^2}{a_{\psi}^2} \left( \rho_{c,i}^2 + \tau \rho_{c,e}^2 \right) n^2 - C_{pol} \left( \delta_{b,i}^2 + \tau \delta_{b,e}^2 \right) \partial_{\psi}^2 \Phi_n = \delta n_n(\psi) - \delta n_{n,0}(\psi)
$$
\n(5.8)

où  $\delta n_{n,0}(\psi)$  est la différence de densité initiale. Ainsi, comme voulu, seules les fluctuations que l'on ajoute aux profils d'équilibre vont créer un champ potentiel électrique. Par suite, lors du premier calcul de l'équation de Vlasov, la correction sur le champ initial sera faite et ainsi on aura directement les fonctions de distribution voulues.

## <span id="page-91-0"></span>5.3 Parallélisation

Les fonctions de distribution à 3 ou à 4 dimensions (si on prend en compte le paramètre de piégeage) peuvent rapidement dépasser la capacité de stockage-mémoire des processeurs actuels (de quelques Mo pour les ordinateurs personnels à quelques Go pour les supercalculateurs). La parallélisation du code, en plus du gain de temps de calcul, est donc indispensable du point de vue de la mémoire.

Comme nous l'avons déjà remarqué dans la section [5.1.1,](#page-87-1) les opérateurs différentiels ne s'appliquent qu'aux variables  $\psi$  et  $\alpha$ , permettant ainsi de découper la fonction de distribution en N fonctions à énergie fixée. Nous allons donc garder entièrement la grille  $(\psi,\alpha)$  sur chaque processeur et distribuer les valeurs d'énergie. En effet, le coût de communication entre les processeurs sera minimal dans ce cas, puisque ces N équations sont indépendantes. Dans notre modèle, l'équation de Vlasov d'une espèce ne fait pas intervenir la fonction de distribution des autres espèces cinétiques. Ceci nous autorise à réaliser une deuxième parallélisation au niveau de la résolution de Vlasov en définissant deux groupes distincts de processeurs, l'un traitant les ions, l'autre les électrons. Dans le but de trouver la densité de chaque espèce, on somme sur un seul processeur les différentes fonctions de distribution calculées sur les autres. Le potentiel électrique obtenu à partir de la quasi-neutralité, est ici encore parallélisé sur les  $(N_\alpha-1)/2+1$  systèmes indépendants. Un résumé de ces étapes est donné sur la figure [5.2.](#page-92-0)

<span id="page-92-0"></span>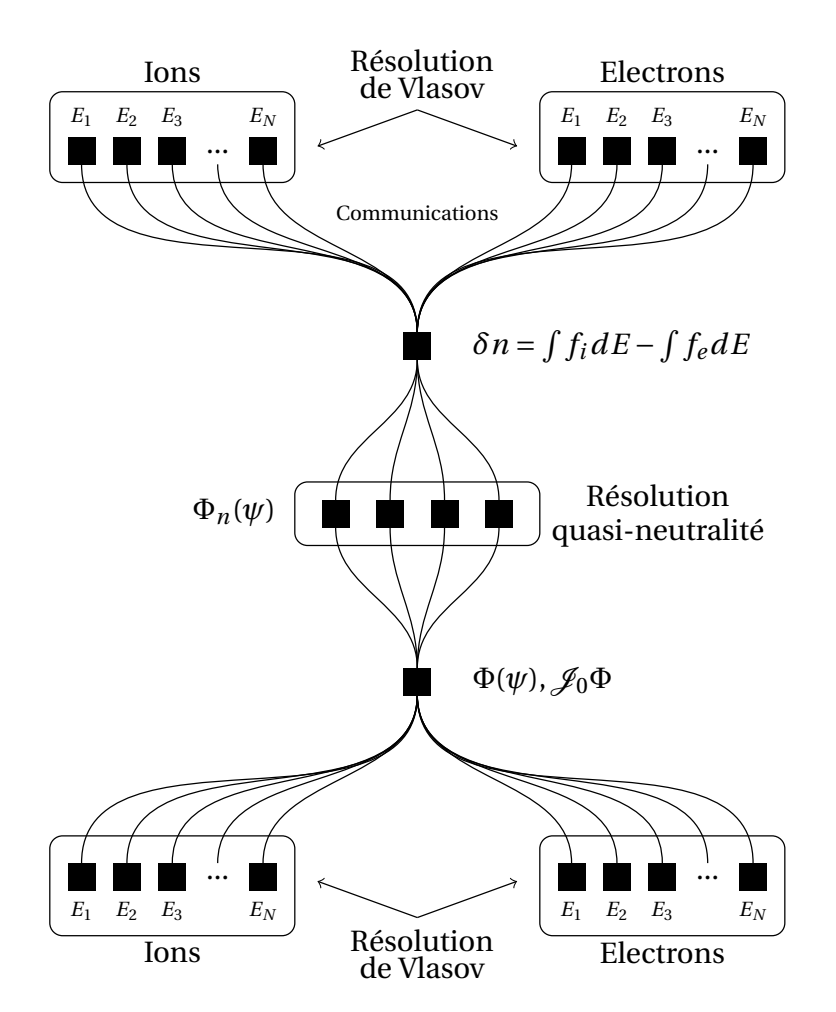

Figure 5.2 – Résumé du fonctionnement de TERESA. Les carrés noirs représentent les processeurs et les traits les reliant représentent les communications.

## <span id="page-93-0"></span>5.4 Zones-Tampons

Nous verrons par la suite que le système Vlasov-Poisson, décrit précédemment, peut être à l'origine d'instabilités numériques sur les bords non périodiques de la boîte de simulation. Il est alors conseillé de créer des zones-tampons pour assurer une meilleure connexion entre notre système et les bords radiaux. Ces zones vont également permettre de ne pas avoir de discontinuité de flux de chaleur ou de particules sur les bords du domaine de simulation.

Dans l'équation de type Fokker-Plank, les collisions peuvent être décrites par la diffusion de la vitesse v des particules via le terme :  $\partial_y(D\partial_yf)$  [\[53\]](#page-205-5)[\[54\]](#page-205-6), où D est le coefficient de diffusion. Dans notre modèle, nous choisissons de décrire les zones-tampons par de la diffusion radiale. Les flux sortant du domaine seront diffusés permettant ainsi de les quantifier et assurer la conservation du nombre de particules et de l'énergie du système. Ainsi, avec l'ajout du terme diffusif, l'équation de Vlasov s'écrit :

$$
\partial_t \bar{\bar{f}}_s - \left[ \mathcal{J}_{0s} \Phi_s \bar{\bar{f}}_s \right] + \frac{\Omega_d E}{Z_s} \partial_\alpha \bar{\bar{f}}_s = \partial_\psi (D_\psi \partial_\psi \bar{\bar{f}}_s)
$$
(5.9)

avec  $D_{\psi}$  le coefficient de diffusion de la forme :

$$
D_{\psi}(\psi) = D_0 \left( 1 - \tanh\left(\frac{\psi - \Psi_0}{L_D}\right) + \tanh\left(\frac{L_{\psi} - \Psi_0 - \psi}{L_D}\right) \right) \tag{5.10}
$$

avec  $D_0$  une constante qui donne l'intensité du coefficient de diffusion sur les bords (en  $\psi = 0$  et  $\psi = L_{\psi}$ ,  $L_D$  une constante définissant la taille des zones-tampons et  $\Psi_0$  le paramètre donnant la taille de la transition entre la zone-tampon et le reste de la boîte (où  $D_{\psi} \simeq 0$ ). La figure [5.3](#page-94-1) montre le profil de  $D_{\psi}$  avec  $D_0 = 0.2$ ,  $L_D = 0.005$  et  $\Psi_0 = 0.025$ .

<span id="page-94-1"></span>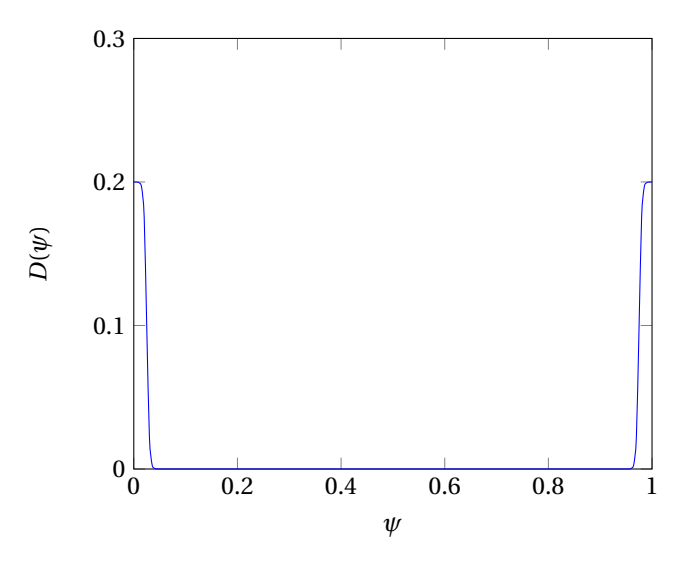

FIGURE 5.3 – Coefficient de diffusion en fonction de  $\psi$  avec  $D_0 = 0.2$ ,  $L_D = 0.005$  et  $\Psi_0 = 0,025.$ 

## <span id="page-94-0"></span>5.5 Conditions initiales et conditions de bords

Décrivons brièvement les conditions utilisées sur les bords de la boîte de simulation de taille  $L_{\alpha} \times L_{\psi}$ . Nous travaillerons avec  $L_{\psi} = 1$  et  $L_{\alpha} = 2\pi$ . Tout d'abord, la périodicité du système est obtenue en imposant  $g(\psi,0) = g(\psi,2\pi)$  à toutes les quantités g. La condition de forçage par un bain thermique est utilisée dans la direction  $\psi$ . Ce type de condition est basé sur le fait que l'on fixe définitivement les valeurs des champs aux deux bords de la boîte. On a donc  $\Phi(0) = \Phi(L_{psi}) = 0$  à tout instant de la simulation. Un second type de condition que l'on peut utiliser est le forçage par le flux où la valeur des champs est fixée en  $\psi = 0$  et où la dérivée première du champ est annulée en  $\psi = L_{\psi} (\partial_{\psi} \Phi(1) = 0)$ . Dans la suite, nous n'utiliserons que le forçage par le bain thermique.

Pour initialiser le système, nous devons insérer la forme de la fonction de distribution à l'équilibre et définir les perturbations que l'on veut lui apporter. Dans le but d'approcher les conditions du modèle linéaire décrit précédemment, nous prenons un profil de fonction de distribution sous la forme [4.5,](#page-70-0) que l'on rappelle ici :

$$
F_{eq,s} = \frac{n_{0,s}}{T_{0,s}^{\frac{3}{2}}} \exp\left(-\frac{E}{T_{0,s}}\right) \left[1 + \psi\left(\kappa_{n,s}(0) + \left(\frac{E}{T_{0,s}} - \frac{3}{2}\right)\kappa_{T,s}(0)\right)\right]
$$
(5.11)

Les profils d'équilibre pourront aussi être de la forme :

$$
F_{eq,s} = \frac{n_s(\psi)}{T_s^{\frac{3}{2}}(\psi)} \exp\left(-\frac{E}{T_s(\psi)}\right) \tag{5.12}
$$

Il nous reste alors à choisir un profil de température et de densité. On peut choisir trois

types de profils de température :

$$
T_s(\psi) = T_{0,s} \exp(\kappa_T \psi) \tag{5.13a}
$$

$$
T_s(\psi) = T_{0,s} \exp\left[\kappa_T L_T \tanh\left(\frac{\psi^2 - \Psi_1^2}{L_T^2}\right)\right]
$$
\n(5.13b)

$$
T_s(\psi) = T_{0,s} + \frac{\kappa_T}{2} \left( 1 + L_T \left[ \log(\cosh\left(\frac{\psi - \Psi_1}{L_T}\right)) - \log(\cosh\left(\frac{\psi - (L_\psi - \Psi_1)}{L_T}\right)) \right] \right) \tag{5.13c}
$$

avec  $T_{0,s}$  une température caractéristique du profil,  $\Psi_1$  et  $L_T$  sont deux constantes qui vont piloter la taille des zones où le gradient de température sera faible. Les deux derniers profils seront plus particulièrement utilisés en présence de zones-tampons. En effet, ils ont l'avantage de présenter des gradients quasi-nuls sur les bords ce qui permet une très bonne connexion entre les zones-tampons et le reste de la boîte de simulation. Sur la figure [5.4,](#page-95-0) on a tracé un exemple de profil de température avec l'expression  $5.13c, L_T = 0.025$  $5.13c, L_T = 0.025$  et  $\Psi_1 = 0,1.$ 

<span id="page-95-0"></span>On peut également choisir trois types de profil de densité d'expression similaire aux profils [5.13](#page-95-1) en substituant  $\kappa_T$  par  $\kappa_n$  et  $L_T$  par  $L_n$ .

<span id="page-95-1"></span>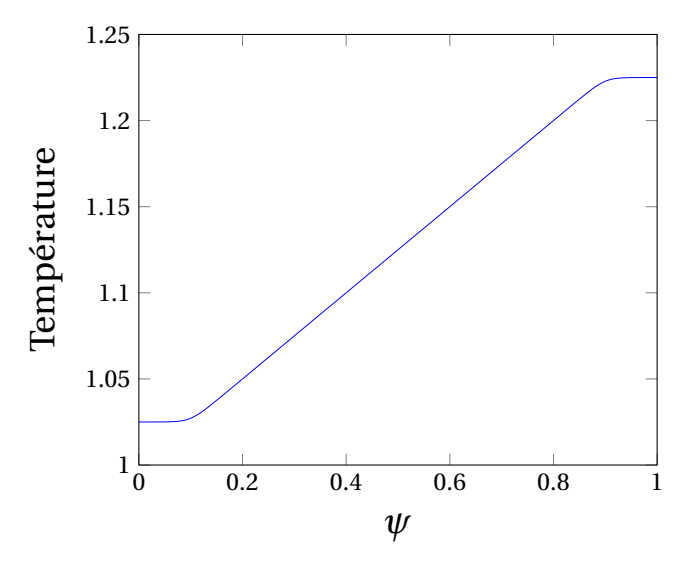

FIGURE 5.4 – Forme du profil de température [5.13c](#page-95-1) en fonction de  $\psi$  avec  $L_T = 0.025$  et  $\Psi_1 = 0,1.$ 

Finalement, on perturbe les fonctions de distribution en ajoutant au profil d'équilibre le terme  $\hat{f}_s$  donné par :

$$
\tilde{f}_s = \sum_{n,k} A_{s,n,k} \sin(n\alpha) \sin(\frac{\pi}{L_{\psi}} k\psi)
$$
\n(5.14)

où As,n,k est l'amplitude du mode excité. Plusieurs scénario sont possibles pour perturber le système :

- exciter un seul mode  $n_1$  et  $k_1 : A_{s,n,k} = 0$  pour tous  $n \neq n_1$  et  $k \neq k_1$
- exciter une gamme de modes  $n = [n_{min},...,n_{max}]$  et  $k = [k_{min},...,k_{max}]$ .
- exciter du système par un bruit blanc généré par un processus de nombre aléatoire suivant la loi normale.
- on peut également mettre tous les coefficients  $A_{s,n,k} = 0$ , la seule perturbation présente dans le système est donc le bruit numérique.

Enfin, il est également possible de perturber les deux fonctions de distribution de manière indépendante.

A l'aide de ce que nous avons développé dans la partie [4,](#page-68-0) testons maintenant le code dans sa phase linéaire.

CHAPITRE 5. RÉSOLUTION NUMÉRIQUE DU SYSTÈME D'IONS ET D'ÉLECTRONS PIÉGÉS

## Chapitre 6

# Vérification du code TERESA dans sa phase linéaire

#### Sommaire

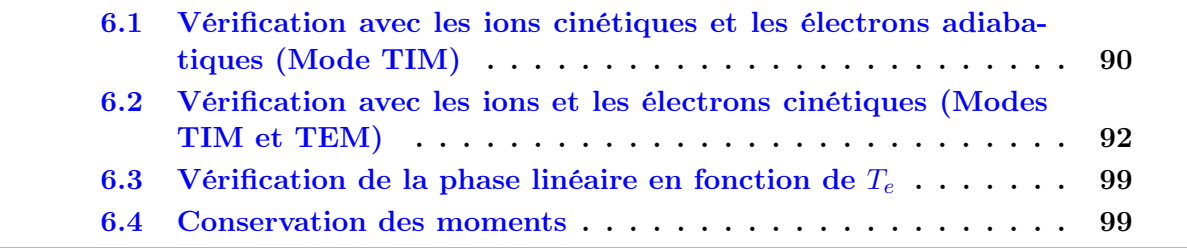

Avec l'outil de simulation que nous venons de développer, nous pouvons étudier la turbulence générée par les interactions non-linéaires entre les modes d'ions piégés et les modes d'électrons piégés. De plus, le faible coût numérique de TERESA-4D nous permet une étude sur des temps relativement longs, de l'ordre du temps de confinement. Mais avant d'aller aussi loin, assurons nous du bon fonctionnement du code.

Dans un premier temps, nous allons utiliser la possibilité de décrire avec TERESA les électrons adiabatiques et deux espèces ioniques cinétiques. Nous pourrons alors comparer les résultats avec les précédents travaux réalisés avec le code TIM-3D et TIM-4D [\[37\]](#page-204-5) [\[36\]](#page-204-1) [\[35\]](#page-204-2). Cela nous permettra de valider numériquement l'ajout d'une seconde fonction de distribution dans le code.

Pour valider le modèle qui nous intéresse avec les ions et les électrons cinétiques, nous allons utiliser les résultats obtenus au chapitre [4](#page-68-0) dans lequel nous avons pu prédire les seuils de stabilité et les taux de croissance des TIM et des TEM, dans une configuration donnée.

<span id="page-98-0"></span>Enfin, nous allons regarder la stabilité de notre méthode en nous assurant que des quantités invariantes, comme les intégrales sur tout le volume simulé des moments de la fonction de distribution, restent bien conservées dans nos simulations.

## 6.1 Vérification avec les ions cinétiques et les électrons adiabatiques (Mode TIM)

Comme nous l'avons vu dans la partie précédente, le travail principal réalisé sur la nouvelle version de TERESA est la prise en compte d'une nouvelle fonction de distribution. Pour tester cet ajout, nous allons nous appuyer sur les précédents résultats du code TIM traitant uniquement les ions cinétiques et les électrons adiabatiques [\[37\]](#page-204-5),[\[36\]](#page-204-1),[\[35\]](#page-204-2). La nouvelle version de TERESA est écrite de façon à pouvoir simuler plusieurs espèces ioniques de manière cinétique, les électrons pouvant êtres choisis cinétiques ou adiabatiques.

Plaçons nous dans une configuration simulant deux populations cinétiques ioniques identiques de densité respective  $n_i = \frac{n_{eq}}{2}$  $\frac{e}{2}$  et des électrons adiabatiques. Dans cette situation, seules les instabilités TIM peuvent être décrites. Ce système est en tous points similaire au modèle du code TIM décrivant une seule espèce cinétique d'ions de densité  $n_{eq}$  avec des électrons adiabatiques.

<span id="page-99-0"></span>Table 6.1 – Paramètres principaux utilisés pour la comparaison avec le modèle linéaire dans le cas à deux populations ioniques cinétiques identiques avec des électrons adiabatiques.

| $\kappa_{n(i,e)}$ $\kappa_{T(i,e)}$ $\delta_{b,i}$ $\rho_{c,i}$ $C_{pol}$ $C_{ad}$ $\Omega_d$ $T_i$ $N_{\psi}$ $N_{\alpha}$ $N_E$ $\epsilon_{\phi}$ $\kappa$ $s_0$ |  |  |  |  |  |  |
|----------------------------------------------------------------------------------------------------|--|--|--|--|--|--|
| $0,0$ $0,25$ $0,1$ $0,03$ $0,1$ $0,1$ 1 1 129 257 96 0 0 0                                                                                                    |  |  |  |  |  |  |

Une simulation est réalisée avec les paramètres donnés dans le tableau [6.1](#page-99-0) et avec excitation des 20 premiers modes angulaires d'amplitude 10−<sup>7</sup> . Il est à noter que nous avons pris un rayon de Larmor trois fois supérieur à celui utilisé pour l'étude linéaire afin d'utiliser moins de points de grille. En effet, comme nous l'avons vu, plus la valeur du paramètre  $\rho_{c,i}$  est élevée, plus les modes de grand nombre d'ondes sont amortis. Ainsi, le nombre d'ondes des modes instables étant faible, il suffit de peu de points pour les décrire.

Lors de la résolution du système linéaire, nous avons introduit le potentiel sous la forme  $\phi_n \propto e^{-i\omega t} = e^{-i\omega_r t} e^{\gamma t}$ ; pour  $\gamma > 0$  nous nous attendons à voir le mode n croître de manière exponentielle. La figure [6.1](#page-100-0) montre l'évolution temporelle de quelques modes angulaires au centre de la boîte. On observe clairement la croissance exponentielle de ces modes pour des temps compris entre  $t = 0 \omega_0^{-1}$  et  $t = 3 \omega_0^{-1}$ . La croissance exponentielle se traduisant par une croissance linéaire en échelle logarithmique, nous utiliserons plutôt le terme de croissance linéaire et de phase ou régime linéaire lorsque les termes linéaires peuvent être négligés.

On peut mesurer le taux de croissance des 20 premiers modes instables et les comparer aux résultats de l'analyse linéaire donnée dans [\[37\]](#page-204-5), [\[36\]](#page-204-1). La figure [6.2](#page-100-1) montre les taux de croissance donnés par le modèle linéaire (courbe rouge) et par TERESA (points noirs) en fonction des modes n. On observe un très bon accord entre ces deux modèles.

<span id="page-100-0"></span>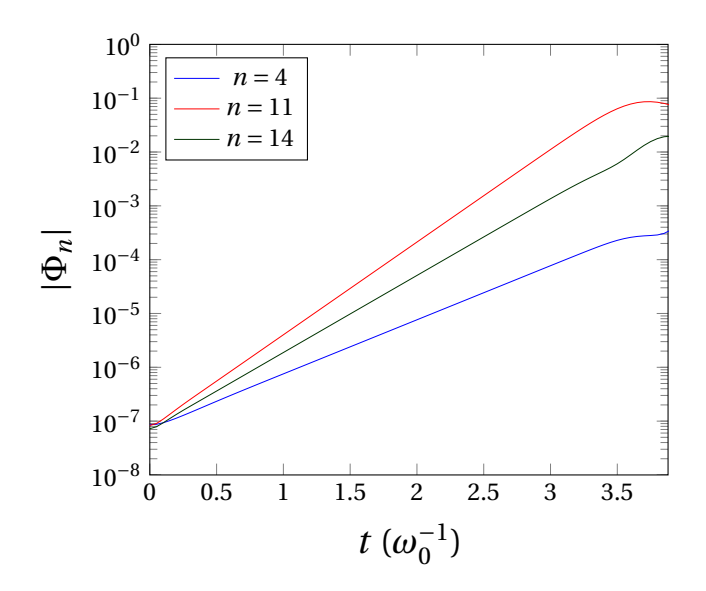

<span id="page-100-1"></span>Figure 6.1 – Évolution temporelle de 5 modes TIM instables, avec les paramètres du tableau [6.1,](#page-99-0) avec les électrons adiabatiques et avec deux populations ioniques cinétiques identiques.

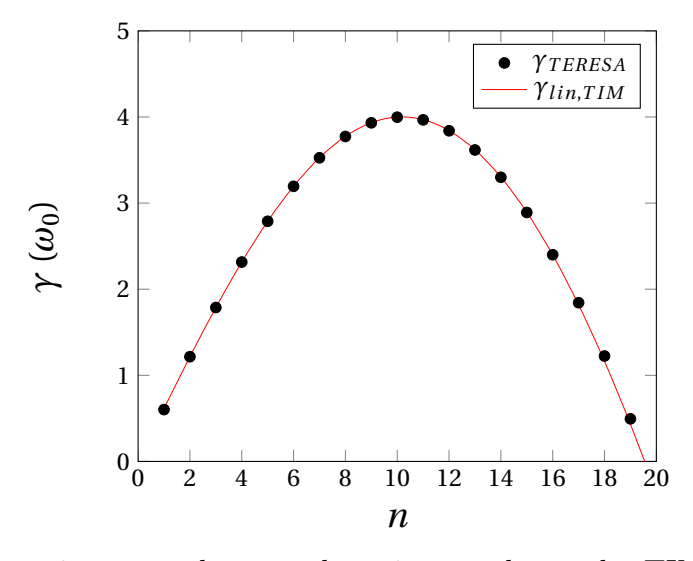

Figure 6.2 – Comparaison entre les taux de croissance des modes TIM donnés par le modèle linéaire et par TERESA en fonction des modes n avec les paramètres du tableau [6.1.](#page-99-0) Les électrons sont adiabatiques, et on travaille avec deux populations ioniques cinétiques identiques.

<span id="page-101-1"></span>La figure [6.3](#page-101-1) montre l'évolution temporelle du potentiel électrique de cette simulation en fonction  $\alpha$ , tracée en échelle logarithmique. On voit très bien une propagation dans le sens des  $\alpha$  croissants correspondant à la pulsation attendue pour le mode TIM le plus instable  $n = 11$ .

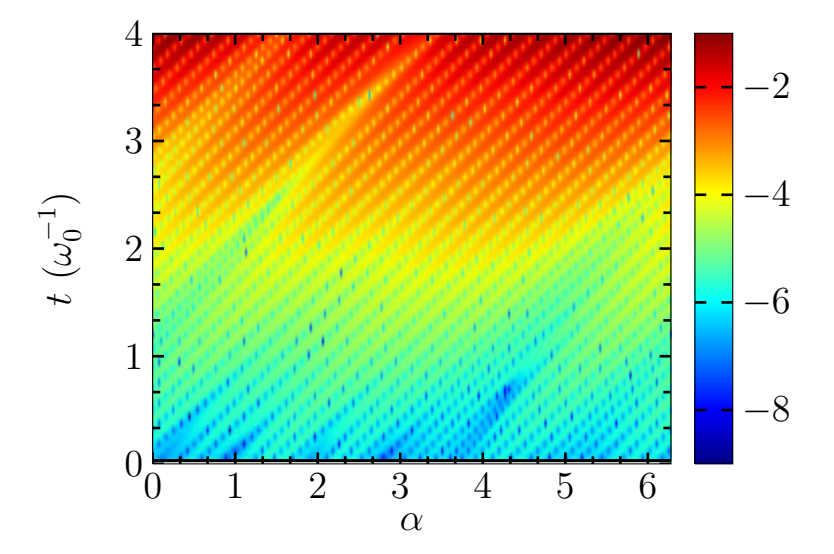

FIGURE 6.3 – Évolution temporelle du potentiel électrique en fonction de  $\alpha$  avec les paramètres du tableau [6.1,](#page-99-0) avec des électrons adiabatiques et avec deux populations ioniques cinétiques identiques.

<span id="page-101-0"></span>Ce premier test valide donc l'ajout d'une seconde équation de Vlasov avec une nouvelle fonction de distribution dans le code TERESA.

## 6.2 Vérification avec les ions et les électrons cinétiques (Modes TIM et TEM)

Nous pouvons maintenant comparer les résultats du code TERESA avec des populations d'ions et d'électrons cinétiques, dans la phase linéaire. Pour s'approcher au plus près des conditions du modèle linéaire, nous n'utilisons pas de zones-tampons et nous initialisons les fonctions de distribution ionique et électronique avec les profils éq[.4.5](#page-70-0) :

$$
F_{eq,s} = \frac{n_{0,s}(\psi)}{T_{0,s}^{\frac{3}{2}}(\psi)} \exp\left(-\frac{E}{T_{0,s}(\psi)}\right) \left[1 + \psi\left(\kappa_{n,s}(0) + \left(\frac{E}{T_{0,s}} - \frac{3}{2}\right)\kappa_{T,s}(0)\right)\right]
$$
(6.1)

Ici, on prendra  $\kappa_{n,i}(0) = \kappa_{n,e}(0) = 0$  et  $\kappa_{T,i}(0) = \kappa_{T,e}(0) = 0.25$ . Les autres paramètres des simulations de cette partie sont donnés dans le tableau [6.2.](#page-102-0) Initialement, on a donc un profil de densité plat et un profil de température ionique et électronique présentant un

gradient  $\kappa_T = 0.25$ . Nous avons choisi cette valeur de  $\kappa_T$  car d'après le modèle linéaire ce gradient permet, avec les paramètres du tableau [6.2,](#page-102-0) de déstabiliser les TIM et les TEM.

La démarche utilisée pour valider le code est la suivante : on lance plusieurs simulations avec les conditions que nous venons d'expliciter dans lesquelles nous excitons un mode différent du plasma avec une amplitude de l'ordre de 10−<sup>6</sup> . Ensuite nous pouvons comparer l'évolution de l'amplitude en fonction du temps (qui nous renseigne sur le taux de croissance) et la propagation du mode dans le plan  $(\alpha, t)$  (qui nous renseigne sur la pulsation) avec les résultats donnés par le code linéaire.

<span id="page-102-0"></span>

|  |  |  |  | $\kappa_{n_{i,e}}$ $\kappa_{T_{i,e}}$ $\delta_{b,i}$ $\delta_{b,e}$ $\rho_{c,i}$ $\rho_{c,e}$ $C_{pol}$ $C_{ad}$ $\Omega_d$ $T_{eq_{e,i}}$ $N_{\psi}$ $N_{\alpha}$ $N_E$ $\epsilon_{\phi}$ $\kappa$ $s_0$ |  |  |  |
|--|--|--|--|----------------------------------------------------------------------------------------------------|--|--|--|
|  |  |  |  | $0,0$ $0,25$ $0,1$ $0,01$ $0,03$ $0,01$ $0,1$ $0,1$ $1$ $1$ $257$ $257$ $96$ 0 0 0                                                                                                    |  |  |  |

Table 6.2 – Paramètres principaux utilisés pour la comparaison avec le modèle linéaire dans le cas avec des électrons cinétiques, des ions cinétiques et les particules passantes adiabatiques.

<span id="page-102-1"></span>La figure [6.4](#page-102-1) montre l'évolution temporelle du mode  $n = 23$  du potentiel électrique. Ici encore, on observe très rapidement une croissance linéaire de ce mode avec un taux  $\gamma = 3.58 \omega_0$ , entre  $t = 0.5 \omega_0^{-1}$  et  $t = 3 \omega_0^{-1}$ . Il est également intéressant de tracer le potentiel électrique en fonction de l'angle  $\alpha$  et du temps, c'est ce que nous avons fait sur la figure [6.5.](#page-103-0) On voit clairement la propagation du mode  $n = 23$  vers la gauche, ce qui correspond à une pulsation négative donc à une instabilité de type TEM avec  $\omega_r = -34 \omega_0$ .

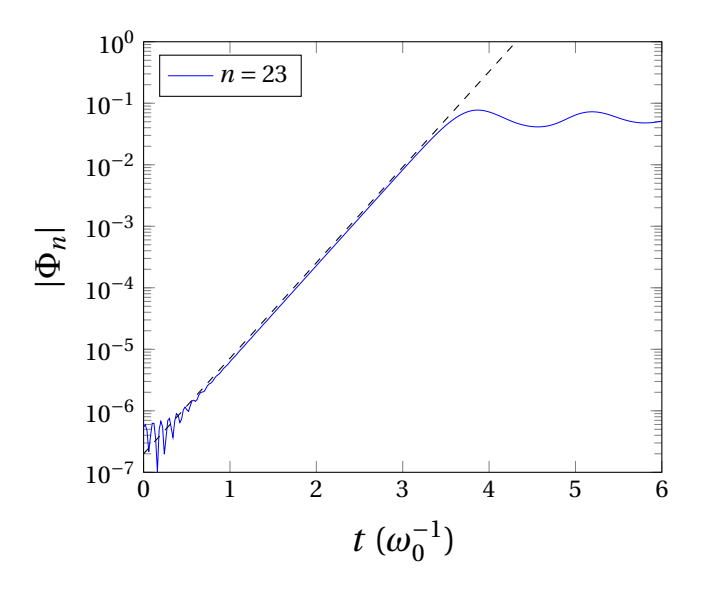

FIGURE 6.4 – Évolution temporelle du mode TEM  $n = 23$  du potentiel électrique pour la simulation lancée avec les paramètres du tableau [6.2.](#page-102-0)

<span id="page-103-0"></span>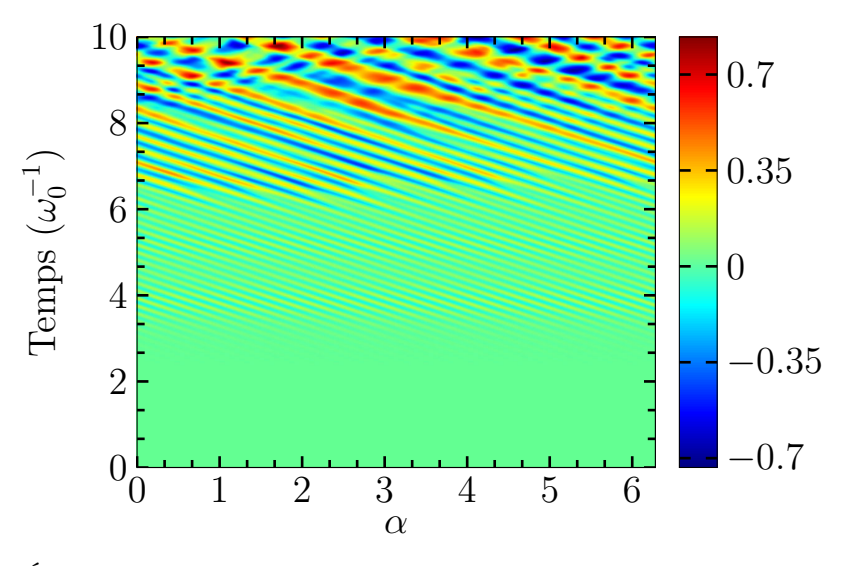

FIGURE 6.5 – Évolution temporelle du mode TEM  $n = 23$  du potentiel électrique en fonction de l'angle  $\alpha$  pour la simulation lancée avec les paramètres du tableau [6.2.](#page-102-0)

En réitérant cette procédure sur tous les modes que nous avons excités, nous pouvons trouver leur taux de croissance et leur pulsation. La figure [6.6](#page-104-0) montre les pulsations et les taux de croissance donnés par le modèle linéaire (courbes rouge et bleue) et par TERESA (points noirs) en fonction des modes n. Nous obtenons un accord quasi parfait entre les deux modèles montrant que les TEM sont plus instables que les TIM et vont donc dominer la dynamique du plasma. On constate tout de même que, pour les faibles nombres d'ondes, le taux donné par TERESA s'écarte du taux électronique donné par le modèle linéaire (ce qui clair pour le mode  $n = 3$ ).

Sur la figure [6.7](#page-105-0) est tracée l'évolution temporelle des modes  $n = 9$  et  $n = 3$ . Ces modes croissent avec les taux électroniques correspondants donnés fig. [6.6](#page-104-0) ; cependant, on observe une oscillation qui semble être plus importante pour  $n = 3$ . Cela vient du fait que la différence entre les taux de croissance électronique et ionique est faible pour ce nombre d'onde. En effet, dans le cas qui est le nôtre où la relation de dispersion présente les deux solutions  $\omega_i$  et  $\omega_e$ , un mode *n* du potentiel électrique s'écrit :

<span id="page-103-1"></span>
$$
\phi_n \propto e^{-i\omega_i t} + e^{-i\omega_{e} t} = e^{-i\omega_{r,i} t} e^{\gamma_i t} + e^{-i\omega_{r,e} t} e^{\gamma_e t} \tag{6.2}
$$

En appliquant à [6.2](#page-103-1) les valeurs du tableau [6.3](#page-105-1) données par le modèle linéaire, on obtient l'évolution temporelle des modes  $n = 3$  et  $n = 9$  tracée sur la figure [6.8.](#page-106-0) On voit bien que les oscillations observées avec TERESA s'expliquent parfaitement à l'aide du modèle linéaire.

Sur les figures [6.9](#page-106-1) et [6.10](#page-107-0) on peut voir l'évolution du potentiel au centre de la boîte  $(\psi = 0)$  en fonction de  $\alpha$  et du temps pour les modes  $n = 9$  et  $n = 3$ , tracée en échelle linéaire (à gauche) et en échelle logarithmique (à droite). Pour le mode 9, on remarque qu'au début de la simulation l'onde semble stationnaire puis les électrons l'emportent assez vite, parce qu'ils ont un taux de croissance beaucoup plus fort. Pour le mode 3, la

<span id="page-104-0"></span>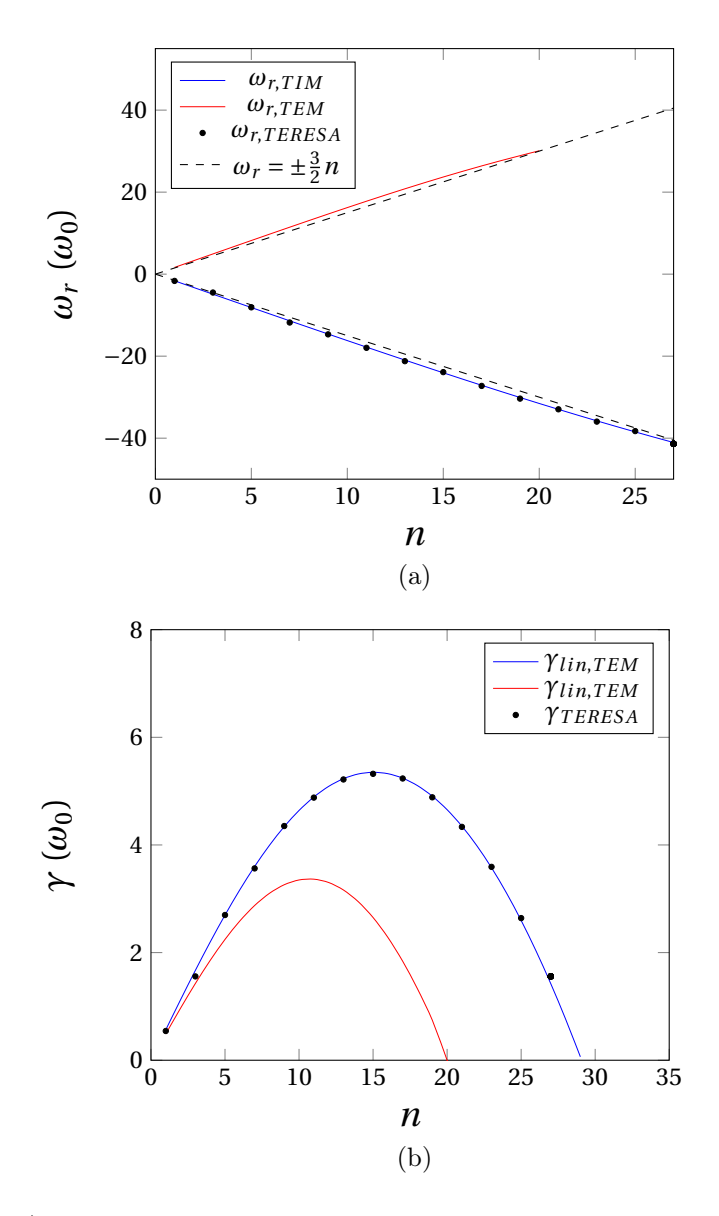

FIGURE  $6.6 - a$ )Pulsations en fonction du mode *n* associées aux TIM (courbe rouge) et au TEM (courbe bleue) données par le modèle linéaire et par TERESA (Point noirs) avec les paramètres du tableau [6.2.](#page-102-0) En pointillé les valeurs de pulsation attendues aux seuils TIM et TEM  $\omega_r = \pm \frac{3}{2}$  $\frac{3}{2}n$ .

b) Taux de croissance du mode n associés aux TIM (courbe rouge) et au TEM (courbe bleue) donnés par le modèle linéaire et par TERESA (Point noirs) avec les paramètres du tableau [6.2.](#page-102-0)

| Mode           | 3     | 9        | 23           |
|----------------|-------|----------|--------------|
| $\omega_{r,i}$ | 4,92  | 14,65    | 26,62        |
| $\omega_{r,e}$ | -4,89 | $-14,60$ | $-35,77$     |
| $\gamma_i$     | 1,43  | 3,26     | $<$ $\theta$ |
| $\gamma_e$     | 1,67  | 4,34     | 3,57         |

<span id="page-105-1"></span>TABLE 6.3 – Valeurs des taux de croissance et des pulsations pour les modes  $n = 3$ ,  $n = 9$ et  $n = 23$  obtenues par le modèle linéaire avec les paramètres du tableau [6.2.](#page-102-0)

propagation est dans le sens des ions pour les temps inférieurs à  $2.5\,\omega_0^{-1}$ , puis elle s'inverse dans le sens des électrons. Les ondes se propagent dans le sens des ions au début de la simulation, du fait qu'initialement nous n'avons excité que la fonction de distribution ionique; mais au bout d'un certain temps, comme  $\gamma_i < \gamma_e$ , les TEM prennent le dessus, la propagation se fait dans le sens des électrons. Lorsque l'on excite le système sur la fonction de distribution électronique, la propagation se fait alors uniquement dans le sens des électrons. La figure [6.11,](#page-107-1) montrant l'évolution du potentiel en fonction de  $\alpha$  et du temps du mode  $n = 3$  excité sur les électrons, l'illustre bien.

<span id="page-105-0"></span>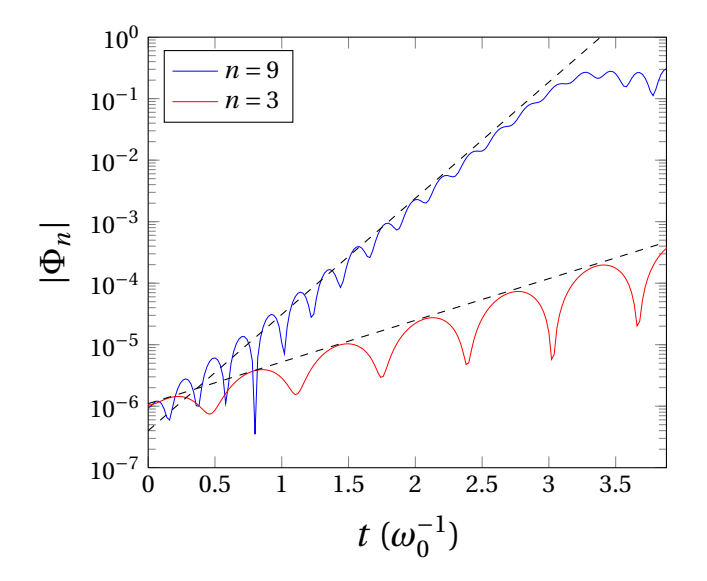

FIGURE 6.7 – Évolution temporelle des modes  $n = 9$  (courbe bleue) et  $n = 3$  (courbe rouge) donnée par TERESA avec les paramètres du tableau [6.2.](#page-102-0) L'évolution temporelle du mode TEM attendu par le modèle linéaire (tableau [6.3\)](#page-105-1) pour ces deux modes est tracé en pointillé.

<span id="page-106-0"></span>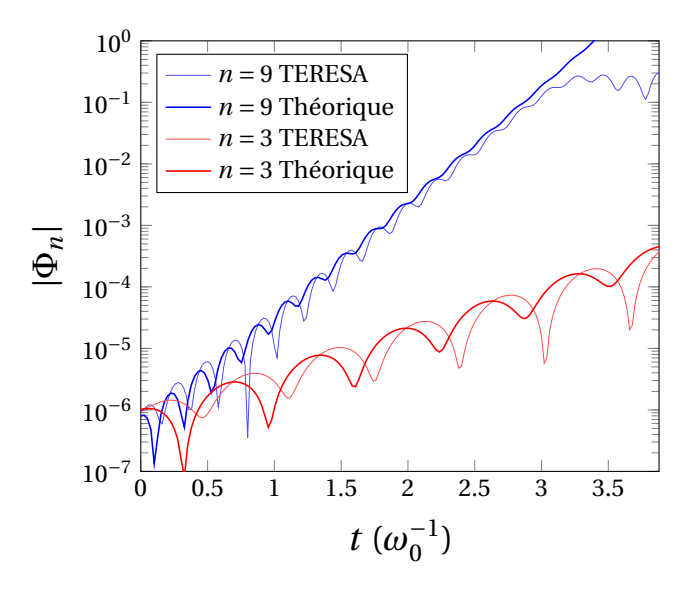

FIGURE 6.8 – Évolution temporelle des modes  $n = 9$  (courbe fine bleue) et  $n = 3$  (courbe fine rouge) donnée par TERESA avec les paramètres du tableau [6.2.](#page-102-0) En gras, Évolution temporelle des mode  $n = 9$  (courbe fine bleue) et  $n = 3$  (courbe fine rouge) donnée par l'équation [6.2](#page-103-1) avec les paramètres du tableau [6.3](#page-105-1)

<span id="page-106-1"></span>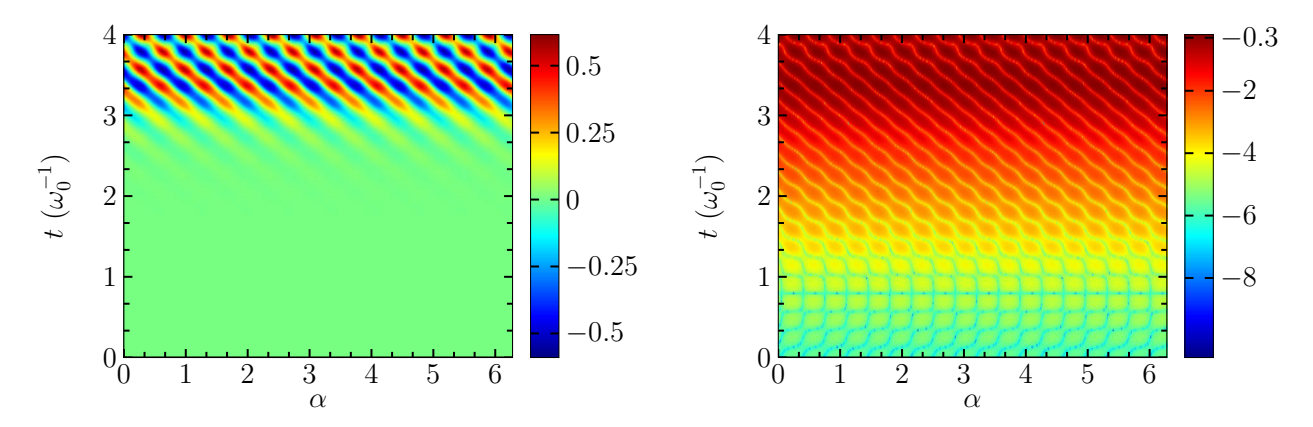

FIGURE  $6.9$  – Évolution temporelle du potentiel électrique en fonction de  $\alpha$  au centre de la boîte en rayon  $(\psi = \frac{L_{\psi}}{2})$  $\frac{2\psi}{2}$ ) donnée par TERESA avec les paramètres du tableau [6.2](#page-102-0) et la perturbation initiale du mode  $n = 9$  de la fonction de distribution ionique, tracé en échelle linéaire (à gauche) et logarithmique (à droite).

<span id="page-107-0"></span>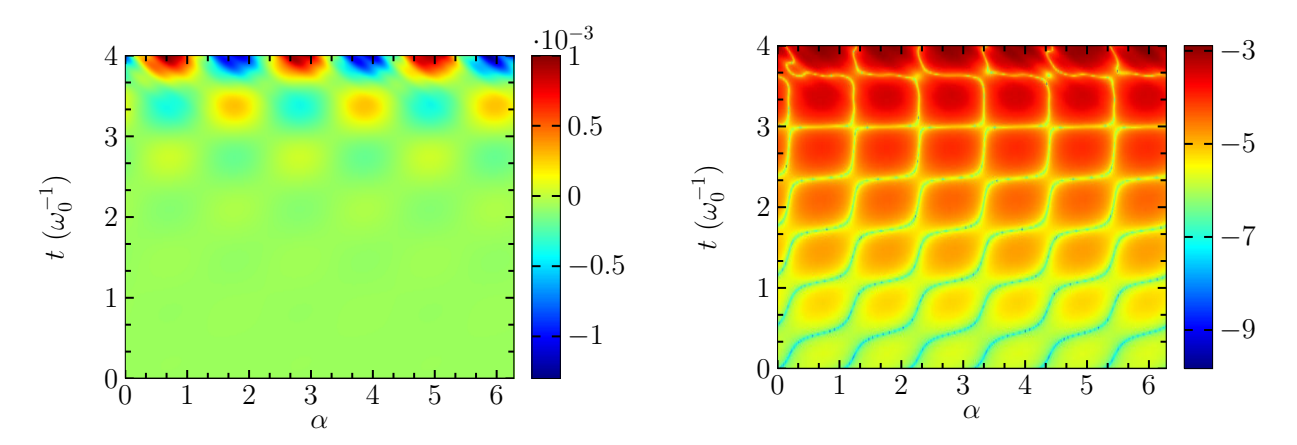

FIGURE 6.10 – Évolution temporelle du potentiel électrique en fonction de  $\alpha$  au centre de la boîte en rayon ( $\psi = \frac{L_{\psi}}{2}$  $\frac{2\psi}{2}$ ) donnée par TERESA avec les paramètres du tableau [6.2](#page-102-0) et la perturbation initiale du mode  $n = 3$  de la fonction de distribution ionique, tracé en échelle linéaire (à gauche) et logarithmique (à droite).

<span id="page-107-1"></span>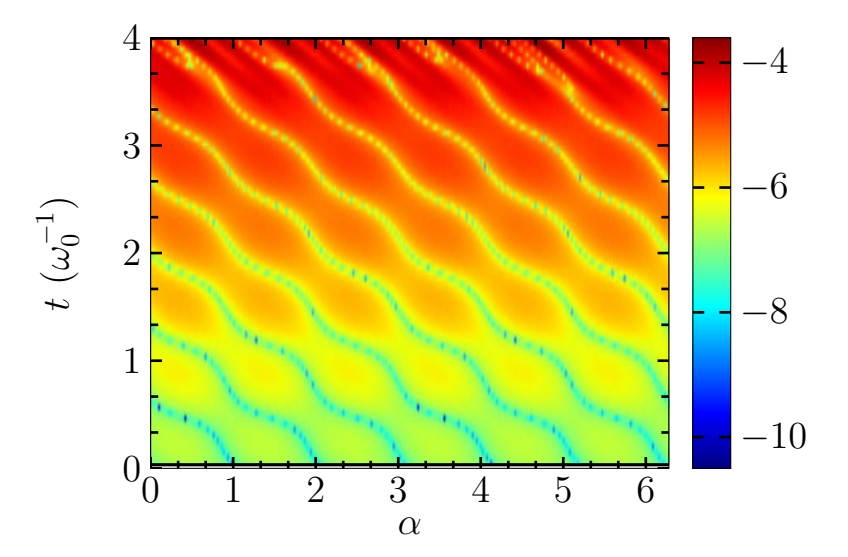

FIGURE 6.11 – Évolution temporelle du potentiel électrique en fonction de  $\alpha$  au centre de la boîte en rayon  $(\psi = \frac{L_{\psi}}{2})$  $\frac{2\psi}{2}$ ) donnée par TERESA avec les paramètres du tableau [6.2](#page-102-0) et la perturbation initiale du mode  $n = 3$  de la fonction de distribution électronique, tracé en échelle logarithmique.
## 6.3 Vérification de la phase linéaire en fonction de  $T_e$

Dans cette partie, nous allons nous intéresser à l'évolution des taux de croissance en fonction de la température électronique  $T_e$ . On réalise plusieurs simulation dans les mêmes conditions que précédemment en fixant la température ionique  $T_i$  et en faisant évoluer la température électronique de  $T_e = 1$  à  $T_e = 5$ . On a tracé sur la figure [6.12](#page-108-0) l'évolution des taux de croissance du mode  $n = 15$  donnés par le modèle linéaire en fonction de  $\frac{T_e}{T_i} = \tau^{-1}$  (TIM en rouge et des TEM en bleu). Pour ce mode, on peut voir qu'à  $\frac{T_e}{T_i}$  < 1,5 les TEM possèdent un taux de croissance supérieur aux TIM, ils vont donc dominer la phase linéaire dans ce régime. Au contraire lorsque  $\frac{T_e}{T_i} > 1.5$  ce sont les TIM qui dominent la phase linéaire. Sur la figure [6.12,](#page-108-0) on a représenté également les valeurs des taux de croissance du mode  $n = 15$  donnés par TERESA (points noirs). On observe bien la transition de TEM vers TIM pour des valeurs de  $\frac{T_e}{T_i} > 1.5$  et, ici encore, on constate un très bon accord entre les valeurs des taux de croissance observées dans TERESA et celles données par le modèle linéaire.

<span id="page-108-0"></span>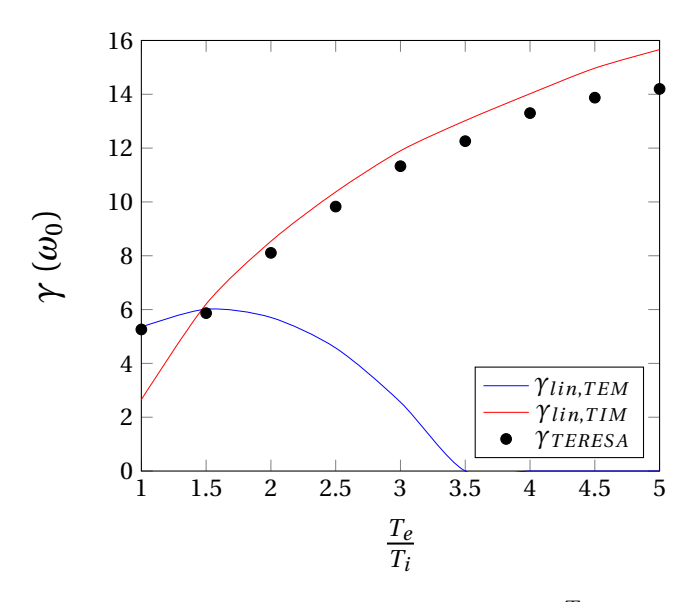

FIGURE 6.12 – Taux de croissance en fonction du rapport  $\frac{T_i}{T_e}$  du mode  $n = 15$  pour les TIM (courbe rouge) et pour les TEM (courbe bleue) donnés par le modèle linéaire et par TERESA (Point noirs) avec les paramètres du tableau [6.2.](#page-102-0)

## <span id="page-108-1"></span>6.4 Conservation des moments

Pour finir, nous allons regarder si le code TERESA conserve bien, dans la phase linéaire, des quantités invariantes de notre problème. Mais avant toute chose, cherchons ces quantités.

Reprenons notre équation de Vlasov [3.8](#page-60-0) :

$$
\frac{\partial \bar{f}_s}{\partial t} - \left[ \mathcal{J}_{0s} \Phi_s \bar{f}_s \right] + \frac{\Omega_d E}{Z_s} \frac{\partial \bar{f}_s}{\partial \alpha} = 0 \tag{6.3}
$$

Intégrons cette expression sur l'énergie :

$$
\frac{2f_T}{\sqrt{\pi}} \int_0^\infty \frac{\partial \bar{f}_s}{\partial t} E^{1/2} dE - \frac{2f_T}{\sqrt{\pi}} \int_0^\infty \left[ \mathcal{J}_{0s} \Phi_s \bar{f}_s \right] E^{1/2} dE + \frac{2f_T}{\sqrt{\pi}} \int_0^\infty \frac{\Omega_d E}{Z_s} \frac{\partial \bar{f}_s}{\partial \alpha_3} E^{1/2} dE = 0 \tag{6.4}
$$

on pose  $n_{b,s} = \frac{2f_T}{\sqrt{\pi}}$  $\frac{d\hat{r}}{d\pi} \int_0^\infty \bar{\bar{f}}_s E^{1/2} dE$  la densité des centres-bananes. Ainsi :

<span id="page-109-0"></span>
$$
\frac{\partial n_{b,s}}{\partial t} - \frac{2f_T}{\sqrt{\pi}} \int_0^\infty \left[ \mathcal{J}_{0s} \Phi_s \bar{f}_s \right] E^{1/2} dE + \frac{\Omega_d}{Z_s} \frac{2f_T}{\sqrt{\pi}} \int_0^\infty \frac{\partial \bar{f}_s}{\partial \alpha_3} E^{3/2} dE = 0 \tag{6.5}
$$

Pour avoir le nombre total de bananes dans notre boîte, intégrons [6.5](#page-109-0) sur  $\psi$  et  $\alpha$ :

$$
\iint \frac{\partial n_{b,s}}{\partial t} d\psi d\alpha - \frac{2f_T}{\sqrt{\pi}} \int_0^\infty \int \int \left[ \mathcal{J}_{0s} \Phi_s \bar{f}_s \right] d\psi d\alpha E^{1/2} dE + \frac{\Omega_d}{Z_s} \frac{2f_T}{\sqrt{\pi}} \iiint_0^\infty \frac{\partial \bar{f}_s}{\partial \alpha_3} E^{3/2} dE d\psi d\alpha = 0
$$
\n(6.6)

Le second terme est nul (Annexe [J\)](#page-200-0); le troisième l'est également : en effet, il fait apparaître  $\int_0^{2\pi}$  $\frac{\partial \bar{f}_s}{\partial \alpha}$ dα qui, d'après nos conditions de bords, est nul. Ainsi en notant N =  $\int_0^{L_{\psi}} d\psi \int_0^{2\pi} n_{b,s} d\alpha$  on a :

$$
\frac{\partial N}{\partial t} = 0 \tag{6.7}
$$

Nous devons donc conserver le nombre de particules dans notre boîte, n'ayant ajouté ni sources ni puits de particules dans notre système.

<span id="page-109-1"></span>De manière générale, nous introduisons les moments d'ordre m de la fonction de distribution par :

$$
\mathcal{M}_m = \Gamma(m + \frac{3}{2}) f_T \int_0^\infty \bar{\bar{f}}_s E^{m+1/2} dE \tag{6.8}
$$

où Γ(x) est la fonction Gamma (prolongement de la fonction factorielle), et m commence à 0 ( $\mathcal{M}_0 = n_{b,s}$ ). En utilisant la même démarche que précédemment, on peut montrer que tous les moments intégrés sur tout l'espace doivent être conservés au cours du temps. Sur la figure [6.13,](#page-110-0) on a tracé l'évolution temporelle des trois premiers moments de la fonction de distribution ionique d'une des simulations précédentes. On observe des fluctuations de l'ordre de 10−<sup>7</sup> qui confirment la conservation attendue. La même tendance est confirmée pour les moments de la fonction de distribution électronique.

<span id="page-110-0"></span>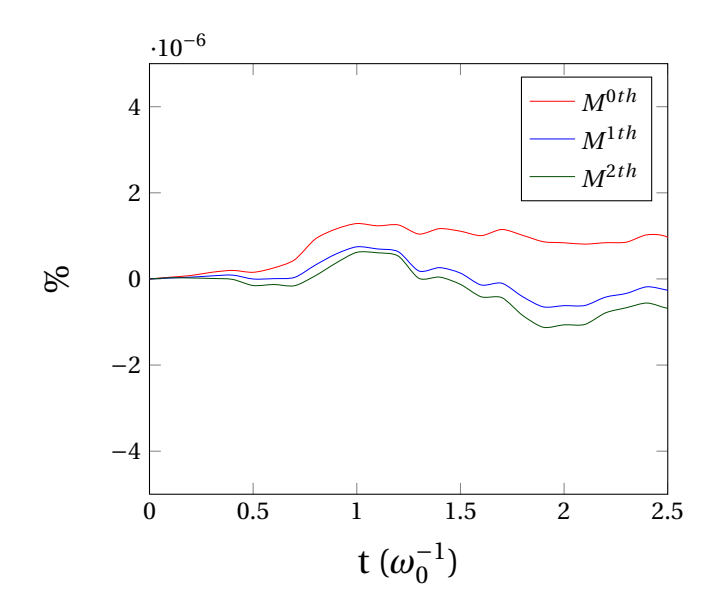

Figure 6.13 – Évolution des 3 premiers moments de la fonction de distribution ionique en fonction du temps dans la phase linéaire pour la simulation avec les paramètres du tableau [6.2.](#page-102-0)

Dans cette partie, nous avons décrit la mise au point du code TERESA-4D capable de résoudre le modèle d'ions et d'électrons piégés cinétiques avec des particules passantes adiabatiques. Une étude analytique sur la phase linéaire du modèle a également été réalisée et nous à permis de connaitre les seuils des instabilités présentes dans le système et les taux de croissance associés. Avec cette étude linéaire nous avons pu valider le code TERESA-4D. Ainsi nous pouvons donc nous intéresser à la phase non-linéaire donnée par ce code, c'est ce que nous faisons dans la partie suivante.

CHAPITRE 6. VÉRIFICATION DU CODE TERESA DANS SA PHASE LINÉAIRE

Troisième partie Études non-linéaires

Dans les parties précédentes, nous avons développé le modèle décrivant la physique cinétique des particules piégées et nous avons écrit un code capable de le résoudre. Maintenant que nous nous sommes assurés du bon fonctionnement de TERESA dans sa phase linéaire, intéressons nous à ce qui se passe sur des temps plus longs : c'est l'objet de cette partie.

La phase suivant la phase linéaire est conduite par les interactions non-linéaires entre les modes TEM et TIM aboutissant à la turbulence. Comme nous l'avons vu en introduction, les TEM jouent un grand rôle dans le transport de particules ; de plus, la dynamique des TIM devient également importante quand la fréquence des ITG passe en dessous de la fréquence de rebond ionique. La compréhension de la turbulence issue de l'interaction de ces deux instabilités est donc importante dans l'étude du transport.

Dans un premier temps, nous allons observer la saturation de la phase linéaire, et regarder les propriétés spectrales de la turbulence. Ensuite nous nous intéresserons aux différentes structures (comme les "streamers" et les écoulements zonaux) développées par l'auto-organisation de la turbulence TIM/TEM.

Enfin, nous nous intéresserons au transport de matière et de particules présent dans la phase turbulente.

# Chapitre 7

# Phase de saturation et turbulence

#### Sommaire

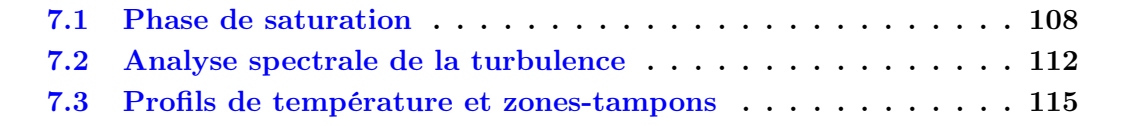

Dans ce chapitre, nous allons regarder le comportement du plasma au-delà de la phase linéaire.

Dans un premier temps nous allons regarder l'effet des interactions non-linéaires sur les modes angulaires présents dans notre système. Nous nous assurerons que TERESA conserve toujours les moments de la fonction de distribution dans cette phase.

Ensuite nous étudierons le spectre en énergie développé par la turbulence 2D de notre système. Nous verrons qu'il est en accord avec les résultats obtenus dans une turbulence 2D fluide. Puis nous regarderons les profils de température, avant et après la phase de saturation. Nous verrons qu'en présence de modes TEM dominants

## <span id="page-117-0"></span>7.1 Phase de saturation

Lors de notre analyse linéaire, nous avons vu que nous pouvions décrire l'évolution temporelle d'un mode instable par une croissance exponentielle :

<span id="page-117-1"></span>
$$
\frac{d\phi_n}{dt} = \gamma_n \phi_n \tag{7.1}
$$

Pour réaliser l'étude linéaire nous avons négligé le terme  $\left[\mathscr{J}_{0s}\tilde{\Phi}, \tilde{f}_s\right]$  qui fait apparaître des effets non-linéaires. En général, les échanges non-linéaires mènent à un couplage entre les différents modes et à un transfert d'énergie des modes instables vers les modes linéairement stables. Ce transfert peut être approximé par l'ajout d'un terme phénoménologique supplémentaire à l'équation [7.1](#page-117-1) pour les modes instables [\[55\]](#page-205-0).

$$
\frac{d\phi_n}{dt} = \gamma_n \phi_n - a|\phi_n^2|\phi_n \tag{7.2}
$$

où le taux de croissance  $\gamma_n$  et a sont des grandeurs pouvant varier au cours du temps. Cependant, pour simplifier les interprétations nous les prendrons constantes. On peut voir que lorsque  $\gamma_n < 0$  et  $a < 0$  le mode est linéairement stable mais est excité de façon non linéaire. Le cas  $\gamma_n > 0$  et  $a < 0$  conduit à une croissance du mode plus rapide que la croissance exponentielle. On est alors en présence d'une instabilité catastrophique qui serait à l'origine des disruptions [\[56\]](#page-205-1) (pertes de confinement totales du plasma sur des temps de l'ordre de la milliseconde) et des processus d'éruption solaire. Pour étudier les modes instables du système, nous nous intéressons uniquement au cas où  $a > 0$  traduisant le fait que le mode perd de l'énergie pour la transférer vers des modes de plus grands nombres d'ondes (nous verrons plus tard qu'il existe également un mécanisme de transfert d'énergie vers les modes de plus faibles nombres d'onde). Dans ce cas le mode croît avec le taux  $\gamma_n$  puis sature à un niveau piloté par le paramètre a.

Sur la figure [7.1,](#page-118-0) on montre l'évolution temporelle d'un mode solution de l'expression [7.1](#page-117-1) avec  $\gamma_n = 5.3$  (correspondant au mode le plus instable de la figure [6.6\)](#page-104-0) et  $a = 0.1$ . On observe clairement la saturation du mode. Cette évolution est très similaire à celle que montre la figure [6.4](#page-102-1) (partie [6.2\)](#page-101-0) pour le mode  $n = 23$ .

Dans la suite, nous nous intéressons à la phase de saturation d'une simulation lancée avec les paramètres utilisés dans partie [6.1](#page-98-0) que l'on rappelle dans le tableau [7.1.](#page-119-0) Cette simulation est réalisée sans zone-tampon et avec le profil de fonction de distribution de la forme  $F_{eq,s} = \frac{n_{0,s}(\psi)}{\frac{3}{2}}$  $\overline{T_{0,s}^{\frac{3}{2}}(\psi)}$  $\exp \left( -\frac{E}{T_{0,s} } \right)$  $\left(\frac{E}{T_{0,s}(\psi)}\right) \Big[1 + \psi\left(\left(\frac{E}{T_{0,s}}\right)$  $\frac{E}{T_{0,s}}-\frac{3}{2}$ 2  $\left(\kappa_{T,s}(0)\right)$  pour les deux espèces. Initialement nous avons choisi d'exciter les deux fonctions de distribution avec un bruit gaussien d'amplitude 10−<sup>7</sup> . On rappelle également que les conditions aux limites radiales sont de type "bain thermique", c'est-à-dire que l'on fixe la valeur de toutes les grandeurs aux bords de la boîte de simulation (en  $\psi = 0$  et  $\psi = 1$ ).

Avant d'aller plus loin, on peut vérifier que cette simulation conserve les moments de la fonction de distribution également au-delà de la phase saturation, sans quoi, il ne serait pas envisageable d'étudier cette phase.

<span id="page-118-0"></span>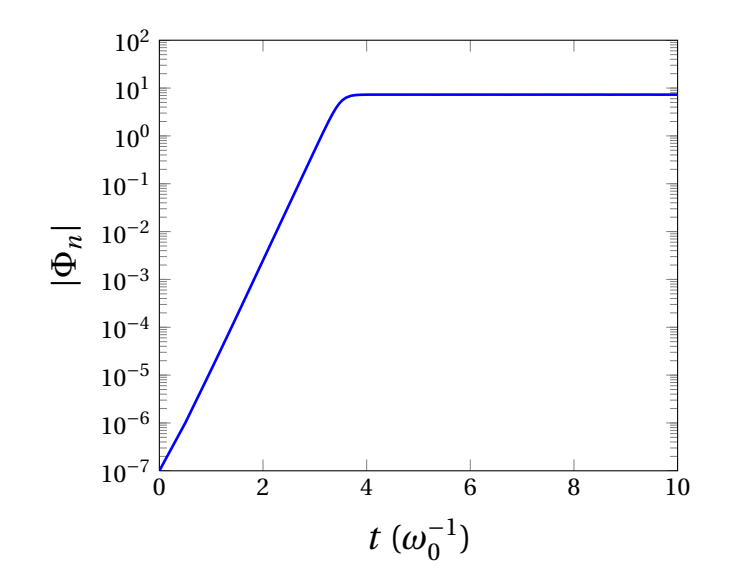

<span id="page-118-1"></span>Figure 7.1 – Évolution temporelle d'un mode obtenu avec l'expression théorique [7.1](#page-117-1) pour  $\gamma_n = 5.3$  et  $a = 0.1$ .

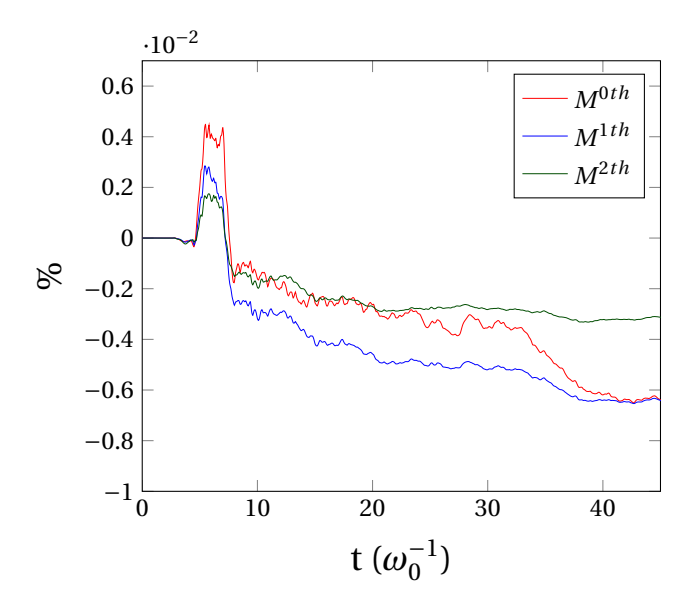

Figure 7.2 – Évolution des 3 premiers moments de la fonction de distribution ionique en fonction du temps dans la phase linéaire et de saturation pour la simulation avec les paramètres du tableau [7.1.](#page-119-0)

<span id="page-119-0"></span>

|  |  |  |  | $\kappa_{n_{i,e}}$ $\kappa_{T_{i,e}}$ $\delta_{b,i}$ $\delta_{b,e}$ $\rho_{c,i}$ $\rho_{c,e}$ $C_{pol}$ $C_{ad}$ $\Omega_d$ $T_{eq_{i,e}}$ $N_{\psi}$ $N_{\alpha}$ $N_E$ $\epsilon_{\phi}$ $\kappa$ $s_0$ |  |  |  |
|--|--|--|--|----------------------------------------------------------------------------------------------------|--|--|--|
|  |  |  |  | $0,0$ $0,25$ $0,1$ $0,01$ $0,03$ $0,01$ $0,1$ $0,1$ $1$ $1$ $257$ $257$ $96$ 0 0 0                                                                                                    |  |  |  |

Table 7.1 – Paramètres principaux utilisés pour l'étude de la phase de saturation.

La figure [7.2](#page-118-1) montre l'évolution temporelle de la déviation (en pourcentage) des trois premiers moments de la fonction de distribution ionique par rapport à leur valeur initiale. Comme nous l'avons déjà vu dans la partie précédente, on observe une très bonne conservation durant la phase linéaire : entre  $t = 0 \omega_0^{-1}$  et  $t \simeq 3 \omega_0^{-1}$ . A la fin de cette phase, on observe un pic sur les trois moments allant jusqu'à 0,002% pour le premier moment. Enfin, pour des temps plus longs, entre  $t = 10 \,\omega_0^{-1}$  et  $t \simeq 40 \,\omega_0^{-1}$ , l'évolution de la déviation est beaucoup plus douce.

<span id="page-119-1"></span>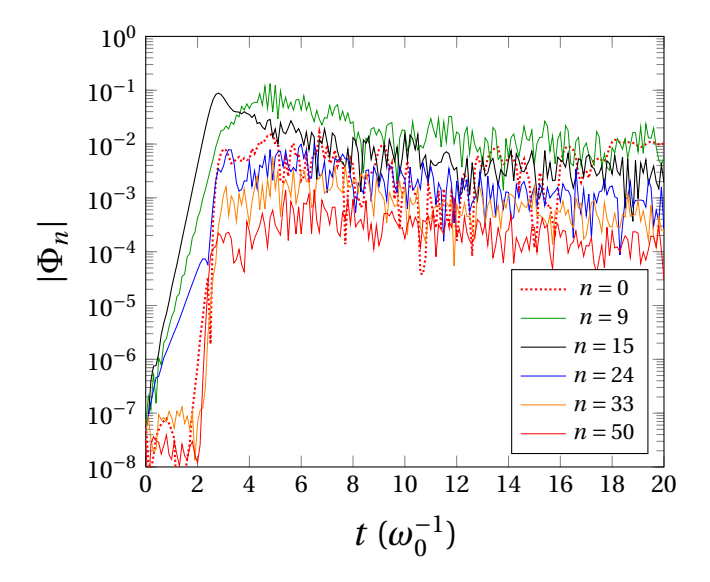

FIGURE 7.3 – Évolution temporelle des modes  $n = 0.9, 15, 24, 33, 50$  du potentiel électrique donné par TERESA avec les paramètres du tableau [7.1](#page-119-0) pour lesquels les TEM dominent.

Sur la figure [7.3,](#page-119-1) on a tracé l'évolution temporelle de quelques modes angulaires issus de la simulation définie précédemment. Comme on peut le voir, après la phase linéaire, pendant laquelle, comme attendu, la croissance du mode 15 a dominé, on observe des couplages non-linéaires qui font croître des modes stables vis-à-vis de l'analyse linéaire du système : c'est le cas, par exemple, des modes  $n = 33$  et  $n = 50$  (fig. [7.3\)](#page-119-1). Ces couplages non-linéaires entre modes sont suivis d'une phase de saturation caractérisée par des modes d'une amplitude non négligeable et quasiment indépendante du temps. Cette excitation très large d'échelles spatiales est typique de la turbulence.

On peut utiliser la théorie de la longueur de mélange introduite par Ludwig Prandtl dans le cadre de la dynamique des fluides [\[57\]](#page-205-2) pour donner une estimation grossière du

niveau de saturation d'une instabilité. La longueur de mélange est définie par la distance que parcourt, dans un environnement présentant des gradients d'équilibre, un élément fluide gardant ses paramètres caractéristiques avant d'être dispersé dans le milieu. En appliquant cette théorie à la physique des plasmas, on obtient que la turbulence sature lorsque les gradients à l'équilibre sont égaux aux gradients turbulents. On suppose de façon arbitraire que la moitié de l'énergie présente dans les gradients d'équilibre va se retrouver dans les gradients turbulents à la saturation. La saturation est supposée être atteinte quand il y a équilibre entre ces gradients. Pour la pression, cela se traduit par :

$$
\frac{P_{eq}}{L_P} \sim \tilde{P} k_{\perp} \tag{7.3}
$$

On peut supposer avec les normalisations utilisées ici que  $|\tilde{P}| \sim |\tilde{\Phi}|$ , ainsi :

$$
\tilde{\Phi} \sim \frac{P_{eq}}{k_{\perp} L_p} \tag{7.4}
$$

où  $\frac{1}{k_1}$  est la taille typique des fluctuations de pression et  $L_p$  est la longueur de gradient de la pression d'équilibre. k<sup>⊥</sup> est souvent évalué à partir de la longueur d'onde radiale du mode linéaire le plus instable [\[60\]](#page-205-3).

Dans la simulation présentée ici, les fluctuations radiales s'établissent selon le mode radial le plus instable, c'est-à-dire  $k_{\perp} = \pi$ , comme on l'a vu dans la partie linéarisation (chapitre [4\)](#page-68-0). Ici, on a  $P_{eq} \sim 1$ , et, comme  $\kappa_n = 0$ , on a  $L_p = \frac{1}{\kappa_2}$  $\frac{1}{\kappa_T} = \frac{1}{0.25}$ , on s'attend donc à obtenir la saturation pour des valeurs de potentiel de l'ordre de  $\Phi \sim \frac{0.25}{\pi} \sim 8.10^{-2}$ , ce qui correspond assez bien à ce que l'on observe sur la figure [7.3.](#page-119-1) Pour prendre en compte le fait que les fluctuations disparaissent lorsque l'on passe en dessous du seuil d'instabilité, on améliore le modèle donné par [7.5,](#page-120-0) en prenant en compte les taux de croissance [\[10\]](#page-202-0) [\[58\]](#page-205-4), ce qui conduit à l'expression :

<span id="page-120-0"></span>
$$
\tilde{\Phi}_n \sim \frac{\gamma_n}{\omega^{\star}} \frac{P_{eq}}{k_{\perp} L_p} \tag{7.5}
$$

où  $\gamma_n$  est le taux de croissance du mode  $n$  et  $\omega^\star$  est la fréquence diamagnétique : ces deux quantités étant de l'ordre de quelques unités, on retrouve bien le même ordre de grandeur pour la saturation. Ainsi, les modes du potentiel saturent avec un niveau proportionnel à leur taux de croissance. Sur la figure [7.3,](#page-119-1) juste à la fin de la phase de croissance linéaire, on observe bien que le mode  $n = 15$ , qui est le plus instable, sature à un niveau plus élevé que le mode  $n = 9$  ou  $n = 23$  avec  $\gamma_{15} > \gamma_9 > \gamma_{23}$ .

Ce résultat est bien entendu à prendre avec précaution et ne doit constituer qu'une estimation empirique du niveau de saturation des instabilités.

Regardons maintenant plus en détail la forme du potentiel électrique dans la phase de saturation. La figure [7.4](#page-121-1) montre le potentiel en fonction de  $\psi$  et  $\alpha$  à quatre instants différents. Ainsi on observe que :

- − à  $t = 3 \omega_0^{-1}$ , des petites structures radiales apparaissent à la suite de la croissance du mode le plus instable  $n = 15$ .
- $−$  à  $t = 13 \omega_0^{-1}$  et à  $t = 39 \omega_0^{-1}$ , les effets non-linéaires conduisent à la création de plus grosses structures.
- − à  $t = 45 \omega_0^{-1}$ , on constate la possibilité de retrouver à nouveau des structures plus petites dans la phase de saturation.

<span id="page-121-1"></span>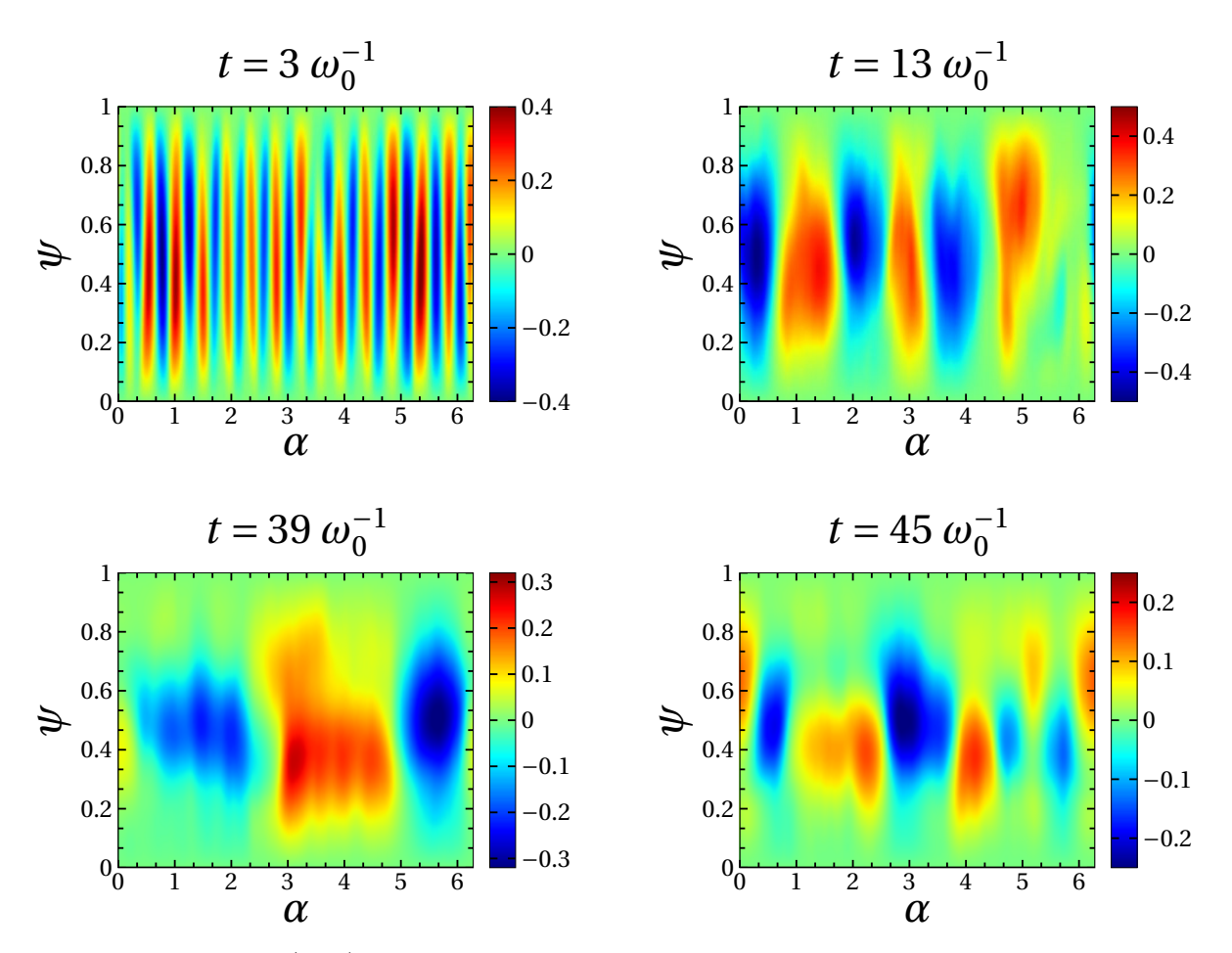

FIGURE 7.4 – Carte  $(\psi,\alpha)$  du potentiel électrique donnée par TERESA avec les paramètres du tableau [7.1](#page-119-0) à 4 instants différents.

<span id="page-121-0"></span>Dans le paragraphe suivant nous allons étudier la distribution d'énergie des différents modes en fonction du temps.

## 7.2 Analyse spectrale de la turbulence

Avant d'étudier la turbulence engendrée par notre modèle, rappelons quelques grands résultats de la turbulence en mécanique des fluides. Intéressons nous, tout d'abord, à la turbulence à trois dimensions. Soit un milieu turbulent présentant des structures (tourbillons) de taille typique  $\lambda_r = k^{-1}$ . D'après la théorie de Kolmogorov [\[59\]](#page-205-5), ces structures cèdent une partie de leur énergie cinétique à des structures plus petites qui, elles-mêmes, cèdent une partie de leur énergie à des structures encore plus petites. Ce processus de création de structure toujours plus petite, que l'on appelle "cascade directe", se répète jusqu'à une échelle dite de Kolmogorov où la diffusion domine et définit ainsi la plus petite échelle qui puisse exister dans le milieu. En 1941, Kolmogorov prédit que la répartition d'énergie sur les différentes échelles suit un spectre stationnaire en  $E(k) \propto k^{-5/3}$  [\[60\]](#page-205-3).

Pour une turbulence à deux dimensions, la situation est complètement différente, notamment par le fait qu'en plus de l'énergie, on peut définir un deuxième invariant appelé "enstrophie". L'enstrophie  $\Omega$  est définie par le carré de la vorticité  $(\Omega = |\vec{\nabla} \times \vec{v}|^2)$ . Nous devons donc considérer des échanges entre triade de modes [\[55\]](#page-205-0) pour satisfaire simultanément la conservation des deux invariants. Cela se traduit par le fait que k transfère de l'énergie et de l'enstrophie aux modes p et q voisins (contrairement au cas à trois dimensions où nous pouvions transférer de l'énergie d'un mode  $k$  à un mode voisin en respectant la conservation d'énergie). Si on injecte de l'énergie et de l'enstrophie à la structure  $k_I$ , Kraichnan prédit en 1967 [\[61\]](#page-205-6) l'existence :

- d'une cascade directe d'enstrophie pour  $k > k_I$  se traduisant par le spectre d'énergie  $E(k) \propto k^{-3}$ ,
- <span id="page-122-0"></span>— d'une cascade inverse de l'énergie (le transfert d'énergie se faisant des petites structures vers les grosses) pour  $k < k_I$  se traduisant par le spectre d'énergie  $E(k) \propto k^{-5/3}.$

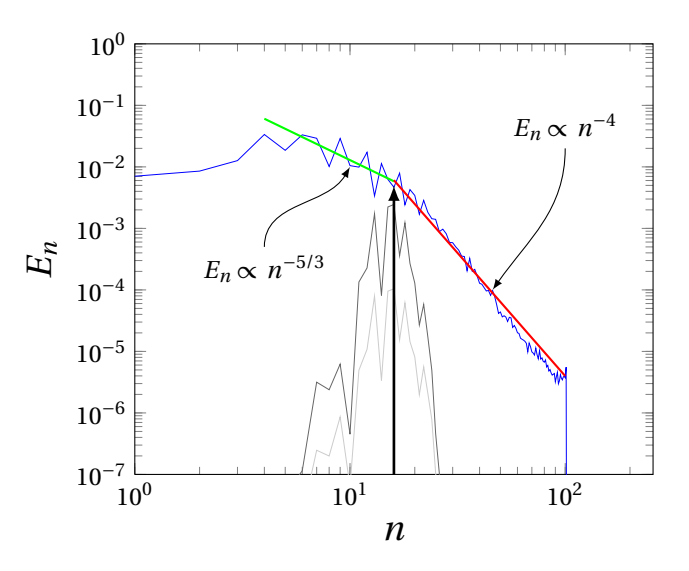

FIGURE 7.5 – Spectre en énergie des modes angulaires en  $\psi = 0.5$ , moyenné sur le temps entre  $t = 13 \omega_0^{-1}$  et  $t = 30 \omega_0^{-1}$  (phase de saturation) de la simulation lancée avec les paramètres du tableau [7.1.](#page-119-0) En gris, spectre en énergie des modes angulaires à  $t=2\,\omega_0^{-1}$ (phase linéaire).

Revenons maintenant à notre simulation et voyons si la turbulence engendrée par notre

modèle suit le même comportement que la turbulence fluide vis-à-vis de la répartition d'énergie aux différentes échelles. Dans la direction  $\alpha$ , on peut écrire l'énergie spectrale sous la forme<sup>[1](#page-123-0)</sup> :  $E(n) = n^{-1}v^2$  où v est, dans notre modèle, la vitesse de dérive électrique, et où n est le mode selon  $\alpha$ . Cette vitesse étant proportionnelle au champ électrique, on peut écrire  $v \propto n\Phi \propto n^2\Phi_n$ . On obtient une expression de l'énergie spectrale en fonction du spectre du potentiel  $E(n) = n^3 \Phi_n^2$ . Sur la figure [7.5](#page-122-0) nous avons tracé le spectre de l'énergie à partir de  $\Phi_n$ . La courbe grise montre très bien l'injection d'énergie aux modes instables et notamment au mode  $n = 15$ , le plus instable pendant la phase linéaire. La courbe bleue est le spectre d'énergie moyenné en temps sur la phase de saturation. On remarque clairement l'étalement d'une large gamme de modes excités, comparativement à la phase linéaire. On observe une cascade inverse pour les modes n < 15 (n = 15 étant le mode principal d'injection de l'énergie dans le système) qui semble suivre le comportement  $E(n) \propto n^{-5/3}$ , typique de la turbulence 2D. Pour les modes  $n > 15$  on observe une cascade directe de spectre  $E(n) \propto n^{-4}$ , qui ne suit pas le comportement d'une cascade directe d'enstrophie. Cependant, il semblerait [\[59\]](#page-205-5) qu'avec une résolution modérée, les simulations numériques présentent bien un spectre  $E(n) \propto n^{-4}$ . La figure [7.6](#page-124-1) montre le spectre en énergie de la même simulation avec, cette fois, un maillage beaucoup plus fin en  $\alpha$  ( $N_{\alpha} = 2049$ ). On observe une fois encore la croissance des modes instables autour de  $n = 15$ , la cascade inverse en  $E(n) \propto n^{-5/3}$ . Ici, la cascade directe d'enstrophie suit bien le profil  $E(n) \propto n^{-3}$ , typique de la turbulence 2D.

Nous obtenons donc un spectre en énergie présentant les mêmes caractéristiques qu'une turbulence 2D fluide, ce qui suppose que le modèle cinétique possède deux invariants non linéaires. Ce résultat est en accord avec le fait que les spectres des turbulences de plasma de Tokamak à deux dimensions correspondent assez bien aux spectres des turbulences 2D fluide [\[55\]](#page-205-0) [\[60\]](#page-205-3) [\[62\]](#page-205-7). Il existe cependant des différences fondamentales entre le modèle cinétique et le modèle fluide. En effet, dans le cas fluide la cascade directe peut s'expliquer par l'introduction d'un coefficient de viscosité provenant des collisions à l'échelle microscopique, le modèle cinétique développé dans ce travail ne présentant pas de collisions c'est l'interaction onde-particule qui va jouer ce rôle. Il existe également un terme dissipatif dans nos simulations qui va fixer la plus petite échelle pouvant être décrite (i.e qui peut gagner ou perdre de l'énergie). Ce terme provient de la dissipation numérique résultant du nombre fini de points pour mailler le système, on voit clairement cette dissipation sur la figure [7.5](#page-122-0) pour  $n \sim 10^2$ .

<span id="page-123-0"></span><sup>1.</sup> On définit l'énergie spectrale par :  $E = \int_0^\infty E(n)dn$ 

<span id="page-124-1"></span>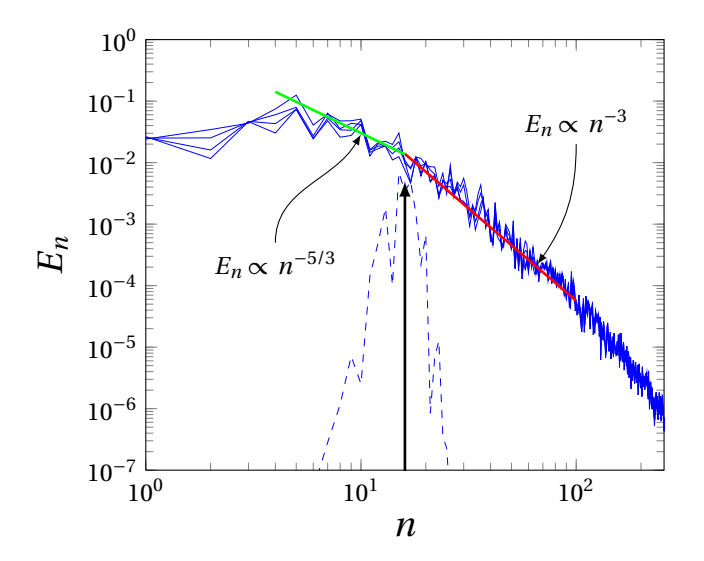

FIGURE 7.6 – Spectre en énergie des modes angulaires en  $\psi = 0.5$ , moyenné sur le temps entre  $t = 13 \omega_0^{-1}$  et  $t = 30 \omega_0^{-1}$  (phase de saturation) de la simulation lancée avec les paramètres du tableau [7.1](#page-119-0) sauf pour  $N_{\alpha} = 2049$ .

## <span id="page-124-0"></span>7.3 Profils de température et zones-tampons

Regardons enfin les profils de température avant et après la phase de saturation. La figure [7.7](#page-125-0) montre le profil radial moyenné en  $\alpha$  de la température ionique et électronique initiale et à  $t = 3\omega_0^{-1}$  (fin de phase linéaire). Pour la température électronique, on observe un gradient plus faible à la fin de la phase linéaire qu'au début de la simulation, alors que le profil de température ionique ne semble pas avoir évolué. On peut voir que l'instabilité a "tiré" son énergie du profil de température électronique, ce qui s'explique par le fait que les TEM sont majoritairement instables avec les paramètres utilisés.

La figure [7.8](#page-125-1) montre le profil radial moyenné en  $\alpha$  de la température ionique et électronique initiale et à  $t = 8 \omega_0^{-1}$  (dans la phase de saturation). On observe des gradients de température électronique encore plus faibles qu'à  $t = 3 \omega_0^{-1}$ . Dans la phase de saturation des modes linéairement stables ont pu croître en puisant de l'énergie au gradient de température via les couplages non-linéaires. On remarque également que dans cette phase, le profil de température ionique a beaucoup évolué, et présente par rapport à la situation initiale des écarts similaires à ceux du profil électronique. Les ions jouent donc un rôle dans les mécanismes de la saturation des TEM.

Sur ces deux figures, et plus particulièrement sur la figure [7.8,](#page-125-1) on observe de très forts gradients de température sur les bords. Pour éviter que ces gradients soient à l'origine d'effets indésirables (comme des instabilités numériques par exemple), nous allons :

— relancer la même simulation que dans la partie précédente avec, cette fois, pour les

<span id="page-125-0"></span>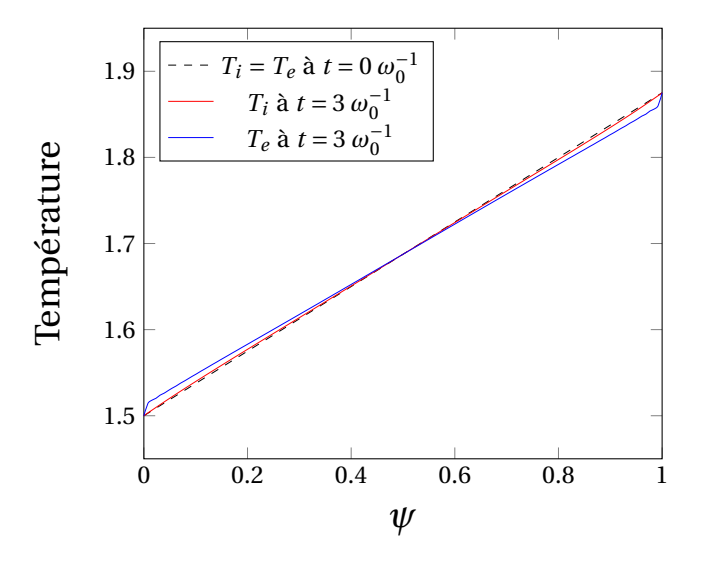

FIGURE 7.7 – Profils de température en fonction de  $\psi$  de la population ionique (courbe rouge) et de la population électronique (courbe bleue) à  $t=3\,\omega_0^{-1}$  (fin de la phase linéaire) pour la simulation lancée avec les paramètres du tableau [7.1.](#page-119-0) Le profil de température pour les deux populations à l'instant initial est tracé en pointillé.

<span id="page-125-1"></span>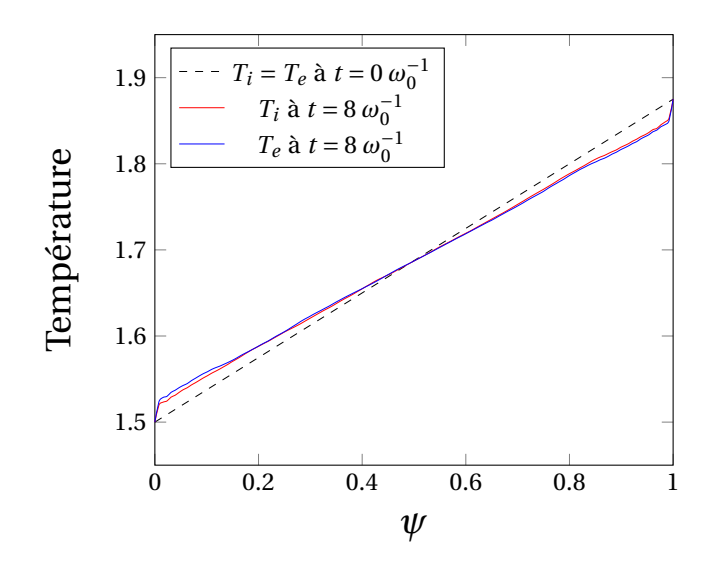

FIGURE 7.8 – Profils de température en fonction de  $\psi$  de la population ionique (courbe rouge) et de la population électronique (courbe bleue) à  $t = 8 \omega_0^{-1}$  (phase de saturation) pour la simulation lancée avec les paramètres du tableau [7.1.](#page-119-0) Le profil de température pour les deux populations à l'instant initial est tracé en pointillé.

deux espèces une fonction de distribution de la forme :

<span id="page-126-2"></span><span id="page-126-1"></span>
$$
F_{eq,s} = \frac{n_s(\psi)}{T_s^{\frac{3}{2}}(\psi)} \exp\left(-\frac{E}{T_s(\psi)}\right) \tag{7.6}
$$

avec un profil de température [5.13c](#page-95-0) :

$$
T_s(\psi) = T_{0,s} + \frac{\kappa_T}{2} \left( 1 + L_T \left[ \log(\cosh\left(\frac{\psi - \Psi_1}{L_T}\right)) - \log(\cosh\left(\frac{\psi - (L_{\psi} - \Psi_1)}{L_T}\right)) \right] \right) \tag{7.7}
$$

avec  $L_T = 0.025$  et  $\Psi_1 = 0.1$ .

— Et, d'autre part, nous allons utiliser les zones-tampons aux bords. Le profil du coefficient de diffusion des zones-tampons est celui donné en [5.10](#page-93-0) :

$$
D_{\psi}(\psi) = D_0 \left( 1 - \tanh\left(\frac{\psi - \Psi_0}{L_D}\right) + \tanh\left(\frac{L_{\psi} - \Psi_0 - \psi}{L_D}\right) \right) \tag{7.8}
$$

avec  $D_0 = 0.2$ ,  $L_D = 0.005$  et  $\Psi_0 = 0.025$ .

<span id="page-126-0"></span>La figure [7.9](#page-126-0) montre le profil radial moyenné en  $\alpha$  de la température ionique et électronique initiale et à  $t = 3\omega_0^{-1}$  (fin de phase linéaire) de la simulation avec les zones-tampons définies précédemment. On remarque les mêmes observations qu'à la figure [7.7,](#page-125-0) à ceci près que la connexion entre les bords et le centre est beaucoup plus douce.

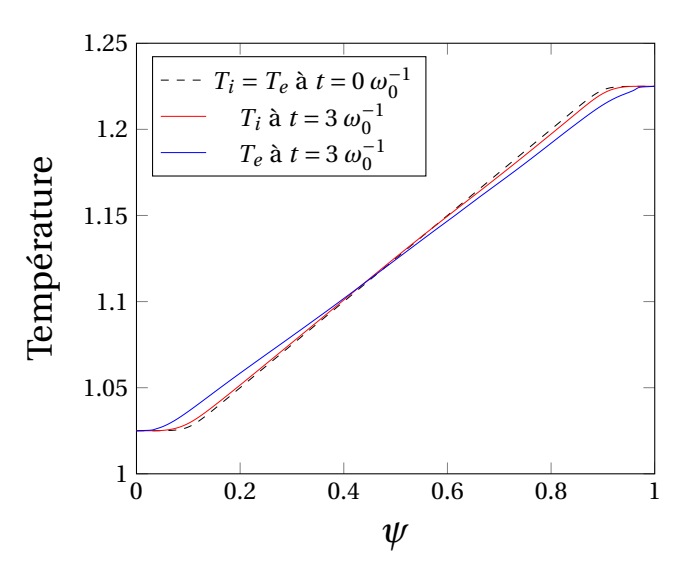

FIGURE 7.9 – Profils de température en fonction de  $\psi$  de la population ionique (courbe rouge) et de la population électronique (courbe bleue) à  $t = 3 \omega_0^{-1}$  (fin de la phase linéaire), pour la simulation lancée avec les paramètres du tableau [7.1,](#page-119-0) les profils de température eq[.7.7](#page-126-1) et le coefficient de diffusion donné eq[.7.8.](#page-126-2) Le profil de température pour les deux populations à l'instant initial est tracé en pointillé.

# Chapitre 8

# Écoulements zonaux

#### Sommaire

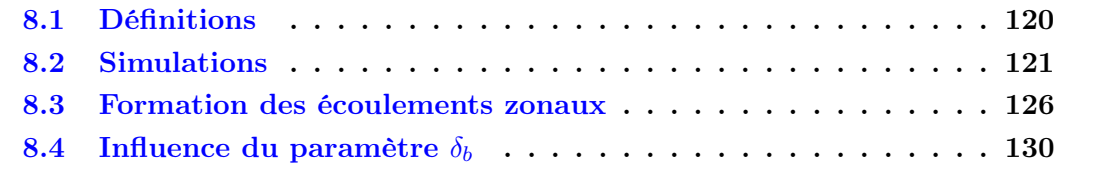

Les écoulements zonaux correspondent à des écoulements le long de la direction périodique du système. L'exemple le plus connu, présentant ce type d'écoulement est l'atmosphère de Jupiter. En effet, on observe que la vitesse des vents sur Jupiter est orientée le long des parallèles de la planète. La formation de différentes bandes est due, quant à elle, au déchirement de ce champ de vitesse le long des méridiens. Les études théoriques et les simulations numériques des plasmas de tokamak ont démontré, depuis de nombreuses années, l'existence d'écoulements zonaux dans de tels systèmes [\[63\]](#page-205-8). Cependant, ce n'est que très récemment (2004) [\[64\]](#page-205-9) qu'ils ont été observés expérimentalement. Ils correspondent au champ de vitesse de dérive électrique  $\vec{E} \times \vec{B}$  perpendiculaire à la direction radiale de mode toroïdal et poloïdal nul (qui correspond au mode  $n = 0$  dans le modèle présenté dans ce travail). Les écoulements zonaux sont connus pour jouer un rôle très important dans les mécanismes de saturation de la turbulence ionique [\[17\]](#page-202-1). Leur dynamique dans le cas de la turbulence des piégées et des électrons reste encore mal comprise. Néanmoins les écoulements zonaux sont des phénomènes majeurs quant à la réduction du transport de particules et de chaleur dans un tokamak. En effet, ils tirent leur énergie via les couplages non-linéaires des ondes de dérive et diminuent ainsi leur intensité et donc la turbulence.

Dans ce chapitre, nous allons définir des grandeurs utiles à la caractérisation des écoulements zonaux et estimer l'impact du paramètre  $\epsilon_{\phi}$  sur leur intensité.

Puis, nous étudierons l'influence de ce paramètre sur des simulations lancées avec les deux valeurs  $\epsilon_{\phi} = 0$  et  $\epsilon_{\phi} = 1$ . Nous observerons notamment les cartes du potentiel électrique, le cisaillement du champ vitesse et les profils de température.

Nous nous intéresserons également à la formation de ces écoulements zonaux et leur impact sur le champ de vitesse  $\vec{E} \times \vec{B}$ .

<span id="page-129-0"></span>Enfin, l'influence sur ces écoulements du paramètre de largeur banane  $\delta_b$  sera également étudiée.

## 8.1 Définitions

D'après ce que nous venons de dire, les écoulements zonaux correspondent à la vitesse de dérive électrique moyenne le long de la coordonnée périodique  $\alpha$ . Écrivons donc, dans les variables d'angle et d'action, cette vitesse de dérive électrique [\[9\]](#page-202-2) définie par  $V_{\vec{E}}=$  $\frac{\vec{E} \times \vec{B}}{B^2} = -\frac{\vec{\nabla}\phi \times \vec{B}}{B^2}$ . Ici, le champ magnétique est perpendiculaire à la direction  $\alpha$  et  $\psi$ , on a donc :

$$
V_{\vec{E},\psi} \propto -\partial_{\alpha}\phi
$$
  
\n
$$
V_{\vec{E},\alpha} \propto \partial_{\psi}\phi
$$
 (8.1)

Les écoulements zonaux sont donc caractérisés par  $\partial_{\psi}\langle\phi\rangle_{\alpha}$ , où  $\langle.\rangle_{\alpha} = \int_{0}^{2\pi} d\alpha$  est la moyenne sur la variable  $\alpha$ .

Intéressons nous tout d'abord au comportement de  $\langle \phi \rangle_{\alpha}$ , appelé potentiel d'écoulements zonaux et noté  $\Phi_{ZF}$ . Comme nous l'avons déjà mentionné dans la partie [2.3.3](#page-54-0) la réponse du fond adiabatique dépend du régime dans lequel on se trouve. Cette différence de comportement va être déterminante dans le développement des écoulements zonaux. Pour montrer cela, on va raisonner sur le système ions cinétiques et électrons adiabatiques comme dans [\[36\]](#page-204-0),[\[51\]](#page-205-10). Dans ce cas, la quasi-neutralité s'écrit sous la forme :

$$
\frac{\delta n_i}{n_0} = C_{ad}(\phi - \epsilon_{\phi} \Phi_{ZF}) - C_{pol} \Delta_i(\phi)
$$
\n(8.2)

Pour le mode  $n = 0$  moyenné en  $\alpha$ , la réponse de la densité ionique s'écrit :

$$
\frac{\delta n_i}{n_0} = C_{ad}(1 - \epsilon_{\phi})\Phi_{ZF} - C_{pol} \langle \Delta_i(\phi) \rangle_{\alpha}
$$
\n(8.3)

Le dernier terme du membre de droite peut se réécrire  $C_{pol} \delta_{b,i}^2 \partial_{\psi}^2 \Phi_{ZF}$  (ou  $-C_{pol} \delta_{b,i}^2 k^2 \Phi_{ZF}$ dans l'espace de Fourier). Au final, on obtient un potentiel de flux zonal de l'ordre

$$
\Phi_{ZF} = \frac{\delta n_i}{C_{ad}n_0(1 - \epsilon_\phi) + C_{pol}\delta_{b,i}^2 k^2 n_0}
$$
\n(8.4)

Pour des valeurs de  $C_{ad}$  et  $C_{pol}$  similaires (ce qui est le cas dans la suite de ce travail) on voit apparaître deux régimes. En effet, lorsque  $\epsilon_{\phi} = 0$  (où  $(1 - \epsilon_{\phi}) \gg (k \delta_{b,i})^2$ ) le potentiel d'écoulements zonaux est fortement amorti par rapport à la situation  $\epsilon_{\phi} = 1$  (où  $(1 - \epsilon_{\phi}) \ll (k \delta_{b,i})^2$ .

Revenons maintenant à notre propre modèle avec les électrons cinétiques. La moyenne de la quasi-neutralité sur  $\alpha$  nous donne :

$$
\left(C_{ad}(1-\epsilon_{\phi})-C_{pol}\left(\delta_{b,i}^{2}+\tau\delta_{b,e}^{2}\right)\frac{\partial^{2}}{\partial\psi^{2}}\right) n_{0} \langle\phi\rangle_{\alpha} = \langle\delta n_{i}\rangle_{\alpha} - \langle\delta n_{e}\rangle_{\alpha}
$$
\n(8.5)

où  $\langle \delta n_i \rangle_\alpha$  et  $\langle \delta n_e \rangle_\alpha$  sont les densités moyennes des ions et des électrons.

<span id="page-130-2"></span>Un raisonnement similaire au cas ionique présenté précédemment permet d'écrire le potentiel zonal sous la forme :

$$
\Phi_{ZF} \sim \frac{\langle \delta n_i \rangle_{\alpha} - \langle \delta n_e \rangle_{\alpha}}{C_{ad}n_0(1 - \epsilon_{\phi}) + C_{pol}k^2 \left(\delta_{b,i}^2 + \tau \delta_{b,e}^2\right)n_0}
$$
\n(8.6)

Les ions et les électrons étant cinétiques, il peut exister un déphasage ou une différence d'amplitude entre  $\delta n_e$  et  $\delta n_i$ . Ainsi, même lorsque  $\epsilon_{\phi} = 1$ , les densités peuvent être de même niveau et réduire grandement l'amplitude des flux zonaux. La différence entre les simulations  $\epsilon_{\phi} = 1$  et  $\epsilon_{\phi} = 0$  ne sera donc pas aussi tranchée que dans le cas où seuls les ions sont cinétiques. On peut ainsi s'attendre à rencontrer des situations pour lesquelles les écoulements zonaux sont moins importants que dans le cas d'ions cinétiques et d'électrons adiabatiques.

## <span id="page-130-0"></span>8.2 Simulations

Dans cette partie, nous reprenons les résultats de la simulation principale du chapitre précédent (fig. [7.4\)](#page-121-1), c'est-à-dire la simulation réalisée sans zone-tampon, et où tous les modes sont excités avec un bruit gaussien. Les paramètres sont rappelés dans le tableau [8.1.](#page-130-1) L'objectif est de comparer deux simulations en tous points identiques exceptées pour le paramètre  $\epsilon_{\phi}$  qui sera égal à 0 ou 1.

<span id="page-130-1"></span>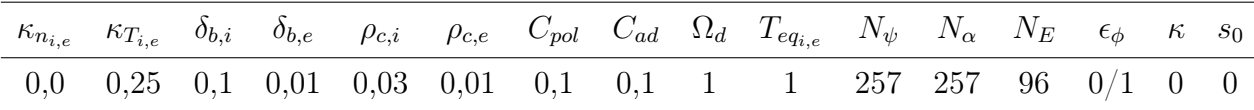

Table 8.1 – Paramètres principaux utilisés pour l'étude de la phase de saturation avec  $\epsilon_{\phi}=1$  ou  $\epsilon_{\phi}=0$ .

Sur la figure [8.1,](#page-131-0) on a tracé l'évolution temporelle de quelques modes angulaires issus de la simulation avec  $\epsilon_{\phi} = 1$ . Comme sur la figure [7.3,](#page-119-1) après la phase linéaire, on observe la phase de saturation créée par les couplages non-linéaires entre les modes. La différence majeure que l'on constate entre le cas  $\epsilon_{\phi} = 0$  (figure [7.3\)](#page-119-1) et le cas  $\epsilon_{\phi} = 1$  (figure [8.1\)](#page-131-0) se situe au niveau de  $\Phi_{ZF}$ , c'est-à-dire le mode  $n = 0$ . En effet, dans le cas  $\epsilon_{\phi} = 0$  le mode  $n = 0$  croît via les couplages non-linéaires, puis sature à un niveau similaire aux autres modes, alors que dans le cas  $\epsilon_{\phi} = 1$  ce mode sature à un niveau d'un ordre de <span id="page-131-0"></span>grandeur au-dessus des autres modes. Ce qui est en accord avec les résultats attendus grâce à l'équation [8.6.](#page-130-2)

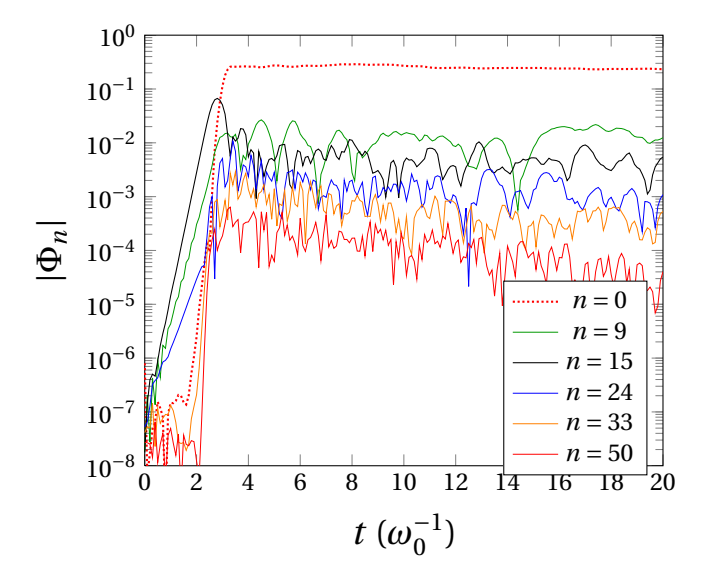

FIGURE 8.1 – Évolution temporelle des modes  $n = 0.9, 15, 24, 33, 50$  du potentiel électrique donnée par TERESA avec les paramètres du tableau [8.1](#page-130-1) pour lesquels les TEM dominent avec  $\epsilon_{\phi}=1$ .

Pour une visualisation plus complète, on montre (fig. [8.2\)](#page-132-0) l'évolution temporelle des trois quantités  $\phi(t,\psi,\frac{L_{\alpha}}{2}), \ \phi_{ZF}(t,\psi)$  et  $\phi(t,\psi,\frac{L_{\alpha}}{2}) - \phi_{ZF}(t,\psi)$  pour les deux simulations  $\epsilon_{\phi}=0$  et  $\epsilon_{\phi}=1$ . Ici aussi, on voit très clairement l'effet de  $\epsilon_{\phi}$  sur le potentiel de flux zonal; en effet, dans le cas  $\epsilon_{\phi} = 0$ ,  $\Phi_{ZF}$  est négligeable par rapport aux autres modes, alors qu'il est comparable aux autres modes dans le cas  $\epsilon_{\phi} = 1$ .

Nous avons réalisé ces mêmes simulations avec, cette fois, les électrons adiabatiques [\[38\]](#page-204-1). On observe, dans ce cas, plus d'un ordre de grandeur entre  $\phi_{ZF}$  et l'amplitude des autres modes ; cette tendance semble confirmée dans [\[36\]](#page-204-0), [\[65\]](#page-206-0). Ces résultats sont en accord avec l'analyse donnée en début de chapitre.

Observons maintenant l'énergie présente dans les deux configurations montrées sur la figure [8.2,](#page-132-0) où  $\epsilon_{\phi} = 0$  et  $\epsilon_{\phi} = 1$ . L'énergie totale du système peut être décomposée en différentes contributions : l'énergie cinétique des ions, l'énergie cinétique des électrons et

<span id="page-132-0"></span>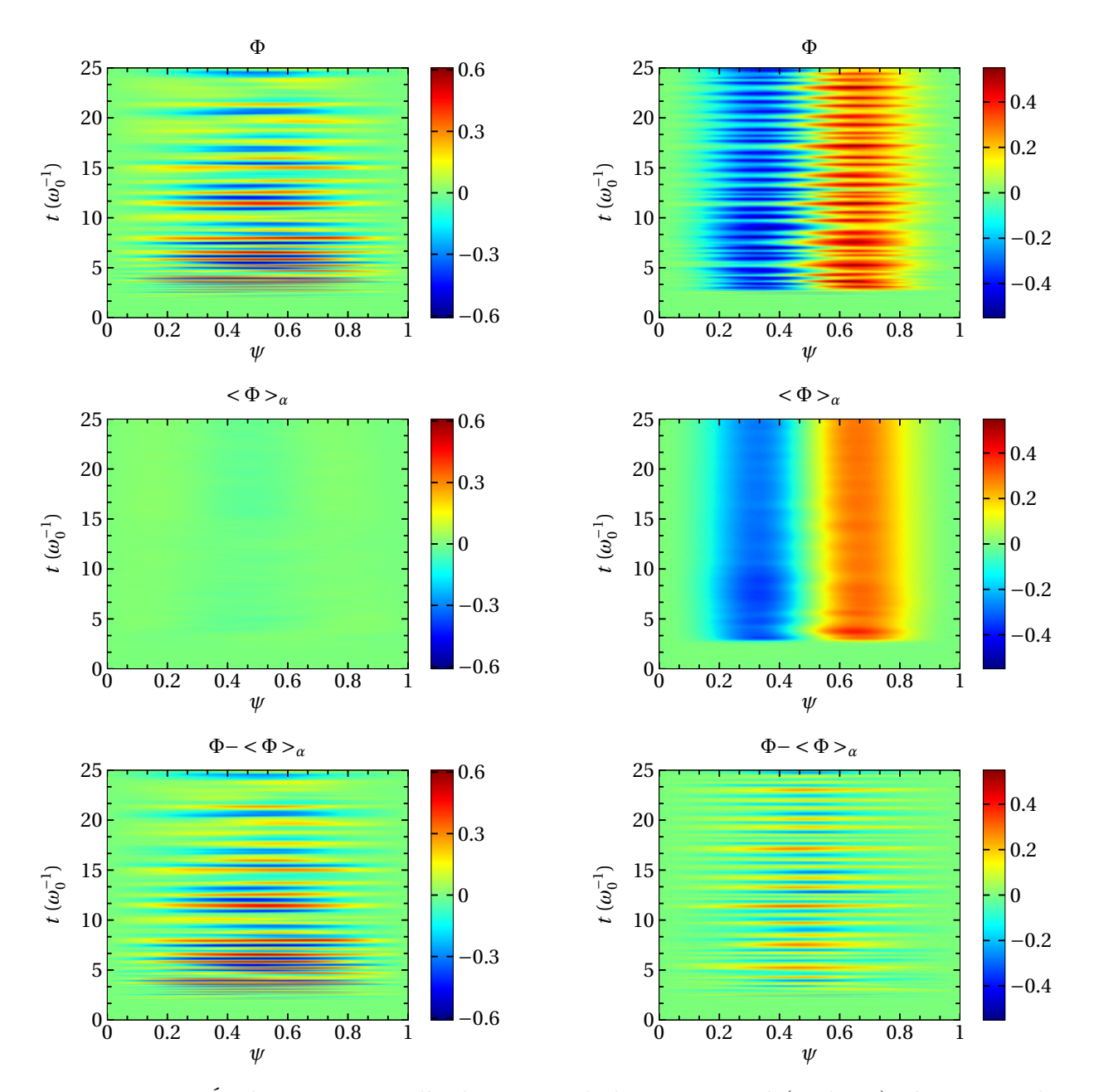

Figure 8.2 – Évolution temporelle du potentiel électrique total (en haut), du potentiel moyenné en  $\alpha$  et du potentiel moins le potentiel moyen (en bas) en fonction de  $\psi$  en  $\alpha = \frac{L_{\alpha}}{2}$  $\frac{2\alpha}{2}$ . Les résultats de la simulation lancée avec les paramètres du tableau [8.1](#page-130-1) et avec  $\epsilon_{\phi} = 0$  sont présentés à gauche et les résultats de la simulation lancée avec les paramètres du tableau [8.1](#page-130-1) et avec  $\epsilon_{\phi} = 1$  sont présentés à droite.

<span id="page-133-0"></span>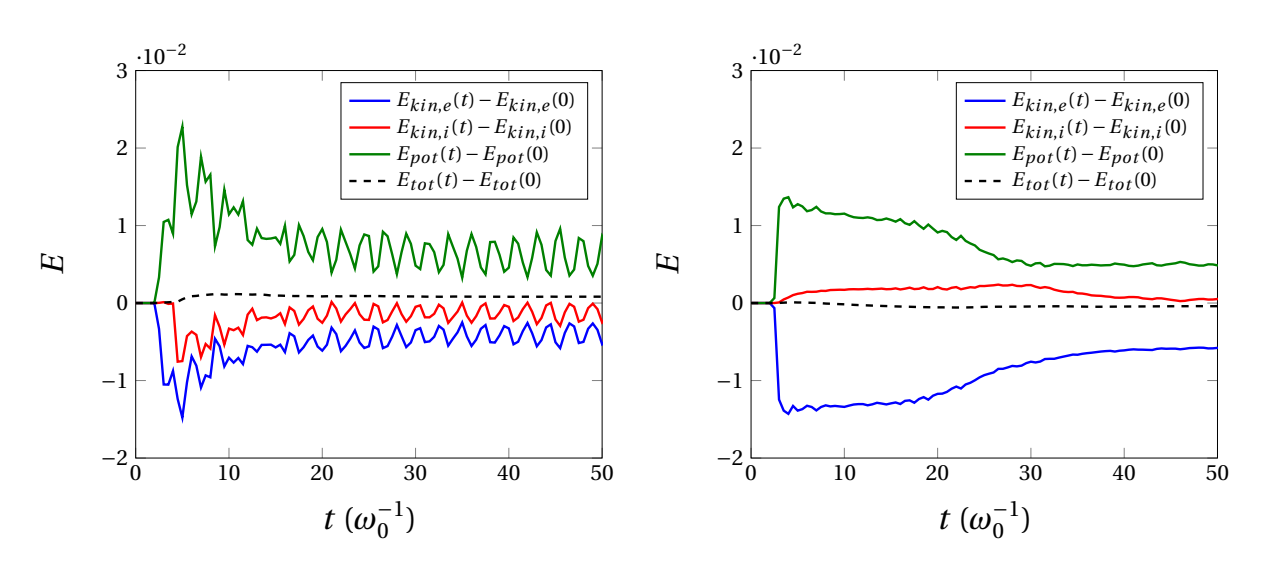

Figure 8.3 – Évolution temporelle de l'énergie les résultats de la simulation lancée avec les paramètres du tableau [8.1](#page-130-1) et avec  $\epsilon_{\phi} = 0$  sont présentés à gauche et les résultats de la simulation lancée avec les paramètres du tableau [8.1](#page-130-1) et avec  $\epsilon_{\phi} = 1$  sont présentés à droite.

l'énergie potentielle du champ électrique. On définit ces différentes énergies par [\[36\]](#page-204-0) [\[66\]](#page-206-1) :

$$
E_{kin,i} = \frac{2f_T \Omega_d}{\sqrt{\pi}} \int_0^{2\pi} \int_0^1 \left[ \int_0^{\infty} \bar{f}_i E^{3/2} dE \right] \psi d\psi d\alpha \tag{8.7}
$$

$$
E_{kin,e} = \frac{2f_T \Omega_d}{\sqrt{\pi}} \int_0^{2\pi} \int_0^1 \left[ \int_0^{\infty} \bar{f}_e E^{3/2} dE \right] \psi d\psi d\alpha \tag{8.8}
$$

$$
E_{pot} = \frac{f_T}{2} \int_0^{2\pi} \int_0^1 \left[ C_{ad} (\Phi - \epsilon_\phi \Phi) \Phi + C_{pol} \bar{\Delta}_{i+e} \right] d\psi d\alpha \tag{8.9}
$$

En toute rigueur nous devrions ajouter une énergie de dissipation due aux zones-tampons, mais ces zones étant nulles pour les simulations étudiées, nous n'en tiendrons pas compte. La figure [8.3](#page-133-0) montre l'évolution temporelle des fluctuations de l'énergie cinétique ionique et électronique, de l'énergie potentielle et de l'énergie totale du système, pour les deux simulations présentées plus haut avec les paramètres du tableau [8.1](#page-130-1) et avec  $\epsilon_{\phi} = 0$  (à gauche) et  $\epsilon_{\phi} = 1$  (à droite). On observe, premièrement, que l'énergie totale du système se conserve bien dans les deux cas ; un calcul nous donne une erreur sur la conservation inférieure à 0,01 %. Deuxièmement, on constate clairement dans les deux cas que les électrons cèdent leur énergie cinétique au champ électrique dès le début de la simulation, contrairement aux ions qui, eux, commencent à intervenir un peu plus tard. On rappelle qu'avec les paramètres utilisés dans ces simulations ce sont les TEM qui dominent durant la phase linéaire, ce qui explique bien l'évolution de l'énergie cinétique électronique. Dans

le cas  $\epsilon_{\phi} = 0$ , on observe la croissance exponentielle du potentiel puis, vers  $t = 3 \omega_0^{-1}$ , les premiers effets non-linéaires apparaissent et les ions donnent, eux aussi, de l'énergie au champ. Enfin, après cette phase de forts couplages non-linéaires, vers  $t = 15 \omega_0^{-1}$  on observe, dans la phase de saturation, que les énergies oscillent autour d'un niveau constant. Ces oscillations pourraient s'expliquer par la rotation des particules dans les structures radiales. Dans le cas  $\epsilon_{\phi} = 1$ , la situation est différente. En effet, une fois la phase linéaire terminée, les ions prennent de l'énergie au potentiel et on observe une phase assez longue, entre  $t = 4\,\omega_0^{-1}$  et  $t = 24\,\omega_0^{-1}$  où l'énergie potentielle est presque constante et plus élevée que sa valeur à  $t > 24 \omega_0^{-1}$ . Des études plus poussées doivent être menées pour expliquer la différence de comportement entre  $\epsilon_{\phi} = 0$  et  $\epsilon_{\phi} = 1$ .

On a déjà mentionné, en introduction à ce chapitre, que la caractérisation des bandes de Jupiter pouvait se faire via l'étude du déchirement du champ de vitesse dans la direction des écoulements zonaux. Traçons donc le déchirement radial du champ de vitesse créé par  $\Phi_{ZF}$  pour les deux valeurs du paramètre  $\epsilon_{\phi}$ . Dans notre système, le déchirement est défini par  $\partial_{\psi}^{2} \Phi_{ZF}$  qui est tracé en fonction de  $\psi$  sur la figure [8.4.](#page-134-0) Dans le cas  $\epsilon_{\phi} = 1$  pour lequel les écoulements zonaux sont importants, on observe bien les deux bandes présentes sur la figure [8.2.](#page-132-0) On remarque également que le déchirement de vitesse est environ 9 fois plus élevé dans le cas  $\epsilon_{\phi} = 1$  que dans le cas  $\epsilon_{\phi} = 0$ .

<span id="page-134-0"></span>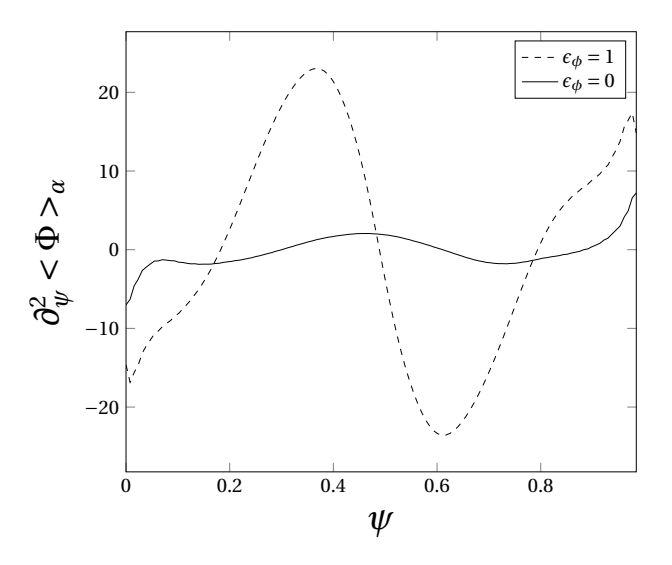

FIGURE 8.4 – Cisaillement du champ électrique moyenné en  $\alpha$  et sur le temps (entre  $t = 10 \,\omega_0^{-1}$  et  $t = 25 \,\omega_0^{-1}$ ) en fonction de  $\psi$  pour les simulations lancées avec les paramètres du tableau [8.1](#page-130-1) où  $\epsilon_{\phi} = 1$  (trait pointillé) et  $\epsilon_{\phi} = 0$  (trait plein).

Terminons cette comparaison par l'observation des différents profils de température. La figure [8.5](#page-135-1) représente le profil de température ionique en fonction de  $\psi$  moyenné sur le temps dans la phase de saturation de  $t = 10 \,\omega_0^{-1}$  à  $t = 20 \,\omega_0^{-1}$ , dans les deux cas  $\epsilon_{\phi} = 1$ et  $\epsilon_{\phi} = 0$ . Dans le cas où les streamers dominent  $(\epsilon_{\phi} = 0)$ , on observe un gradient de température plus faible que celui présent initialement. En revanche, dans le cas où les

<span id="page-135-1"></span>écoulements zonaux sont dominants ( $\epsilon_{\phi} = 1$ ), on observe un gradient de température plus fort qu'à  $t = 0 \omega_0^{-1}$  entre  $\psi \sim 0.3$  et  $\psi \sim 0.7$ . Dans ce cas, on remarque également deux zones de part et d'autre du fort gradient où la température présente deux plateaux de faible gradient. Ces zones correspondent aux deux bandes  $\Phi_{ZF}$  que l'on peut voir sur le potentiel (fig. [8.2\)](#page-132-0). On obtient une situation identique pour le profil de température électronique.

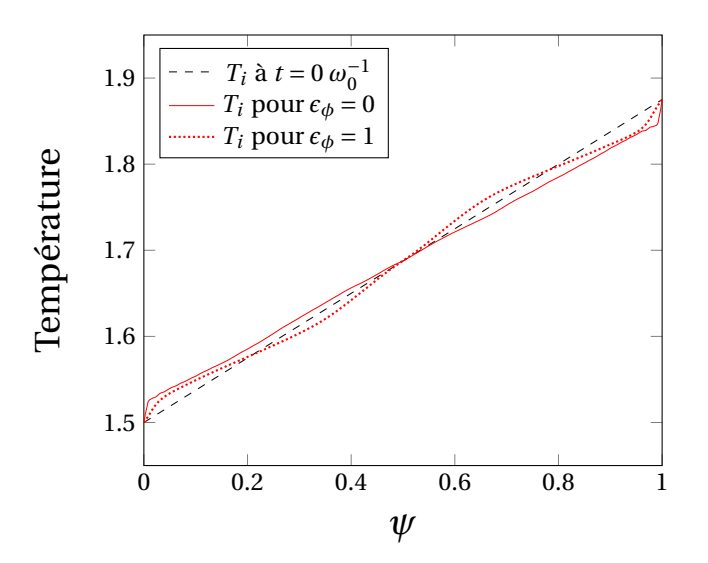

FIGURE 8.5 – Profils de température ionique moyennée en  $\alpha$  et sur le temps (entre  $t =$  $10\,\omega_0^{-1}$  et  $t = 20\,\omega_0^{-1}$ ) en fonction de  $\psi$  pour les simulations lancées avec les paramètres du tableau [8.1](#page-130-1) où  $\epsilon_{\phi} = 1$  (trait en pointillé rouge) et  $\epsilon_{\phi} = 0$  (trait plein rouge). Le profil de température des deux populations à l'instant initial est tracé en pointillé noir.

## <span id="page-135-0"></span>8.3 Formation des écoulements zonaux

Observons plus en détail la formation de ces écoulements zonaux. La figure [8.6](#page-136-0) montre les cartes  $(\psi,\alpha)$  du potentiel électrique à trois instants de la simulation précédemment observée avec les paramètres du tableau [8.1,](#page-130-1) et  $\epsilon_{\phi} = 1$ . A  $t = 1.5 \,\omega_0^{-1}$ , on observe, comme dans le cas  $\epsilon_{\phi} = 0$ , la formation des structures radiales issues de l'instabilité TEM. A  $t =$  $2.8\,\omega_0^{-1}$  correspondant à la fin de la phase linéaire, on voit que ces streamers commencent à se briser au centre de la boîte en rayon. Enfin, à  $t=5\,\omega_0^{-1}$ , on observe deux "bandes" de potentiel, une positive (en rouge) et une négative (en bleue), qui contiennent des streamers plus petits qu'initialement. C'est cette brisure de symétrie par rapport à  $\psi = 0.5$  qui semble être à l'origine de la formation des écoulements zonaux.

Voyons la forme du champ de vitesse électrique pour les deux simulations introduites précédemment avec  $\epsilon_{\phi} = 0$  et  $\epsilon_{\phi} = 1$ . La figure [8.7](#page-137-0) montre ce champ en fonction de  $\alpha$  et  $\psi$ à  $t = 1.5 \omega_0^{-1}$  (phase linéaire) pour  $\epsilon_{\phi} = 1$ . On peut observer des vortex allongés dans la direction radiale, appelés "streamers" que l'on a déjà observés dans le chapitre précédent.

<span id="page-136-0"></span>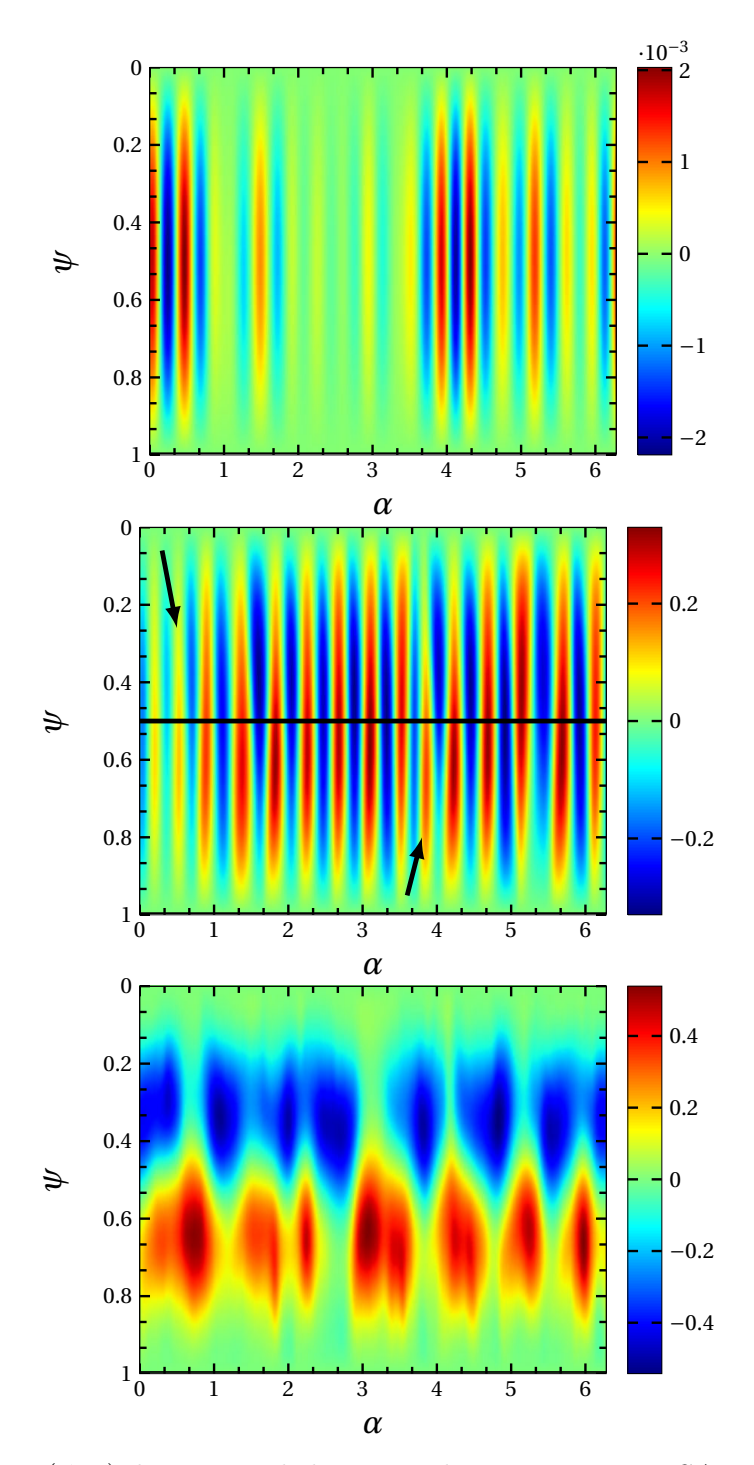

FIGURE 8.6 – Carte  $(\psi,\alpha)$  du potentiel électrique donnée par TERESA avec les paramètres du tableau [8.1](#page-130-1) où  $\epsilon_{\phi} = 1$ , à  $t = 1.5 \omega_0^{-1}$  (en haut),  $t = 2.8 \omega_0^{-1}$  (au milieu) et  $t = 5 \omega_0^{-1}$ (en bas). Sur la figure du milieu, on a représenté la droite  $\psi = 0.5$  et les deux flèches montrent deux structures asymétriques par rapport à  $\psi = 0.5$ .

En présence de ces structures, on remarque un écoulement reliant les deux bords de la boîte de simulation. D'une structure à l'autre, on observe également un sens de rotation différent résultant du signe de la variation du potentiel électrique selon  $\alpha$ . La figure [8.7](#page-137-0) montre dix structures, rapporté sur toute la taille de la boîte, nous obtenons donc bien à peu près  $n = 15$  qui est le mode le plus instable. Pour le même instant, on retrouve un champ très similaire dans le cas  $\epsilon_{\phi} = 0$ . Ceci est en accord avec ce que nous avons déjà observé, à savoir que la croissance de  $\phi_{ZF}$  est un effet non-linéaire qui est donc négligeable dans la phase linéaire.

La figure [8.8](#page-138-0) montre le champ de vitesse pour les deux simulations à  $t = 20 \omega_0^{-1}$ , lorsque les deux écoulements zonaux sont bien établis dans le cas  $\epsilon_{\phi} = 1$  (voir fig [8.2\)](#page-132-0). Dans le cas  $\epsilon_{\phi} = 0$ , on observe toujours des streamers reliant les deux bords de la boîte avec cette fois-ci un mode n ∼ 5 qui semble être dominant dans la phase de saturation. Par contre, dans le cas  $\epsilon_{\phi} = 1$  la situation est très différente; en effet, on voit clairement que les structures radiales ont disparu laissant place à des écoulements perpendiculaires à la direction radiale allant dans des directions opposées. Sur la figure [8.8](#page-138-0) on observe également la présence de vortex entre deux écoulements se déplaçant dans des directions opposées. Ici encore le système ressemble à Jupiter, ces vortex représentant les célèbres taches entre deux bandes de l'atmosphère de la planète. Finalement, dans le cas  $\epsilon_{\phi} = 1$  les structures générées lors de la saturation ne relient plus les deux bords dans la direction radiale. Nous étudierons plus en détail les flux de chaleur et de particules dans le prochain chapitre, mais on peut déjà imaginer que la forme de cet écoulement va diminuer le transport vers les parois.

<span id="page-137-0"></span>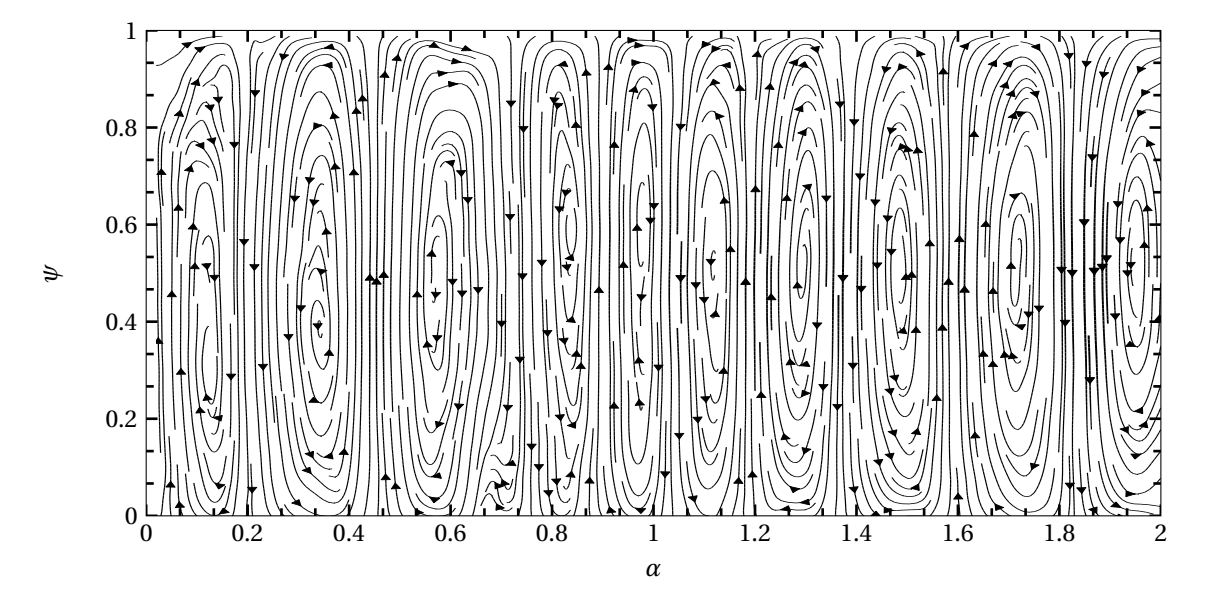

FIGURE 8.7 – Carte du champ de vitesse  $E \times B$  dans la phase linéaire en fonction de  $\psi$ et  $\alpha$  pour la simulation avec les paramètres du tableau [8.1](#page-130-1) et  $\epsilon_{\phi} = 1$ , à  $t = 1.5 \,\omega_0^{-1}$ . Ici on ne trace qu'une partie de la boîte en angle de  $\alpha = 0$  à  $\alpha = 2$ .

<span id="page-138-0"></span>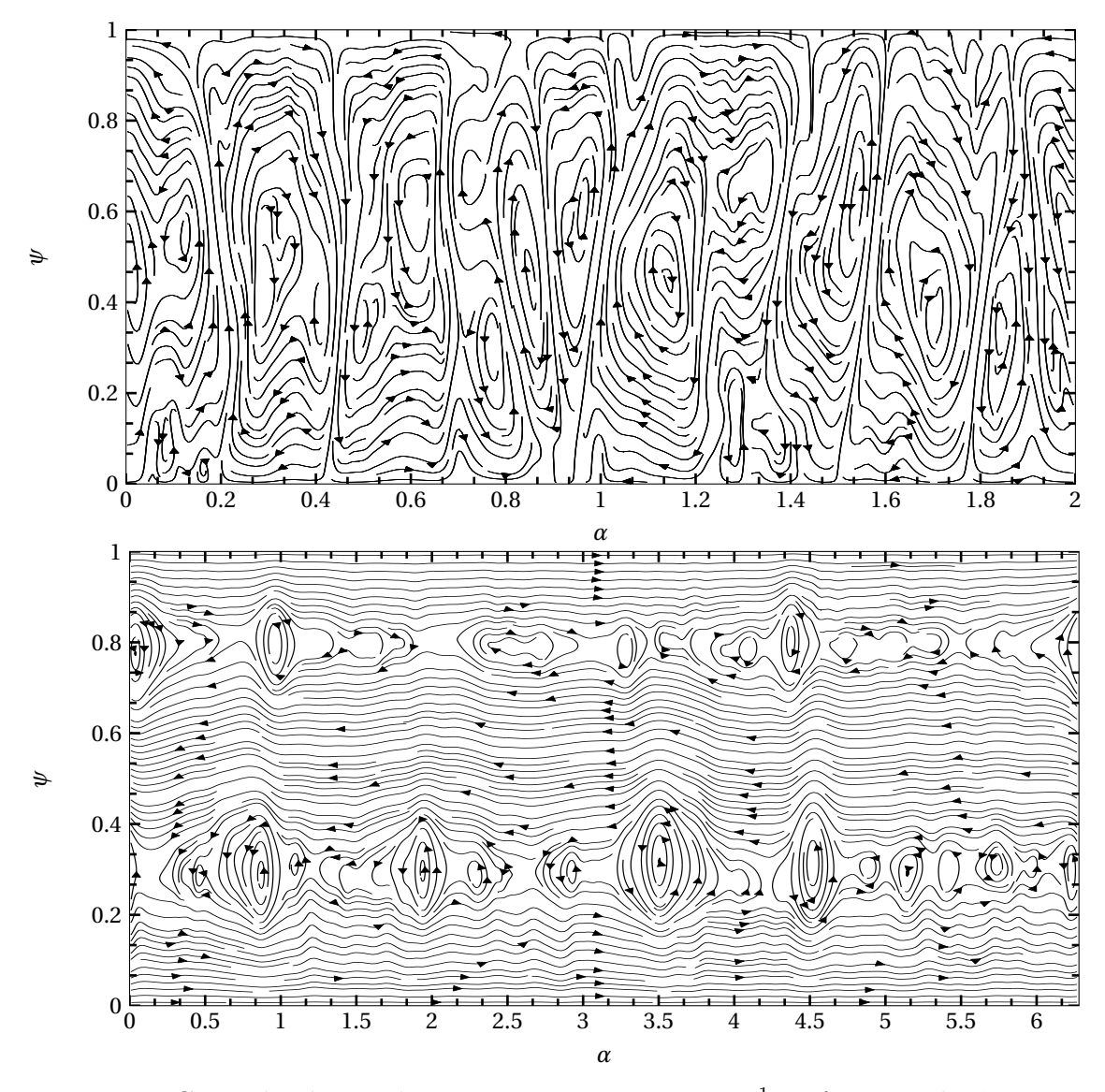

FIGURE 8.8 – Carte du champ de vitesse  $E \times B$  à  $t = 20 \omega_0^{-1}$  en fonction de  $\psi$  et  $\alpha$  pour les simulations avec les paramètres du tableau [8.1,](#page-130-1) avec  $\epsilon_{\phi} = 0$  (en haut) et  $\epsilon_{\phi} = 1$  (en bas).

Une observation plus précise de la transition entre streamers et écoulements zonaux montre que les streamers basculent dans la direction  $\alpha$  puis se brisent. Ce comportement se retrouve pour les instabilités de type Kelvin-Helmoltz qui semblent être responsables de la formation des écoulements zonaux [\[67\]](#page-206-2). En effet, les instabilités de type interchange (TIM, TEM) amènent le système dans une configuration telle qu'une seconde instabilité de type Kelvin-Helmoltz peut se déclencher et saturer le système, le cas  $\epsilon_{\phi} = 1$  favorisant l'apparition de cette seconde instabilité.

Pour aller plus loin, nous pourrions reprendre le système linéaire en incluant la possibilité d'avoir un potentiel électrique initial. Ensuite, il faudrait inclure le potentiel obtenu à la fin de la phase linéaire comme nouvelle condition initiale de notre modèle, on obtiendrait alors des informations sur la phase linéaire de la seconde instabilité (taux de croissance, mode radial le plus instable).

## <span id="page-139-0"></span>8.4 Influence du paramètre  $\delta_b$

Terminons cette partie par l'étude du paramètre  $\delta_b$  sur les écoulements zonaux. Nous avons choisi de regarder l'influence de ce paramètre car d'après la relation [8.6](#page-130-2) il semble jouer un rôle important sur le cisaillement de l'écoulement.

Pour cette étude, nous avons réalisé des simulations avec les paramètres donnés dans le tableau [8.1,](#page-130-1)  $\epsilon_{\phi} = 1$  et les mêmes zones-tampons utilisées dans la partie [7.3,](#page-124-0) c'est-à-dire avec un profil de température et un coefficient de diffusion :

$$
T_s(\psi) = T_{0,s} + \frac{\kappa_T}{2} \left( 1 + L_T \left[ \log(\cosh\left(\frac{\psi - \Psi_1}{L_T}\right)) - \log(\cosh\left(\frac{\psi - (L_{\psi} - \Psi_1)}{L_T}\right)) \right] \right) \tag{8.10a}
$$

$$
D_{\psi}(\psi) = D_0 \left( 1 - \tanh\left(\frac{\psi - \Psi_0}{L_D}\right) + \tanh\left(\frac{L_{\psi} - \Psi_0 - \psi}{L_D}\right) \right) \tag{8.10b}
$$

avec  $L_T = 0.025$ ,  $\Psi_1 = 0.1$ ,  $D_0 = 0.2$ ,  $L_D = 0.005$  et  $\Psi_0 = 0.025$ . Pour ces simulations, nous avons pris différentes valeurs de largeur banane ionique sans toucher aux valeurs électroniques :  $\delta_{b,i} = [0,1 \ 0,06 \ 0,04 \ 0,02]$ . Pour caractériser les écoulements zonaux, nous allons ici encore observer le cisaillement radial de la vitesse  $\partial_{\psi}^{2} \Phi_{ZF}$ . D'après l'expression des écoulement zonaux, introduite plus haut (éq. [8.6\)](#page-130-2), on peut estimer le cisaillement radial de vitesse, pour  $\epsilon_{\phi} = 1$ , avec l'expression :

<span id="page-139-1"></span>
$$
\partial_{\psi}^{2} \Phi_{ZF} \sim k^{2} \frac{\langle \delta n_{i} \rangle_{\alpha} - \langle \delta n_{e} \rangle_{\alpha}}{C_{pol}k^{2} \left(\delta_{b,i}^{2} + \tau \delta_{b,e}^{2}\right) n_{0}} \sim \frac{\langle \delta n_{i} \rangle_{\alpha} - \langle \delta n_{e} \rangle_{\alpha}}{C_{pol} \left(\delta_{b,i}^{2} + \tau \delta_{b,e}^{2}\right) n_{0}}
$$
(8.11)

On s'attend, ainsi, à ce que l'intensité du cisaillement radial de vitesse augmente quand la quantité  $\left(\delta_{b,i}^2+\tau\delta_{b,e}^2\right)$  diminue. La figure [8.9](#page-140-0) montre le cisaillement de la vitesse en fonction du rayon pour les différentes valeurs de  $\delta_{b,i}$ . Comme attendu, on constate bien que, plus la largeur banane est faible, plus le cisaillement est grand. On peut remarquer que les

zones-tampons ont bien joué leur rôle sur les bords. En effet, contrairement à la figure [8.4,](#page-134-0) le cisaillement est nul aux bords. D'après la figure [8.9,](#page-140-0) il est également important de noter que la diminution de  $\delta_b$  entraîne une augmentation du nombre d'écoulements zonaux. Cette tendance se voit très bien sur la figure [8.10](#page-141-0) où l'on a tracé le potentiel en fonction du temps et de  $\psi$  en  $\alpha = \pi$  pour  $\delta_{b,i} = 0.04$  et  $\delta_{b,i} = 0.01$ .

On peut expliquer cette dépendance du nombre d'écoulements zonaux avec le mode radial k en reprenant l'équation [8.6](#page-130-2) et en supposant que le niveau de saturation de ces écoulements change peu en fonction de  $\delta_{b,i}$  (l'observation des simulations justifie cette hypothèse). Ainsi, le terme  $\left(\delta_{b,i}^2 + \tau \delta_{b,e}^2\right) k^2$  doit être constant. Pour la simulation présen-tée sur la figure [8.2,](#page-132-0) on observe deux écoulements donc  $k = 2\pi$ . Pour que la quantité  $\left(\delta_{b,i}^2 + \tau \delta_{b,e}^2\right) k^2$  reste constante, on doit donc avoir  $k = 4\pi$  lorsque l'on divise les largeurs banane par 2 et  $k = 8\pi$  lorsque l'on divise les largeurs banane par 4. On a relancé les deux simulations avec  $\epsilon_{\phi} = 1$ , les paramètres du tableau [8.1,](#page-130-1) mais avec des largeurs banane telles que la quantité  $(\delta_{b,i}^2 + \tau \delta_{b,e}^2)$  soit deux fois et quatre fois plus faible qu'avec les largeurs bananes données dans le tableau [8.1.](#page-130-1) On observe bien, comme attendu  $k = 4\pi$ et  $k = 8\pi$ .

La largeur banane ionique a également cet effet sur le nombre de structures angulaires lorsque les électrons sont adiabatiques [\[65\]](#page-206-0).

<span id="page-140-0"></span>L'analyse linéaire de la seconde instabilité de type Kelvin-Helmoltz, introduite plus tôt, pourrait également prédire le mode radial le plus instable en fonction de la valeur de  $\delta_{b,i}.$ 

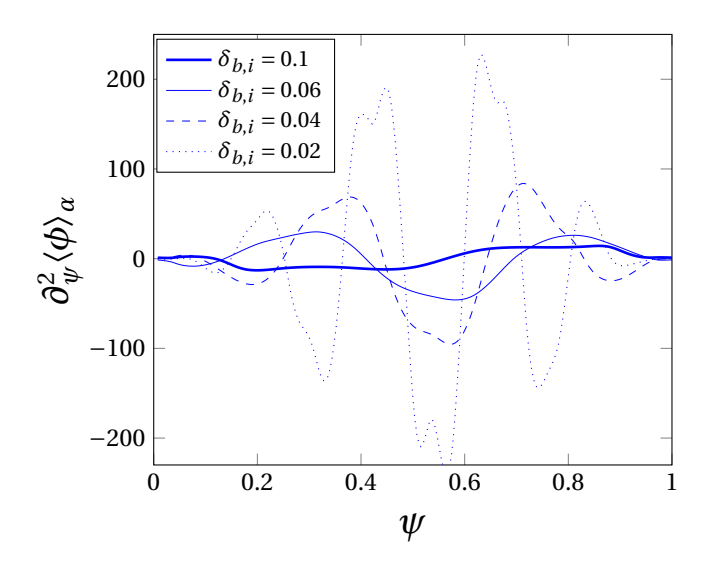

Figure 8.9 – Cisaillement du champ électrique dans le cas de simulations réalisées avec les paramètres du tableau [8.1](#page-130-1) pour différentes valeurs de  $\delta_{b,i}$  ( $\delta_{b,i} = [0,1,0,06,0,04,0,02]$ ),  $\epsilon_{\phi} = 1$  et les zones-tampons données en [8.10.](#page-139-1)

<span id="page-141-0"></span>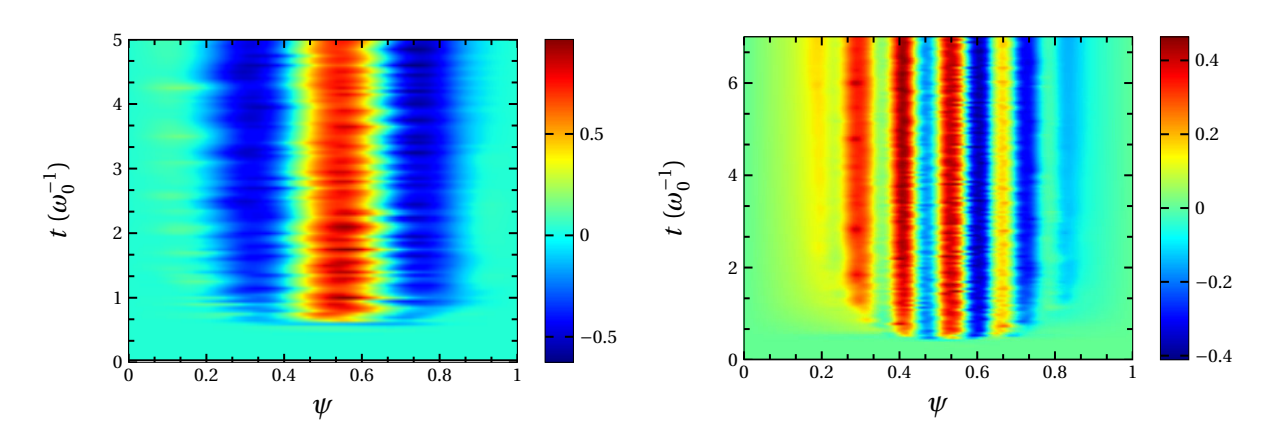

FIGURE 8.10 – Évolution temporelle du potentiel moyenné en  $\alpha$  ( $\Phi_{ZF}$ ) en fonction de  $\psi$ pour des simulations réalisées avec les paramètres du tableau [8.1,](#page-130-1)  $\delta_{b,i} = 0.04$  (à gauche),  $\delta_{b,i} = 0.01$  (à droite) et des profils donnés en [8.10.](#page-139-1)

Nous avons vu dans ce chapitre l'importance du paramètre  $\epsilon_{\phi}$  sur l'apparition des écoulements zonaux, ainsi que l'influence de la longueur banane sur l'intensité et le nombre de ces écoulements. Dans le chapitre suivant, nous allons nous intéresser aux conséquences des écoulements sur le transport de chaleur et de particules.

# Chapitre 9

## Transport de chaleur et de particules

#### Sommaire

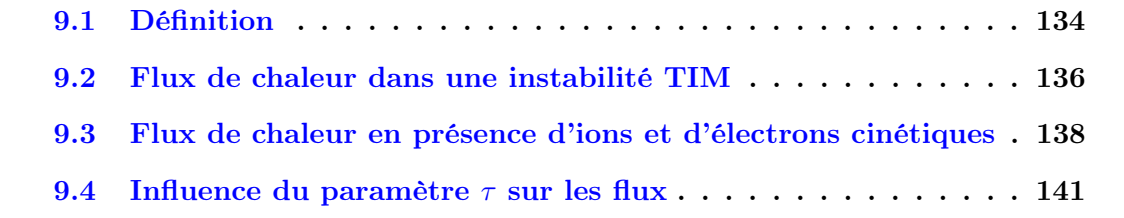

Nous venons de voir que les écoulements zonaux pouvaient isoler certaines zones du plasma des bords du tokamak, contrairement aux streamers qui, eux, favorisent la connexion vers les parois. Il est donc probable que les écoulements zonaux vont réduire fortement le transport radial de chaleur et de particules. Nous allons ainsi étudier les flux de chaleur et de particules présents dans nos simulations. Une des avancées du modèle décrit dans ce travail avec les électrons cinétiques est la possibilité d'étudier également le transport de particules. En effet, comme nous le verrons, lorsque que les électrons sont adiabatiques, le transport de particules est impossible.

Dans ce chapitre, nous allons d'abord définir la façon dont les flux sont calculés à partir des équations de notre modèle.

Nous étudierons, dans un premier temps, le transport de chaleur, avec uniquement les ions piégés décrits de manière cinétique et les électrons adiabatiques, dans des configurations présentant ou non des écoulements zonaux dominants.

Nous étudierons par la suite le transport de chaleur avec les ions piégés et les électrons piégés décrits de manière cinétique pour les cas  $\epsilon_{\phi} = 1$  et  $\epsilon_{\phi} = 0$ . Et nous verrons l'intérêt de décrire les électrons de façon cinétique pour l'étude du transport de particules.

<span id="page-142-0"></span>Enfin, nous observerons l'influence du paramètre  $\frac{T_e}{T_i}$  sur le transport.

## 9.1 Définition

Avant de regarder les flux présents dans les simulations, nous allons définir leur expression dans notre modèle et montrer l'importance des zones-tampons pour bien les décrire.

Reprenons les équations de la partie conservation des moments [6.4](#page-108-1) et développons les. Nous définissons la pression de centre-banane à partir de [6.8](#page-109-1) :

$$
\frac{3}{2}P_{b,s} = \frac{2f_T}{\sqrt{\pi}} \int_0^\infty \bar{f}_s E^{3/2} dE.
$$
\n(9.1)

Ainsi l'équation d'évolution de la densité [6.5](#page-109-0) s'écrit :

$$
\frac{\partial n_{b,s}}{\partial t} - \frac{2f_T}{\sqrt{\pi}} \int_0^\infty \left[ \mathcal{J}_{0s} \Phi_s \bar{f}_s \right] E^{1/2} dE + \frac{3\Omega_d}{2Z_s} \frac{\partial P_{b,s}}{\partial \alpha_3} = 0 \tag{9.2}
$$

où  $n_{b,s}$  est la densité de centre-banane de l'espèce s, définie par  $n_{b,s} = \frac{2f_T}{\sqrt{\pi}}$  $\frac{f_T}{\pi} \int_0^\infty \bar{f}_s E^{1/2} dE$ Intégrons la sur la variable angulaire  $\alpha$ . Étant donné l'égalité<sup>[1](#page-143-0)</sup>  $\int_0^{2\pi}$  $\left[\mathcal{J}_{0s}\Phi, \bar{\bar{f}}_s\right]d\alpha =$  $\frac{\partial}{\partial \psi}\left\langle \frac{\partial (\mathscr{J}_{0s}\Phi)}{\partial \alpha}\right\rangle$  $\left<\frac{\mathscr{J}_{0s} \Phi}{\partial \alpha}\right> \bar{\bar{f}}_s \bigg>$ , la densité moyenne peut s'écrire sous la forme :

$$
\frac{\partial \left\langle n_{b,s} \right\rangle_{\alpha}}{\partial t} - \frac{\partial}{\partial \psi} \frac{2 f_T}{\sqrt{\pi}} \int_0^\infty \left\langle \frac{\partial (\mathscr{J}_{0s} \Phi)}{\partial \alpha} \bar{f}_s \right\rangle_{\alpha} E^{1/2} dE = 0 \tag{9.7}
$$

$$
\frac{\partial \left\langle n_{b,s} \right\rangle_{\alpha}}{\partial t} + \frac{\partial \Gamma_s}{\partial \psi} = 0
$$
\n(9.8)

où  $\Gamma_s$  est le flux de densité de l'espèce s qui s'écrit donc :

$$
\Gamma_s = -\frac{2f_T}{\sqrt{\pi}} \int_0^{2\pi} \int_0^{\infty} \frac{\partial(\mathcal{J}_{0s}\Phi)}{\partial \alpha} \bar{f}_s E^{1/2} dE d\alpha \tag{9.9}
$$

Nous pouvons maintenant décrire l'évolution de la pression moyenne en  $\alpha \langle P_{b,s}\rangle_\alpha$  en multipliant l'équation de Vlasov par Ef, puis en l'intégrant sur la variable d'énergie et la variable  $\alpha$ . On obtient alors :

<span id="page-143-0"></span>1. En utilisant l'intégration par partie on a :

$$
\int_0^{2\pi} \left[ \mathcal{J}_{0s} \Phi_s \bar{f}_s \right] d\alpha = \int_0^{2\pi} \left( \frac{\partial (\mathcal{J}_{0s} \Phi)}{\partial \alpha} \frac{\partial \bar{f}_s}{\partial \psi} - \frac{\partial (\mathcal{J}_{0s} \Phi)}{\partial \psi} \frac{\partial \bar{f}_s}{\partial \alpha} \right) d\alpha \tag{9.3}
$$

$$
= \int_0^{2\pi} \left( \frac{\partial (\mathcal{J}_{0s} \Phi)}{\partial \alpha} \frac{\partial \bar{f}_s}{\partial \psi} + \bar{f}_s \frac{\partial^2 (\mathcal{J}_{0s} \Phi)}{\partial \psi \partial \alpha} \right) d\alpha - \left[ \bar{f}_s \frac{\partial (\mathcal{J}_{0s} \Phi)}{\partial \psi} \right]_0^{2\pi}
$$
(9.4)

$$
= \int_0^{2\pi} \frac{\partial}{\partial \psi} \left( \frac{\partial (\mathscr{J}_{0s} \Phi)}{\partial \alpha} \bar{f}_s \right) d\alpha \tag{9.5}
$$

$$
= \frac{\partial}{\partial \psi} \left\langle \frac{\partial (\mathscr{J}_{0s} \Phi)}{\partial \alpha} \bar{f}_s \right\rangle_{\alpha} \tag{9.6}
$$
<span id="page-144-0"></span>
$$
\frac{\partial \left\langle P_{b,s} \right\rangle_{\alpha}}{\partial t} + \frac{\partial Q_s}{\partial \psi} = 0 \tag{9.10}
$$

où  $Q_s$  est le flux de chaleur de l'espèce s qui est défini par :

$$
Q_s = -\frac{2f_T}{\sqrt{\pi}} \int_0^{2\pi} \int_0^{\infty} \frac{\partial(\mathscr{J}_{0s}\Phi)}{\partial \alpha} \bar{f}_s E^{3/2} dE d\alpha \tag{9.11}
$$

Nous avons déjà vu dans la partie [6.4](#page-108-0) que l'équation conservait les moments, en particulier la densité et la pression. En intégrant les équations [9.9](#page-143-0) et [9.10](#page-144-0) sur la variable radiale, on obtient les relations :

<span id="page-144-1"></span>
$$
\int_{0}^{1} \frac{\partial Q_{s}}{\partial \psi} d\psi = 0
$$
\n
$$
\int_{0}^{1} \frac{\partial \Gamma_{s}}{\partial \psi} d\psi = 0
$$
\n(9.12)

Les conditions de simulation imposent un flux nul aux bords dans la direction radiale et, au vu des relations [9.12,](#page-144-1) notre système ne peut développer aucun flux global radial.

<span id="page-144-2"></span>Comme vu plus tôt (partie [5.4\)](#page-93-0) nous pouvons mettre des zones-tampons aux extrémités radiales de notre boîte de simulation pour empêcher des instabilités numériques de se développer. Ces zones-tampons nous permettent également d'étudier les flux présents dans notre système. En effet, en les prenant en compte dans les équations précédentes, on obtient :

$$
\frac{\partial \langle n_{b,s} \rangle_{\alpha}}{\partial t} + \frac{\partial (\Gamma_s + \Gamma_{D,s})}{\partial \psi} = 0
$$
\n
$$
\frac{\partial \langle P_{b,s} \rangle_{\alpha}}{\partial t} + \frac{\partial (Q_s + Q_{D,s})}{\partial \psi} = 0
$$
\n(9.13)

où  $\Gamma_{D,s}$  et  $Q_{D,s}$  sont les flux diffusifs de densité et de chaleur de l'espèce s liés aux zonestampons :

$$
\Gamma_{D,s} = -\frac{2f_T}{\sqrt{\pi}} \int_0^{2\pi} \int_0^{\infty} D(\psi) \frac{\partial \bar{f}_s}{\partial \psi} E^{1/2} dE d\alpha = -D(\psi) \frac{\partial \langle n_{b,s} \rangle_{\alpha}}{\partial \psi}
$$
(9.14)

$$
Q_{D,s} = -\frac{2f_T}{\sqrt{\pi}} \int_0^{2\pi} \int_0^{\infty} D(\psi) \frac{\partial \bar{f}_s}{\partial \psi} E^{3/2} dE d\alpha = -D(\psi) \frac{\partial \langle P_{b,s} \rangle_{\alpha}}{\partial \psi}
$$
(9.15)

Ainsi, aux bords de notre domaine, les flux de chaleur et de particules sont convertis en flux diffusifs dans les zones-tampons.

Pour finir, définissons une quantité intéressante pour la suite : le flux de chaleur conduit, noté  $q_s$ . Il est défini comme la différence entre le flux total de chaleur et le flux convectif de chaleur (dû au transport des particules) ; on a donc :

$$
q_s = Q_s - T_s \Gamma_s \tag{9.16}
$$

### 9.2 Flux de chaleur dans une instabilité TIM

Nous allons étudier dans un premier temps les flux de particules et de chaleur présents dans les simulations, pour les cas  $\epsilon_{\phi} = 0$  et  $\epsilon_{\phi} = 1$ , et où seuls les ions sont cinétiques. Pour cela nous prenons les paramètres du tableau [9.1](#page-145-0) identiques à la partie vérification des TIM (partie [6.1\)](#page-98-0) et nous ajoutons des zones-tampons ayant la même forme que ceux utilisés à la fin du chapitre précédent, à savoir des profils de température de la forme [8.10a](#page-139-0) et un coefficient de diffusion de la forme [8.10.](#page-139-1)

<span id="page-145-0"></span>

|  |  |  | $\kappa_{n_{i,e}}$ $\kappa_{T_{i,e}}$ $\delta_{b,i}$ $\rho_{c,i}$ $C_{pol}$ $C_{ad}$ $\Omega_d$ $T_{eq_{i,e}}$ $N_{\psi}$ $N_{\alpha}$ $N_E$ $\epsilon_{\phi}$ $\kappa$ $s_0$ |  |  |  |
|--|--|--|----------------------------------------------------------------------------------------------------|--|--|--|
|  |  |  | 0,0 0,25 0,1 0,03 0,1 0,1 1 1 129 257 96 0 0 0                                                                                                    |  |  |  |

Table 9.1 – Paramètres principaux utilisés pour l'étude des flux dans le cas d'une instabilité TIM, avec des électrons adiabatiques. Ces paramètres sont identiques à la comparaison avec le modèle linéaire dans le cas à deux populations ioniques cinétiques identiques avec des électrons adiabatiques.

Dans un modèle de plasma décrivant une espèce de façon cinétique avec un fond neutralisant adiabatique, il ne peut pas y avoir de flux de particules. Pour montrer ce résultat nous allons faire l'hypothèse  $\mathscr{J}_0\phi \simeq \phi$ . Ainsi on peut écrire le flux de particules sous la forme  $\Gamma_s \simeq \langle n_{b,s}V_{\vec{E},\psi}\rangle_\alpha$ . Cette hypothèse va nous permettre de simplifier les calculs de la démonstration mais, comme nous le verrons, le résultat général reste valable. Posons les expressions du potentiel et de la densité des particules cinétiques sous la forme  $\phi =$  $\sum_{n} \hat{\phi}_n(\psi) e^{i(n\alpha + \varphi_n^{\phi})}$  et  $n_{b,s} = \sum_{n'} \hat{n}_{n'}(\psi) e^{i(n'\alpha + \varphi_{n'}^n)}$  où  $\varphi_n^{\phi}$  et  $\varphi_{n'}^n$  sont des phases quelconques et  $\hat{\phi}_n(\psi)$ ,  $\hat{n}_n(\psi)$  des quantités réelles. Ainsi le flux de particules s'écrit :

$$
\Gamma_s \simeq \int_0^{2\pi} \sum_n \sum_{n'} i n \hat{\phi}_n(\psi) \hat{n}_{n'}(\psi) e^{i(n\alpha + \varphi_n^{\phi})} e^{i(n'\alpha + \varphi_{n'}^n)} \frac{d\alpha}{2\pi} \tag{9.17}
$$

$$
\simeq \sum_{n} i n \hat{\phi}_n(\psi) \hat{n}_{-n}(\psi) e^{i(\varphi_n^{\phi} + \varphi_{-n}^n)} \tag{9.18}
$$

$$
\simeq \sum_{n}^{\infty} i n \hat{\phi}_n(\psi) \hat{n}_n(\psi) e^{i(\varphi_n^{\phi} - \varphi_n^{\eta})}
$$
\n(9.19)

Il est alors clair que si la densité est en phase avec le potentiel, alors  $\Gamma_s = 0$ : le flux de particules est impossible. Or, lorsque notre système décrit une particule cinétique avec un fond adiabatique, nous avons une relation de dispersion du type  $\frac{n_s}{n_0} = \frac{e\phi}{T}$  $\frac{e\phi}{T}$  : les deux quantités sont donc en phase. D'où  $q_s = Q_s$ .

A présent, regardons en détail le comportement des flux dans nos simulations. Tout d'abord nous avons vérifié la conservation des flux énoncée plus haut (éq. [9.13\)](#page-144-2). Ainsi l'intégrale sur le rayon de la quantité  $(Q_s + Q_{D,s})$  ne dépasse pas  $10^{-20}$  dans les simulations.

La figure [9.1](#page-146-0) montre l'évolution temporelle des flux de chaleur (en rouge) et de particules (en bleu) dans les cas  $\epsilon_{\phi} = 0$  (traits pleins) et  $\epsilon_{\phi} = 1$  (traits pointillés). Comme attendu, les flux de particules sont nuls : on trouve une valeur moyenne de l'ordre de 10−<sup>7</sup> . Pour ce qui est des flux de chaleur, on constate une grande différence d'amplitude moyenne entre les deux situations : dans le cas  $\epsilon_{\phi} = 0$  (où les streamers sont dominants) on mesure un flux moyen sur la saturation de  $-4.10^{-4}$ , alors que dans le cas  $\epsilon_{\phi} = 1$  le flux est un ordre de grandeur plus faible soit −4.10−<sup>5</sup> . Les écoulements zonaux diminuent donc de façon significative le transport de chaleur. Les valeurs négatives des flux s'expliquent par le choix de la variable ψ, opposée à la variable radiale r. Ici, une valeur négative de flux correspond donc à un flux de chaleur du centre (températures plus élevées) vers les parois (températures plus faibles).

<span id="page-146-0"></span>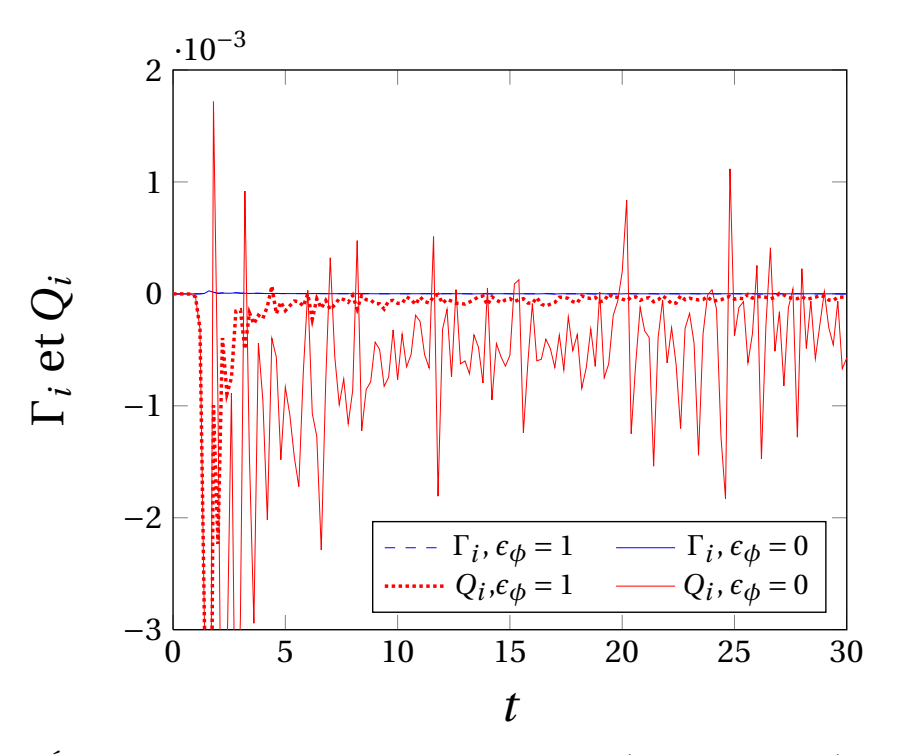

Figure 9.1 – Évolution temporelle des flux de chaleur (courbes rouges) et des flux de particules (courbes bleues) moyennée en  $\psi$  et  $\alpha$  pour les simulations réalisées avec les paramètres du tableau [9.1,](#page-145-0) avec  $\epsilon_{\phi} = 0$  (traits pleins) et  $\epsilon_{\phi} = 1$  (traits pointillés).

La figure [9.2](#page-147-0) montre le comportement radial des flux moyennés sur la phase de saturation. Ici encore, on peut voir la différence d'amplitude du flux en présence, ou non, d'écoulements zonaux. Sur cette figure, nous avons également tracé le flux diffusif dans les zones-tampons (en rouge) pour le cas  $\epsilon_{\phi} = 0$ , on observe alors nettement la conversion de flux turbulent en flux diffusif dans la zone-tampon.

<span id="page-147-0"></span>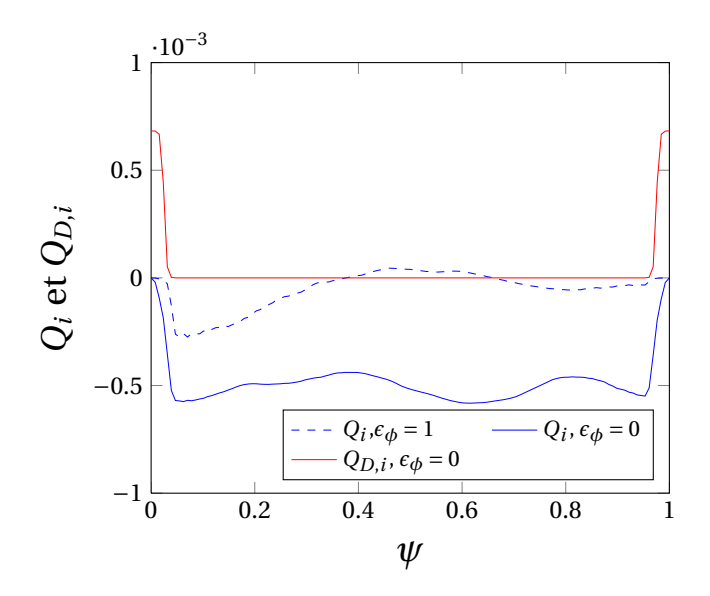

Figure 9.2 – Profil radial du flux diffusif ionique généré par les zones-tampons (courbe rouge) et des flux de chaleur ioniques (courbes bleues), moyennés en  $\alpha$  et sur la phase de saturation pour les simulations réalisées avec les paramètres du tableau [9.1,](#page-145-0) avec  $\epsilon_{\phi} = 0$ (traits pleins) et  $\epsilon_{\phi} = 1$  (traits pointillés).

## 9.3 Flux de chaleur en présence d'ions et d'électrons cinétiques

Étudions maintenant le flux de chaleur et de particules en présence d'ions et d'électrons cinétiques. Les simulations présentées dans cette partie sont similaires aux deux simulations principales avec  $\epsilon_{\phi} = 1$  et  $\epsilon_{\phi} = 0$  de la partie [8.2](#page-130-0) (les paramètres sont rappelés dans le tableau [9.2\)](#page-147-1). Comme nous venons de le mentionner, il est indispensable d'ajouter des zones-tampons pour étudier le transport, ainsi nous ajoutons aux deux simulations des zones-tampons identiques à celles présentées précédemment. Contrairement à la situation précédente, la relaxation de contrainte adiabatique des électrons permet un déphasage entre les densités et le potentiel électrique : un flux de particules peut alors se développer dans ces simulations.

<span id="page-147-1"></span>

|  |  |  |  | $\kappa_{n_{i,e}}$ $\kappa_{T_{i,e}}$ $\delta_{b,i}$ $\delta_{b,e}$ $\rho_{c,i}$ $\rho_{c,e}$ $C_{pol}$ $C_{ad}$ $\hat{\Omega}_d$ $T_{eq_{i,e}}$ $N_{\psi}$ $N_{\alpha}$ $N_{E}$ $\epsilon_{\phi}$ $\kappa$ $s_0$ |  |  |  |
|--|--|--|--|----------------------------------------------------------------------------------------------------|--|--|--|
|  |  |  |  | $0,0$ $0,25$ $0,1$ $0,01$ $0,03$ $0,01$ $0,1$ $0,1$ $1$ $1$ $257$ $257$ $96$ $0/1$ $0$ $0$                                                                                                    |  |  |  |

Table 9.2 – Paramètres principaux utilisés pour l'étude des flux en présence de TIM et de TEM.

La figure [9.3](#page-148-0) montre le flux radial de particules ioniques et électroniques moyenné

<span id="page-148-0"></span>en temps sur la phase de saturation pour les deux situations  $\epsilon_{\phi} = 0$  et  $\epsilon_{\phi} = 1$ . Premièrement, on constate bien la présence d'un flux de particules non nul. Deuxièmement, on observe qu'en présence d'écoulements zonaux, les flux de particules sont négligeables comparativement au cas où les streamers sont dominants ( $\epsilon_{\phi} = 0$ ).

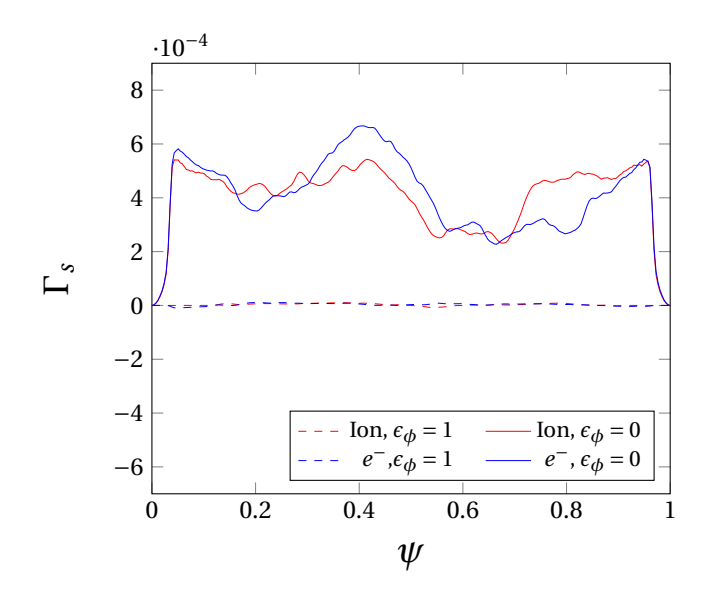

Figure 9.3 – Profils radiaux des flux de particules électroniques (courbes bleues) et ioniques (courbes rouges), moyennés en  $\alpha$  et en temps sur la phase de saturation pour les simulations réalisées avec les paramètres du tableau [9.2,](#page-147-1) avec  $\epsilon_{\phi} = 0$  (traits pleins) et  $\epsilon_{\phi} = 1$  (traits pointillés).

La figure [9.4](#page-149-0) montre l'évolution temporelle des flux de chaleur conduits, ionique et électronique, dans les cas  $\epsilon_{\phi} = 0$  et  $\epsilon_{\phi} = 1$ . Cette fois encore, on voit clairement que les écoulements zonaux diminuent les flux de chaleur. La figure [9.5,](#page-149-1) présentant les flux conduits moyens en fonction de  $\psi$ , confirme également cette situation. On observe des flux radiaux de l'ordre de  $q_e = -6.10^{-4}$  pour les deux espèces, dans le cas où les streamers dominent et de l'ordre de  $q_e = -5.10^{-6}$ , dans le cas où les écoulements zonaux dominent.

Nous avons vu au chapitre précédent que la diminution du paramètre  $\delta_b$  augmente le nombre d'écoulement zonaux. Il est important de noter ici qu'on a pu voir sur les simulations que plus le nombre d'écoulements était élevé, plus le transport conduit de chaleur était réduit.

<span id="page-149-0"></span>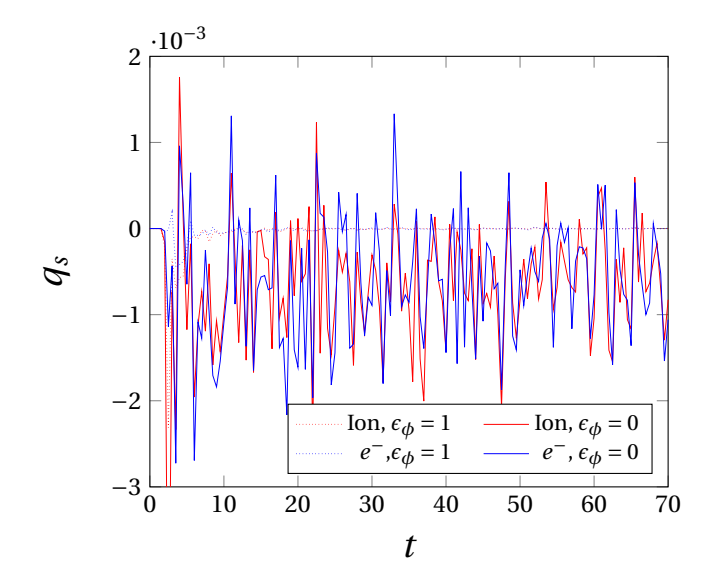

<span id="page-149-1"></span>Figure 9.4 – Évolution temporelle des flux de chaleur conduits électroniques (courbes bleues) et ioniques (courbes rouges) moyennés en  $\psi$  et  $\alpha$  pour les simulations réalisées avec les paramètres du tableau [9.1,](#page-145-0) avec  $\epsilon_{\phi} = 0$  (traits pleins) et  $\epsilon_{\phi} = 1$  (traits pointillés).

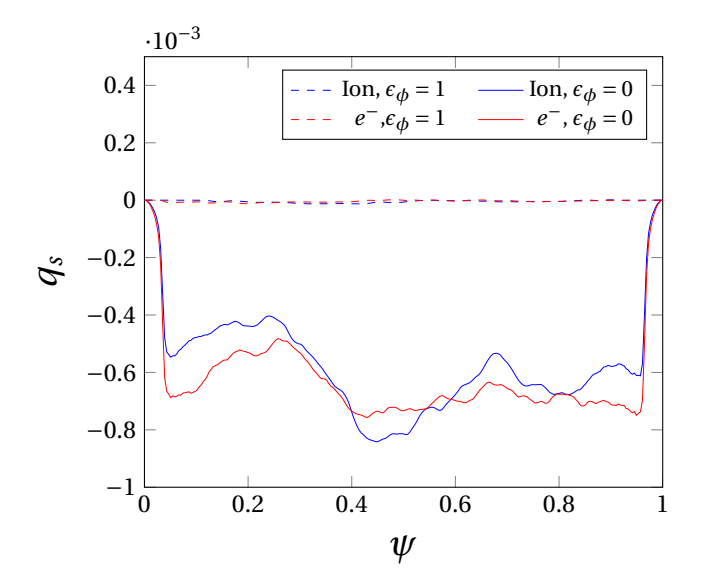

Figure 9.5 – Profils radiaux des flux de chaleur électroniques (courbes bleues) et ioniques (courbes rouges), moyennées en α et sur la phase de saturation pour les simulations réalisées avec les paramètres du tableau [9.2,](#page-147-1) avec  $\epsilon_{\phi} = 0$  (traits pleins) et  $\epsilon_{\phi} = 1$  (traits pointillés).

### 9.4 Influence du paramètre  $\tau$  sur les flux

Finalement, nous avons réalisé une étude du comportement du flux de chaleur conduit en fonction du rapport de la température ionique sur la température électronique  $\tau$ . L'étude de ce paramètre est assez importante. En effet, dans des expériences comme celles menées dans le Tokamak ASDEX Upgrade [\[68\]](#page-206-0), le chauffage des électrons conduit à des décharges avec des électrons chauds découplés des ions froids. Le rôle du paramètre  $\tau$ sur la saturation de la turbulence par les écoulements zonaux fait encore débat. Certains travaux semblent indiquer que ces écoulements ont un faible rôle dans la saturation alors que dans les références [\[28\]](#page-203-0) et [\[69\]](#page-206-1), leur influence dépend sensiblement des gradients de température et du paramètre  $\tau$ .

Comme on l'a vu dans la partie [8.1,](#page-129-0) le potentiel des flux zonaux peut s'écrire :

<span id="page-150-0"></span>
$$
\Phi_{ZF} \sim \frac{\langle \delta n_i \rangle_{\alpha} - \langle \delta n_e \rangle_{\alpha}}{C_{ad}n_0(1 - \epsilon_{\phi}) + n_0 C_{pol} k^2 (\delta_{b,i}^2 + \tau \delta_{b,e}^2)}
$$
(9.20)

le paramètre  $\tau$  peut avoir une influence sur le déphasage entre  $\langle \delta n_i \rangle_\alpha$  et  $\langle \delta n_e \rangle_\alpha$ , sur leur amplitude, et avoir un effet important sur l'intensité des écoulements zonaux. Ici, nous présentons (fig. [9.6\)](#page-151-0) le résultat de 7 simulations obtenues avec les paramètres du tableau [9.2,](#page-147-1)  $\epsilon_{\phi} = 1 \text{ et } \frac{1}{\tau} = \frac{T_e}{T_i}$  $\frac{T_e}{T_i} = [1 \ 1.5 \ 2 \ 2.5 \ 3 \ 3.5 \ 4]$ . La figure [9.6](#page-151-0) montre le flux conduit pour ces simulations. On observe que le flux présente un minimum pour  $\frac{T_e}{T_i} = 3$ . Pour ce paramètre les écoulements zonaux ne semblent plus jouer leur rôle dans la diminution du transport : la valeur du flux est de l'ordre de celle obtenue pour une situation où les streamers dominent (fig. [9.4](#page-149-0) et fig. [9.5\)](#page-149-1). La présence d'un maximum sur le flux en fonction de  $\tau$  est en accord avec les résultats obtenus dans [\[28\]](#page-203-0) avec le code GEM simulant également les ions et les électrons de façon cinétique mais dans une configuration de type tube de flux [\[34\]](#page-204-0). On peut noter qu'à partir de  $\frac{T_e}{T_i} > 2$  les TIM sont plus instables que les TEM, comme attendu par le modèle linéaire.

On peut relier le flux de chaleur conduit à la conductivité thermique  $\chi_s$  de l'espèce s en utilisant la loi de Fourier :

$$
q_s = -n_s \chi_s \partial_\psi T_s \tag{9.21}
$$

Calculons la conductivité thermique électronique  $\chi_e$ , dans le but de comparer les résultats de la figure [9.6](#page-151-0) avec les résultats obtenus avec le code GEM dans la référence [\[28\]](#page-203-0). Pour cela, on doit diviser  $q_e$  par  $\partial_\psi T_e \sim 0.25$  et par  $\frac{\rho_{c,i} V_{th,i}}{L_{T_e}}$ , où  $V_{th,i} = \sqrt{\frac{T_i}{m}}$  $\frac{T_i}{m_i}$  est la vitesse thermique et  $L_{T_e} = \frac{1}{\kappa_e}$  $\frac{1}{\kappa_e}$  est la longueur de gradient de température électronique. On obtient un ordre de grandeur de 18  $\frac{\rho_{c,i}V_{th,i}}{L_{Te}}$  pour  $\chi_e$ . Cet ordre de grandeur est bien comparable à celui observé figure 14 de la référence [\[28\]](#page-203-0).

Pour compléter cette étude, on a représenté sur la figure [9.7](#page-152-0) le potentiel électrique  $\Phi_{ZF}$  en fonction de  $\psi$  et du temps, en  $\alpha = \pi$  (centre de la boîte) pour la situation

<span id="page-151-0"></span>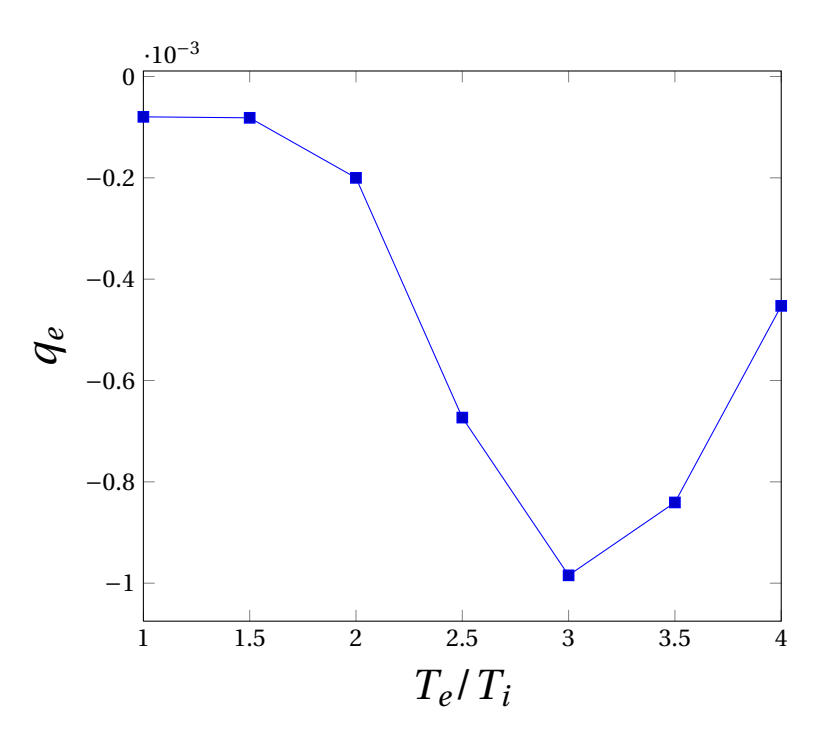

FIGURE 9.6 – Flux de chaleur conduit électronique, moyenné en  $\psi$  et  $\alpha$ , en fonction du paramètre  $\frac{T_e}{T_i}$ , pour des simulations réalisées avec les paramètres du tableau [9.2](#page-147-1) et  $\epsilon_{\phi} = 1$ .

 $T_e = 3 T_i$ . Nous observons au début de la phase de saturation l'apparition d'écoulements zonaux, puis leur amortissement. La disparition des écoulements zonaux donnant lieu à une situation où les streamers sont dominants explique bien l'augmentation du flux de chaleur conduit pour  $T_e = 3 T_i$ .

Ce phénomène d'amortissement peut être plus ou moins important en fonction de  $\frac{T_e}{T_i}$ . En effet, pour des valeurs faibles de  $\frac{T_e}{T_i}$ , on constate la formation d'écoulements zonaux stables dans le temps, alors que, pour  $\frac{T_e}{T_i} > 2$ , les écoulements zonaux semblent entrer en compétition avec un autre phénomène qui conduit à leur amortissement plus ou moins rapide. Une étude plus poussée doit être réalisée pour comprendre les phénomènes responsables de cet amortissement. Néanmoins, pour avancer dans la compréhension de ce phénomène, on peut regarder l'allure des densités de chaque espèce dans le cas  $T_e = 3\,T_i.$ 

On peut voir, sur la figure [9.8,](#page-152-1) l'évolution temporelle de la densité ionique (en rouge) et électronique (en bleu) en ψ = 0,15 (trait noir de la figure [9.7\)](#page-152-0). Avec les paramètres utilisés pour cette simulation, les TIM sont dominants : on le voit bien sur la figure [9.8](#page-152-1) où la densité ionique présente une plus grande amplitude que la densité électronique pour  $t < 5 \omega_0^{-1}$ . En utilisant la formule [9.20,](#page-150-0) l'écart entre les deux densités, pour  $3\omega_0^{-1} < t < 15\omega_0^{-1}$ , explique bien la présence des écoulements zonaux. Ensuite, le niveau de la densité ionique rejoint celui de la densité électronique, d'où la disparition de ces écoulements. C'est cette évolution du niveau de la densité ionique, après apparition des écoulements zonaux, qui reste à expliquer. On observe finalement que lorsque les densités se rejoignent, la densité

<span id="page-152-0"></span>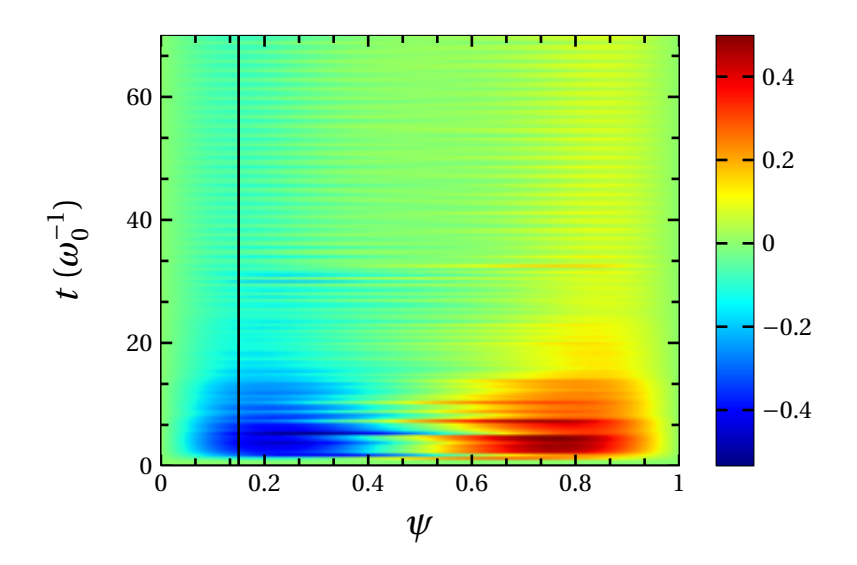

FIGURE 9.7 – Évolution temporelle du potentiel électrique en fonction de  $\psi$  et du temps pour des simulations réalisées avec les paramètres du tableau  $9.2, \epsilon_{\phi} = 1$  $9.2, \epsilon_{\phi} = 1$  et  $T_e = 3 T_i$ . Le trait noir en  $\psi = 0.15$  symbolise l'endroit où nous observerons les densités à la figure suivante.

<span id="page-152-1"></span>électronique se met à osciller avec une fréquence régulière correspondant aux structures périodiques que l'on observe sur la figure [9.7](#page-152-0) pour  $t < 30 \omega_0^{-1}$ .

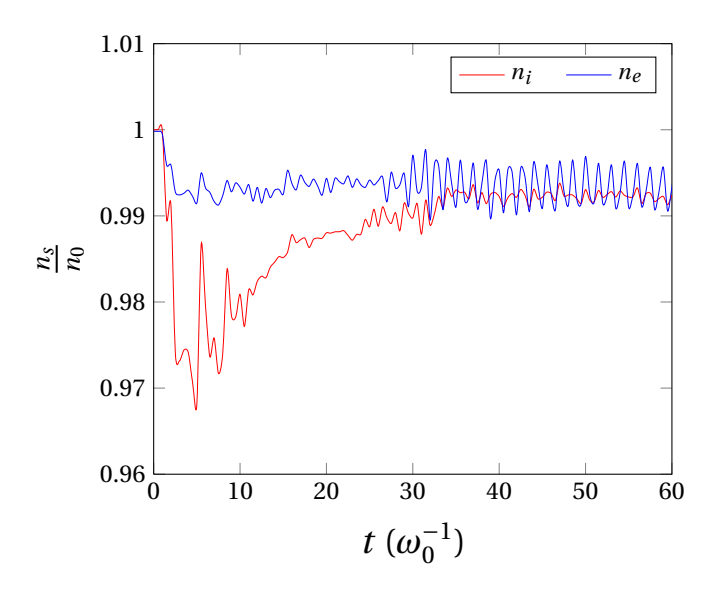

Figure 9.8 – Évolution temporelle de la densité électronique (en bleu) et de la densité ionique (en rouge) en  $\psi = 0.15$  pour des simulations réalisées, avec les paramètres du tableau [9.2,](#page-147-1)  $\epsilon_{\phi} = 1$  et  $T_e = 3 T_i$ .

Pour résumer, dans cette partie nous avons vu que le code TERESA-4D permet maintenant d'étudier le transport de particules, contrairement à la précédente version où seuls les ions étaient décrits de manière cinétique. On a pu voir l'importance des écoulements zonaux dans la réduction du transport. Nous avons également observé que le paramètre  $\frac{T_e}{T_i}$ avait une influence sur l'amortissement des écoulements zonaux et donc sur le transport.

## Conclusion

Dans ce travail, nous avons mis au point un modèle gyro-cinétique électrostatique simplifié décrivant de façon cinétique les ions et les électrons piégés. Comparé aux modèles gyro-cinétiques classiques, la simplification du modèle a été apportée par la moyenne des équations sur le mouvement de rebond des particules piégées, ce qui nous a permis de réduire la dimension du problème à 4D, alors qu'il était initialement à 5D. De plus, l'utilisation des variables d'angle et d'action nous a permis de transformer 2 des 4 opérateurs différentiels de l'équation de Vlasov. Les variables d'énergie E et de paramètre de piégeage κ apparaissent ainsi sous la forme de paramètres, permettant d'écrire f sous la forme  $f_{E,\kappa}(\psi,\alpha,t)$ .

L'analyse linéaire de ce modèle permet de déterminer les seuils de déclenchement des instabilités TIM et TEM en fonction des différents paramètres du problème. Ces seuils et les taux de croissance des instabilités ont été retrouvés à l'aide du code non-linéaire TERESA-4D résolvant le modèle complet. Nous avons observé que dans la plupart des cas, et notamment avec  $\tau = 1$ , les modes électroniques sont plus instables que les modes ioniques, contrairement aux résultats observés dans les modèles gyro-cinétiques complets. Cette différence s'explique par le fait que, dans notre modèle, nous ne décrivons pas les particules passantes, et donc les instabilités qui leurs sont associées, notamment les ITG et les ETG.

A l'aide du code TERESA-4D, on a pu observer quelques propriétés de la turbulence issue de l'interaction entre les TIM et les TEM. La turbulence 2D générée par ce modèle présente un spectre énergétique conforme à ce qu'on attend pour une turbulence fluide 2D. L'observation des structures spatiales développées par la turbulence TEM/TIM a montré l'apparition d'écoulements zonaux à un même niveau que les streamers alors que, dans le cas où seuls les ions sont décrits de manière cinétique, ces écoulements dominent clairement la turbulence TIM. Il a été observé que les écoulement zonaux réduisent considérablement le transport ionique et électronique. Il a aussi été montré que le rapport de température  $T_i$  $\frac{T_i}{T_e} = \tau$  a un rôle important sur le transport et sur l'organisation des structures spatiales de la turbulence TIM/TEM. En effet, en fonction de  $\tau$ , on observe la possibilité ou non d'amortir les écoulements zonaux et ainsi d'augmenter ou de diminuer le transport.

Le code TERESA-4D ne permet pas la description cinétique des particules passantes. Cependant, les études réalisées dans ce travail montrent qu'il peut décrire certains phénomènes importants de la turbulence des plasmas magnétisés. De plus, le grand avantage de ce code est son très faible coût numérique par rapport aux codes globaux gyro-cinétiques

5D. En effet, l'introduction des électrons a été peu coûteuse en termes numériques. Comme les TEM et les TIM ont une fréquence voisine de  $\omega_d$ , la résolution temporelle n'a pas eu à être affinée. En revanche, les TEM sont instables sur une plus large gamme de modes n que les TIM, ce qui nous oblige à affiner légèrement la grille spatiale dans la direction  $\alpha$ .

Sans modification de la version actuelle de TERESA, plusieurs travaux peuvent être réalisés pour compléter l'étude présentée ici. Les mécanismes de formation des écoulements zonaux sont encore mal compris. Un modèle linéaire sur la formation de l'instabilité Kelvin-Helmoltz pourrait permettre une meilleure compréhension de ce phénomène. De plus, le rôle du paramètre  $\tau$  sur l'amortissement des écoulements zonaux reste inexpliqué, même si cet amortissement semble lié au fait que les fluctuations électroniques et ioniques atteignent petit à petit le même niveau au cours de cet amortissement.

Dans ce travail, nous avons étudié uniquement l'impact du rapport de température, mais les profils ont toujours été pris identiques  $\kappa_{T,i} = \kappa_{T,e}$ . Cependant, dans les expériences réalisées avec un chauffage des électrons, on peut avoir des profils de température électroniques différents des profils ioniques :  $\kappa_{T,i} \neq \kappa_{T,e}$  [\[68\]](#page-206-0). Il serait donc pertinent de faire une étude allant dans ce sens, le code TERESA-4D étant actuellement parfaitement capable de travailler avec  $\kappa_{T,i} \neq \kappa_{T,e}$ .

On peut réaliser également une étude systématique avec des gradients de densité initiaux non nuls  $(\kappa_n \neq 0)$ , pouvant avoir un rôle non négligeable sur le transport de particules.

Dans ce travail nous nous sommes fixés une valeur du paramètre de piégeage κ. Pour exploiter pleinement notre modèle 4D, nous pouvons donc aller plus loin en utilisant plusieurs valeurs de paramètre de piégeage. La prise en compte d'un cisaillement magnétique non nul va non seulement permettre de décrire une configuration plus réaliste, mais va aussi avoir un impact important sur le fréquence de précession en fonction du paramètre de piégeage  $\kappa$  (éq. [1.68\)](#page-40-0).

On peut également aller plus loin en incluant une troisième espèce cinétique. Par exemple, il serait très intéressant d'inclure une population d'ions lourds peu denses et d'étudier leur transport dans la turbulence générée par les particules piégées (modélisation des impuretés).

Le forçage par le gradient thermique, utilisé ici, peut être remplacé par le forçage par le flux, qui est une condition plus réaliste et permet à la turbulence de se développer avec moins de contraintes. Cependant, cette méthode n'est pas encore au point dans la version TERESA-4D avec au moins deux espèces cinétiques, et nécessite une légère adaptation. Elle oblige à considérer le problème des sources et des puits de particules dans le système.

Une modification importante à apporter à TERESA pour améliorer la description du plasma, est de prendre en compte la dépendance radiale des quantités avec lesquelles nous travaillons, comme la fréquence de précession, les rayons de Larmor, les largeurs banane ou le facteur de sécurité.

Finalement, on peut envisager également d'inclure une réponse des particules passantes

à l'aide d'un modèle "iδ" pour une meilleure description des ITG sans augmenter les ressources numériques utiles à la résolution du modèle.

En plus de la description de la turbulence TIM/TEM, ce travail s'inscrit dans le projet visant à inclure une réponse plus précise des électrons dans le code global électrostatique GYSELA-5D. En effet, actuellement, ce code décrit les ions piégés et passants de manière cinétique avec des électrons adiabatiques et permet d'étudier la turbulence ionique induite par les instabilités de type ITG et TIM. L'ajout dans GYSELA-5D d'une seconde population cinétique pour décrire les électrons piégés et passants demande trop de ressources numériques. Il est donc envisageable d'écrire une version hybride de GYSELA-5D avec une description cinétique des ions (piégés et passants) et d'y inclure dans un premier temps uniquement les électrons piégés cinétiques de manière identique à TERESA-4D. L'avantage de cette procédure est la possibilité de décrire la turbulence ITG/TIM/TEM et le transport de matière associé sans surcoût numérique (ou très peu) par rapport à la version actuelle de GYSELA.

## Annexe A

# Expression du champ magnétique

### A.1 Représentation de flux

Cette annexe est consacrée à l'écriture de l'expression d'un champ magnétique de forme toroïdale. Nous définirons les flux magnétiques associés à ce champ. Finalement, nous montrerons que les flux ne dépendent que d'une variable radiale. Les démonstrations développées dans cette annexe suivent en grande partie celles développées dans la référence [\[39\]](#page-204-1).

L'utilisation d'un système de coordonnées composé d'une variable radiale et de deux variables angulaires, à l'instar des coordonnées toroïdales, est bien adaptée à l'étude du champ magnétique généré dans les Tokamaks. En effet, comme on l'a vu dans l'introduction, la configuration magnétique de type tokamak est essentiellement de forme toroïdale. Avec  $x,y,z$  les coordonnées cartésiennes classiques, on choisit  $\rho(x,y,z)$  la coordonnée radiale généralisée et  $\eta(x,y,z)$ ,  $\xi(x,y,z)$  les coordonnées angulaires généralisées du système de coordonnées curvilignes telles que la base associée à ce système  $(\nabla \rho, \nabla \eta, \nabla \xi)$  soit directe, i.e. que le jacobien de la transformation soit positif  $\mathscr{J} = \nabla \rho \cdot \nabla \eta \times \nabla \xi > 0$ .

Écrivons le potentiel vecteur :

$$
\mathbf{A} = A_{\rho} \nabla \rho + A_{\eta} \nabla \eta + A_{\xi} \nabla \xi \tag{A.1}
$$

Sans perte de généralité, on peut introduire la fonction  $G(\rho, \eta, \xi) \equiv \int^{\rho} A_{\rho}(\rho', \eta, \xi) d\rho'$ ; ainsi, le potentiel vecteur s'écrit<sup>[1](#page-158-0)</sup> :

$$
\mathbf{A} = \nabla G + \phi_T \nabla \eta - \phi_P \nabla \xi \tag{A.2}
$$

où l'on a défini  $\phi_T \equiv \left(A_\eta - \frac{\partial G}{\partial \eta}\right)$  et  $\phi_P \equiv \left(\frac{\partial G}{\partial \xi} - A_\xi\right)$ . D'après la définition du champ magnétique  $\mathbf{B} \equiv \nabla \times \mathbf{A}$ , on a alors : <sup>[2](#page-158-1)</sup>

<span id="page-158-2"></span>
$$
\mathbf{B} = \nabla \phi_T \times \nabla \eta - \nabla \phi_P \times \nabla \xi \tag{A.3}
$$

<span id="page-158-1"></span><span id="page-158-0"></span><sup>1.</sup> En effet :  $\nabla G = \frac{\partial G}{\partial \rho} \nabla \rho + \frac{\partial G}{\partial \eta} \nabla \eta + \frac{\partial G}{\partial \xi} \nabla \xi$  et  $\frac{\partial G}{\partial \rho} = A_{\rho}$ 

<sup>2.</sup> En utilisant les identités vectorielles :  $\vec{\nabla} \times (f\vec{A}) = f \nabla \vec{A} + \vec{A} \cdot \nabla f$  et  $\nabla \times \nabla f = 0$  où f est un scalaire et A un vecteur.

<span id="page-159-0"></span>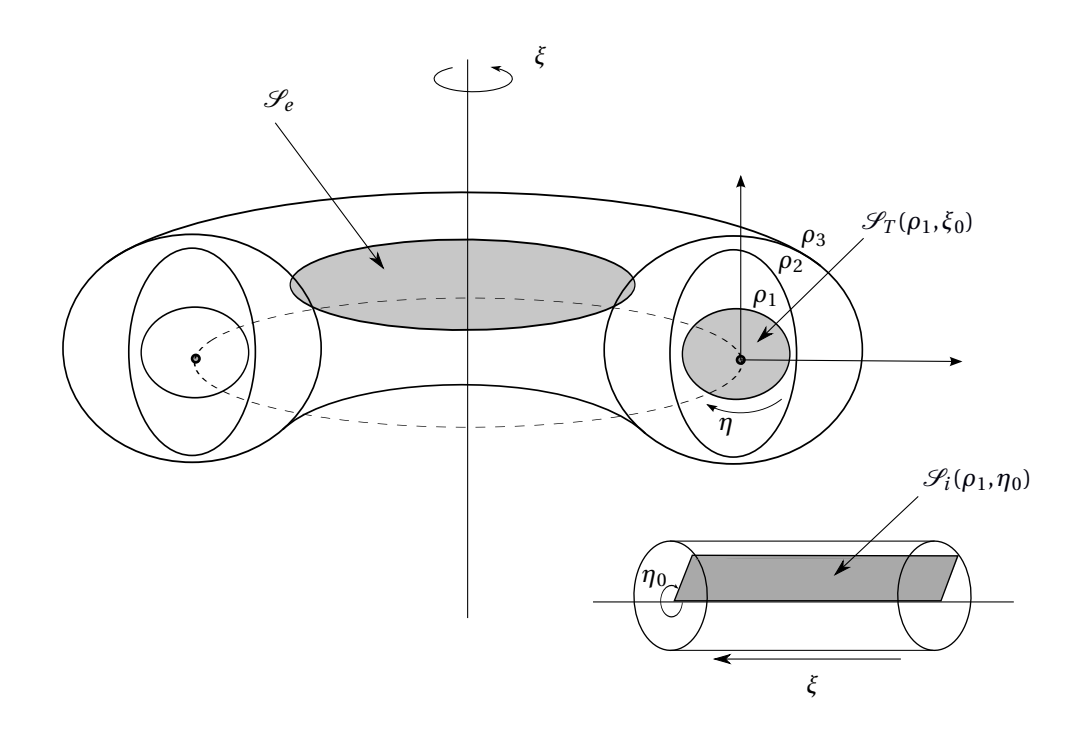

Figure A.1 – Représentation des différentes surfaces d'intégration sur lesquelles sont calculés les champs.

Cette formulation est connue sous le nom de représentation de flux du champ magnétique. Il est à noter que cette expression du champ est très générale ; c'est-à-dire qu'elle est valide même lorsque que le champ ne présente pas de surfaces magnétiques.

## A.2 Définition des flux magnétiques et représentation de Clebsh-Euler

La variable  $\rho$  est choisie de telle sorte que si la configuration magnétique présente des surfaces magnétiques, alors ces surfaces sont repérées par  $\rho = C^{te}$  ( $\rho$  est un label des surfaces magnétiques, voir figure [A.1\)](#page-159-0). On a donc :

<span id="page-159-2"></span><span id="page-159-1"></span>
$$
\mathbf{B}.\nabla \rho = 0. \tag{A.4}
$$

On peut définir le flux du champ magnétique à travers deux surfaces (fig. [A.1\)](#page-159-0) :

$$
\Psi_P = \int_{\mathcal{S}_i(\rho,\eta)} \mathbf{B} \cdot \mathbf{dS}_i
$$
\n
$$
\Psi_T = \int_{\mathcal{S}_T(\rho,\xi)} \mathbf{B} \cdot \mathbf{dS}_T
$$
\n(A.5)

On pourrait également définir le flux poloïdal dit "externe" du champ magnétique à travers une surface  $\mathscr{S}_e$  (fig. [A.1\)](#page-159-0) mais dans la suite nous n'utiliserons que le flux poloïdal

<span id="page-160-0"></span>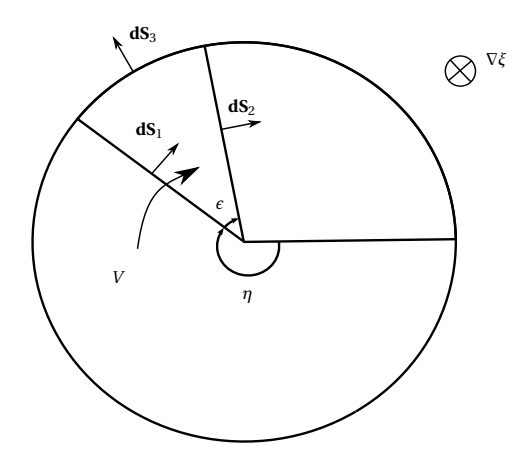

Figure A.2 – Section poloïdale et orientation de différentes surfaces d'intégration.

dit "interne". A priori le flux poloïdal  $\Psi_P$  est une fonction de  $\rho$  et  $\eta$  et le flux toroïdal  $\Psi_T$  est fonction de  $\rho$  et  $\xi$ . Cependant on peut montrer que les flux ne dépendent que de  $\rho$ ; pour cela, calculons la dérivée :

$$
\frac{\partial \Psi_P}{\partial \eta} = \lim_{\epsilon \to 0} \frac{\int_{\mathcal{S}_i(\rho,\eta)} \mathbf{B} \cdot \mathbf{d} \mathbf{S}_i - \int_{\mathcal{S}_i(\rho,\eta+\epsilon)} \mathbf{B} \cdot \mathbf{d} \mathbf{S}_i}{\epsilon}.
$$
(A.6)

Pour ce faire, nous allons utiliser le théorème de la divergence sur le volume défini par les surfaces  $\mathscr{S}_i(\rho,\eta)$  et  $\mathscr{S}_i(\rho,\eta+\epsilon)$  (voir figure [A.2\)](#page-160-0). Pour orienter correctement la surface délimitant ce volume, il faut inverser la direction de  $\mathscr{S}_i(\rho,\eta)$  de telle sorte que les vecteurs normaux aux surfaces pointent vers l'extérieur du volume :

$$
\int_{\mathcal{V}} \mathbf{\nabla} \mathbf{B} dV = -\int_{\mathcal{S}_1} \mathbf{B} \cdot d\mathbf{S}_1 + \int_{\mathcal{S}_2} \mathbf{B} \cdot d\mathbf{S}_2 + \int_{\mathcal{S}_3} \mathbf{B} \cdot d\mathbf{S}_3 = 0 \tag{A.7}
$$

D'après la relation [\(A.4\)](#page-159-1) la troisième intégrale est nulle puisque  $ds_3 \propto \nabla \rho$ . On peut écrire :  $\int_{\mathscr{S}_2} \mathbf{B} \cdot d\mathbf{S}_2 = \int_{\mathscr{S}_1} \mathbf{B} \cdot d\mathbf{S}_1 \Rightarrow \int_{\mathscr{S}_i(\rho,\eta+\epsilon)} \mathbf{B} \cdot d\mathbf{S}_i = \int_{\mathscr{S}_i(\rho,\eta)} \mathbf{B} \cdot d\mathbf{S}_i$ . On arrive alors à la relation :

$$
\frac{\partial \Psi_P}{\partial \eta} = 0 \tag{A.8}
$$

Un raisonnement similaire conduit à  $\frac{\partial \rho_{Pe}}{\partial \eta} = 0$  et  $\frac{\partial \rho_T}{\partial \xi} = 0$ . Ainsi les flux ne sont fonctions que de la variable  $\rho$ .

#### Expression du flux poloïdal et toroïdal

Prenons tout d'abord le volume total défini par une surface magnétique de label ρ. Pour cela, on va prendre deux surfaces poloïdales séparées, non de  $\epsilon$ , mais de  $2\pi - \epsilon$  (voir fig. [A.3\)](#page-162-0). La propriété de divergence nulle du champ magnétique nous permet d'écrire :  $\mathbf{B}.\nabla \eta = \nabla(\mathbf{B}\eta).$ 

$$
\int_{\mathcal{V}} \mathbf{B} \cdot \nabla \eta dV = -\int_{\mathcal{S}_i(\rho,\eta_0)} \eta \mathbf{B} \cdot \mathbf{dS}_1 + \int_{\mathcal{S}_i(\rho,\eta_0+2\pi-\epsilon)} \eta \mathbf{B} \cdot \mathbf{dS}_2 \tag{A.9}
$$

Lorsque  $\epsilon$  tend vers 0, on a  $dS_1 = dS_2$ . Ainsi :

$$
\int_{\mathcal{V}} \mathbf{B} \cdot \nabla \eta dV = \int_{\mathscr{S}_i(\rho, \eta_0)} (\eta + 2\pi - \eta) \mathbf{B} \cdot \mathbf{dS}_1
$$
\n(A.10)

D'après la définition [A.5](#page-159-2) :

$$
\int_{\mathcal{V}} \mathbf{B} \cdot \nabla \eta dV = 2\pi \Psi_P. \tag{A.11}
$$

Un raisonnement similaire pour le flux toroïdal conduit à :

$$
\int_{\mathcal{V}} \mathbf{B} \cdot \nabla \xi dV = 2\pi \Psi_T. \tag{A.12}
$$

En tenant compte du fait que  $dV = \mathscr{J}^{-1} d\rho d\eta d\xi$  et en utilisant la représentation du champ  $(A.3)$ , on  $a$  :

$$
2\pi\Psi_P = \int_{\mathcal{V}} \mathbf{B} \cdot \nabla \eta \mathcal{J}^{-1} d\rho d\eta d\xi = -\int_{\mathcal{V}} \nabla \phi_P \times \nabla \xi \cdot \nabla \eta \mathcal{J}^{-1} d\rho d\eta d\xi
$$
 (A.13)

Le seul terme qui ne s'annule pas en développant  $\nabla\phi_P$  est  $\frac{\partial\phi_P}{\partial\rho}\nabla\rho\times\nabla\xi.\nabla\eta$  et vaut  $-\frac{\partial \phi_P}{\partial \rho} \mathscr{J},\, \mathrm{d'où} :$ 

$$
2\pi\Psi_P = \int_{\mathcal{V}} \frac{\partial \phi_P}{\partial \rho} d\rho d\eta d\xi = 4\pi^2 \phi_P \tag{A.14}
$$

En procédant de la même manière pour le flux toroïdal, on obtient :

$$
\Psi_P = 2\pi \phi_P, \quad \Psi_T = 2\pi \phi_T \tag{A.15}
$$

Au final, on peut écrire le champ magnétique sous la forme :

$$
\mathbf{B} = \frac{1}{2\pi} \nabla \Psi_T \times \nabla \eta - \nabla \Psi_P \times \nabla \xi
$$
 (A.16)

On définit le facteur de sécurité par :

$$
q = \frac{d\Psi_T}{d\Psi_P} \tag{A.17}
$$

d'où

$$
\mathbf{B} = \frac{1}{2\pi} \nabla \Psi_P \times \nabla (q\eta - \xi)
$$
 (A.18)

<span id="page-162-0"></span>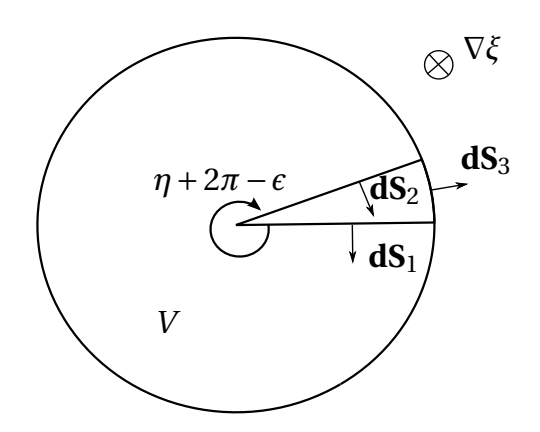

Figure A.3 – Section poloïdale et orientation de différentes surfaces d'intégration utiles au calcul des flux poloïdaux et toroïdaux.

# Annexe B

# Lien entre les coordonnées du centre-guide et les variables angles-actions des particules piégées

Dans cette annexe, on va exprimer les coordonnées de centre-guide en fonction des variables d'angle et d'action (pour plus de détails du développement, on pourra se référer à  $[43]$ ). Pour cela, on va décomposer la variable radiale  $\psi_g$  à l'aide de [1.42,](#page-37-0) on a alors :  $\psi_q = \psi_0 + \hat{\psi}$ . On rappelle que  $\psi_0$  est le rayon de la surface magnétique sur laquelle s'appuie la "banane" étudiée et  $\hat{\psi}$  est la petite excursion radiale de la particule autour de cette surface qui est à l'origine de la forme de la "banane" (voir figure [1.4\)](#page-36-0). Tout d'abord, on projette l'équation du mouvement du centre-guide [1.20](#page-30-0) dans la base  $[\psi_q, \theta_q, \phi_q]$ .  $\hat{\psi}$  étant de l'ordre de quelques rayons de Larmor, on peut développer ces équations à l'ordre 1 en  $\psi$ , ce qui nous donne :

<span id="page-164-0"></span>
$$
\frac{d\hat{\psi}}{dt} = v_{d\psi 0} \tag{B.1}
$$

$$
\frac{d\theta_g}{dt} = \frac{v_{g0||}}{q_0 R_0} + \partial_{\psi} \left(\frac{v_{g||}}{q(\psi)R}\right)_{\psi_0} \hat{\psi} + v_{d\theta 0}
$$
(B.2)

$$
\frac{d\phi_g}{dt} = \frac{v_{g0||}}{R_0} + \partial_\psi \left(\frac{v_{g||}}{R}\right)_{\psi_0} \hat{\psi} + v_{d\phi 0}
$$
\n(B.3)

Tous les termes sont calculés en  $\psi = \psi_0$  et nous n'avons pas fait apparaître les dérivées des vitesses de dérive qui sont d'ordre 2 en  $\psi$ .

Remarque : Il est clair qu'il est impossible de faire ce développement près du centre du tokamak, en effet à cet endroit  $\psi_0 \sim \hat{\psi}$ . On peut remarquer que les vitesses dues à la courbure du champ magnétique sont petites devant la vitesse parallèle. A l'ordre le plus bas en  $\frac{\rho_c}{R_0}$ , l'équation [B.2](#page-164-0) devient alors :

<span id="page-164-1"></span>
$$
\frac{d\theta_g}{dt} = \frac{v_{g0||}}{q_0 R_0} \tag{B.4}
$$

où  $q_0 = q(\psi_0)$  et  $v_{q0\parallel}$  la vitesse parallèle en  $\psi_0$ .

La fréquence de rebond des particules piégées  $\omega_b$  est définie par :

$$
\frac{2\pi}{\omega_b} = \int_t^{t+T} dt = \oint \frac{dt}{d\theta} d\theta = \oint \frac{q_0 R_0 d\theta}{v_{g0||}}
$$
(B.5)

où T est le temps que met le centre-guide pour parcourir toute la "banane", c'est la période de rebond. Comme la vitesse parallèle change de signe au cours de la trajectoire "banane", on a :

<span id="page-165-0"></span>
$$
\frac{2\pi}{\omega_b} = \int_{-\theta_0}^{\theta_0} \frac{q_0 R_0 d\theta}{v_{g0||}} - \int_{\theta_0}^{-\theta_0} \frac{q_0 R_0 d\theta}{v_{g0||}} = 2 \int_{-\theta_0}^{\theta_0} \frac{q_0 R_0 d\theta}{v_{g0||}}
$$
(B.6)

où  $\theta_0$  est l'angle défini en [1.19.](#page-30-1)

En utilisant la formule  $\int_0^{\pi} d\alpha_2 = \pi$  et [B.6,](#page-165-0) on peut exprimer l'angle associé au mouvement de rebond comme suit :

<span id="page-165-1"></span>
$$
d\alpha_2 = q_0 R_0 \omega_b \frac{d\theta}{v_{g0||}}, \qquad \alpha_2 = q_0 R_0 \omega_b \int_{-\theta_0}^{\theta_g} \frac{d\theta}{v_{g0||}} \qquad (B.7)
$$

Ainsi en intégrant [B.4](#page-164-1) par rapport au temps, d'après [B.7,](#page-165-1) on obtient :

<span id="page-165-2"></span>
$$
\theta_g = \int_0^{\alpha_2} \frac{v_{g0||}}{q_0 R_0} \frac{d\alpha_2'}{\omega_b} = \hat{\theta}
$$
\n(B.8)

Cette fonction est périodique en  $\alpha_2$  et dépend des trois actions via la vitesse parallèle. On  $a\,\hat{\theta}=\hat{\theta}(\vec{J},\!\alpha_2)$  (l'angle cyclotronique  $\alpha_1$  n'intervient jamais puisque l'on étudie uniquement le mouvement des centres-guides).

Le mouvement toroïdal se calcule en introduisant la variable :  $\xi_g = \phi_g - q_0 \theta_g$ . Ainsi, en utilisant [B.8](#page-165-2) on a :

$$
\phi_g = \xi_g + q_0 \hat{\theta} \tag{B.9}
$$

Il nous faut maintenant calculer  $\xi_g$ . Pour cela, on utilise les équations [B.2](#page-164-0) et [B.3,](#page-164-0) obtenues à partir du développement autour de ψ<sup>0</sup> de l'équation du mouvement [1.20.](#page-30-0) Ainsi, on obtient :

$$
\frac{d\xi_g}{dt} = v_{d\phi 0} + \partial_{\psi} q(\psi)|_{\psi_0} \frac{v_{g||0}}{q_0 R_0} \hat{\psi} - q_0 v_{d\theta 0}
$$
(B.10)

Finalement, dans le but d'intégrer cette équation, il est intéressant de l'écrire sous la forme :

$$
\frac{d\xi_g}{dt} = \left\langle v_{d\phi 0} + \partial_\psi q \vert_{\psi_0} \frac{v_{g\vert\vert 0}}{q_0 R_0} \hat{\psi} - q_0 v_{d\theta 0} \right\rangle + v_{d\phi 0} + \partial_\psi q \vert_{\psi_0} \frac{v_{g\vert\vert 0}}{q_0 R_0} \hat{\psi} \n- q_0 v_{d\theta 0} - \left\langle v_{d\phi 0} + \partial_\psi q \vert_{\psi_0} \frac{v_{g\vert\vert 0}}{q_0 R_0} \hat{\psi} - q_0 v_{d\theta 0} \right\rangle
$$
\n(B.11)

où les crochets représentent une moyenne sur l'angle  $\alpha_2 \left( \langle f \rangle = \frac{1}{2i} \right)$  $\frac{1}{2\pi} \int_0^{2\pi} f d\alpha_2$ ). A l'aide d'une intégration par parties et en notant que  $\hat{\psi}$  s'annule en  $\theta_g=\pm\theta_0,$  le terme moyenné s'écrit :  $\langle v_{d\phi} + \partial_{\psi} q |_{\psi_0} \theta v_{d\psi} - q_0 v_{d\theta} \rangle$ . Ce terme exprime la vitesse angulaire moyenne des termes de dérive sur une période banane, il peut donc être confondu avec la pulsation de précession toroïdale  $\omega_d$ . L'intégration de ce terme par rapport au temps nous donne donc l'angle  $\alpha_3$  parcouru par une "banane" du fait de sa dérive, on retrouve cette formule dans le système [1.24.](#page-31-0) Ainsi on a :

$$
\phi_g = \alpha_3 + \hat{\phi} + q_0 \hat{\theta} \tag{B.12}
$$

où  $\hat{\phi}$  est l'écart à la précession régulière, il est défini par :

$$
\hat{\phi} = \int \left[ v_{d\phi} + \partial_{\psi} q \vert_{\psi_0} \frac{v_{g \parallel 0}}{q_0 R_0} \hat{\psi} - q_0 v_{d\theta} - \left\langle v_{d\phi} + \partial_{\psi} q \vert_{\psi_0} \frac{v_{g \parallel 0}}{q_0 R_0} \hat{\psi} - q_0 v_{d\theta} \right\rangle \right] dt \tag{B.13}
$$

On a vu que l'intégrale sur le temps peut s'écrire en fonction de  $\alpha_2$  comme suit :  $\int_0^t dt' =$  $\int_0^{\alpha_2}$  $\frac{d\alpha'_{2}}{\omega_{b}}$  on peut donc dire que, tout comme  $\hat{\theta}$ , la fonction  $\hat{\phi}$  dépend des variables d'action et est périodique en  $\alpha_2$ . Cette même conclusion s'applique trivialement au mouvement radial : en effet, d'après [B.1,](#page-164-0) on a :

$$
\hat{\psi} = \int_0^t v_{d\psi 0} dt = \int_0^{\alpha_2} v_{d\psi 0} \frac{d\alpha_2'}{\omega_b} \tag{B.14}
$$

En résumé, le système de coordonnées de centre guide des particules piégées peut s'écrire :

$$
\psi_g = \psi_0 + \hat{\psi}(\vec{J}, \alpha_2) \tag{B.15}
$$

$$
\theta_g = \hat{\theta}(\vec{J}, \alpha_2) \tag{B.16}
$$

$$
\phi_g = \alpha_3 + q_0 \hat{\theta}(\vec{J}, \alpha_2) + \hat{\phi}(\vec{J}, \alpha_2) \tag{B.17}
$$

Dans la suite on néglige  $\hat{\phi}$ , on a donc  $\alpha \equiv \alpha_3 = \phi_g - q_0 \theta_g$ .

ANNEXE B. LIEN ENTRE LES COORDONNÉES DU CENTRE-GUIDE ET LES VARIABLES ANGLES-ACTIONS DES PARTICULES PIÉGÉES

# Annexe C

# Calcul des fréquences

Dans cette annexe nous développons les calculs pour obtenir la fréquence de rebond  $\omega_b$  et la fréquence de précession  $\omega_{d,s}$ .

## C.1 Fréquence de rebond  $\omega_{b,s}$

Pour commencer, calculons la fréquence de rebond des particules piégées. Partons de l'équation [B.7](#page-165-1) :

$$
\alpha_2 = q_0 R_0 \omega_{b,s} \int_{-\theta_0}^{\theta_g} \frac{d\theta}{v_{g||s}} \tag{C.1}
$$

En  $\theta_g = \theta_0$  on a  $\alpha_2 = \pi$ , on peut donc écrire :

$$
\pi = q_0 R_0 \omega_{b,s} \int_{-\theta_0}^{\theta_0} \frac{d\theta}{v_{g||s}} \tag{C.2}
$$

En utilisant l'expression de la vitesse parallèle (éq. [1.17\)](#page-29-0), on a :

$$
\omega_{b,s} = \frac{V_s}{q_0 R_0} \bar{\omega}_b \tag{C.3}
$$

avec  $\bar{\omega}_b = \frac{1}{\int_{0}^{\theta_0}}$  $-\theta_0$ dθ  $\pi\sqrt{1-\lambda b(\theta)}$ . D'après la forme de notre champ magnétique, on a vu que :  $b(\theta) = 1 + \frac{r}{R_0}(1 - \cos(\theta)) = 1 + 2\epsilon \sin^2(\frac{\theta}{2})$  $\frac{\theta}{2}$ ). Calculons le dénominateur de  $\bar{\omega}_b$ :

$$
I = \frac{1}{\pi} \int_{-\theta_0}^{\theta_0} \frac{d\theta}{\sqrt{1 - \lambda - 2\lambda \epsilon \sin^2(\frac{\theta}{2})}}
$$
  
= 
$$
\frac{1}{\pi \sqrt{2\lambda \epsilon}} \int_{-\theta_0}^{\theta_0} \frac{d\theta}{\sqrt{\frac{1 - \lambda}{2\lambda \epsilon} - \sin^2(\frac{\theta}{2})}}
$$
(C.4)

**Remarque :** En  $\theta_q = \theta_0$ , la vitesse parallèle s'annule ; on a donc :

$$
1 - \lambda - 2\lambda \epsilon \sin^2(\frac{\theta_0}{2}) = 0
$$

d'où :

<span id="page-169-1"></span><span id="page-169-0"></span>
$$
\frac{1-\lambda}{2\lambda\epsilon} = \sin^2(\frac{\theta_0}{2}) = \kappa^2
$$
\n(C.5)

où l'on a posé  $\kappa$  le paramètre de piégeage. D'après [1.16,](#page-29-1) on a :  $0 > \kappa > 1$  pour les particules piégées.

On réalise le changement de variable suivant :

$$
t = \frac{\sin(\frac{\theta}{2})}{\sin(\frac{\theta_0}{2})} \quad \Rightarrow \quad dt = \frac{\cos(\frac{\theta}{2})}{2\sin(\frac{\theta_0}{2})}d\theta \tag{C.6}
$$

On peut noter que :  $\cos^2(\frac{\theta}{2})$  $(\frac{\theta}{2}) = 1 - \sin^2(\frac{\theta}{2})$  $(\frac{\theta}{2}) = 1 - \kappa^2 t^2.$ L'intégrale s'écrit alors :

$$
I = \frac{1}{\pi\sqrt{2\lambda\epsilon}} \int_{-1}^{1} \frac{dt}{\sqrt{\kappa^2 - \sin^2(\frac{\theta(t)}{2})}} \frac{2\sin(\frac{\theta_0}{2})}{\cos(\frac{\theta(t)}{2})}
$$
  
= 
$$
\frac{1}{\pi\sqrt{2\lambda\epsilon}} \int_{-1}^{1} \frac{1}{\sqrt{\kappa^2}} \frac{dt}{\sqrt{1 - \frac{\sin^2(\frac{\theta}{2})}{\sin^2(\frac{\theta_0}{2})}} \frac{2\sqrt{\kappa^2}}{\sqrt{1 - \kappa^2 t^2}}
$$
  
= 
$$
\frac{1}{\pi\sqrt{2\lambda\epsilon}} \int_{-1}^{1} \frac{2dt}{\sqrt{1 - t^2}\sqrt{1 - \kappa^2 t^2}}
$$
(C.7)

Comme la fonction est paire, on a :

$$
I = \frac{4}{\pi\sqrt{2\lambda\epsilon}} \int_0^1 \frac{dt}{\sqrt{1 - t^2}\sqrt{1 - \kappa^2 t^2}}
$$
(C.8)

Cette intégrale est l'intégrale elliptique de première espèce, notée  $\mathscr{K}(\kappa)$ . D'où :

$$
I = \frac{2\sqrt{2}}{\pi\sqrt{\lambda\epsilon}}\mathcal{K}(\kappa)
$$
 (C.9)

Ainsi la fréquence de rebond s'écrit :

$$
\omega_{b,s} = \frac{V_s}{q_0 R_0} \frac{\sqrt{\lambda \epsilon}}{\sqrt{2}} \frac{\pi}{2\mathcal{K}(\kappa)}
$$
(C.10)

D'après [C.5,](#page-169-0) on a :  $\sqrt{\lambda} = (1 + 2\epsilon \kappa^2)^{-1} \sim 1$ . Cette hypothèse vaut pour  $\epsilon \ll 1$  ou pour les particules profondément piégées (κ ≪ 1). d'où :

$$
\omega_{b,s} = \frac{\sqrt{\epsilon}}{2} \sqrt{\frac{E}{m_s}} \frac{1}{q_0 R_0} \frac{\pi}{\mathcal{K}(\kappa)}
$$
(C.11)

## C.2 Fréquence de précession  $\omega_{d,s}$

A présent, calculons la fréquence de précession des particules piégées. On a vu que l'on pouvait écrire en négligeant l'écart à la précession régulière  $(\hat{\phi})$ :

$$
\alpha_3 \sim \varphi_g - q_0 \theta_g \tag{C.12}
$$

Calculons  $\frac{d\alpha_3}{dt}$ :

$$
\frac{d\alpha_3}{dt} = \frac{d\varphi_g}{dt} - \frac{dq_0}{dt}\theta_g - q_0 \frac{d\theta_g}{dt}
$$
\n
$$
= \frac{d\varphi_g}{dt} - \frac{dq_0}{d\psi}\frac{d\psi}{dt}\theta_g - q_0 \frac{d\theta_g}{dt}
$$
\n(C.13)

D'après [B.2](#page-164-0) et [B.3](#page-164-0) on a :

$$
\frac{d\alpha_3}{dt} = \frac{v_{g||s}}{R_0} - \frac{dq_0}{d\psi} v_{d\psi 0} \theta_g - q_0 \left(\frac{v_{g||s}}{q_0 R_0} + v_{d\theta 0}\right)
$$

$$
= -\frac{dq_0}{d\psi} v_{d\psi 0} \theta_g - q_0 v_{d\theta 0} \tag{C.14}
$$

En développant l'expression des vitesses de dérive, après quelques hypothèses, on peut trouver [\[39\]](#page-204-1) :

$$
v_{d\psi 0} = -\frac{E}{q_s B_{min} R_0} \sin(\theta_g)
$$
\n(C.15)

$$
v_{d\phi 0} = \frac{E}{q_s B_{min} R_0} \frac{\cos \theta_g}{\psi_0}
$$
 (C.16)

Qualitativement, on retrouve le fait qu'en  $\theta_q = 0$  la dérive radiale est extrémale. On obtient ainsi :

$$
\frac{d\alpha_3}{dt} = \frac{E}{q_s B_{min} R_0} \left( \frac{dq_0}{d\psi} \theta_g \sin(\theta_g) + \frac{q_0}{\psi_0} \cos(\theta_g) \right)
$$

$$
= \frac{q_0 E}{q_s B_{min} R_0 \psi_0} \left( \frac{\psi_0}{q_0} \frac{dq_0}{d\psi} \Big|_{\psi_0} \theta_g \sin(\theta_g) + \cos(\theta_g) \right)
$$
(C.17)

On pose  $s = \frac{\psi_g}{a_0}$  $q_0$  $dq_0$  $d\psi$  $\Big|_{\psi_0}$ : le cisaillement magnétique. Ainsi :

$$
\frac{d\alpha_3}{dt} = \frac{q_0 E}{q_s B_{min} R_0 \psi_0} \left( \cos(\theta_g) + s \theta_g \sin(\theta_g) \right) \tag{C.18}
$$

On a vu dans le chapitre sur le mouvement des particules que l'on pouvait écrire :

$$
\omega_{d,s} = \left\langle \frac{d\alpha_3}{dt} \right\rangle_{\alpha_2} = \frac{q_0 E}{q_s B_{min} R_0 r_0} \left\langle \cos(\theta_g) + s\theta_g \sin(\theta_g) \right\rangle_{\theta} = \frac{q_0 E}{q_s B_{min} R_0 r_0} \bar{\omega}_d \tag{C.19}
$$

où :

$$
\bar{\omega}_d = \frac{\int_{-\theta_0}^{\theta_0} \frac{\cos(\theta) + s\theta \sin(\theta)}{\pi \sqrt{1 - \lambda b(\theta)}} d\theta}{\int_{-\theta_0}^{\theta_0} \frac{d\theta}{\pi \sqrt{1 - \lambda b(\theta)}}} = I1 + I2
$$
\n(C.20)

On a :

$$
I1 = \frac{\int_{-\theta_0}^{\theta_0} \frac{\cos(\theta)}{\pi \sqrt{1 - \lambda b(\theta)}} d\theta}{\int_{-\theta_0}^{\theta_0} \frac{d\theta}{\pi \sqrt{1 - \lambda b(\theta)}}} = \frac{1}{\int_{-\theta_0}^{\theta_0} \frac{d\theta}{\pi \sqrt{1 - \lambda b(\theta)}}} \int_{-\theta_0}^{\theta_0} \frac{1 - 2\sin^2(\frac{\theta}{2})}{\pi \sqrt{1 - \lambda b(\theta)}} d\theta \qquad (C.21)
$$

D'après [C.5](#page-169-0) et [C.6](#page-169-1) , on a :

$$
\int_{-\theta_0}^{\theta_0} \frac{d\theta}{\pi\sqrt{1-\lambda b(\theta)}} = \frac{4}{\pi\sqrt{2\lambda\epsilon}} \int_0^1 \frac{dt}{\sqrt{1-t^2}\sqrt{1-\kappa^2t^2}}
$$

et  $\sin^2(\frac{\theta}{2})$  $\frac{\theta}{2}) = \kappa^2 t^2$ , d'où :

$$
I1 = \frac{1}{\int_0^1 \frac{dt}{\sqrt{1 - t^2} \sqrt{1 - \kappa^2 t^2}}} \int_0^1 \frac{1 - 2\kappa^2 t^2}{\sqrt{1 - \kappa^2 t^2} \sqrt{1 - t^2}} dt
$$
(C.22)

On définit l'intégrale de seconde espèce par :

$$
\mathcal{E}(\kappa) = \frac{1 - \kappa^2 t^2}{\sqrt{1 - \kappa^2 t^2} \sqrt{1 - t^2}} dt
$$
\n(C.23)

Comme  $1 - 2\kappa^2 t^2 = 2(1 - \kappa^2 t^2) - 1$ , on a :

$$
I1 = 2\frac{\mathcal{E}(\kappa)}{\mathcal{K}(\kappa)} - 1\tag{C.24}
$$

Calculons maintenant  $\mathcal{I}2$  :

$$
I2 = \frac{1}{\int_{-\theta_0}^{\theta_0} \frac{d\theta}{\pi \sqrt{1 - \lambda b(\theta)}}} \int_{-\theta_0}^{\theta_0} \frac{s\theta \sin(\theta)}{\pi \sqrt{1 - \lambda b(\theta)}} d\theta
$$

$$
= \frac{s}{\int_{-\theta_0}^{\theta_0} \frac{d\theta}{\sqrt{1 - \frac{\sin^2(\frac{\theta}{2})}{\sin^2(\frac{\theta_0}{2})}}}} \int_{-\theta_0}^{\theta_0} \frac{\theta \sin(\theta)}{\sqrt{1 - \frac{\sin^2(\frac{\theta}{2})}{\sin^2(\frac{\theta_0}{2})}}}} d\theta \qquad (C.25)
$$

On va intégrer par parties le terme :  $\int^{\theta_0}$  $-\theta_0$  $\theta \sin(\theta)$ <sup>1</sup>  $1-\frac{\sin^2(\frac{\theta}{2})}{\sin^2(\frac{\theta_0}{2})}$  $\sin^2(\frac{\theta_0}{2})$  $d\theta$ . On peut remarquer que :

$$
\frac{d}{d\theta} \left( \sqrt{1 - \frac{\sin^2(\frac{\theta}{2})}{\sin^2(\frac{\theta_0}{2})}} \right) = -\frac{1}{2\sin^2(\frac{\theta_0}{2})} \frac{\sin(\frac{\theta}{2})\cos(\frac{\theta}{2})}{\sqrt{1 - \frac{\sin^2(\frac{\theta}{2})}{\sin^2(\frac{\theta_0}{2})}}}
$$
(C.26)

et comme :  $\sin(\frac{\theta}{2}) \cos(\frac{\theta}{2}) = \frac{\sin(\theta)}{2}$ :

$$
\frac{d}{d\theta} \left( \sqrt{1 - \frac{\sin^2(\frac{\theta}{2})}{\sin^2(\frac{\theta_0}{2})}} \right) = -\frac{1}{4\kappa} \frac{\sin(\theta)}{\sqrt{1 - \frac{\sin^2(\frac{\theta}{2})}{\sin^2(\frac{\theta_0}{2})}}}
$$
(C.27)

donc :

$$
\int_{-\theta_0}^{\theta_0} \frac{\theta \sin(\theta)}{\sqrt{1 - \frac{\sin^2(\frac{\theta}{2})}{\sin^2(\frac{\theta_0}{2})}}} d\theta = \underbrace{\left[4\kappa\theta \frac{\sin(\theta)}{\sqrt{1 - \frac{\sin^2(\frac{\theta}{2})}{\sin^2(\frac{\theta_0}{2})}}}\right]_{-\theta_0}^{\theta_0} + 4\kappa \int_{-\theta_0}^{\theta_0} \sqrt{1 - \frac{\sin^2(\frac{\theta}{2})}{\sin^2(\frac{\theta_0}{2})}} d\theta. \tag{C.28}
$$

En utilisant le même changement de variable que précédemment, on a :

$$
I2 = 4\kappa s \frac{1}{\int_0^1 \frac{dt}{\sqrt{1 - t^2} \sqrt{1 - \kappa^2 t^2}}} \int_0^1 \frac{\sqrt{1 - t^2}}{\sqrt{1 - \kappa^2 t^2}} dt
$$
  
=  $4\kappa s \frac{1}{\int_0^1 \frac{dt}{\sqrt{1 - t^2} \sqrt{1 - \kappa^2 t^2}}} \int_0^1 \frac{1 - t^2}{\sqrt{1 - \kappa^2 t^2} \sqrt{1 - t^2}} dt$   
=  $4s \frac{1}{\int_0^1 \frac{dt}{\sqrt{1 - t^2} \sqrt{1 - \kappa^2 t^2}}} \int_0^1 \frac{1 - \kappa t^2 + \kappa - 1}{\sqrt{1 - \kappa^2 t^2} \sqrt{1 - t^2}} dt$   
=  $4s \left(\frac{\mathcal{E}(\kappa)}{\mathcal{K}(\kappa)} + \kappa - 1\right)$  (C.29)

Au final, on a donc :

$$
\omega_{d,s} = \frac{q_0 E}{q_s B_{min} R_0 \psi_0} \bar{\omega}_d = \frac{q_0 E}{q_s B_{min} R_0 \psi_0} \left( 2 \frac{\mathcal{E}(\kappa)}{\mathcal{K}(\kappa)} - 1 + 4s \left( \frac{\mathcal{E}(\kappa)}{\mathcal{K}(\kappa)} + \kappa - 1 \right) \right) \tag{C.30}
$$

# Annexe D

## Gyro-moyenne

Dans cette annexe, nous allons détailler l'obtention de l'opérateur de gyro-moyenne sur le mouvement cyclotronique. Nous nous servirons de ce résultat pour étendre la procédure à la moyenne du mouvement de rebond. Finalement nous obtiendrons un résultat similaire à celui développé dans la partie [2.2.](#page-47-0)

## D.1 Moyenne sur le mouvement cyclotronique

Ici, nous allons donner le détail du calcul de la gyro-moyenne sur le mouvement cyclotronique faisant apparaître les fonctions de Bessel.

Pour des raisons de simplicité, on se place dans le plan  $(xOy)$  dans lequel le mouvement cyclotronique se déroule. Soit  $h(\vec{x},t)$  une fonction de  $\mathbb{R}^2$ . On veut calculer sa moyenne sur une gyro-période, pour cela on définit l'opérateur de gyro-moyenne  $\mathscr{J}_0$ :

<span id="page-174-0"></span>
$$
\bar{h} = \mathscr{J}_0 h(\vec{x}_{CG}) = \frac{1}{2\pi} \int_0^{2\pi} h(\vec{x}, t) d\varphi_c \tag{D.1}
$$

On peut décomposer  $\vec{x}$  de la manière suivante (voir fig. [D.1\)](#page-177-0) :  $\vec{x} = \vec{x}_{CG} + \vec{x}_c$ avec  $\vec{x}_c =$  $\int \rho_{c,s} \cos(\varphi_c)$  $\rho_{c,s} \sin(\varphi_c)$  $\setminus$ .

Prenons la transformée de Fourier de  $\bar{h}$ , soit  $\vec{k} \in \mathbb{R}^2$ :

$$
\mathscr{F}(\bar{h})(\vec{k}) = \int_{\mathbb{R}^2} \bar{h}(\vec{x}_{CG}) e^{-i\vec{k}.\vec{x}_{CG}} d\vec{x}_{CG}
$$
(D.2)

d'après l'expression de la gyro-moyenne [D.1,](#page-174-0) on a :

$$
\mathscr{F}(\bar{h})(\vec{k}) = \int_{\mathbb{R}^2} \int_0^{2\pi} h(\vec{x}) \frac{d\varphi_c}{2\pi} e^{-i\vec{k}.\vec{x}_{CG}} d\vec{x}_{CG}
$$
(D.3)

Le théorème de Fubini nous permet de "séparer" les intégrations. D'autre part,  $\vec{x_c}$  ne dépend pas de  $\vec{x}_{CG}$ , on peut donc utiliser la formule de translation de la transformée de Fourier.

 $\underline{\text{NB}}: \mathscr{F}(f(\vec{x}+\vec{a}))(\vec{u}) = \mathscr{F}(f(\vec{x}))(\vec{u})e^{i\vec{u}.\vec{a}}$ D'où :

$$
\mathcal{F}(\bar{h})(\vec{k}) = \int_0^{2\pi} \frac{d\varphi_c}{2\pi} \int_{\mathbb{R}^2} h(\vec{x}_{CG}) e^{-i\vec{k} \cdot (\vec{x}_{CG} - \vec{x}_c)} d\vec{x}_{CG}
$$
\n
$$
= \int_0^{2\pi} e^{i\vec{k} \cdot \vec{x}_c} \frac{d\varphi_c}{2\pi} \int_{\mathbb{R}^2} h(\vec{x}_{CG}) e^{-i\vec{k} \cdot \vec{x}_{CG}} d\vec{x}_{CG}
$$
\n(D.4)

Pour calculer  $\vec{k}.\vec{x}_c$  on va utiliser la figure [D.1,](#page-177-0) on a alors :

$$
\vec{k}.\vec{x}_c = |\vec{k}| \rho_{c,s} \cos(\varphi_c - \delta_k) = |\vec{k}| \rho_{c,s} \sin(\frac{\pi}{2} + \varphi_c - \delta_k)
$$

On définit les fonctions de Bessel de première espèce  $J_{n,s}$ de la manière suivante :

$$
e^{i\xi\sin(x)} = \sum_{n=-\infty}^{+\infty} J_{n,s}(\xi)e^{inx}
$$
 (D.5)

et

$$
e^{i\xi\sin(\frac{\pi}{2}+\varphi_c-\delta_k)} = \sum_{-\infty}^{+\infty} J_{n,s}(\xi)e^{in\frac{\pi}{2}}e^{in\varphi_c}e^{-in\delta_k}
$$
  

$$
= \sum_{-\infty}^{+\infty} i^n J_{n,s}(\xi)e^{in\varphi_c}e^{-in\delta_k}
$$
 (D.6)

On a donc :

$$
\int_0^{2\pi} e^{i\vec{k}.\vec{x}_c} \frac{d\varphi_c}{2\pi} = \int_0^{2\pi} e^{i|\vec{k}| \rho_{c,s} \sin(\frac{\pi}{2} + \varphi_c - \delta_k)} \frac{d\varphi_c}{2\pi}
$$

$$
= \int_0^{2\pi} \sum_{-\infty}^{+\infty} i^n J_{n,s}(|\vec{k}| \rho_{c,s}) e^{i n \varphi_c} e^{-i n \delta_k} \frac{d\varphi_c}{2\pi}
$$

$$
= \sum_{-\infty}^{+\infty} i^n J_{n,s}(|\vec{k}| \rho_{c,s}) e^{-i n \delta_k} \int_0^{2\pi} e^{i n \varphi_c} \frac{d\varphi_c}{2\pi}
$$

Or, on sait que :  $\int_0^{2\pi} e^{in\varphi_c} \frac{d\varphi_c}{2\pi} = \delta(n)$ , avec  $\delta(n)$  la fonction de Dirac, ainsi :

<span id="page-175-0"></span>
$$
\int_0^{2\pi} e^{i\vec{k}.\vec{x}_c} \frac{d\varphi_c}{2\pi} = J_{0,s}(|\vec{k}|\rho_{c,s})
$$
\n(D.7)

Au final on trouve :

<span id="page-176-0"></span>
$$
\mathscr{F}(\bar{h})(\vec{k}) = J_{0,s}(|\vec{k}|\rho_{c,s})\mathscr{F}(h)(\vec{k})
$$
\n(D.8)

On vient de voir que notre opérateur de gyro-moyenne dans l'espace de Fourier est équivalent à multiplier notre fonction par la fonction de Bessel d'ordre zéro. Essayons maintenant d'exprimer cet opérateur dans l'espace réel. Pour cela, on va développer  $J_{0,s}$  en série entière.

D'après [D.7](#page-175-0) on a :  $\int_0^{2\pi} e^{ix\sin(\varphi)} \frac{d\varphi}{2\pi} = J_{0,s}(x)$ . En utilisant le développement de Taylor de la fonction exponentielle, on trouve :

$$
J_{0,s}(x) = \int_0^{2\pi} \sum_{n=0}^{+\infty} \frac{i^n x^n \sin^n(\varphi)}{n!} \frac{d\phi}{2\pi} = \sum_{n=0}^{+\infty} (-1)^n \frac{x^{2n}}{(2n)!} \int_0^{2\pi} \sin^{2n}(\varphi) \frac{d\varphi}{2\pi}
$$
(D.9)

En effet, l'intégrale des puissances impaires du sinus sur une période est nulle, ainsi seuls les termes pairs contribuent à la série. Les intégrales de Wallis sont définies par :  $W_n$  =  $\int_0^{\frac{\pi}{2}} \sin^n(\phi) d\phi$ , on peut les calculer par récurrence, en utilisant la formule valable pour  $n \geq 2$ :

<span id="page-176-2"></span>
$$
W_n = \frac{n-1}{n} W_{n-2}
$$
 (D.10)

Avec  $W_0 = \frac{\pi}{2}$  $\frac{\pi}{2}$  et  $W_1 = 1$ . On peut donc écrire :

$$
\int_0^{2\pi} \sin^{2n}(\varphi) \frac{d\varphi}{2\pi} = -\frac{2}{\pi} W_{2n}
$$

Ainsi :

<span id="page-176-1"></span>
$$
J_{0,s}(x) = \frac{2}{\pi} \sum_{n=0}^{+\infty} (-1)^n \frac{x^{2n}}{(2n)!} W_{2n}
$$
 (D.11)

Pour calculer l'opérateur de gyro-moyenne dans l'espace réel, on prend la transformée inverse de Fourier et en utilisant [D.8](#page-176-0) puis [D.11](#page-176-1) on a :

$$
\mathcal{J}_{0s}h = \mathcal{F}^{-1}(\mathcal{F}(\mathcal{J}_0 h))
$$
\n
$$
= \mathcal{F}^{-1}(J_0(|\vec{k}|\rho_{c,s})\mathcal{F}(h)(\vec{k}))
$$
\n
$$
= \mathcal{F}^{-1}\left(\frac{2}{\pi}\sum_{n=0}^{+\infty}(-1)^n\frac{\vec{k}^{2n}\rho_{c,s}^{2n}}{(2n)!}W_{2n}\mathcal{F}(h)(\vec{k})\right)
$$
\n(D.12)

La multiplication par  $\vec{k}$  dans l'espace de Fourier se traduit par l'opérateur  $-i\partial_{\vec{x}}$  dans l'espace réel, donc  $\vec{k}^2$  devient :  $(-1)\Delta_{\vec{x}}$ .

Ainsi on peut donner l'expression de  $\mathscr{J}_0$  dans l'espace réel :

$$
\mathcal{J}_{0s} = \left(\frac{2}{\pi} \sum_{n=0}^{+\infty} (-1)^{2n} \frac{W_{2n} \rho_{c,s}^{2n}}{(2n)!} \Delta_{\vec{x}_{CG}}^n \right) h \tag{D.13}
$$

On va maintenant donner une approximation de cet opérateur. Calculons  $\mathscr{J}_0 h$  au second ordre, c'est-à-dire en ne prenant que les deux premiers termes du développement [D.29.](#page-179-0) Pour  $n = 0$ , le développement vaut 1 et pour  $n = 1$  en s'aidant de [D.10,](#page-176-2) on trouve  $\frac{\rho_{c,s}^2}{4}\Delta_{\vec{x}_{CG}}$ . Donc à l'ordre 2 on a :

$$
\mathscr{J}_{0s}h = \left(1 + \frac{\rho_{c,s}^2}{4} \Delta_{\vec{x}_{CG}}\right)h\tag{D.14}
$$

<span id="page-177-0"></span>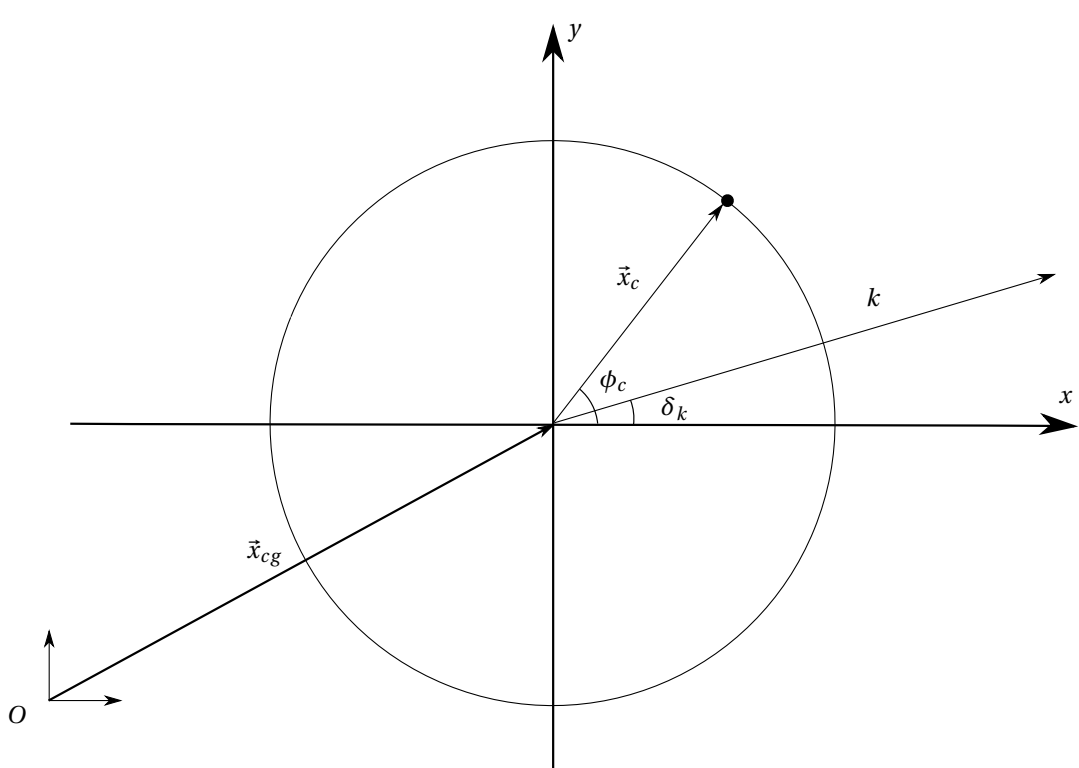

Figure D.1 – Mouvement cyclotronique.

On peut définir un rayon de Larmor thermique pour l'espèce  $s \rho_{c0s}$ , tel que :

$$
\rho_{c0s} = \frac{v_{th,s}}{\omega_{c,s}}\tag{D.15}
$$

Avec  $v_{th}$  la vitesse thermique on a alors :

$$
\rho_{c0s} = \frac{\sqrt{T_{eq,s} m_s} r_0}{q_s q_0 B_\theta R_0} \tag{D.16}
$$

Où  $T_{eq}$  est la température à l'équilibre. Si l'on écrit ce rayon en unité de  $\psi$ , d'après [1.12](#page-26-0) il faut multiplier les termes par  $B_{\theta}R_0$ , on obtient alors :

$$
\rho_{c0s} = \frac{\sqrt{2T_{eq,s}m_s}r_0}{q_s q_0} \tag{D.17}
$$

Si on fait l'approximation  $v_{\perp,s} \sim \sqrt{\frac{2E}{m_s}}$  $\frac{2E}{m_s}$ , on peut écrire le rayon de Larmor d'une particule d'énergie E comme :

$$
\rho_{cs} = \sqrt{\frac{E}{T_{eq,s}}} \rho_{c0s} \tag{D.18}
$$

L'opérateur de gyro-moyenne s'écrit alors :

$$
\mathcal{J}_{0s}h = \left(1 + \frac{E}{T_{eq,s}} \frac{\rho_{cs}^2}{4} \Delta_{\vec{x}_{CG}}\right)h\tag{D.19}
$$

### D.2 Moyenne sur le mouvement de rebond

On souhaite maintenant trouver l'opérateur de moyenne sur le mouvement de rebond. Une difficulté vient du fait que le mouvement de rebond n'est pas un simple cercle comme le mouvement cyclotronique. Pour réutiliser les résultats obtenus précédemment, nous allons essayer de transformer une trajectoire "banane" dans l'espace réel en une trajectoire circulaire. Pour cela, plaçons nous en variables angles-actions où ces trajectoires sont paramétrées par  $\alpha_2$  et  $\psi_0$  (proportionnel au troisième invariant adiabatique M). On va définir une distance moyenne entre la position du centre guide et  $\psi_0$ ; cette valeur sera prise comme la norme  $\mathscr{L}^2$  de la fonction  $\hat{\psi}(\alpha_2)$ . On vient donc de transformer le mouvement de rebond en un cercle de rayon  $\sqrt{\langle \hat{\psi}^2 \rangle}$  (voir fig[.D.2\)](#page-180-0). En utilisant les équations [B.7](#page-165-1) on a :

$$
\|\hat{\psi}\|_2^2 \equiv \langle \hat{\psi}^2 \rangle = \frac{1}{2\pi} \int_0^{2\pi} \hat{\psi}^2 d\alpha_2
$$
 (D.20)

$$
=2\frac{1}{2\pi}\int_{-\theta_0}^{\theta_0} \frac{m_s^2 R_0^2}{q_s^2} v_{g||s}^2 q_0 R_0 \omega_{b,s} \frac{d\theta}{v_{g||s}}
$$
(D.21)

$$
=2\omega_{b,s}\frac{m_s^2q_0R_0^3}{2\pi q_s^2}\int_{-\theta_0}^{\theta_0}v_{g||s}d\theta\tag{D.22}
$$

Or d'après l'éq[.B.6,](#page-165-0) on a :  $\omega_{b,s} = \frac{\pi}{e^{\theta_0} - q_0}$  $\frac{\pi}{\int_{-\theta_{0}}^{\theta_{0}}\frac{q_{0}R_{0}}{v_{g}\vert\vert s}d\theta}$  et  $v_{g\vert\vert s}=\sqrt{\frac{2E}{m_{s}}}$  $\frac{2E}{m_s}\sqrt{1-\lambda b(\theta)}.$ ainsi :

$$
\langle \hat{\psi}^2 \rangle = \frac{2Em_s R_0^2}{q_s^2} \frac{\int_{-\theta_0}^{\theta_0} (1 - \lambda b(\theta))^{\frac{1}{2}} d\theta}{\int_{-\theta_0}^{\theta_0} (1 - \lambda b(\theta))^{-\frac{1}{2}} d\theta}
$$
(D.23)

Cette quantité représente un rayon moyen de la "banane" ; elle est égale à la largeur "banane" ( $\langle \hat{\psi}^2 \rangle = \delta_{b,s}^2$ ) que l'on a définie dans le premier chapitre où sa valeur approximative a été donnée en [1.62.](#page-39-0) On peut maintenant utiliser le même développement que pour la moyenne du mouvement cyclotronique. On décompose le vecteur  $\vec{x}_{CG}$  en deux parties (figure [D.2\)](#page-180-0) :  $\vec{x}_{CG} = \vec{x}_0 + \vec{x}_{\psi}$ . L'opérateur de gyro-moyenne et de moyenne sur le rebond s'écrit :

<span id="page-179-1"></span>
$$
\bar{h} = \mathscr{J}_0 h(\vec{x}_0) = \frac{1}{(2\pi)^2} \int_0^{2\pi} \int_0^{2\pi} h(\vec{x}, t) d\varphi_c d\alpha_2
$$
 (D.24)

avec  $\vec{x}_c =$  $\int \rho_{c,s} \cos(\varphi_c)$  $\rho_{c,s} \sin(\varphi_c)$  $\setminus$  ${\mathop{\mathrm {et}}\nolimits\,} \vec x_\psi =$  $\int \delta_{b,s} \cos(\alpha_2)$  $\delta_{b,s} \sin(\alpha_2)$  $\setminus$ 

Reprenons la transformée de Fourier de  $\bar{h}$ , soit  $\vec{k} \in \mathbb{R}^2$ :

$$
\mathscr{F}(\bar{h})(\vec{k}) = \int_{\mathbb{R}^2} \bar{h}(\vec{x}_0) e^{-i\vec{k}.\vec{x}_0} d\vec{x}_0
$$
 (D.25)

D'après l'expression de la gyro-moyenne [D.24,](#page-179-1) on a :

$$
\mathcal{F}(\bar{h})(\vec{k}) = \int_{\mathbb{R}^2} \int_0^{2\pi} \int_0^{2\pi} h(\vec{x}) \frac{d\varphi_c}{2\pi} \frac{d\alpha_2}{2\pi} e^{-i\vec{k}.\vec{x}_0} d\vec{x}_0
$$
\n
$$
= \int_0^{2\pi} e^{i\vec{k}.\vec{x}_c} \frac{d\varphi_c}{2\pi} \int_0^{2\pi} e^{i\vec{k}.\vec{x}_\psi} \frac{d\alpha_2}{2\pi} \int_{\mathbb{R}^2} h(\vec{x}_0) e^{-i\vec{k}.\vec{x}_0} d\vec{x}_0
$$
\n(D.26)

En utilisant le même raisonnement que précédemment, on a :

$$
\vec{k}.\vec{x}_{\psi} = |\vec{k}| \delta_{b,s} \cos(\alpha_2 - \delta_k) = |\vec{k}| \delta_{b,s} \sin(\frac{\pi}{2} + \alpha_2 - \delta_k)
$$

On utilise ensuite les fonctions de Bessel définies plus haut ; on obtient ainsi un résultat du type [D.7](#page-175-0) :

<span id="page-179-0"></span>
$$
\int_0^{2\pi} e^{i\vec{k}.\vec{x}_\psi} \frac{d\alpha_2}{2\pi} = J_0(|\vec{k}| \delta_{b,s})
$$
\n(D.27)

Au final, on a donc :

$$
\mathscr{F}(\bar{h})(\vec{k}) = J_0(|\vec{k}| \rho_{c,s}) J_0(|\vec{k}| \delta_{b,s}) \mathscr{F}(h)(\vec{k})
$$
\n(D.28)

Dans l'espace réel on a, de la même manière que [D.29](#page-179-0) :

$$
\mathcal{J}_0 = \left(\frac{2}{\pi} \sum_{n=0}^{+\infty} (-1)^{2n} \frac{W_{2n} \rho_{c,s}^{2n}}{(2n)!} \Delta_{\vec{x}_0}^n\right) \left(\frac{2}{\pi} \sum_{m=0}^{+\infty} (-1)^{2m} \frac{W_{2m} \delta_{b,s}^{2m}}{(2m)!} \Delta_{\vec{x}_0}^m\right) h \tag{D.29}
$$

Dans le plan du mouvement cyclotronique, le vecteur  $\vec{x}_0$  équivaut à la variable  $\psi_0$  ou  $M$ des variables d'angle et d'action. A l'ordre 2 on a :

$$
\mathcal{J}_{0s}h = \left(1 + \frac{\rho_{c,s}^2}{4} \Delta_{\psi}\right) \left(1 + \frac{\delta_{b,s}^2}{4} \Delta_{\psi}\right) h \tag{D.30}
$$

$$
\simeq \left(1 + \left(\frac{\rho_{c,s}^2}{4} + \frac{\delta_{b,s}^2}{4}\right) \Delta_{\psi_0}\right) h \tag{D.31}
$$
Pour simplifier l'opérateur, on peut négliger le rayon cyclotronique devant la largeur "banane", on a donc :

$$
\mathscr{J}_{0s}h = \left(1 + \frac{\delta_{b,s}^2}{4} \Delta_{\psi_0}\right)h\tag{D.32}
$$

Ici aussi, on peut introduire une largeur "banane" thermique pour une espèce s. En s'aidant de [1.62](#page-39-0) et [D.18,](#page-178-0) on a :

$$
\delta_{b0s} = \frac{q_0 \rho_{c0s}}{\sqrt{\epsilon}} \tag{D.33}
$$

où  $\delta_{b,s}$  est donné en unité de  $\psi.$  La largeur banane pour une particule d'énergie E peut donc s'écrire :

$$
\delta_{b0s} = \sqrt{\frac{E}{T_{eq,s}}} \delta_{b,s} \tag{D.34}
$$

Ainsi, l'opérateur de double gyro-moyenne s'écrit :

$$
\mathscr{J}_{0s}h = \left(1 + \frac{E}{T_{eq,s}} \frac{\delta_{b0s}^2}{4} \Delta_{\psi_0}\right) h \tag{D.35}
$$

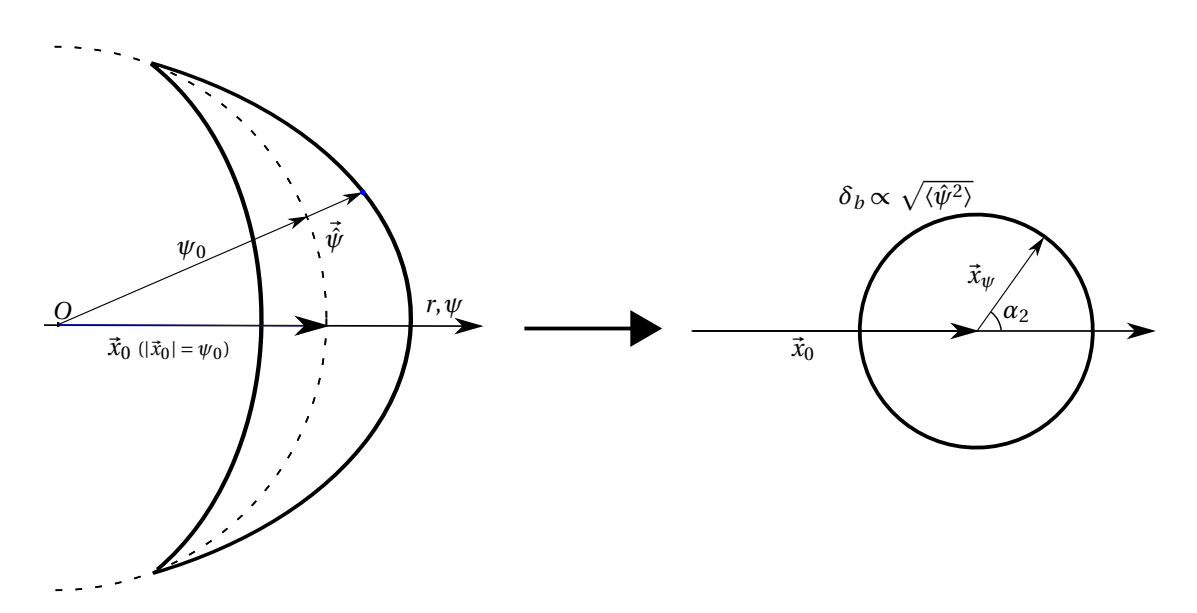

Figure D.2 – Passage de la trajectoire réelle des centres-guides à un cercle.

#### Raffinement :

Comme une fonction h est périodique en  $\varphi - q(\psi)\theta$ , on peut prendre en compte la correction entre le  $\theta$  réel de la particule et  $\theta_g$ . Comme on l'a vu, on a :  $\varphi - q(\psi)\theta =$  $\varphi_g - q(\psi)\theta_g - q(\psi)\theta_c = \alpha_3 - q(\psi)\theta_c$ . Ainsi, on peut noter :

<span id="page-181-0"></span>
$$
h(\psi, \phi - q(\psi)\theta) = h(\psi, \alpha_3 - q(\psi)\theta_c)
$$

L'angle  $\theta_c$  est petit, on peut donc faire un développement de Taylor à l'ordre 2 autour de  $\alpha_3$  :

$$
h(\psi, \alpha_3 - q(\psi)\theta_c) = h(\psi, \alpha_3) - q(\psi)\theta_c \frac{\partial h}{\partial \alpha_3} + \frac{q^2(\psi)\theta_c^2}{2} \frac{\partial^2 h}{\partial \alpha_3^2}.
$$

Sur la figure [1.4](#page-36-0) on voit que :  $\sin(\theta_c) \simeq \frac{\rho_{c,s} \sin(\varphi_c)}{\psi_0}$  $\frac{\sin(\varphi_c)}{\psi_0} \simeq \theta_c$  Donc :

$$
h(\psi, \alpha_3 - q(\psi)\theta_c) = h(\psi, \alpha_3) - q_0 \frac{\rho_{c,s} \sin(\varphi_c)}{\psi_0} \frac{\partial h}{\partial \alpha_3} + \frac{q_0^2 \rho_{c,s}^2}{2\psi_0^2} \sin^2(\varphi_c) \frac{\partial^2 h}{\partial \alpha_3^2}
$$

La moyenne sur l'angle  $\varphi_c$  nous donne :

$$
h(\psi, \alpha_3 - q(\psi)\theta_c) = h(\psi, \alpha_3) + \frac{q_0^2 \rho_{c,s}^2}{4\psi_0^2} \frac{\partial^2 h}{\partial \alpha_3^2}
$$

On a alors une correction de l'opérateur  $\mathscr{J}_0$ :

$$
\mathcal{J}_{0s}h = \left(1 + \frac{E}{T_{eq,s}} \frac{\delta_{b0s}^2}{4} \Delta_{\psi_0}\right) \left(1 + \frac{E}{T_{eq,s}} \frac{q_0^2 \rho_{c0s}^2}{4\psi_0^2} \Delta_{\alpha_3}\right) h \tag{D.36}
$$

# Annexe E Lien entre  $\bar{f}$  et la densité des particules

Cette annexe est consacrée à l'obtention plus rigoureuse de la densité des particules de l'espèce s à partir de la fonction de distribution des centres-bananes  $\bar{f}_s$ . Comme on l'a vu, l'équation d'électroneutralité s'exprime en fonction de la densité de particules du plasma, il est donc nécessaire de trouver cette densité en fonction de  $f_s$ .

La densité d'une espèce s s'obtient en intégrant la fonction de distribution  $(f_s)$  de cette espèce sur la vitesse :  $n_s = \int f_s(\vec{x}, \vec{v}, t) d^3v$ . Dans la suite, nous nous intéresserons uniquement au modèle moyenné sur le mouvement cyclotronique (modèle gyro-cinétique), on verra que l'on pourra étendre ce résultat à notre modèle doublement gyro-moyenné. Un tel modèle ne nous donne pas accès à la fonction de distribution réelle de l'espèce étudiée mais à une fonction de distribution gyro-moyennée solution de l'équation de Vlasov gyromoyennée. Nous allons essayer d'approcher la fonction de distribution réelle avec cette fonction gyro-moyennée pour pouvoir calculer son intégrale.

A l'aide de l'invariant adiabatique  $\mu$  (éq. [1.13\)](#page-27-0), l'ensemble de variables  $(x,y,z,v_x,v_y,v_z)$ qui décrit un point dans l'espace des phases peut être remplacé par  $(x_{GC},y_{GC},z_{GC},\mu,\phi_c,v_{||}).$ On note alors :

$$
f(\vec{x},\vec{v}) = f(\vec{x}_{GC},\mu,\phi_c,v_{||}).
$$

On note  $\bar{f}(\vec{x}_{GC},\mu,v_{||})$  la fonction de distribution gyro-moyennée, c'est-à-dire la fonction de distribution des centres-guides.

On peut écrire d'après [D.36](#page-181-0) :

$$
f(\vec{x}_{GC},\mu,\phi_c,v_{||}) = \bar{f}(\vec{x}_{GC},\mu,v_{||}) + \mathcal{O}(f(\phi_c)).
$$

Au premier ordre, la fonction f ne dépend donc pas de  $\phi_c$ :

$$
f(\vec{x}_{GC}, \mu, \phi_c, v_{||}) = \bar{f}(\vec{x}_{GC}, \mu, v_{||}).1(\phi_c).
$$
 (E.1)

où  $\mathbb{1}(\phi_c)$  est l'opérateur identité de dimension  $\phi_c$ . On peut alors calculer la densité :

$$
n(\vec{x}) = \int f(\vec{x}, \vec{v}) d^3 v \tag{E.2}
$$

$$
= \int \bar{f}(\vec{x}_{GC}, \mu, v_{||}) \mathbb{1}(\phi_c) d^3v \tag{E.3}
$$

On peut écrire  $d^3v = dv_{\parallel}d\phi_c|v_{\perp}|d|v_{\perp}|$  et on a (voir annexe [D\)](#page-174-0)  $\mathscr{J}_0h(\vec{x}) = \int_0^{2\pi} h(\vec{x} - \vec{x}_c)\frac{d\phi_c}{2\pi}$  $rac{d\phi}{2\pi}$ avec  $\vec{x} - \vec{x}_c = \vec{x}_{CG}$ . On a alors :

$$
n(\vec{x}) = \int \mathcal{J}_0 \bar{f}(\vec{x}, \mu, v_{\parallel}) d^2 v \tag{E.4}
$$

où  $d^2v = 2\pi dv_{||}|v_{\perp}|d|v_{\perp}|.$ 

Au second ordre, on prend en compte une correction venant du fait que  $\mu$  n'est pas un invariant exact (cette correction est appelée perturbation adiabatique) :

$$
\bar{f}(\vec{x}_{GC},\mu,v_{||}).\mathbb{1}(\phi_c) = f(\vec{x}_{GC},\mu,\phi_c,v_{||}) + \frac{\partial f(\vec{x}_{GC},\mu,\phi_c,v_{||})}{\partial \mu}d\mu.
$$
 (E.5)

Pour une population à énergie constante, on peut relier  $d\mu$  à la variation du potentiel électrique, en utilisant la relation :

$$
E = \mu B + q_s \Phi \tag{E.6}
$$

qui nous donne :

$$
d\mu = -\frac{q_s}{B}d\Phi \tag{E.7}
$$

Pour dΦ, on prendra la différence entre le potentiel à la position réelle de la particule  $\Phi(\vec{x})$  et le potentiel moyenné au centre-guide  $\bar{\Phi}(\vec{x}_{GC})$ . Pour plus de simplicité, on dérive la fonction de distribution moyennée sur les positions à l'équilibre  $f_{eq}(\mu, v_{||})$ . On a alors :

$$
\bar{f}(\vec{x}_{GC},\mu,v_{||})\mathbb{1}(\phi_c) = f(\vec{x}_{GC},\mu,\phi_c,v_{||}) - \frac{q_s}{B} \frac{\partial f_{eq}(\mu)}{\partial \mu} \left(\Phi(\vec{x}) - \bar{\Phi}(\vec{x}_{GC})\right)
$$
(E.8)

On peut donc écrire :

$$
f(\vec{x}_{GC},\mu,\phi_c,v_{||}) = \bar{f}(\vec{x}_{GC},\mu,v_{||})\mathbb{1}(\phi_c) + \frac{q_s}{B}\frac{\partial f_{eq}(\mu)}{\partial \mu} \left(\Phi(\vec{x}) - \bar{\Phi}(\vec{x}_{GC})\right)
$$
(E.9)

On pose :  $f_{eq}(\mu, v_{||}) = \frac{n_{eq}}{T_{eq}\frac{3}{2}}e^{-}$  $\frac{\frac{1}{2} m v_{||}^2 + \mu B}{T_{eq,s}}$ , donc  $\frac{\partial f_{eq}(\mu)}{\partial \mu} = - \frac{B}{T_{eq}}$  $\frac{B}{T_{eq,s}}f_{eq}.$ d'où :

$$
f(\vec{x}_{GC},\mu,\phi_c,v_{||}) = \bar{f}(\vec{x}_{GC},\mu,v_{||})\mathbb{1}(\phi_c) - \frac{q_s}{T_{eq,s}}\left(\Phi(\vec{x}) - \bar{\Phi}(\vec{x}_{GC})\right)f_{eq}
$$
(E.10)

Intégrons maintenant f sur la vitesse pour obtenir la densité. On a :

$$
n(\vec{x}) = \int f(\vec{x}, \vec{v}) d^3 v \tag{E.11}
$$

$$
= \int \left( \bar{f}(\vec{x}_{GC}, \mu, v_{\parallel}) \mathbb{1}(\phi_c) - \frac{q_s}{T_{eq,s}} \left( \Phi(\vec{x}) - \bar{\Phi}(\vec{x}_{GC}) \right) f_{eq} \right) d^3v \tag{E.12}
$$

$$
= \int \bar{f}(\vec{x}_{GC},\mu,v_{\parallel}) \mathbb{1}(\phi_c) d^3v - \frac{q_s}{T_{eq,s}} \int \left(\Phi(\vec{x}) - \bar{\Phi}(\vec{x}_{GC})\right) f_{eq} d^3v \tag{E.13}
$$

$$
(E.14)
$$

Le premier terme de cette équation est égal à la densité au premier ordre [2.41,](#page-52-0) pour le second terme on fixe  $\vec{x}$  (puisqu'on veut la densité au point  $\vec{x}$ ) et on fait varier  $\vec{x}_{CG}$  et  $\vec{x}_c$ , on a alors :

$$
n(\vec{x}) = \int \mathcal{J}_0 \bar{f}(\vec{x}_{GC}, \mu, v_{\parallel}) d^2v - \frac{q_s}{T_{eq,s}} \int \left(\Phi(\vec{x}) - \bar{\Phi}(\vec{x} - \vec{x}_c)\right) f_{eq} d^3v \tag{E.15}
$$

$$
= \int \mathscr{J}_0 \bar{f}(\vec{x}_{GC}, \mu, v_{\parallel}) d^2v - \frac{q_s}{T_{eq,s}} \int \left(\Phi(\vec{x}) - \mathscr{J}_0 \bar{\Phi}(\vec{x})\right) f_{eq} d^2v \tag{E.16}
$$

Comme Φ est une fonction qui ne dépend que de l'espace, on a au final :

$$
n(\vec{x}) = \int \mathcal{J}_0 \bar{f}(\vec{x}_{GC}, \mu, v_{\parallel}) d^2v - \frac{q_s}{T_{eq,s}} \int \left(\Phi(\vec{x}) - \mathcal{J}_0^2 \Phi(\vec{x}_{CG})\right) f_{eq} d^2v \tag{E.17}
$$

$$
= \int \mathcal{J}_0 \bar{f}(\vec{x}_{GC}, \mu, v_{||}) d^2 v - \frac{q_s}{T_{eq,s}} \int (1 - \mathcal{J}_0^2) \Phi(\vec{x}) f_{eq} d^2 v
$$
 (E.18)

# Annexe F

# Volume élémentaire de l'espace des variables d'angle et d'action. (Expression de dv en fonction de E et  $\lambda$ )

Exprimons le volume élémentaire de l'espace des phases avec les variables  $E$  et  $\lambda$ . En utilisant la définition des variables angles-actions [1.39,](#page-34-0) on a :

$$
d^3 \alpha d^3 J = -(2\pi)^2 d\alpha_3 \frac{m_s d\mu}{q_s} dJ_2 q_s d\psi_0
$$
 (F.1)

Le facteur  $(2\pi)^2$  vient de la gyro-moyenne sur  $\alpha_1$  et  $\alpha_2$ . D'après l'équation [1.23](#page-31-0) et comme  $d\lambda = \frac{d\mu B_{min}}{E}$  $\frac{B_{min}}{E}$ , on a :

$$
d^3 \alpha d^3 J = -(2\pi)^2 m_s d\alpha_3 \frac{E}{B_{min}} d\lambda \frac{dH_{eq}}{\omega_{b,s}} d\psi_0
$$
 (F.2)

On fait l'approximation  $H_{eq} \simeq E$  et on utilise la relation (éq. [1.64\)](#page-40-0). De plus, d'après la définition du flux (éq. [1.11\)](#page-26-0), on a  $d\psi = -B_{\theta}R_0dr$ . Ainsi le volume élémentaire se met sous la forme :

$$
d^3 \alpha d^3 J = \frac{(2\pi)^2}{\sqrt{2}} m_s^{3/2} R_0 d\alpha_3 \underbrace{\frac{q_0 R_0 B_\theta}{B_{min}}}_{r_0} dr E^{1/2} dE \frac{d\lambda}{\bar{\omega}_b}
$$
(F.3)

On remarque que  $d^3x = 2\pi r_0 dr R_0 d\alpha_3$  et  $m_s^3 d^3x d^3v = d^3\alpha d^3J$  donc :

$$
d^3 \alpha d^3 J = d^3 x 4\pi \sqrt{2} m_s^{3/2} E^{1/2} dE \frac{d\lambda}{4\bar{\omega}_b}
$$
 (F.4)

D'où :

$$
m_s^3 d^3 v = 4\pi \sqrt{2} m_s^{3/2} E^{1/2} dE \frac{d\lambda}{4\bar{\omega}_b}
$$
 (F.5)

(EXPRESSION DE DV EN FONCTION DE E ET $\lambda)$ 

et au final

$$
d^3v = 4\pi\sqrt{2m_s^{-\frac{3}{2}}}E^{1/2}dE\frac{d\lambda}{4\bar{\omega}_b}
$$
 (F.6)

<span id="page-187-0"></span>
$$
d^3v = |J|dEd\lambda \tag{F.7}
$$

avec |J| le déterminant du jacobien du changement de variable. La densité d'une espèce s peut donc s'écrire d'après, [2.43](#page-52-1) :

$$
n_s(\vec{x}) = 4\pi\sqrt{2m_s^{-\frac{3}{2}}} \left( \int_1^{1-2\epsilon} \frac{d\lambda}{4\bar{\omega}_b} \int_0^{+\infty} \mathcal{J}_{0s} \bar{f}_s E^{1/2} dE - \frac{q_s}{T_{eq,s}} \int_1^{1-2\epsilon} \frac{d\lambda}{4\bar{\omega}_b} \int_0^{+\infty} \left(1 - \mathcal{J}_{0s}^2\right) \Phi(\vec{x}) f_{eq,s} E^{1/2} dE \right)
$$
(F.8)

Si l'on suppose que la fonction d'équilibre est de la forme :  $f_{eq,s} = \frac{n_{eq,s}}{3}$  $\overline{T_{eq,s}^{\frac{3}{2}}}$  $e^{-\frac{E}{T_{eq,s}}}$ , on peut montrer ref.[\[36\]](#page-204-0) que l'étude dans l'espace de Fourier de l'intégrale en énergie du terme (1 –  $\mathcal{J}_0^2$ ) permet de d'écrire le dernier terme de [F.8](#page-187-0) sous la forme d'un opérateur laplacien défini par :

$$
\bar{\Delta}_s \equiv \frac{q_0^2}{a^2} \rho_{c0s} \partial_{\alpha_3}^2 + \delta_{b0s} \partial_{\psi}^2
$$
 (F.9)

On a :

$$
\frac{q_s}{T_{eq,s}} \int_1^{1-2\epsilon} \frac{d\lambda}{4\bar{\omega}_b} \int_0^{+\infty} \left(1 - \mathcal{J}_0^2\right) \Phi(\vec{x}) f_0 E^{1/2} dE = -\frac{q_s n_{eq} f_T}{T_{eq,s}} \bar{\Delta}_s(\Phi) \tag{F.10}
$$

où on a posé  $f_T = \frac{2\sqrt{2\epsilon}}{\pi}$  $\frac{\sqrt{2}\epsilon}{\pi}$  la fraction de particules piégées; on verra plus tard que ce terme a un lien avec λ. Ainsi, on peut écrire la densité comme :

$$
n_s(\vec{x}) = 4\pi\sqrt{2m_s^{-\frac{3}{2}}} \left( \int_1^{1-2\epsilon} \frac{d\lambda}{4\bar{\omega}_b} \int_0^{+\infty} \mathcal{J}_{0s} \bar{f}_s E^{1/2} dE \right) + \frac{q_s n_{eq,s} f_T}{T_{eq,s}} \bar{\Delta}_s(\Phi) \tag{F.11}
$$

### Annexe G

# Réponse des particules passantes

Dans cette annexe, nous allons essayer d'exprimer la densité des particules passantes pour les inclure dans notre équation d'électroneutralité. Pour ce faire, nous n'allons ajouter que leur réponse linéaire au champ électrique.

Tout d'abord, on va linéariser l'équation de Vlasov [2.2](#page-45-0) :

$$
\frac{\partial F_s}{\partial t} - [H_s, F_s] = 0 \tag{G.1}
$$

Pour l'espèce s, où H est l'Hamiltonien du système à l'équilibre, on a :

$$
\frac{\partial F_{eq,s}}{\partial t} - [H_{eq,s}, F_{eq,s}] = 0 \tag{G.2}
$$

Comme on l'a vu [1.22,](#page-31-0)  $H_{eq,s}$  est une fonction des variables d'actions et on prend une forme standard pour la fonction de distribution à l'équilibre :

<span id="page-188-2"></span>
$$
F_{eq,s}(\vec{J}) = \frac{n_{eq,s}(J_3)}{(2\pi m_s T_{eq,s}(J_3))^{\frac{3}{2}}} exp\left(-\frac{H_{eq,s}(\vec{J}) + q_s \Phi_{eq,s}(J_3)}{T_{eq,s}(J_3)}\right)
$$
(G.3)

Dans la suite, on prendra :  $\Phi_{eq,s} = 0$ . On va calculer la solution linéaire de l'équation de Vlasov en perturbant la solution d'équilibre. On pose :

<span id="page-188-0"></span>
$$
F_s(\vec{\alpha}, \vec{J}, t) = F_{eq,s}(\vec{J}) + \tilde{f}_s(\vec{\alpha}, \vec{J}, t)
$$
  
\n
$$
H(\vec{\alpha}, \vec{J}, t) = H_{eq,s}(\vec{J}) + \tilde{h}(\vec{\alpha}, \vec{J}, t)
$$
\n(G.4)

où l'on définit :

<span id="page-188-1"></span>
$$
\tilde{f}_s(\vec{\alpha}, \vec{J}, t) = \sum_{\vec{n}, \omega} f_{s, \vec{n}, \omega}(\vec{J}) e^{i(\vec{n} \cdot \vec{\alpha} - \omega t)} \n\tilde{h}(\vec{\alpha}, \vec{J}, t) = \sum_{\vec{n}, \omega} h_{\vec{n}, \omega}(\vec{J}) e^{i(\vec{n} \cdot \vec{\alpha} - \omega t)}
$$
\n(G.5)

En utilisant [2.2](#page-45-0) et [G.4,](#page-188-0) l'équation de Vlasov perturbée devient :

<span id="page-189-0"></span>
$$
\frac{\partial \tilde{f}_s}{\partial t} - [\tilde{h}, \tilde{f}_s] = [H_{eq,s}, \tilde{f}_s] - [F_{eq,s}, \tilde{h}] \tag{G.6}
$$

Le deuxième terme du membre de gauche est un terme d'ordre 2 qui peut être négligé. D'après [G.4](#page-188-0) et [G.5,](#page-188-1) on a :

$$
\frac{\partial \tilde{f}_s}{\partial t} = -\sum_{\vec{n},\omega} i\omega f_{s,\vec{n},\omega}(\vec{J}) e^{i(\vec{n}.\vec{\alpha}-\omega t)}
$$

$$
[H_{eq,s}, \tilde{f}_s] = -\frac{\partial H_{eq,s}}{\partial \vec{J}} \cdot \sum_{\vec{n},\omega} i\vec{n} f_{s,\vec{n},\omega}(\vec{J}) e^{i(\vec{n}.\vec{\alpha}-\omega t)}
$$
(G.7)
$$
[F_{eq,s}, \tilde{h}] = -\frac{\partial F_{eq,s}}{\partial \vec{J}} \cdot \sum_{\vec{n},\omega} i\vec{n} h_{\vec{n},\omega}(\vec{J}) e^{i(\vec{n}.\vec{\alpha}-\omega t)}
$$

Donc [G.6](#page-189-0) devient :

$$
-i\omega f_{s,\vec{n},\omega}(\vec{J}) + i\vec{n} \cdot \frac{\partial H_{eq,s}}{\partial \vec{J}} f_{s,\vec{n},\omega}(\vec{J}) - i\vec{n} \cdot \frac{\partial F_{eq,s}}{\partial \vec{J}} h_{\vec{n},\omega}(\vec{J}) = 0
$$
\n(G.8)

Ainsi :

$$
f_{s,\vec{n},\omega} = -\frac{\vec{n}.\partial_{\vec{J}}F_{eq,s}}{\omega - \vec{n}.\partial_{\vec{J}}H_{eq,s}}h_{\vec{n},\omega}
$$
(G.9)

Calculons les dérivées des grandeurs à l'équilibre par rapport aux  $\vec{J}$ . On sait d'après [1.23](#page-31-0) que :

<span id="page-189-1"></span>
$$
\frac{\partial H_{eq,s}}{\partial J_1} = \Omega_1 = \omega_c, \quad \frac{\partial H_{eq,s}}{\partial J_2} = \Omega_2, \quad \frac{\partial H_{eq,s}}{\partial J_3} = \Omega_3 \tag{G.10}
$$

où les  $\Omega_i$  sont les différentes fréquences associées au mouvement des particules dans le tokamak. Pour  $F_{eq,s}$ , on a d'après [G.10](#page-189-1) et [G.3](#page-188-2) :

<span id="page-189-3"></span>
$$
\frac{\partial F_{eq,s}}{\partial J_1} = -\frac{F_{eq,s}}{T_{eq,s}}\frac{\partial H_{eq,s}}{\partial J_1} = -\frac{F_{eq,s}}{T_{eq,s}}\Omega_1, \quad \frac{\partial F_{eq,s}}{\partial J_2} = -\frac{F_{eq,s}}{T_{eq,s}}\Omega_2
$$

La dérivée par rapport à  $J_3$  est un peu plus compliquée<sup>[1](#page-189-2)</sup> :

$$
\frac{\partial F_{eq,s}}{\partial J_3} = \frac{F_{eq,s}}{n_{eq,s}} \frac{\partial n_{eq,s}}{\partial J_3} + \frac{F_{eq,s}}{T_{eq,s}} \left(\frac{E}{T_{eq,s}} - \frac{3}{2}\right) \frac{\partial T_{eq,s}}{\partial J_3} - \frac{F_{eq,s}}{T_{eq,s}} \frac{\partial H_{eq,s}}{\partial J_3}
$$
\n
$$
= \frac{F_{eq,s}}{T_{eq,s}} \left(\Omega_3^* - \Omega_3\right) \tag{G.11}
$$

<span id="page-189-2"></span>1. La dérivée par rapport à  $T$  de  $T^{-3\over 2}e^{\left(-\frac{E}{T}\right)}$  est  $-\frac{3}{2}\frac{T^{-3\over 2}}{T}e^{\left(-\frac{E}{T}\right)} + \frac{ET^{-3\over 2}}{T^2}e^{\left(-\frac{E}{T}\right)}$ . De plus, on a noté E l'énergie cinétique de la particule ( $E = H_{eq,s} + q\Phi_{eq,s}$ )

avec  $\Omega_3^* = T_{eq,s} \left[ \frac{1}{n_{eq}} \right]$  $n_{eq,s}$  $\partial n_{eq,s}$  $\frac{\partial n_{eq,s}}{\partial J_3} + \frac{1}{T_{eq,s}} \left( \frac{E}{T_{eq}} \right)$  $\frac{E}{T_{eq,s}}-\frac{3}{2}$ 2  $\frac{\partial T_{eq,s}}{\partial}$  $\partial J_3$ l. Notons  $\vec{\Omega}^{\star}$  le vecteur de coordonnées :  $(0,0,\Omega_3^*)$ , on a alors :

$$
f_{s,\vec{n},\omega} = \frac{F_{eq,s}}{T_{eq,s}} \left( \frac{\vec{n}.\vec{\Omega} - \vec{n}.\vec{\Omega}^{\star}}{\omega - \vec{n}.\vec{\Omega}} \right) h_{\vec{n},\omega}
$$

Soit :

$$
f_{s,\vec{n},\omega} = -\frac{F_{eq,s}}{T_{eq,s}} h_{\vec{n},\omega} + \frac{F_{eq,s}}{T_{eq,s}} \left(\frac{\omega - \vec{n}.\vec{\Omega}^{\star}}{\omega - \vec{n}.\vec{\Omega}}\right) h_{\vec{n},\omega}
$$
(G.12)

L'Hamiltonien du système est perturbé par les fluctuations du potentiel électrique ; on prendra :  $h_{\vec{n},\omega} = q_s \tilde{\Phi}_{\vec{n},\omega}$  On peut décomposer la fonction de distribution en deux parties : une associée aux particules piégées (T pour trapped) et l'autre associée aux passantes (c pour circulating).

$$
F = F_T + F_c \tag{G.13}
$$

Pour les particules piégées, on va appliquer une double gyro-moyenne et une simple gyro-moyenne pour les passantes, ce qui nous donne :

$$
f_{s,\vec{n},\omega} = \left[ -1 + f_c \left( \frac{\omega - \vec{n}'.\vec{\Omega}^*}{\omega - \vec{n}'.\vec{\Omega}} J_0 \right) + f_p \left( \frac{\omega - n_3 \cdot \Omega_3^*}{\omega - n_3 \cdot \Omega_3} \mathcal{I}_0 \right) \right] \frac{q_s F_{eq,s}}{T_{eq,s}} \tilde{\Phi}_{\vec{n},\omega}
$$
(G.14)

où  $\vec{n}' = (0,n_2,n_3)$ ,  $J_0$  est l'opérateur de gyro-moyenne sur le mouvement cyclotronique et  $\mathscr{J}_0$  sur le mouvement cyclotronique et de rebond.  $f_T$  (resp.  $f_c$ ) représente la fraction de particules piégées (resp. passantes), on a :  $f_c = 1 - f_T$ . Notre modèle de particules piégées nous permet de connaître la réponse linéaire et non-linéaire de ces particules au potentiel électrique. Il est donc plus précis que le modèle linéaire présenté ci dessus. Seule la réponse linéaire des particules passantes va donc nous intéresser ici :

$$
f_{c,s,n_2,n_3,\omega} = \left[ -1 + f_c \left( \frac{\omega - \vec{n}' \cdot \vec{\Omega}^*}{\omega - \vec{n}' \cdot \vec{\Omega}} \cdot J_0 \right) \right] \frac{q_s F_{eq,s}}{T_{eq,s}} \hat{\Phi}_{\vec{n'},\omega}
$$
(G.15)

L'intégration de cette fonction de distribution nous donne les fluctuations de densité des particules circulantes de l'espèce s :

$$
\frac{\tilde{n}_{s,c}}{n_{eq,s}} = \left[ -1 + f_c \left\langle \frac{\omega - \vec{n}' \cdot \vec{\Omega}^{\star}}{\omega - \vec{n}' \cdot \vec{\Omega}} . J_0^2 \right\rangle \right] \frac{q_s \tilde{\Phi}}{T_{eq,s}} \tag{G.16}
$$

où les crochets représentent la moyenne en vitesse sur la fonction de distribution d'équilibre, qui fait apparaître une seconde fois l'opérateur de gyro-moyenne.

### Annexe H

# Réponse des particules passantes en fonction de l'échelle caractéristique de la turbulence

#### H.1 0rdre de grandeur

- La fréquence du phénomène turbulent  $\omega$  du mode de particules piégées de l'espèce s est de l'ordre de  $\left|\omega_{c,s}\left(\frac{\rho_{c,s}}{a}\right)\right|$  $\big)^2$ .
- Les fréquences associées aux écarts à l'équilibre thermodynamique  $\Omega^*$  (eq[.G.11\)](#page-189-3) sont du même ordre de grandeur :  $\bigg|\omega_{c,s}\left(\frac{\rho_{c,s}}{a}\right)$  $\big)^2$ .
- Les fréquences propres du Hamiltonien se divisent en deux parties : la partie haute fréquence  $\partial_{J2} H_{eq}$  de l'ordre de  $\boxed{\omega_{c,s} \left(\frac{\rho_{c,s}}{a}\right)}$  et la partie basse fréquence associée au  $\setminus^2$

mouvement de précession  $\partial_{J3}H_{eq}$  de l'ordre de  $\left|\omega_{c,s}\left(\frac{\rho_{c,s}}{a}\right)\right|$ On a :

$$
\omega_{c,e} = \underbrace{\frac{m_i}{m_e}}_{\gg 1} \omega_{c,i} \quad , \quad v_{th,e} = \underbrace{\sqrt{\frac{m_i}{m_e}}}_{\gg 1} v_{th,i} \quad , \quad \rho_{c,e} = \underbrace{\sqrt{\frac{m_e}{m_i}}}_{\ll 1} \rho_{c,i} \tag{H.1}
$$

d'où :

$$
\Omega_{2,e} \sim \omega_{c,e} \left(\frac{\rho_{c,e}}{a}\right) \sim \sqrt{\frac{m_e}{m_i} \frac{m_i}{m_e} \Omega_{2,i}} \sim \sqrt{\frac{m_i}{m_e} \Omega_{2,i}}
$$
\n
$$
\Omega_{3,e} \sim \omega_{c,s} \left(\frac{\rho_{c,s}}{a}\right)^2 \sim \frac{m_e}{m_i} \frac{m_i}{m_e} \omega_{c,i} \left(\frac{\rho_{c,i}}{a}\right)^2 \sim \Omega_{3,i}
$$
\n(H.2)

Ainsi :

<span id="page-192-0"></span>
$$
\boxed{\Omega_{2,e} \gg \Omega_{2,i}} \quad , \quad \boxed{\Omega_{3,e} \sim \Omega_{3,i}} \tag{H.3}
$$

#### H.2 Les différents régimes

#### H.2.1 Turbulence dominée par les modes d'ions piégés

Nous nous plaçons, ici, dans le cas d'une turbulence de mode d'ions piégés (i-e $\omega \sim$  $\omega_{c,i} \left(\frac{\rho_{c,i}}{a}\right)^2$  et  $k_{\perp} \rho_i \sim 1$ ).

 $-\underbrace{\text{Re$ *ponse des électrons passants* $( $q_s = -e$ )$ — Pour  $\vec{n} \neq 0$  et d'après les relations [H.3](#page-192-0) :

$$
\omega - \vec{n}' \cdot \vec{\Omega} = \omega - n_2 \Omega_2 - n_3 \Omega_3 \sim \omega_{c,i} \left(\frac{\rho_{c,i}}{a}\right)^2 - \sqrt{\frac{m_i}{m_e}} \omega_{c,i} \left(\frac{\rho_{c,i}}{a}\right) - \omega_{c,i} \left(\frac{\rho_{c,i}}{a}\right)^2
$$

$$
\sim \sqrt{\frac{m_i}{m_e}} \omega_{c,i} \left(\frac{\rho_{c,i}}{a}\right) \gg \omega_{c,i} \left(\frac{\rho_{c,i}}{a}\right)^2 \tag{H.4}
$$

et  $\omega - \vec{n}' \cdot \Omega^*$  est un terme de l'ordre de  $\omega_{c,i}$  ( $\frac{\rho_c}{a}$ <br>On a donc :  $\frac{\omega - \vec{n}' \cdot \vec{\Omega}^*}{\omega - \vec{n}' \cdot \vec{\Omega}} \longrightarrow 0$ . La réponse élect  $\cdot \vec{\Omega}^{\star}$  est un terme de l'ordre de  $\omega_{c,i} \left(\frac{\rho_{c,i}}{a}\right)^2$ .  $\frac{\partial \phi - \vec{n}', \Omega^*}{\partial \phi - \vec{n}', \overline{\Omega}} \longrightarrow 0$ . La réponse électronique est alors adiabatique :  $f_{s,\vec{n}^\prime,\omega,n_2\neq0}=\frac{eF_{eq}}{T_{eq}}$  $\frac{d^2 F_{eq}}{T_{eq}} \tilde{\Phi}_{\vec{n},\omega}$ pour  $\vec{n} = 0$ :

$$
\omega - \vec{n}' \cdot \vec{\Omega} = \omega = \omega - \vec{n}' \cdot \vec{\Omega}^*
$$
\n(H.5)

de plus, comme  $k_{\perp} \rho_i \sim 1 \longrightarrow k_{\perp} \rho_e = \sqrt{\frac{m_e}{m_i}}$  $\frac{m_e}{m_i}k_\perp\rho_i\ll 1$  donc  $J_{0,e}\to 1$ . Ainsi  $J_{0,e\omega} \longrightarrow 1$ , la réponse des électrons est donc nulle.

Remarque : le cas  $\vec{n} = 0$  correspond aux grandeurs moyennes. En effet  $\langle A \rangle = \int A \frac{d\vec{\alpha}}{2\pi}$  $2\pi$ s'écrit dans l'espace de Fourier :  $\langle A \rangle = \sum \langle \hat{A}_{\vec{n}} e^{i\vec{n}.\vec{\alpha}} \rangle = \sum \hat{A}_{\vec{n}} \delta_{\vec{n}} = A_{\vec{0}}$ . On peut écrire sous forme compacte la réponse des électrons :

$$
\sum_{\vec{n}'} f_{c,e,\vec{n}'} e^{i\vec{n}.\vec{\alpha}} = \sum_{\vec{n}'} \frac{eF_{eq}}{T_{eq}} \tilde{\Phi}_{\vec{n}'} e^{i\vec{n}.\vec{\alpha}} - \frac{eF_{eq}}{T_{eq}} \tilde{\Phi}_0
$$
(H.6)

que l'on écrit dans l'espace réel :

$$
\frac{f_{c,e}}{F_{eq}} = \frac{e}{T_{eq}} (\tilde{\Phi} - \langle \tilde{\Phi} \rangle)
$$
\n(H.7)

Réponse des ions passants  $(q_s = e)$ 

— Pour  $\vec{n} \neq 0$ :  $\omega - \vec{n}' \cdot \vec{\Omega} = \omega - n_2 \Omega_2 - n_3 \Omega_3 \sim \omega_{c,i} \left(\frac{\rho_{c,i}}{a}\right)$  $\bigg)^2 - \omega_{c,i} \left( \frac{\rho_{c,i}}{a} \right)$  $\Big) - \omega_{c,i} \left( \frac{\rho_{c,i}}{a} \right)$  $\setminus^2$  $\sim \omega_{c,i} \left(\frac{\rho_{c,i}}{a}\right)$  $\Big) \gg \omega_{c,i} \left( \frac{\rho_{c,i}}{a} \right)$  $\left.\rule{0pt}{12pt}\right)^2\sim \omega-\vec{n}'.\vec{\Omega}^{\star}$ (H.8) D'où  $\frac{\omega-\vec{n}',\vec{\Omega}^{\star}}{\omega-\vec{n}',\vec{\Omega}}$ 

 $\frac{\omega-n'\cdot\Omega^{\star}}{\omega-\vec{n}'.\vec{\Omega}} \longrightarrow 0.$  La réponse électronique est alors adiabatique :  $f_{s,\vec{n}',\omega,n_2\neq0}$  =  $-\frac{eF_{eq}}{T_{eq}}$  $\frac{d^2 F_{eq}}{T_{eq}} \tilde{\Phi}_{\vec{n},\omega}$ — pour  $\vec{n} = 0$ :

$$
\omega - \vec{n}' \cdot \vec{\Omega} = \omega = \omega - p_3 \Omega_3^* \tag{H.9}
$$

Comme pour les électrons, on a :  $\frac{\omega - \vec{n}' \cdot \vec{\Omega}^*}{\omega - \vec{n}' \cdot \vec{\Omega}^*}$  $\frac{\partial \mathcal{L}^{-n'} \cdot \Omega^{\star}}{\partial \mathcal{L}^{-n'} \cdot \overline{\Omega}} \longrightarrow 1.$  En revanche, comme  $k_{\perp} \rho_i \sim 1$ ,  $J_{0,i}$  → 1. Ainsi, la réponse des électrons est  $f_{i,\vec{n}^\prime=0,\omega} = (1 - f_c J_{0,i}) \frac{eF_{eq}}{T_{eq}}$  $\frac{eF_{eq}}{T_{eq}}\tilde{\Phi}_{0,0,\omega}$  . Sous forme compacte, on peut écrire (voir calcul précédent) :

$$
\frac{f_{c,i}}{F_{eq}} = -\frac{e}{T_{eq}} (\tilde{\Phi} - \epsilon_{\phi,i} \langle \tilde{\Phi} \rangle)
$$
\n(H.10)

#### H.2.2 Turbulence dominée par les modes d'électrons piégés

Nous nous plaçons, ici, dans le cas d'une turbulence de mode d'électrons piégés (i-e  $\omega \sim \omega_{c,e} \left(\frac{\rho_{c,e}}{a}\right)^2$  et  $k_{\perp} \rho_e \sim 1$ ).

— Réponse des électrons passants ( $q_s = -e$ ) — Pour  $\vec{n} \neq 0$ :  $\omega - \vec{n}' \cdot \vec{\Omega} = \omega - n_2 \Omega_2 - n_3 \Omega_3 \sim \omega_{c,e} \left(\frac{\rho_{c,e}}{a}\right)$  $\bigg)^2 - \omega_{c,e} \left( \frac{\rho_{c,e}}{a} \right)$  $\Big) - \omega_{c,e} \left( \frac{\rho_{c,e}}{a} \right)$  $\lambda^2$  $\sim \omega_{c,e}\left(\frac{\rho_{c,e}}{a}\right)$  $\Big) \gg \omega_{c,e} \left( \frac{\rho_{c,e}}{a} \right)$  $\int^2 \sim \omega - \vec{n}' \cdot \vec{\Omega}^*$  (H.11)

d'où  $\frac{\omega-\vec{n}'.\vec{\Omega}^*}{\omega-\vec{n}'.\vec{\Omega}}$  → 0. La réponse électronique est alors adiabatique :  $f_{e,\vec{n}',\omega,n_2\neq0}$  =  $e^{\alpha C \alpha}$   $\omega - \vec{n}'$  $\frac{d^2 F_{eq}}{T_{eq}} \tilde{\Phi}_{\vec{n},\omega}.$ — Pour  $\vec{n} = 0$ :

$$
\omega - \vec{n}' \cdot \vec{\Omega} = \omega = \omega - p_3 \Omega_3^* \tag{H.12}
$$

Comme pour les électrons, on a :  $\frac{\omega - \vec{n}' \cdot \vec{\Omega}^*}{\omega - \vec{n}' \cdot \vec{\Omega}}$  $\frac{\partial \sqrt{n'}}{\partial \omega - \vec{n'}. \vec{\Omega}} \longrightarrow 1$ . En revanche, comme  $k_{\perp} \rho_e \sim 1$ ,  $J_{0,e}$  → 1. Ainsi, la réponse des électrons est  $f_{e,\vec{n}^{\prime}=0,\omega} = -(1 - f_c J_{0,e}) \frac{eF_{eq}}{T_{eq}}$  $\frac{eF_{eq}}{T_{eq}}\tilde{\Phi}_{0,0,\omega}.$ 

Sous forme compacte on peut écrire (voir calcul précédent) :

$$
\frac{f_{c,e}}{F_{eq}} = \frac{e}{T_{eq}} (\tilde{\Phi} - \epsilon_{\phi,e} \langle \tilde{\Phi} \rangle)
$$
 (H.13)

 $-\frac{\text{Réponse des ions passants}}{m_e}$   $(q_s = e)$  Comme  $k_\perp \rho_e \sim 1 \longrightarrow k_\perp \rho_i = \sqrt{\frac{m_i}{m_e}}$  $\frac{m_i}{m_e}k_\perp\rho_i \gg$ 1 donc  $J_{0,i} \rightarrow 0$ . D'où une réponse adiabatique des ions :

$$
\frac{f_{c,i}}{F_{eq}} = -\frac{e\tilde{\Phi}}{T_{eq}}\tag{H.14}
$$

# Annexe I

# Recherche du mode radial le plus instable

Dans cette annexe, on cherche le mode radial le plus instable de la relation de dispersion donnée en [4.19.](#page-72-0)

On a la relation :

$$
C_n \Phi_{n,\omega} - \underbrace{\int_0^\infty \frac{\left[\kappa_n + \kappa_T \left(\xi_i - \frac{3}{2}\right)\right]}{\Omega_d \left(\xi_i - x_i\right)} \mathcal{J}_{n,i}^2 \Phi_{n,\omega} e^{-\xi_i} \xi_i^{\frac{1}{2}} d\xi_i}_{\text{Ions}} - \underbrace{\tau \int_0^\infty \frac{\left[\kappa_n + \kappa_T \left(\xi_e - \frac{3}{2}\right)\right]}{\Omega_d \left(\xi_e + x_e\right)} \mathcal{J}_{n,e}^2 \Phi_{n,\omega} e^{-\xi_e} \xi_e^{\frac{1}{2}} d\xi}_{\text{Electrons}} = 0 \quad (I.1)
$$

On peut approximer l'opérateur de gyro-moyenne à :

<span id="page-196-0"></span>
$$
\mathcal{J}_{n,s}^2 = \left[1 + \left(\frac{\xi_s}{4}\delta_b^2\right)\partial_{\psi}^2\right]^2 \left[1 + \left(\frac{\xi_s}{4}\rho_c^2\right)n^2\right]^2\tag{I.2}
$$

d'où :

$$
\mathcal{J}_{n,s}^2 = 1 - \frac{\xi_s}{2} \rho_c^2 n^2 + \frac{\xi_s^4}{16} \rho_c^4 n^4 + \left[ \frac{\xi_s}{2} \delta_b^2 - \frac{\xi_s^2}{4} \delta_b^2 \rho_c^2 n^2 + \frac{\xi_s^3}{32} \delta_b^2 \rho_c^4 n^4 \right] \partial_\psi^2 + \left[ \frac{\xi_s^2}{16} \delta_b^4 - \frac{\xi_s^3}{32} \delta_b^4 \rho_c^2 n^2 + \frac{\xi_s^4}{256} \delta_b^4 \rho_c^4 n^4 \right] \partial_\psi^4 \tag{I.3}
$$

Posons :

$$
A_{1} = \int_{0}^{\infty} \frac{\left[\kappa_{n} + \kappa_{T} \left(\xi_{i} - \frac{3}{2}\right)\right]}{\Omega_{d} \left(\xi_{i} - x_{i}\right)} e^{-\xi_{i}} \xi_{i}^{\frac{1}{2}} d\xi_{i}
$$
\n
$$
A_{2} = \int_{0}^{\infty} \frac{\left[\kappa_{n} + \kappa_{T} \left(\xi_{i} - \frac{3}{2}\right)\right]}{\Omega_{d} \left(\xi_{i} - x_{i}\right)} e^{-\xi_{i}} \xi_{i}^{\frac{1}{2}} \left[\frac{\xi_{i}}{2} \delta_{b}^{2} + \frac{\xi_{i}^{2}}{4} \delta_{b}^{2} \rho_{c}^{2} n^{2} + \frac{\xi_{i}^{3}}{32} \delta_{b}^{2} \rho_{c}^{4} n^{4}\right] d\xi_{i}
$$
\n
$$
A_{3} = \int_{0}^{\infty} \frac{\left[\kappa_{n} + \kappa_{T} \left(\xi_{i} - \frac{3}{2}\right)\right]}{\Omega_{d} \left(\xi_{i} - x_{i}\right)} e^{-\xi_{i}} \xi_{i}^{\frac{1}{2}} \left[\frac{\xi_{i}^{2}}{16} \delta_{b}^{4} + \frac{\xi_{i}^{3}}{32} \delta_{b}^{4} \rho_{c}^{2} n^{2} + \frac{\xi_{i}^{4}}{256} \delta_{b}^{4} \rho_{c}^{4} n^{4}\right] d\xi_{i}
$$
\n
$$
A_{4} = \int_{0}^{\infty} \frac{\left[\kappa_{n} + \kappa_{T} \left(\xi_{i} - \frac{3}{2}\right)\right]}{\Omega_{d} \left(\xi_{i} - x_{i}\right)} e^{-\xi_{i}} \xi_{i}^{\frac{1}{2}} \left[\frac{\xi_{i}^{4}}{16} \rho_{c}^{4} n^{4} - \frac{\xi_{i}}{2} \rho_{c}^{2} n^{2}\right] d\xi_{i}
$$
\n
$$
(I.4)
$$

$$
B_{1} = \int_{0}^{\infty} \frac{\left[\kappa_{n} + \kappa_{T} \left(\xi_{e} - \frac{3}{2}\right)\right]}{\Omega_{d} \left(\xi_{e} + x_{e}\right)} e^{-\xi_{e}} \xi_{e}^{\frac{1}{2}} d\xi_{e}
$$
\n
$$
B_{2} = \int_{0}^{\infty} \frac{\left[\kappa_{n} + \kappa_{T} \left(\xi_{e} - \frac{3}{2}\right)\right]}{\Omega_{d} \left(\xi_{e} + x_{e}\right)} e^{-\xi_{e}} \xi_{e}^{\frac{1}{2}} \left[\frac{\xi_{e}}{2} \delta_{b}^{2} + \frac{\xi_{e}^{2}}{4} \delta_{b}^{2} \rho_{c}^{2} n^{2} + \frac{\xi_{e}^{3}}{32} \delta_{b}^{2} \rho_{c}^{4} n^{4}\right] d\xi_{e}
$$
\n
$$
B_{3} = \int_{0}^{\infty} \frac{\left[\kappa_{n} + \kappa_{T} \left(\xi_{e} - \frac{3}{2}\right)\right]}{\Omega_{d} \left(\xi_{e} + x_{e}\right)} e^{-\xi_{e}} \xi_{e}^{\frac{1}{2}} \left[\frac{\xi_{e}^{2}}{16} \delta_{b}^{4} + \frac{\xi_{e}^{3}}{32} \delta_{b}^{4} \rho_{c}^{2} n^{2} + \frac{\xi_{e}^{4}}{256} \delta_{b}^{4} \rho_{c}^{4} n^{4}\right] d\xi_{e}
$$
\n
$$
B_{4} = \int_{0}^{\infty} \frac{\left[\kappa_{n} + \kappa_{T} \left(\xi_{e} - \frac{3}{2}\right)\right]}{\Omega_{d} \left(\xi_{e} - x_{e}\right)} e^{-\xi_{e}} \xi_{e}^{\frac{1}{2}} \left[\frac{\xi_{e}^{4}}{16} \rho_{c}^{4} n^{4} - \frac{\xi_{e}}{2} \rho_{c}^{2} n^{2}\right] d\xi_{i}
$$
\n
$$
(I.5)
$$

De plus, d'après l'expression de la polarisation, on a :

$$
C_n \Phi_{n,\omega} = (C'_n + \delta_b^2 \partial_{\psi}^2) \Phi_{n,\omega}
$$
\n(1.6)

Plaçons nous à  $\kappa_n = 0$ , on peut donc écrire l'équation [I.1](#page-196-0) sous la forme :

$$
\left(\frac{C'_n}{\kappa_T} - (A_1 + A_4) + (B_1 + B_4)\right)\Phi_{n,\omega} + \left(\delta_b^2 - A_2 + B_2\right)\frac{\partial^2 \Phi_{n,\omega}}{\partial \psi^2} + (B_3 - A_3)\frac{\partial^4 \Phi_{n,\omega}}{\partial \psi^4} = 0
$$
\n(1.7)

On peut trouver les solutions analytiques satisfaisant aux condition de bord  $\Phi(0)$  =  $\Phi(L_{\psi}) = 0$ ; elles s'écrivent :

 $\Phi_{n,\omega} = \Phi_{0,k} sin(k\psi)$  avec  $k = m\pi$ , où m est un entier.

$$
\left(\frac{C'_n}{\kappa_T} - (A_1 + A_4) + (B_1 + B_4)\right) \Phi_{0,k} sin(k\pi\psi) - \left(\delta_b^2 - A_2 + B_2\right) k^2 \Phi_{0,k} sin(k\pi\psi) + (B_3 - A_3) k^4 \Phi_{0,k} sin(k\pi\psi) = 0
$$
 (I.8)

Au final, on a :

$$
\kappa_T = \frac{C'_n}{((A_1 + A_4) - (B_1 + B_4)) + (\delta_b^2 - A_2 + B_2) k^2 + (A_3 - B_3) k^4}
$$
(I.9)

Lorsque l'on se place à la solution marginale du système, c'est-à-dire à  $x_s = \pm \frac{3}{2}$  $\frac{3}{2}$ , on obtient pour les TIM et les TEM  $((A_1 + A_4) - (B_1 + B_4)) > 0, (\delta_b^2 - A_2 + B_2) < 0$  et (A<sup>3</sup> − B3) > 0. Ainsi, le mode radial le plus instable associé au gradient de température  $\kappa_T$  critique le plus faible, correspond à  $k = \pi$ .

# Annexe J

### Intégration du crochet de Poisson

Soit  $f(\psi,\alpha)$  et  $g(\psi,\alpha)$  deux fonctions quelconques présentant les conditions de bord :

<span id="page-200-0"></span>
$$
f(0,\alpha) = f(1,\alpha) = g(0,\alpha) = g(1,\alpha) = 0
$$
  
\n
$$
f(\psi,0) = f(\psi,2\pi)
$$
  
\n
$$
g(\psi,0) = g(\psi,2\pi).
$$
\n(J.1)

On cherche à connaître :

$$
\int_0^1 \int_0^{2\pi} [f,g] d\alpha d\psi = \int_0^1 \int_0^{2\pi} \frac{\partial f}{\partial \psi} \cdot \frac{\partial g}{\partial \alpha} d\alpha d\psi - \int_0^1 \int_0^{2\pi} \frac{\partial f}{\partial \alpha} \cdot \frac{\partial g}{\partial \psi} d\alpha d\psi.
$$
 (J.2)

Calculons tout d'abord le premier membre de l'équation [J.2](#page-200-0) ; pour cela, on peut commencer par l'intégration en  $\psi$  et l'intégration par parties nous donne :

$$
\int_0^{2\pi} \left[ \int_0^1 f \cdot \frac{\partial^2 g}{\partial \alpha \partial \psi} d\psi - \underbrace{\left[ f \frac{\partial g}{\partial \alpha} \right]_0^1}_{=0} \right] d\alpha = \int_0^{2\pi} \int_0^1 f \cdot \frac{\partial^2 g}{\partial \alpha \partial \psi} d\psi d\alpha. \tag{J.3}
$$

On peut remarquer que si l'on procède de la même manière sur le deuxième membre de l'équation [J.2,](#page-200-0) mais en commençant cette fois par l'intégration en  $\alpha$ , on a :

$$
\int_0^1 \left[ \int_0^{2\pi} f \cdot \frac{\partial^2 g}{\partial \alpha \partial \psi} d\alpha - \underbrace{\left[ f \frac{\partial g}{\partial \psi} \right]_0^{2\pi}}_{=0} \right] d\psi = \int_0^{2\pi} \int_0^1 f \cdot \frac{\partial^2 g}{\partial \alpha \partial \psi} d\psi d\alpha \tag{J.4}
$$

Les deux membres de l'équation [J.2](#page-200-0) sont donc égaux, ainsi :

$$
\int_{0}^{1} \int_{0}^{2\pi} [f,g] d\alpha d\psi = 0
$$
 (J.5)

L'intégration du crochet de Poisson sur tout le domaine est donc nulle.

# Bibliographie

- [1] https ://www.iter.org.
- [2] J.D. Lawson, Some criteria for a power producing thermonuclear reactor, Proceedings of the Physical Society B70, 6 (1957).
- [3] J.P. Freidberg, Plasma Physics and Fusion Energy, Cambridge : Cambridge University Press (2007).
- [4] J. Wesson, Tokamaks, 3<sup>rd</sup> edition, Oxford : Oxford University Press (2004).
- [5] F.L. Hinton and R.D. Hazeltine, Theory of plasma transport, Rev. Mod. Phys. 48, 239 (1976).
- [6] G.T. Hoang et al., Turbulent particle transport in Tore Supra, Nucl. Fusion 46, 306 (2006).
- [7] M. Taguchi. Ion thermal conductivity and ion distribution function in the banana regime. Plasma Physics and Controlled Fusion, 30(13) :1897, 1988.
- [8] B.B. Kadomtsev and O.P. Pogutse, Reviews of Plasma Physics, edited by M.A. Leontovitch, Consultant Bureau : New York 5, p. 249 (1970).
- [9] W. Horton, Drift waves and transport, Rev. Mod. Phys. 71, 735 (1999).
- [10] X. Garbet, Turbulence in fusion plasmas : key issues and impact on transport modelling, Plasma Phys. Controlled Fusion 43, A251 (2001).
- [11] A.B. Mikhailovskii, Theory of Plasma Instabilities vol 2 : Instabilities of an Inhomogeneous Plasma, New York : Consultants Bureau (1974).
- [12] W.M. Tang, Microinstability theory in tokamaks, Nucl. Fusion 18, 1089 (1978).
- [13] R.D. Nicholson, Introduction to plasma theory, John Wiley & Sons Inc (1983).
- [14] S. Ichimaru, Statistical Plasma Physics 1, Redwood City, CA : Addison-Wesley (1992).
- [15] M. A. Beer and G. W. Hammett, Bounce averaged trapped electron fluid equations for plasma turbulence, Phys. Plasmas 3, 4018 (1996).
- [16] A. J. Brizard and T.S. Hahm, Foundations of nonlinear gyrokinetic theory, Rev. Mod. Phys. 79, 421 (2007).
- [17] P. H. Diamond, S-I Itoh, K. Itoh and T. S. Hahm, Zonal flows in plasma, Plasma Phys. and Cont. Fusion 47, R35 (2005).
- [18] Itoh K. et al., Physics of zonal flows, Phys. Plasmas 13, 055502 (2006).
- [19] G. Dif-Pradalier, P. H. Diamond, V. Grandgirard, Y. Sarazin, J. Abiteboul, X. Garbet, Ph. Ghendrih, A. Strugarek, S. Ku, and C. S. Chang, On the validity of the local diffusive paradigm in turbulent plasma transport, Phys. Rev. E 82, 025401 (2010).
- [20] L. Villard, S. J. Allfrey, A. Bottino, M. Brunetti, G. L. Falchetto, V. Grandgirard, R. Hatzky, J. Neuhrenberg, A. G. Peeters, O. Sauter, S. Sorge, and J. Vaclavik, Full radius linear and nonlinear gyrokinetic simulations for tokamaks and stellarators : zonal flows, applied  $E \times B$  flows, trapped electrons and finite beta, Nucl. Fusion 44, 172 (2004).
- [21] T. Dannert and F. Jenko, Gyrokinetic simulation of collisionless trapped-electron mode turbulence, Phys. Plasmas 12, 072309 (2005).
- [22] X. Garbet, Y. Idomura, L. Villard and T.H. Watanabe, Gyrokinetic simulations of turbulent transport, Nucl. Fusion 50, 043002 (2010).
- [23] V. Grandgirard, M. Brunetti, P. Bertrand, N. Besse, X. Garbet, P. Ghendrih, G. Manfredi, Y. Sarazin, O. Sauter, E. Sonnendrücker, J. Vaclavik, L. Villard, A driftkinetic Semi-Lagrangian 4D code for ion turbulence simulation, J. Comput. Phys. 217, 395 (2006).
- [24] S. Ku, J. Abiteboul, P.H. Diamond, G. Dif-Pradalier, J.M. Kwon, Y. Sarazin, T.S. Hahm, X. Garbet, C.S. Chang, G. Latu, E.S. Yoon, Ph. Ghendrih, S. Yi, A. Strugarek, W. Solomon and V. Grandgirard, Physics of intrinsic rotation in flux-driven ITG turbulence, Nucl. Fusion 52, 063013 (2012).
- [25] D. Zarzoso, Y. Sarazin, X. Garbet, R. Dumont, A. Strugarek, J. Abiteboul, T. Cartier-Michaud, G. Dif-Pradalier, Ph. Ghendrih, V. Grandgirard, G. Latu, C. Passeron, and O. Thomine, Impact of Energetic-Particle-Driven Geodesic Acoustic Modes on Turbulence, Phys. Rev. Lett. 110, 125002 (2013).
- [26] A. Strugarek, Y. Sarazin, D. Zarzoso, J. Abiteboul, A. S. Brun, T. Cartier-Michaud, G. Dif-Pradalier, X. Garbet, Ph. Ghendrih, V. Grandgirard, G. Latu, C. Passeron, and O. Thomine, Unraveling Quasiperiodic Relaxations of Transport Barriers with Gyrokinetic Simulations of Tokamak Plasmas, Phys. Rev. Lett. 111, 145001 (2013).
- [27] G. Dif-Pradalier et al., Finding the elusive  $E \times B$  staircase in magnetized plasmas, Phys. Rev. Lett. 114, 085004 (2015).
- [28] J. Lang, Y. Chen, S. E. Parker, *Gyrokinetic*  $\delta f$  *particle simulation of trapped electron* mode driven turbulence, Phys. Plasmas 14, 082315 (2007).
- [29] J. Candy, R. E. Waltz, M. R. Fahey and C. Holland, The effect of ion-scale dynamics on electron-temperature-gradient turbulence, Plasma Phys. Control. Fusion 49, 1209 (2007).
- [30] A.M. Dimits, T.J. Williams, J.A. Byers and B.I. Cohen, Scalings of Ion-Temperature-Gradient-Driven Anomalous Transport in Tokamaks, Phys. Rev. Lett. 77, 71 (1996).
- [31] Y. Xiao, I. Holod, W. Zhang, S. Klasky and Z. Lin, Fluctuation characteristics and transport properties of collisionless trapped electron mode turbulence, Phys. Plasmas 17, 022302 (2010).
- [32] T. Vernay, S. Brunner, L. Villard, B. F. McMillan, S. Jolliet, A. Bottino, T. Görler and F. Jenko, Global gyrokinetic simulations of TEM microturbulence, Plasma Phys. Control. Fusion 55, 074016 (2013).
- [33] B. F. McMillan, X. Lapillonne, S. Brunner, L. Villard, S. Jolliet, A. Bottino, T. Görler and F. Jenko, *System Size Effects on Gyrokinetic Turbulence*, Phys. Rev. Lett. 105, 155001 (2010).
- [34] Y. Chen and S. Parker, Electromagnetic gyrokinetic delta-f particle-in-cell turbulence simulation with realistic equilibrium profiles and geometry, J. Comput. Phys. 220, 839 (2007).
- [35] A. Ghizzo, D. Del Sarto, X. Garbet, Y. Sarazin, Streamer-induced transport in the presence of trapped ion modes in tokamak plasmas, Phys. Plasmas 17, 092501 (2010).
- <span id="page-204-0"></span>[36] Y. Sarazin, V. Grandgirard, E. Fleurence, X. Garbet, Ph. Ghendrih, P. Bertrand and G. Depret, Kinetic features of interchange turbulence, Plasma Phys. Control. Fusion 47, 1817 (2005).
- [37] G. Depret, X. Garbet, P. Bertrand, A. Ghizzo, Trapped-ion driven turbulence in tokamak plasmas Plasma, Phys. Cont. Fusion 42, 949 (2000).
- [38] T. Drouot, E. Gravier, T. Reveille, A. Ghizzo, P. Bertrand, X. Garbet, Y. Sarazin and T. Cartier-Michaud, A gyro-kinetic model for trapped electron and ion modes, Eur. Phys. Journal D 68, 280 (2014).
- [39] J.M. Rax, Physique des Tokamaks, Les éditions de l'école polytechnique (2010).
- [40] A. H. Boozer, Physics of magnetically confined plasmas, Rev. Mod. Phys. 76, 1071 (2005).
- [41] P.M. Bellan, Fundamentals of plasma Physics, Cambridge (2006).
- [42] J.D. Jackson, Classical Electrodynamics Third Edition, New York : John Wiley & Sons (1998).
- [43] X. Garbet, Instabilités, turbulence et transport dans un plasma magnetisé, thèse d'habilitation à diriger des recherche (2002).
- [44] H. Goldstein, C. P. Poole, J. L. Safko, Classical Mechanics (3rd Edition) , Addisonwesley (2001).
- [45] G. Depret, Simulation eulérienne de Vlasov pour l'étude de la turbulence ionique dans les plasmas de tokamak, Thèse de doctorat en physique. Nancy : Université de Lorraine, (1999).
- [46] M. Sarrat, Physique des particules piégées dans les tokamaks, Stage de M2 : Sciences de la fusion, Nancy (2014).
- [47] J.C. Lagarias et al., Convergence properties of the nelder-mead simplex method in low dimensions, SIAM J. Opt. 9, 112 (1998).
- [48] H. Bénard, Les tourbillons cellulaires dans une nappe liquide transportant de la chaleur par convection en régime permanent, Annales de Chimie Physique, Série 7(23), 62-144 (1901).
- [49] J.W. Rayleigh, On convection currents in a horizontal layer of fluid, when the higher temperature is on the under side, London, Edinburgh and Dublin Phil. Mag. and J. of Sci. 32, 529-546 (1916).
- [50] E. Sonnendrucker, J. Roche, P. Bertrand and A. Ghizzo, The Semi-Lagrangian Method for the Numerical Resolution of the Vlasov Equation, J. Comput. Phys. 149, 201 (1999).
- [51] T. Cartier-Michaud, P. Ghendrih, Y. Sarazin, G. Dif-Pradalier, T. Drouot, D.Estève, X. Garbet, V. Grandgirard, G.Latu, C.Norscini, C.Passeron, Staircase temperature profiles and plasma transport self-organisation in a minimum kinetic model of turbulence based on the trapped ion mode instability, J. Phys. : Conf. Ser. 561, 012003 (2014).
- [52] C. DeBoor, A practical guide to splines, applied mathematical sciences 27, (2001)
- [53] G. Laval and B. Pellat, In plasma Physics, edited by C. DeWitt and J. Peyraud, Gordon and Breach, New York, p.240 (1975).
- [54] D. Grésillon, T.D. Mantéi, and F. Doveil, Fokker-Planck Velocity Diffusion Coefficient in Plasma Turbulence, Phys. Rev. Lett. 36, 1138–1141 (1976).
- [55] Y. Sarazin, Turbulence and Transport, Formation aux Sciences de la Fusion (2011).
- [56] M.F. Turner and J.A. Wesson, Transport, instability and disruptions in tokamaks, Nucl. Fusion 22, 1069 (1982).
- [57] L. Prandtl Z. Angew. Math. Mech., 5, 136–139 (1925).
- [58] X. Garbet, Introduction to turbulent transport in fusion plasmas, C. R. Physique 7, 573-583 (2006).
- [59] M. Lesieur, Turbulence, EDP Sciences (2013).
- [60] P.H. Diamond, S.-I. Itoh and K. Itoh, Modern Plasma Physics : Volume 1, Physical Kinetics of Turbulent Plasmas, Cambridge University Press, (2010).
- [61] H. Kraichnan, Isotropic Turbulence and inertial range structure, Phys. Fluids, 9, 1728 (1966).
- [62] G. Y. Antar, Kolmogorov-Kraichnan Scaling in the Inverse Energy Cascade of Two-Dimensional Plasma Turbulence, Phys. Rev. Lett. 91, 055002 (2003).
- [63] A. Hasegawa and M. Wakatani, Self-organization of electrostatic turbulence in a cylindrical plasma, Phys. Rev. Lett. 59, 1581 (1987).
- [64] A. Fujisawa, K. Itoh, H. Iguchi, K. Matsuoka, S. Okamura, A. Shimizu, T. Minami, Y. Yoshimura, K. Nagaoka, C. Takahashi, M. Kojima, H. Nakano, S. Ohsima, S. Nishimura, M. Isobe, C. Suzuki, T Akiyama, K. Ida, K. Toi, S.-I. Itoh, and P. H. Diamond, *Identification of Zonal Flows in a Toroidal Plasma*, Phys. Rev. Lett. 93, 165002 (2004).
- [65] T. Cartier-Michaud, P. Ghendrih, V. Grandgirard, G.Latu, Optimizing the parallel scheme of the Poisson solver for the reduced kinetic code TERESA, ESAIM : Proc. 43 274-294 (2013).
- [66] E. Fleurence, Descriptions fluide et cinétique d'une turbulence d'interchange dans un plasma magnétisé., Thèse de doctorat en physique. Nancy : Université de Lorraine, (2005).
- [67] F. Palermo, A. Ghizzo, X. Garbet, T. Cartier-Michaud, P. Ghendrih, V. Grandgirard, Y. Sarazin, Shear flow instabilities induced by trapped ion modes in collisionless temperature gradient turbulence, Phys. Plasmas 22, 042304 (2015).
- [68] C. Angioni, A. G. Peeters, F. Ryter, F. Jenko, G. D. Conway, T. Dannert, H. U. Fahrbach, M. Reich, W. Suttrop, and ASDEX Upgrade Team, Relationship between density peaking, particle thermodiffusion, ohmic confinement, and microinstabilities in ASDEX Upgrade L-mode plasmas, Phys. Plasmas 12, 072309 (2005).
- [69] J. Lang, S. E. Parker, Y. Chen, Nonlinear saturation of collisionless trapped electron mode turbulence : Zonal flows and zonal density, Phys. Plasmas 15, 055907 (2008).